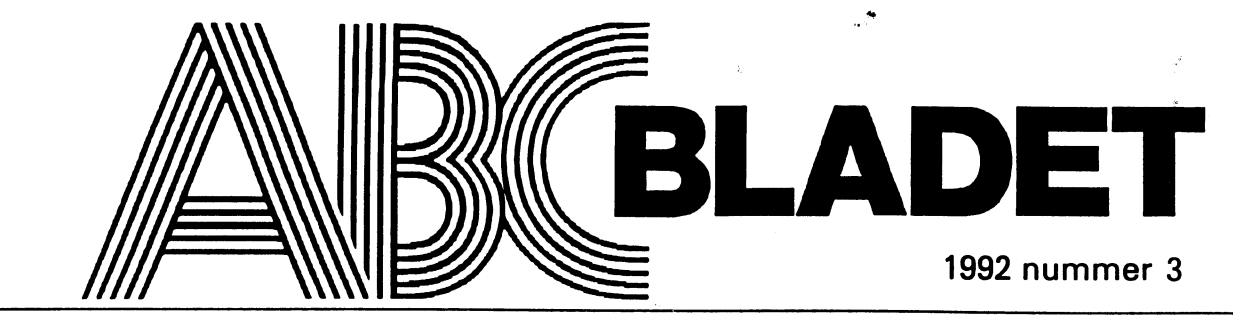

ABC-KLUBBENS MEDLEMSBLAD FÖR BLANDAD INFORMATION TILL BÅDE NYTTA OCH NÖJE

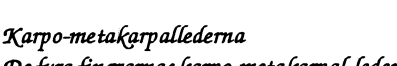

De fyra fingrarnas karpo-metakarpal-leder beskrivs i allmänhet såsom enaxlade stramleder. Dorsal- och volarböjningen i dessa leder uppgår dock i regel till c:a 10 grader eller mera. Största rörelsemöjligheten har lillfingrets karpo-metakarpalled, som kan betecknas såsom en sadelled, i vilken utom dorsal och volarböjning även en svag ab- och adduktion är möjlig.

Dessa karpo-metakarpalleders ledhålor sammanhänga alla sinsemellan till en gemensam ledhåla, vilken mellan de båda multangula förena sig med intercarpalledens ledhåla.

# Packingsprogram för ABCBOX

Magnus Nilsson, 8042, har gjort ett \*.\* Packar ner alla filer från den an- snabbare pga att jag använt heltal i stället<br>packningsprogram för ABC800-serien. givna Enheten. för flyttal i några FOR loopar. Och så har Detta är informationsfilen för program- A\*.\* Packar ner alla filer som börjar jag bytt ut ett RED som troligen inte fung-<br>med ett A. erat på ABC800M. mot CHR\$ istället, så met. Programmet är testat och det fung-<br>erat även om det inte går så snabbt som \*K.\* Packar ner alla filer som slutar på om texten "klar" efter uppackning kommer motsvarande program på moderna da-<br>
torer. Skicka inte in program till \*.BAC Packar alla filer som har filtyp den kommer med rött så betyder det att torer. Skicka inte in program till \*.BAC Packar alla filer som har filtyp den kommer med rött så betyder det att<br>monitorn, packade på detta sätt efter-BAC. Exercise of the crror 34 eller 38 har uppståt under uppacksom vi saknar möjligheter att packa upp \*.A\* Packar ner de filer vars filtyp bör- ning. programmen i monitorn då det ej går ej som started A. Som started at the den hästa så man kan komplittera<br>att köra unarkiv under unix.

- 
- 
- 
- 
- 

grammet genom att ange Enhet och sedan ganska bra packade, en helt enfärgad 131<br>bara trycka return när datorn frågar efter blocks bild borde bli på ca 2 block.<br>Packarihopprogramtillen filav typ(.ARK) filer som ska packas.

UNARKIV1.BAC tionen om man packar filer från ett Ufd.<br>Packar upp filerna till valfri Enhet. Men det går bra att skriva filernas fullstän. ekar upp filefna till valtri Enhet. Men det går bra att skriva filernas fullstän- Programmet är skrivet på en ABC806<br>Skillnaden mellan Version 3 och 1 är att diga namn.

Skillnaden mellan unarkiv v1.0 och v1.1 Lux-Net. redan existerande arkiv. Och så kan man är att 1.1 skriver ut hur stora filerna blir<br>använda jokertecknet \* enligt följande. efter unnackning och sedan går den lite efter uppackning och sedan går den lite <8042>

para Enheten.<br>A<sup>\*</sup>.\* Packar ner alla filer som börjar in about ut ett RED som troligen inte fung-Packar ner alla filer som slutar på om texten "klar" efter uppackning kommer monitories .BAC. error 34 eller 38 har uppståt under uppack-

är inte den bästa, så man kan komplittera<br>ARK filerna med något annat packnings. OBS! alla bokstäver i filnamnet måste var .ARK filerna med något annat packnings<br>stora med något annat packnings som HEMBAC En färsta<sup>ätt</sup> Arkivpacker för ABC80X V stora.<br>Glöm ej bort att alla .ARK filer är singen för att ARK ska kunna packa något<br>binärfiler. De här programmen får kopieras in att det finns block med flera lika bytes i De filer som ingår är:<br>De filer som ingår är:<br>grammet genom att ange Enhet och sedan ganska bra packade, en helt enfärgade fältblir<br>grammet genom att ange Enhet och sedan ganska bra packade, en helt enfärgad 131

> Jag håller på att skriva om programmen Programmet klarar ej att använda \* funk- i assembler så att de blir ABS-filer som man<br>nen om man packar filer från ett Ufd. kör från DOS, främst då unarkiv.

Skillnaden mellan Version 5 och 1 af att diga namn.<br>
i 3an kan man fortsätta att packa filer till ett skillnaden mellan unarkiv v1 0 och v1 1 – Lux Not

Magnus Nilsson

# Datorn <sup>i</sup> färghandeln

Ingen kan bättre än ABC-klubbens med- grundfärg. Den andra siffran talar om hur hos den lokale färghandlaren enligt ovan-

ling och registerhantering. Men vilka en pip och trycker på en knapp. Datorn<br>exempel har vi på datorer som används för matar då inde brytfärger som behövs för att Tappers, tydligen, men för hand.<br>helt andra saker? De exemp

Det finns numera ett färgsystem som be-<br>systemet, och där vi måste jobba manuellt.<br>skriverde flesta kulöreroch ljushetsgraderna Före semestern förra sommaren var jag <1384><br>med en universell kod. indragen i en långvarig di

bland folk som inte tillhor hackerkretsen 2010 slår de upp den färgen i datorn. Sedan ställde han in en färgblandning och tryckte<br>anses vara olika varianter av ordbehand-ställer man en burkmed grundfärgen under ut några dr

står en dator. Jag fick se den när jag passe-<br>rade på semesterutflykt. Jag frågade vad de göra det för hand. Dessutom finns det några vändning av dator i nya områden? Skriv en<br>gjorde med den. "Vi blandar färg", sa man. fär

med en universell kod.<br>
Y10R-2010 säger att det är en gul grund-<br>
färg med 10-procentig inblandning av röd sättning på garagedörrar. När vi slutligen sättning på garagedörrar. När vi slutligen enades om färgen, registrerades kulören

lemmar veta att datorer används till allt mörk färgen är - 0000 är den ljusaste, 9999 stående system. För var och en av oss som<br>möjligt. De äkta datorentusiasterna används skulle vara den mörkaste, så gott som svart kom oc

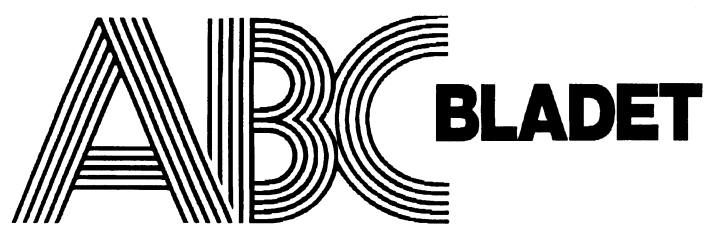

161 14 Bromma ISSN 0349-3652

Redaktör o ansvarig utgivare I redaktionskommitten Claes Schibler o Sven Wickberg

## ABC-klubbens postgirokonton

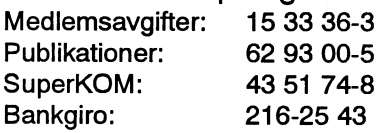

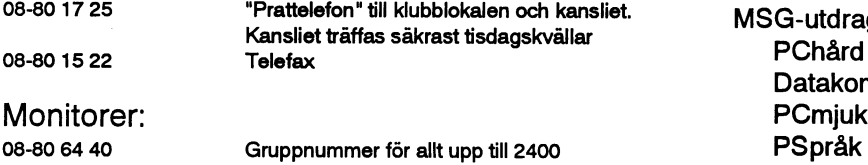

08-25 68 95 Gruppnummer för 9600, 14 400 och HST BASIC Direktnummer för 9600 och HST

Tidningen ansvarar ej för att införda programlistningar är korrekta. Upphovsrätt gäller för införda program om inget annat anges.

I tidningen uttalade åsikter står för författarens räkning och är endast där så anges uttryck för ABC-klubbens mening. Annonsprislista på begäran.

Tryck: Svenskt Tryck AB i en upplaga om 2100 ex

Lämnad till tryck den 31 augusti 1992

Seniorer 200 SEK och juniorer 150 SEK.<br>Junior räknas man t o m det år man fyller 18 år. Ange därför Ordförande: Junior räknas man t o m det år man fyller 18 år. Ange därför Ordförande: Bo Kullmar<br>personnumret när Du betalar in medlemsavgiften. Vice ordförande: Jaan Tomb personnumret när Du betalar in medlemsavgiften. Vice ordförande: Jaan Tombach Medlemsskapet är personligt och avser fysisk person. Med- Ledamöter: Bengt Almén lemskapet räknas per kalenderår och Du får automatiskt det Kjell Brealt löpande årets förmåner retroaktivt om Du inte markerar annat Martin Lundberg årtal på talongen när medlemsavgiften betalas in. The samme som Sjöberg i Spanner och Sjöberg

# 1992 nummer 3 innehåll

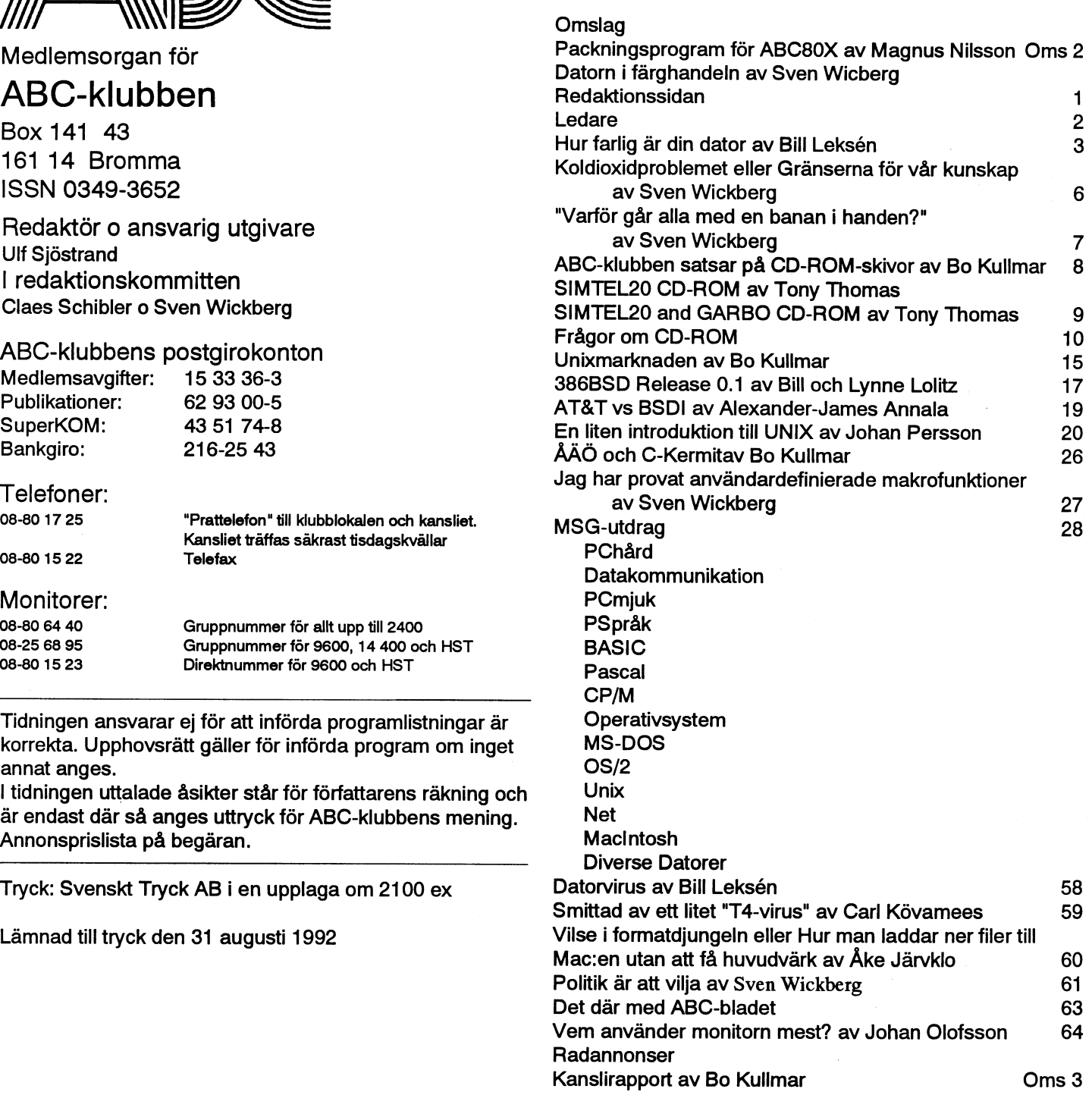

# Medlemsavgifter 1992<br>
Seniorer 200 SEK och juniorer 150 SEK.<br>
(enligt årsmötet 1992-03-21)

Ulf Sjöstrand Conny Westh Suppleanter: Ulf Hedlund Benny Löfgren Per Sten

# Ledare

# ldetta nummer...

Som en tidskrift för en ideell förening för därmed måste nya program till. Man kanoch som tillbringar mycket tid framför "graderar upp", dvs byter version. Varje som ett dilemma att förvaroch en av oss att rätt bedöma de resurser som vi vill sätta till och på detta sätt avgöra vår egen kostnads- den av nya program/versioner. Softa invävda i andra symptom som har<br>effektivitet. Låt mig förklara vad jag me- En annan post som oftast inte ges så hög givits andra förklaringar. effektivitet. Låt mig förklara vad jag menar.

# Effektivitet

Effektiviteten är ett mått på vad som fås ut stoppas in. Vad är det då som stoppas in? Hårdvara, mjukvara och mänskliga resurser

## Hårdvara

sjunkit till halften mot for ett år sedan. Samtidigt har noterats en stigande tendens att mer kapacitet läggs in i själv hårdvaran. Detta ärju egentligenattjämföra förra årets egentligen större än det ser ut. Därtill hävdar vissa att om man tar inflationen med i beräkningarna...

Den ledande tendensen i dagens hårdvaruutveckling är det grafiska gräns snittet mot människan. Detta leder till ett nen ett tag till. Eller att man inte har pengar Och vad har vi då för vår strävan efter behov av större/snabbare arbetsminne, snabbare processorer och större/snabbare lagringsmedier.

Leksén om faror framför datorskärmen. måste kanske nya operativsystem till och ide allra flesta fall. Denna kostnadspost är<br>Som en tidskrift för en ideell förening för därmed måste nya program till. Man kan- också den som datoranvändare av vilka många är amatörer ske inte behöver vara så drastisk utan bara kunna tas hand om på ett föredömligt sett<br>och som tillbringar mycket tid framför "graderar upp", dvs byter version. Varje och på ett för skärrnen kämis det som speciellt viktigt att producent/leverantör med självaktning/ minimera, uttryckt i mänskligt lidande och derma typ av frågorförs fram. Det framstår bevarelsedrift ser ju till att kunderna är ireda kronor och ören.Enav anledningarna märkestrogna. Detta sker inte så sällan är kanske att dålig ergonomi genererar genom att man har introduktionserbjudan- kostnader mycket smygande och hitintills

prioritet är utbildningen på den nya versio- orsaksgrunder har varit av psykologisk art, nen. Man kanske räknar med att man redan andra av organisatorisk art, andra åter av kan den nya versionen genom visningar på hårdvaruskäl. mässor eller andra demonstrationer och med hänsyn till vad som bara genom att önskemålet om att skaffa in Resultatet ur en process med hänsyn till vad som den nya versionen har kommitupp. Räknar Vad gäller resultatet är kanske amatören<br>man kallt med att intresset är så stort att inte så benearde av kestnaden för sin egen man kalli med ali intesset är så stort att inte så beroende av kostnaden för sin egen<br>man läser i manualen om nyheterna på sin experiments. Däremot är vi alla berörda av man laser i manualen om ny eterna på sin arbetsinsats. Däremot är vi alla berörda av fritid?

snabbt gör sig påmind är alla anpassningar lig") med sina frå gor om vi får ut vad vitror Nu meddelas det i pressen att det är ett av befintlig mallar o dyl. Detta är ofta en attvifåruturvåra maskiner. Denna farhåga<br>Den st Push stars framskiner. Vissa priser har kostnad som inte är så lätt att få tag på och ökar när vi får tillgång till kraftfullare därför lätt glöms bort. Det kanske inte rör darfor latt gloms bort. Det kanske inte for anaskiner som kan göra mer komplicerade<br>sig så mycket i pengar som mer i tid och ananastioner med stårre detemängder. Ingen sig så mycket i pengar som mer i nd och operationer med större datamängder. Ingen<br>olägenhet. Även här räknar man kanske med slutanvändarens entusiasm.

> skall gradera upp innebär detta oftast att ett skall gradera upp littlevar detta ortast att ett.<br>C ch som ytter ligare lök på laxen, behövs<br>flertal licenser behöver bytas ut. Icke desto mindre summerar sig detta till stora belopp som ibland kan medföra att man accepte-<br>till ordbehandling? rar/tvingas att köra med den gamla versioöver till kurser så att programmets alla kostnadseffektivitet? finesser kommer till sin ratt.

# Mjukvara Ergonomi

Idetta nummer harvi med en artikel avBill För att klara detta nya grafiska gränssnitt Detta är nog den postsom man bortserifrån En annan post som oftast inte ges så hög givits andra förklaringar. Vissa

Sven Wickbergs ständiga slav på En annan olägenhet som för nyttjaren triumfvagnen ("Betänk att Du är mänskhar möjlighet att manuellt räkna fram ett Beta af ja egeningen att jannom om arets med situanvandarens entusiasm.<br>Extra provresultat för att se om vi har hamnat i Fattas beslut på en arbetsplats att man Fratt kvadrent" "rätt kvadrant".

> dessa kraftfulla maskiner för gemene man, när dagens maskiner till 60-70 % används

Ulf Sjöstrand

# Hur farlig är Din dator?

# Persondatorn kan ge Dig alla möjliga sjukdomar, allt från simpel huvudvärk till livslång invaliditet.

När det gäller terminalarbete finns det all anledning att iaktta försiktighet och vidta vettiga åtgärder för att skapa bästa möjliga ergonomi.

Bill Leksén <8355> har gjort en sammanställning som dels bygger på egna erfarenheter, dels på artikeln Does Your PC -Or How You Use It - Cause Health Problems? PC Magazine. November 26, 1991. ss 491-495. Lab Notes. förf. Winn L. Rosch.

Artikeln är ursprungligen skriven för den som gör översättningsarbete med datorn som redskap. Innehållet är lika aktuellt för så gott som allt datorarbete.

## Del 1 Ergonomiska risker

# **Bakgrund**

Jag tog persondatorn i bruk för snart 15 år sedan, då det ännu inte fanns några persondatorer att köpa i Sverige. Under de första åren satt jag 7 dagar i veckan 12-13 timmar om dygnet vid persondatorn och 'hackade'.

Jag har arbetat som översättare med persondatorn som hjälp och dessutom skrivit många egna datorprogram och ägnat mig åt att förbättra köpeprogram.

I två år var jag sekreterare i Svenska Samfundet för Informationsbehandling, Persondatorgruppen. Jag har varit medlem iFEBBS föreningen för el- och bildskärmsskadade alltsedan starten. Jag har skrivit egna artiklar just i det ämnet samt läst in mig på en mängd litteratur som just handlat om ergonomi vid bildskärmsarbete.

Sist men inte minst jag har hunnit ådra mig en hel del av de krämpor som beskrivs i litteraturen och genomgår nu såväl naprapatbehandling som tvingas äta smärtstillande medel.

Därför kan jag nog betrakta migsom mer än behörig att uttala mig i ämnet och skulle

vilja rekommendera alla översättare att läsa min skrift noggrant.

Frågan om el-överkänslighet och strålning från utrustningarna sparas till en särskild artikel. De frågorna är ännu ej vetenskapligt utredda och debatten är minst sagt hetsig. Jag lämnar alla sådana problem därhän och avser att endast ta upp de ergonomiska aspekterna, dvs terminalbord och kontorsstolar som är dåligt anpassade till människans kroppsliga behov.

# Karpaltunneln

Speciellt kommer jag att koncentrera mig på det s k karpaltunnel-syndromet som jag anser utgör ett synnerligen allvarligt problem i samband med tangentbordsarbete. Detta är en grupp symptom som orsakas av sammantryckning av den s k median-nerven i den mycket trånga kanal i handloven där muskel- och nervknippen drar fram. Symptomen kan vara okänslighet eller lindrigare förlamningar i nervens utbredningsområde i handen.

# Du kan bli invalid

Persondatorn kan bokstavligt talat göra Dig invalid, och själv borde jag egentligen inte sitta och skriva så här långa epos med tanke på mina egna medicinska problem.

vitala komponenterna i en De ergonomiskt korrekt arbetsplats är:

- 1) hur ögat möter bildskärmen
- 2) hur fingrarna pressas mot tangentbor-
- 3) hur kroppen vilar i arbetsstolen

# Ogats anpassning

Problem skapas när operatören stirrar på en bildskärm timme ut och timme in. Undersökningar har visat att bildskärmsoperatörer riskerar att bli aningen skelögda, men det är inte säkerställt att verkliga skador på ögonen skulle kunna uppkomma.

En svensk undersökning har visat att ögontröttheten är av samma typ som när man koncentrerar sig för att dechiffrera svårläst handstil, dåliga kopior etc.

# Belysningen viktig

Belysningen är en viktig sak. Många användare föredrar belysning på den mörka sidan för att få bättre bildskärmskontrast. En vanlig orsak till ögontrötthet är reflexer i bildskärmen. Placeringen vis-a-vis fönster och lysrör är viktig. Interferens mellan lysrörsflimmer och bildskärmsflimmer är ett allvarligt problem. Bildskärmar med en bildväxlingsfrekvens understigande 100 herz ger i allmänhet synstress. De flesta bild-skärmar för PC-utrustning ligger i frekvensområdet 60-70 Hz. Ögonstressproblemet kommer vi att få dras med tills vi får bildskärmar med högupplösning av samma typ som s k skarp-TV som är på ingång på TV-marknaden.

# Dammet som skadar

Det är viktigt att hålla bildskärmen ren från smuts och dammpartiklar som ju har en tendens att fastna på bildskärmsytan eftersom den ju är elektromagnetisk. Sådana dammpartiklar kan påverka ögonen och torde de facto ge upphov till varierande grader av hudproblem, i mitt eget fall en lindrigare form av mjällexem i ögonbrynsbotten och kring ögonbrynen som är relaterat till antalet terminaltimmar.

# Synvinkeln

IBM rekommenderar att man justerar bildskärmen, så att toppen på skärmen lutas bakåt 10-15 grader vis-a-vis vertikalplanet. Viktigt är att ställa bildskärmsterminalen så att den första raden kan iakttagas med ögat i rät vinkel mot texten, dvs så att operatören inte behöver böja nacken. Idealet är ett terminalbord som går att ställa in så att operatören kan arbeta stående vid behov. Detta faller under punkt 3) nämligen kroppens ergonomi.

Papperskoncepten bör placeras på samma avstånd från ögonen som bildskärmstexten, så att operatören inte behöver skifta betraktelseavståndet eftersom detta påverkar ögats anpassning och leder till synstress. Förmodligen är idealet att ha manuskriptet under bildskärmen. Därigenom kommer slipper på så sätt stirra på både ett grötigt Tidiga Symptom<br>operatören att röra nacken uppåt respektive koncept och bildskärmen samtidigt. De drabbade har i allmänhet ignorerat de nedåt i stället för att hålla det vridet åt sidan Omett textstycke innehåller alltför många första varningstecknen som är smärtor i

att operatören tar regelbundna pauser varje Att anvanda ordoenandlingsprogram-<br>15.20 minut Besserigung och låter blislag mets kommandon, i stället för sitta och kan är segar kansämla hals deser 15-20 minut. Resersigupp och låterblicken mets kommandon, i stattet for sitta och behöva sitta som kassörska hela dagen,<br>Felle på andre föremål i kontommument pricka in text med musen o dyl leder inte falla på andra föremål i kontorsrummet, i pricka in text med musen o dyl leder inte i utan också arbeta med annat i butiken.<br>Cller gärne titte ut genom fönstret gå ett i bara till kontraproduktivt arbete, utan även i stäts eller gärna titta ut genom fönstret, så att <sup>bara un</sup> kontraproduktivt arbete, utan aven Självfallet befinner sig också sekreterare i "Självfallet befinner sig också sekreterare i "Statsagen" i "Vitalis express" till onödi ögat får en naturlig gymnastik. Räkna hå- ill onodig synstress och ergonomisk be- riskzonen.<br>Ignion elevatilgiöga eller på set i den etilen. I lastning. len i en akustikvägg eller något i den stilen lastning.<br>Du som har glasögon, kontrollera din syn som har statt är ständer med stad to hande

skilda terminalglasögon där fokus är lagt operatörer hade symptompå tangentbords- år, så karpaltunnel-syndromet är ju inte på ca 60 cm avstånd. Tala med Din optiker! relaterade skador. Nägnes med avan mågot nytt. Även telegrafisten har känt till på en standarde skador.<br>Bifokala glas sk kombinerade läsglasögon och avståndsglasögon skall inte användas |ngen god prognos Min mor som alltid skrev på en vanlig vid terminalarbete. De leder ofelbart till Karpaltunnel-syndromet uppstår vid upp- 'handjagad' skrivmaskin blev t om opereögonstress. Problemet med särskilda<br>terminalglasögon vid översättningsarbete <sup>2</sup> ° :J (jmf <sup>I</sup> repad ansträngning. Till slut kan <sup>d</sup> gmkri terminalglasogon vid oveisattningsarbete tangentbordsarbetetleda till Scnint-lamma\_ <sup>s</sup> a. a. ro emetaratts var tetaii rats är att såväl manus som bildskärm skall unihandloven, vilket berorpå att senorna radikalt i och med datorernas inträde på<br>beskådas.

ning skrivs in förrän översättaren är någor-<br>lunda säker på dess struktur. Jag brukar beggavar sätt ett fämälte alunda sessument tangentbordets mittenrad (ASDFG...raden) själv stenografera utkasten till översätt-<br>Svällningen yttrarsigsomenseninflamma- som möjligt. Många tangentbord som proningarna, eller tala in dem på diktafon. Svanningen yttarsigsomensemmanning-<br>I Värsta fall kläms mediannerven in ducerats i sydostasien har ett kortare av-Vitsen är att inte införa ostrukturerad text mot handlovens fastandeller handlovens fastandeller med felaktig ordföljd eftersom detta leder mot handlovens fastandeller med felaktig ordföljd eftersom detta leder med tangent till en mängd onödiga manövrar med karpal-ligamenten, vilket eder till känsel- nordbor som har större händer. ordbehandlingskommandona. Detta leder förlust i handen diet smärtor som till Sist Alla som köpt en billigs.k. IBM-kompatill såväl synstress som ergonomisk belast-<br>ning på muskler och leder.<br>ang på muskler och leder.

skall införas från en preliminär utskrift av totalt bannlyst.<br>
en översättning och i det datalagrade över- Problemen utvecklas under flera år, men Maskinskrivaren fick en muskulär av en översättning och i det datalagrade över- Problemenutvecklas underflera år, men Maskinskrivaren fick en muskulär avkoppsättningsdokumentet, brukar jag faktiskt själva karpaltunnelsyndromet kan debu- ling när han eller hon skulle börja skriva på prata in rättelserna i fickminne och sedan tera plötsligt. En morgon vaknar man upp ny rad. Valsen bringades att återgå till<br>avlyssna bandet med diktafonhörlurar, och med svåra smärtor och kan bli oförmögen vänster marg me

4 **ABC**<sup>bladet</sup><br>under bildskärmen. Därigenom kommer slipper på så sätt stirra på både ett grötigt **Tidiga symptom**<br>operatören att röra nacken uppåt respektive koncept och bildskärmen samtidigt. De durkhede ben i ellmi

(kroppens ergonomi). andringar brukar jag diktera in den nya armleden efter en dags tangentbordsarbete andrade versionen och helt sonika skriva in eller domnad i tummar eller fingrar. Täta pauser<br>Elaktiga stycke på nytt och slakta bort det Givetvis ärsnabbköpskassörskorenrisk-<br>Exact medaliga stycket.

så att ögat får gymnastik.<br>Teoriëte generalise med andra med andra med andra med andra med andra med andra med andra med andra med andra

när man blivit för text. Det har som sysslar med børmaskiner är känt från alla möjliga kommandon, att nybörjaren redan ringt för länge sedan, men jag fortsät- gatuarbete och byggnadsindustrin, och be- frestas att arbeta improduktivt och rentav ter att skriva denna information och lämnar mr på vibrationer som fortplantas via kontraproduktivt. inte tangentbordet trots att mina olika be-<br>
fingertopparna och genomden i inledningen Den datorvane översättaren har lärt sig svär, ögonstress, yrsel, muskelsmärtor etc omnämnda karpaltunneln som den smala att på alla sätt begränsa sessionerna vid satt in.<br>passage genom vilken senor och nerver terminalen.

löper mellan hand och underarm.<br>En australisk undersökning år 1984 på- Bättre förr?<br>Astigmatiska och närsynta bör skaffa sär- visade att 56 procent av tangentbords- Folk har juskrivit

eskådas.<br>
strävar efter att stravar efter att skydda sig själva från över- arbetsmarknaden.<br>
Jag rekommenderar att ingen översätt-<br>
balatating Verie att skydda sig själva från over- Vid datorbaser Jag rekommender att ingen over the belastning. Varje sena omges av en sen-<br>Vid datorbaserad ordbehandling vilar skida som vätskefylls och sväller. Det är<br>kroppens sätt att försöka skydda senorna. mot fallers som detta leder med som detta leder med andra ord småväxta asiater och inte för storväxta

Det gäller att nedbringa tiden vid termina-<br>len till ett minimum. Om många rättelser skrivning, varunder tangentbordarbete är skrivning, varunder tangentbordarbete är

> med svåra smärtor och kan bli oförmögen vänster marg med en spak som förde till arbete i flera månader.

För att undvika synstress rekommenderas feläkliga Siycket.<br>
Att använda ordbehandlingsprogram- sugar argum och tanna försöker arbetsgi-

Tagtäta raster. Själv har jagen äggklocka regelbundet minst en gång per kalenderår. Skrivarbetare. Översättningarna måste skriinställd på 20 minuter. När den ringer skall vas in, rättas och redigeras. Den översättare<br>iag ta en paus. USKULÄT Delastning jag ta en paus. M Uskular belastnmg som är nybörjare på dator löper ännu större Men hur svårt är det inte att disciplinera via fingrarna risker. Ordbehandlandet har nyhetens besig att verkligen åtlyda en sådan ringsignal Fenomenet med skvita fingrar hos arbetare hag, och det är så lätt att ändra i texten med när man blivit fångad av en text. Det har sam svegla med bermesliner är känt fån alla mö

Folk har juskrivitskrivmaskin isnart hundra problemet, och förmodligen pianisten.

tangentbordets mittenrad (ASDFG...raden)

ning på muskler och leder. . .\_ .. .. det billiga tangentbord som medföljer da- ] be . <sup>T</sup> f torn. IBM har de bästa tangentborden med Arbeta inte vid terminalen Läkarna brukar rekommendera att den rättskrivmaskinskänsla, även om IBM inte

valsvagnen i läge. På elektriska skrivmaskiner finns deten särskild radreturstangent och så även på datorns tangentbord. Vagnretur produceras genom att operatören trycker på returtangenten med höger lillfinger, vilket innebär en belastning för karpaltunnelns nerv- och muskelknippe. Vänsterhanden utsätts för en liknande belastning när vänsterhanden skall pressa ned CTRL eller ALT-tangenten, eller råkar komma åt den irriterande CAPS-LOCKtangenten, varvid en massa oönskade versaler brukar skrivas ut på bildskärmen.

Skift-tangenten trycks också ned med lillfingret. Många operatörer frestas att använda lillfinger eller ringfinger när de manövrerar funktionstangenterna Insert, Home, Page Up, Page Down, Delete, End samt piltangenterna. Allt detta innebär en belastning för nerv- och muskelknippena i karpaltunneln.

I persondatorernas begynnelse fanns det t.o.m. någon som hade hittat på en pedal som operatören skulle trampa på i stället för att pressa ned CTRL-tangenten med lillfingret, för att avlasta vänsterhandens muskulatur.

Vi som skriver med alla fingrarna med den s.k. touch-metoden frestas att hålla ned CTRL-tangenten med lillfingret och samtidigt skriva en bokstav med ett annat finger på samma hand. Spänningarna i handen blir förödande. Många kommandon slås som ett slags obekväma pianoackord.

## Bra eller dålig mus?

Man skulle kunna tro att det är bättre att arbeta med den s.k. musen, dvs det manöverdon med vars hjälp man kan styra markören på bildskärmen.

Jag försöker i allmänhet pricka in ett visst skrivläge med musen hellre än att trycka på flera tangenter, men många operatörer som inte kan skriva skrivmaskin och som använder musen till nästan alla kommandon får besvär i höger axel och armbågen.

Jag har själv ådragit mig svåra muskelförkortningar och grava besvär efter blott ett kalenderår, efter att ha bytt till PCutrustning och börjat arbeta med tangenterna INSERT, HOME, DELETE, piltangenter etc. Jag har därför gått tillbaka till Wordstar-kommandon som kan aktiveras endast genom tryck på skrivbrädets QWERTY...-tangenter i kombination med CTRL-tangent.

Täta raster och gimmickar Moderna datorer inbjuder till att operatören sitter timme ut och timme in och arbetar vid bildskärmen.

Maskinskrivarna förr i tiden bytte då och då papper, satte in ett nytt och rullade in det i skrivvalsen. Detta innebar en muskelavslappnande rörelse.

Det finns bara ett sätt att undvika karpaltunnel-syndromet: Tag täta raster. Jag har som tidigare sagts en äggklocka inställd på 20 minuter. Nu håller jag på att träna mig att verkligen göra en paus och lämna tangentbordet och gymnastisera när den ringer. Det är inte lätt att disciplinera sig till detta, när orderingången på översättningar är omåttligt stor och leveranstiderna korta, men en nödvändighet för att klara skrivarbetet.

## Krama stolskarmen

Jag har också köpt en speciell taggig gummiboll med 9 centimeters diameter. Närjag lämnat tangentbordet för att gymnastisera. Kramar jag denna gummiboll hårt ömsom med vänster hand, ömsom med höger hand. Har du ingen gummiboll så gör du något annat. Krama en apelsin, stolskarmen, askkoppen, kaffemuggen eller vad som helst, men gymnasticera handen.

Härutöver gör jag särskilda gymnastiska övningar (stretching) som jag lärt mig av min naprapat. En bra muskulär övning är det s k förklädesgreppet, dvs att försöka knyta bandet till ett tänkt förkäde med händerna bakom ryggen. Ännu bättre är att lägga upp höger arm bakom ryggen och sträcka den mot vänster midja och göra samma sak med vänster arm.

Tillämpar man alla dessa råd blir det tyvärr inte så mycket arbete utfört under en arbetsdag. För min del skulle jag dock inte klara översättningsarbetet om jag tvingades sitta timme ut och timme in som 9-to-5-office-clerk.

# Arbete stående!

Håll armlederna vinkelrätt mot tangentbordet när Du arbetar! Försök skaffa ett terminalbord som ger möjlighet till arbete stående. I Vilda Västern står telegrafisten och stationsföreståndaren ju alltid upp och arbetar. Många tunnelbaneförare och lokförare brukar stå och köra som omväxling till att sitta och köra. Min barndoms spårvagnsförare satt inte på 7:an - man stod på 7:an och körde till Djurgården, sade man.

## Ergonomi

Den moderna människan är tyvärr inte skapt att leva bekvämt. Studier har visat att kontorsarbetares fötter sväller med 4-6 procent under en arbetsdag. För långa sittningar framför en terminal kan faktiskt leda till kärlkramp och hjärtbesvär.

Enligt en USA-studie rapporterade 1/3 av terminalarbetarna dagliga smärtor i nacken. 1/4 rapporterade ryggbesvär och smärtor i skuldrorna.

# Dåliga nyheter är inga nyheter

Den här typen av artiklar har jag haft svårt att få publicerade i datortidningar. De flesta redaktörer tycks anse att ämnet är ointressant för läsekretsen. Det är intressantare att läsa om den senaste häftiga hård- och mjukvaran.

Kanske har de rätt. En terminalskadad som gör sitt bästa för att överleva terminalarbetet och som vill vidarebefordra sina ergonomiska kunskaper till andra terminalarbetare är i varje fall inte så god reklam för mera datorisering. En läsekrets vill gärna höra goda nyheter om datorer, och det som jag här skrivit om är ingen rolig läsning.

Dessutom kan man inte skriva kort om ett sådant här komplicerat ämne. Inlägget är för långt för en vanlig tidningsartikel.

Det är min fromma förhoppning att en och annan datorknappande kollega som läser detta kommer till insikt och redan i dag börjar vidta åtgärder för att skydda sig. Det är ju - trots allt - inte DATORN som är farlig, utan sättet på vilket vi använder den. Och den saken kan vi göra något åt.

 $<8633>$ **Bill Leksén** ännu någorlunda arbetsför

# Koldioxidproblemet eller Gränserna för vår kunskap

# Tro inte på allt som är sant!\_

Från mitt semesterhärbre kunde jag följa en diskussion mellan två giganter i naturvetenskap, Bert Bolin, professor och klimatolog, och Tor Ragnar Gerholm, fysikprofessor.

I mitten av 1970-talethemsöktes Sverige av en stor energidiskussion som huvudsakenergikällor. BB gjorde sig då känd för publikationer om koldioxidhalten i atmosfáren och vilken inverkan den kunde ha på jordens klimat.

# Svante Arrhenius

Redan Svante Arrhenius, hundra år tidigare, hade förutsagt, att en fortsatt uppeld-<br>ning av de fossila bränslena, dvs på den till en ökning av koldioxidhalten i luften solvarmen och hindrade den att slippa ut elektronisen och en ballet<br>och därmed till klimatförändringar. På den igen. Mera koldioxid - varmare klimat. Cellmassan. Kommer växtlighet och därmed UU kiimattorandringar. På den 1911 benedet de talla den annat och därmed i någon mån balansera de ökade tiden fnös man åt honom. Koldioxiden i Med känd och för framtiden extrapolerad och därmed i någon mån balan luften hade en halt av ca 35 ppm, dvs 0,035% Redan detta är "försvinnande litet". Vad kunde det då spela för roll om det ökade en smula? Att bränna upp några miljoner ton stenkol kunde väl inte ha

jag är inte insatt i exakt vilka förutsägelser <sup>stiga</sup> med 1-5 grader. När man eldar olja och kol bildas också han gjorde. Under hans livstid kunde man inte finna någon mätbar ökning av koldioxidenijordatmosfiren. Haltenvarmycket liten och man hade väl på den tiden svårt att mäta så låga halter. Ännu svårare torde det ha varit att mäta de ännu mindre fluktutionerna i detta lilla värde.

# När kommer facit?

Nu, efter hundra år, är det annorlunda. Dels eldar vi kol minst lika mycket som förut, men ännu mera olja. Dels kan man numera med stor noggramrhet mäta både halten och fluktuationerna av även små mängder kolflera gånger publicerats kurvor över upp- jorden, för att inte nämnda låglänta områmätningar som gjorts på olika håll i värl- den som Nederländerna och Bangladesch. den, bl <sup>a</sup> på Hawaii. Kurvorna pendlar upp Inverkanpå klimatetvar svårare atträkna och ned med årstidema, men trenden är ut. Det verkade rimligt att vänta sig att en fullt klar - det går mera upp än ner: Varje temperaturhöjning skulle leda till att<br>vinter är kurvans topp litet högre än året öknarna kring ekvatorn bredde ut sig, samdessförirman. tidigt som den tempererade klimatzonen

ligen kretsade kring kärnenergin, men där Det har visat sig att en mycket stor del av rörde sig mot polerna. Men där räckte de min också egladšbiverkninglalf andra de ökande koldioxidutsläppen har hamnat matematiska modellerna inte till för mera <sup>P</sup> <sup>8</sup> i havet. Vatten har en betydande förmåga attlösa derma gas.Dentillsynes obetydliga Hur mycket koldioxid kan havsvattnet ökningen av gasens ångtryck i luften har fortsättningsvis ta åt sig? Inträder en mättlett till att oerhörda mängder harlösts i och nadsgräns? Eller påverkas livet i havet

ning av de fossila branslena, dvs på den IC-dvcta omvart i malestienen, eventrenen.<br>Iden huvudsakligen stenkolet, skulle leda i oxiden var en av de gaser som fångade in inklationiden och hinder tiden var en av en gaser som renga om sig koldioxiden och binder den på nytt i

> förbrukning av fossila bränslen skulle det inte dröja mer än 50 år - till år 2025 - innan

Vad detta skulle komma att ha för invermiljoner ton stenkol kunde väl inte ha<br>mågon inverkan av betydelse på en så stor Med hjälp av matematiska modeller (och någon inverkan av betydelse på en så stor datorer får man anta) fick man fram att det något som kan få Svante Arrhenius hade inga datorer och genomsnittstemperaturen på jorden kunde ändra sitt flöde?<br>
gär inte insatt i exakt vilka förutsägelser stiga med 1-5 grader.

# Värmeslag och översväm- i atmosfären under lång tid. Det har hörts

spå om var att i ett varmare väder skulle en <sup>stallet</sup> rent av kan bli en nederlande var bli en nederlande av ned del av polarisarna smälta. Den is som flyter<br>på Nordpolen kan övergå i vatten utan att påverka havsytans nivå. Men om isen i många av dem' Antarktis rann ned skulle det märkas. Det fanns olika beräkningar och jag minns inte Ångra Sig i tusen år<br>vilka siffror BB anförde. I diverse tidningar BB påpekade att även om ma läste jag om allt från 1 m till 64 m högre slutarelda kol och olja kommer det att dröja havnivå än nu. Redan en enda meter skulle tusen år innan jordatmosfären återställts till

dioxid i luften. I Scientific American har betyda katastrof för flertalet kuststäder på

öknarna kring ekvatorn bredde ut sig, sam-

allvarligt vid någon viss nivå? Vart tar denna gas vägen? Hamnar den huvudsakli-Hur blir det i framtiden? geniinaktivalageride kallaste havsdjupen, BB citerade olika vetenskapliga källor. Vi<br>
fick veta om växthuseffekten, dvs att koldi-<br>
successivt höjer vattnets pH-värde?

# luftens halt av koldioxid fördubblats.<br>Vad detta skulle komma att ha för inver-<br>Strömmen?

det något som kan fåt ex Golfströmmen att

sot och rök. Enstordel av den hamnar också ningar röster som säger att denna nedsmutsning Vad händer då? Det som verkade säkrast att kan motverka växthuseffekten, så att det i<br>spå om var att i ett varmare väder skulle en stället rent av kan bli en nedkylning av

Frågorna är många, vi har inte bra svar på

BB påpekade att även om man i dag helt

det läge som rådde för industrialismen. Innan man säkert vet vad en ökad koldioxidhalt har för verkan borde man därför tänka sig för och inte utan vidare fortsätta med energikälla.

åtminstone jag uppfattade så: Farhågoma för uppvärmning är överdrivna. Forsätt att elda kol och olja! Det kan inte vara farligt. I riksdagens interna nyhetsblad berättade nativ: äpplen, päron - men nej, banan har<br>Vi har inte kunnat mäta några klimatverk- sa suidaatt han efteragsvisning fiel feågen. Sussi vi nar inte kunnat mata nagra kumatverk-<br>ningar än. Vänta med slutsatserna tills vice University and the integral of the selection of datte sekarnes tillstånd mngar än' Vänta med slutsatserna tills Vi Hur kommer det sig att alla häri huset går Missnöjet med detta sakemas tillstånd

ens med BB om det mesta. De är ense om för att uttrycka det litet mer nyanserat: de restaurangen kan hålla sina lunchpriser att det ännu inte finns något empiriskt stöd datorsimuleringar som bildar besluts- under det fastställda genomsnittspriset på förattjordens klimat skulle ha påverkats av underlaget, får inte med HELA bilden. 44,40 kr". Plötsligt - nåja, efter fyra månaen förstärkt växthuseffekt. Man är alltså Ingen har fantasi nog att sätta sig ini alla ders betänketid - har riksskatteverket hänvisad till rent teoretiska beräkningar biverkningar av ett beslut. Och så går det kommit fram till vad restaurangledningen genom s k klimatmodeller. Som det går. talade om redan vid årsskiftet: Det går att

jordens temperatur med 1,5-4,5 grader och förra året att alla naturaförmåner skulle en höjning av havsytan till år 2030 med 8- beskattas. Även lunchsubvention. Rimligt, Är inte DET fantastiskt?

ningen hundra år framåt? Hur kan man anta Varje öre därunder innebär en skattepliktig ren? BB angav för sex år sedan 38%, och Detta drabbade hårt många riksdags- Bananemas tid är ute. Jagundrarjust hur

r hacker general var var var verster.<br>("skitbakomspakarna") och talar om SISU-<br>på eftermiddagen, men vad tar man som magn ger omne resume an programmer<br>(modellen) medger. Jag undrar just hur som mellanmål vid tillfälle.<br>subvention (och som nu är avskaffade)

Inte allt är sant som ser sant ut.

<1384> Sven Wickberg

# halt har för verkan borde man därför tänka<br>sig för och inte utan vidare fortsätta med **"Warför "Qår alla med** under den gångna sommaren kom Tor ' **OD' hannede som i hondo**n? energikania.<br>Ragnar Gerholm med en lång artikel som **en anan en anan En anan i handen** i **handen**

med sin tolkning av statistiken och uppre-<br>
pade igen att man får lov att vara litet synrade i hannes ställe: Det berornå att man soch nu (kasom till 1 mai) har verket givit

Men vi som läst Bladet vet vad det beror kommersiell prissättning. Kan giganternas enas? på: datorn! Eller rättare sagt att riksdags- Vad är det? Jo, man har sagt att "det inte<br>I en replik framhöll TRG att han var över- männen inte alltid vet vad de beslutar. Eller anses föreligga någon k männen inte alltid vet vad de beslutar. Eller anses föreligga någon kostförmån även om

Men framför allt vände sig TRG mot de Men vad är en lunchsubvention? Det ånyo köpa kuponger för endast varmrätt antaganden somtycks ligga bakomde mest visade sig vara en knepig fråga som endast (36 kr). Och de som vill ha tillval kan nöja diskuterade klimatmodellerna. Vilka anta- riksskatteverket kunde svara på. Och ver- sig med 2 (41 kr). Någon subventionering ganden har man gjort om energiförbruk- ket bestämde att en lunch kostar 44:40 kr. anses inte föreligga, och det blir alltså<br>ningen hundra år framåt? Hur kan man anta Varie öre därunder innebär en skattepliktig ingen skatt att 60% av koldioxiden stannat i atmosfá- subvention. <sup>s</sup> det fantastiskt?

enligt dagens experter skulle det vara 48+- män, som tidigare ätit sin varmrätt för 26 det går för leverantören som gjort så stora 8%. kr. Nu måste man betala 40, skatta för 4,40 affirer under årets fyra första månader. TRGs senaste inlägg hade fått rubriken: - och så tvingades man betala för tre av fem Tänkom det blir friställning av arbetskraft?

förtroende. De allra flesta ville inte ha något enda fantastiskt! tillägg,menvad görman?Mankanjutasig Det här hade riksdagsmännen ingen SBS och SISU en cocacola till ärtsoppan, och aaaning om när de fattade sitt ursprungliga <u>EBE SON SISE</u><br>I hackerjargongen skojar vi om SBS-fel kaffekupongen kunde man spara till fikat skattebeslut.<br>Wen det roligaste är kvar: Facket har problemet ("skitin-skitut"). Inga datakör-<br>problemet ("skitin-skitut"). Inga datakör-<br>Den han som år start i start i start i start i start till start start start start start start start till ningar ger bättre resultat än programmet Den kan man ta med sig och inmundiga pengar som tidigare under året gällt som

mycket av vår "kunskap" som baserar sig Och så kom det sig att sedan årsskiftet skall "återgå" till arbetstagarna på något har flertalet lunchgäster lämnat restaurangen sätt, t ex i form av gratis fikabröd eller så... på omedvetet felaktiga modeller. Det hela antificialeriuncingasierianmariesialiangen sau, i ex i form av graus fikabilog ener sa...<br>Historialerium ett detämber bämingengang med en banan i handen. Ja somliga - som Ar inte d blir inte bättre att det är datorkörningar som med en banan i handen. Ja somliga - som ger resultat som ingen har möjlighet att inte gillarcocacola och kaffe -hartagit med vad datorer kan ställa till!<br>
kontrollera.<br>
i totallare sig två eller tre. Åtgången har varit formi-<br>
dabel. Den lyckliga leverantören ha dabel. Den lyckliga leverantören har antagligen gjort stora och goda affärer. Sven Wickberg Restaurangen har försökt locka med alter-

kan det.<br>
Fig. 1986 - Litterium is een omkring med en banan i handen? har dock varit kvar. Restaurangens ledning BB svarade att TRG var litet lättsinnig<br>med sin tolkning av statistiken och uppre-<br>ilsdegeledemäterne (från Ny demokrati) med synnynkter prejudikat, argument svaradeihermes stalle. Det berorpå att man och nu (lagom till <sup>1</sup> maj) har verket givit försiktig innan man vet vart det bär hän.<br>
måste ha litet reservmat på rummet... med sig. Restaurangen får genomföra s k

Dagens modeller talar om en ökning av Riksdagsmännen beslöt alltså i slutet på göra en lunch billigare än 44,40. Kring nyår<br>Intenstemberatur med 1.5-4.5 grader och förra året att alla naturaförmåner skulle var detta inte m

29 centimeter (inte meter!). inte sant? Så nu kan ledamöter och tjänstemän

Kan vi lita på teorin? Modeller för kom- tillägg: kaffe, smörgås, frukt, måltidsdryck Arbetslösheten ökar ytterligare, och riks-. mande klimatförändringar inger ännu inte eller ost. dagsmärmen får fler problem. Sverige är

# ABC-klubben satsar på CD-ROM-skivor

ABC-Klubbens styrelse arbetar med att Windowsprogram.Innehållsförtecken finns CD-ROMskivan.Inga anvisningaromdetta<br>göra en egen CD-ROM-skiva över i filen pc-2003.zip och kan hämtas från finns på skivan. programbanken. Vi kan i skrivande stund monitorn eller beställas på diskett. Skivan dock inte säga när vi kan ha en CD-ROM kostar 225 kronor. Fömmunde tidigare SIMTEL (PC-2002)<br>
Fömmunder tidligam SIMTEL (PC-2002) PC-2004/MAC-2001<br>
Förutom de tidigare SIMTEL (PC-2002) PC-2004/MAC-2001<br>
Inns på skivan.<br>
Exivan kommer från bobbes.mnsu.edu och<br>
Inns på skivan Simmu

och X11/GNU (UNIX-2001) skivorna har<br>Skivan kommer från garbo.uwasa.fi i Fin-<br>vi numera en skiva med Windowsprogram, Land Då skivan fines fines det 250 kg DGC 1.1311 fin- 2 program. Skivan kostar 225 kronor. Inne-Vinumera en skiva med Windowsprogram, land. På skivan finns det 250 MB PC pro- hållsförteckningen finns i file pc-2005.zip<br>En skiva med PC och Macintoshprogram gram och 150 MB Macintoshprogram. Ski- i programbanken (os2/te från Garbo och en skiva med Unix källkod. van heter både PC-2004 och MAC-2001.<br>Totalt har vi därmed f.n. sex olika CD- ... . Det är samma skiva och finns med olika

tar 225 kronor och Unixskivcïrna 325 kro- :Ilåcmtisïïngälšolïïobïíana en PC Sklva! UNIX mm\* ävennpc» Atari Och Amiga-

# PC-2003

i filen pc-2003.zip och kan hämtas från finns på skivan.

gram och 150 MB Macintoshprogram. Ski-Skivorna med PC och Macprogram kos-<br>Skivorna med PC och Mac k,gfam kos-<br>Mac inte skall behöva beställa en PC skival inne Skivan innehåller 600 MB källkod. Främst<br>UNIX men även PC, Atari och Amiga.

pc\_garbo.zip (pc/text/catalogs) för PC och macgarbo.sit (mac/text) för Macintosh-Skivan kommer från ett system i USA som programmen. Macintoshprogrammen kom-<br>heter CICA och innehåller ca 80 MB mer från ett Unixsystem och måste behandmer från ett Unixsystem och måste behandlas därefter med MacBinary för att ta in domi en Mac från ISO-9660 filsystemet på

Skiva klar.<br>Förutom de tidigare SIMTEL (PC-2002) PC-2004/MAC-2001 Skivan kommer från hobbes.mnsu.edu och

# **UNIX-2002**

nvan Kostar 223 Kronor.<br>Innehållsförteckningen finns i filen en som som av kallkoderna kommer från comp.sources och alt.sources på USENT.<br>Skivan kostar 325 kronor.

# $S$  MTEL20 CD-ROM state of programs in each directories, view the Issts of programs in each directory, search

Vi kommer dock att ta in denna eller nästa programs.<br>Siw i have found in the Shareware/PD CD-<br>Siw i have found in the Shareware/PD CD-<br>Siw i have found in the Shareware/PD CD-

Also, a new games directory has been I have found that the shareware program added, and it includes a nice collection of LIST (Version 7.6) functions as a perfect added, and it includes <sup>a</sup> nice collection of LIST (Version 7.6) functions as <sup>a</sup> perfect

ROM skiva daterad i juni. Den skivan är i Adventure, Mahjongg (with a collection of CD-ROM) and run them (or "invoke" them skrivande stund inte tillgänglig via ABC- VGA tiles), Joust, Monopoly, Shooting<br>klubben på grund av att vi har några skivor Gallery and Tank. A demo subdirectory is Of samme the UST in the l klubben på grund av att vi har några skivor Gallery and Tank. A demo subdirectory is Of course, the LIST program is included on<br>kvar av januariversionen och på grund av also included, with playable and nonkvar av januariversionen och på grund av also included, with playable and non-<br>ganska litet intresse av denna uppdatering. playable versions of several popular playable versions of several popular SIMTEL20 has to be the best value that<br>programs.

skiva när de exemplar som har nu tar slut. As for shareware/public domain pro-<br>Närmare information kan direkt meddelas gram content, the disc has 184 directories Närmare information kan direkt meddelas gram content, the disc has 184 directories ready-to-run programs, public domain<br>i, MSG, /Bo Kullmar full of programs most of which are in 7IP full of programs, most of which are in ZIP gems, program listings from magazines or ARC format, to save disc space. The like Dr. Dobb's Journal, Al Journal. SIMTEL20 CD ROM REVIEW - JUNE PKUNZIP and PKUNPAK utilities are the Dr. Dood's Journal, Al Journal,<br>1992 EDITION included to extract ZIP and ARC files, pascel PC Mogazine and other as vulled 1992 EDITION included to extract ZIP and ARC lies, Pascal, PC Magazine and others as well as I just received the June edition of Walnut respectively. The directories are named other items like the complete text of the Cre Creek CD-ROMs SIMTEL20 CD-ROM according to function. For example, the Bible, Book of Mormon and even books<br>and am happy to report that it contains some DIRUTL directory contains directory DIRUTL directory contains directory from Project Gutenberg. Many of the utilities, the TAXES directory contains tax significant improvements over the previous utilities, the TAXES directory contains tax<br>(January 1992) edition I reviewed. BBS preparation packages, and so on. This (January 1992) edition I reviewed. BBS preparation packages, and so on. This a month or two old) and just about every<br>sysops will be happy to know that features structure makes it very easy to navigate the sysops will be happy to know that features structure makes it very easy to navigate the genre of software imaginable is represented.<br>
ready-to-use menu structures for Opus, PC disc and home in on the program you are  $A424$ ready-to-use menu structures for Opus, PC disc and home in on the program you are At \$24.95 (with quarterly updates available<br>Board, RBBS and Rover software. In addi-<br>looking for quite painlessly. A master Board, RBBS and Rover software. In addi-<br>tion, set up tools are also included for PC index and directory file is included in the at inst \$19.95 with automatic billing of tion, set up tools are also included for PC index and directory file is included in the your VISA/MC when released), you'll find<br>Board and RBBS. This should make it easy root directory, facilitating key word Board and RBBS. This should make it easy root directory, facilitating key word that SIM-TEL 20 offers more up-to-date<br>for sysops to put the CD-ROM on their searches with a word processor or other search and SIM-TEL 20 offe searches with a word processor or other software at a fraction of the cost of any<br>software at a fraction of the cost of any

> search engine for this disc (as well as other Tony Thomas Walnut Creek discs). With it, you can

the master list, copy programs to your hard<br>disk or ram disk, decompress the archives Detta är en recension av SIMTEL20 CD-<br>ROM skiva daterad i juni. Den skivan är i Adventure, Mahjongg (with a collection of CD DOM and mn them (or linuale list use

systems with a minimum amount of hassle. software.<br>Also, a new games directory has been I have found that the shareware program other PD/Shareware disc. (Five Stars \*\*\*\*\*)

# SIMTEL20 and GARBO CD-ROM

Detta är en recension av två av de CD-ROM-skivor som kan beställas från ABCklubben. SIMTEL20-skivan är den s k januariversionen.

# **Reviews**

In my never ending quest for new and better PD/Shareware CD-ROMs, I recently encountered two more that are certainly worthy of a review. They are the SIMTEL20 MS-DOS Archive and the GARBO CD-ROM. both from Walnut Creek CD-ROM. The way these discs were created is indeed novel--the manufacturer simply took a "snapshot" of two giant libraries--the SIMTEL20 archive at the US Army Information Systems Command (White Sands Missle Range, NM) and the GARBO MS-DOS and MAC archives at the University of Vaasa, Finland.

By getting these archives intact, you benefit by receiving a wide assortment of programs, utilities, text files and programming tools with less duplication. Also, most of programs seem to be the most recent versions available, making these CDs far more valuable than other ones I have seen which are often several versions behind in their offerings (How would you like version 1.0 of a program which is currently up to version 5.2?). Since they are ISO-9660 compatible, you should have no problem accessing them from any standard CD-ROM drive. Now, on to specifics:

## SIMTEL20

Alas, the mother of all IBM PD/Shareware CD-ROMs! With 172 (!) directories full of just about any kind of software available

(plus some very useful document files), this ranks as just about the most extensive collection you are likely to find. If it exists, it's probably here somewhere. The newest version, now in production, will reportedly have 560MB of data (vs. 430 on the disc I reviewed), more categories, and file indexes for selected BBS systems such as Opus, RBBS and PC Board. Stick this on your BBS and you'll have busy signals for years!! Five Stars \*\*\*\*\*

# **GARBO**

This archive offers 142 (!) directories of IBM, MAC and WINDOWS software and text files. 250MB of space is devoted to IBM and Windows programs and 150MB for the Mac. There is a wide assortment of programs on this disc, including some not found on SIMTEL20. The directory structure makes it easy to find programs for each of the three families of software. Even though this archive is from Finland, just about everything is in English, which is good since I didn't want to learn another language to write this review! If you are a IBM power user, Mac fan or Windows addict, this is the disc for you!! Five Stars \*\*\*\*\*

## How to ..

I am really impressed with these discs, which are just two of of the seven currently offered by Walnut Creek Software. The best part is the price - only \$24.95 each! That is half of what I paid for the "So Much Shareware" disc and about 65% of the cost of the Phoenix disc. Each disc offers descriptions in each directory and the

SIMTEL20 discalso offers a comprehensive index in the root directory.

You will need ARC, ZIP, ZOO and LZH unzipping tools to get to the programs on these discs (The latter format is used on GARBO). They are provided on the SIMTEL20 disc. A good DOS SHELL program will also come in handy since these discs don't have a software browse/ decompression engine (which would have been a nice touch). The PC Tools 7.1 shell works especially well since it allows you to view file contents (including all the archive formats mentioned above) and copy programs easy. PC Tools' Filefind utility is also a life saver when searching for a certain program. Even an antique like Dave Rand's wonderful public domain NSWP (Newsweep) program worked great. My DOS 4.01 choked on the SIMTEL20 disc--it said that there were just too many files!

There are more goodies on the way from Walnut Creek which deserve a mention. A new Desktop Library CD-ROM is in the works which I can't wait to see (\$39.95 available June 1, 1992). It includes the complete works of Shakespeare, Chaucer, Virgil, Dante and Milton plus books by Whitman, Crane, Melville, Poe, Tolstoy, Verne, Dickens, Doyle and other goodies like the 1991 CIA World Fact Book (which I bought recently for \$29 at discount), Supreme Court decisions, dictionaries, thesaruses and word lists. It looks like it may cover the ground of several CD-ROMs (like the pricey Library of the Future and Microsoft Bookshelf) at a bargain price. A GIF CD-ROM (yes!) is also reportedly in the works. Walnut Creek is putting out some great stuff at rock bottom prices!! Check it out!!!

**Tony Thomas** 

# Frågor om CD-ROM

anonymous ftp from cdrom.com 26.How do I read an audio cd track as 01983 508-887-6667 800-221-1826 508- (192.153.46.254): /pub/faq. digital data? 887-3923 (Fax)

- 
- 1a. What are some good sources of CD- drive?
- 
- 1c. What are some good sources of CD- 31.HoW should I handle my CD-ROMs? 43017-80661-800-637-3472ProvidesaCD-
- 
- 
- 3. Where can I get caddies?  $\blacksquare$
- 
- 
- 6. Is it important to have a fast CD-ROM? SOUICES OF CD-ROWI GISCS ? Raynbow Software, Inc. P. O. Box 327<br>Does 300ms vs. 700ms really matter? Jim Raehl has compiled an excellent list of Papid City, SD 57700 (605) 394 8227
- 
- 8. How much does it cost to make a CD- available via anonymous ftp from Search Engine for \$55<br>ROM? cdrom.com:/pub/faq disc. Stanford University P
- 
- 10. Where can I find equipment to make my<br>ROM@micromed.net.netcom.com Sterling Software 1404 Ft Crook Re
- 
- 
- 
- 
- 
- 
- 
- 
- 
- 
- 21. Is a short technical introduction to these Call for catalog
- related to CD-ROMs? 0265 Bundle of 10 discs for \$99.
- 
- 24. How do I mount an ISO-9660 disc on a

- 
- 
- 
- 1. What are some good sources of CD- 28.Why do all the bundle deals require me CA92121-2410 1-800-843-9497 ROM discs? to buy a drive? What if I already have a Faxon Co., Inc. (Access Faxon) 15<br>What are some good sources of CD- drive? Southwest Park Westwood, MA02090617-
- lb.What are some good sources of CD- anywhere? (Fax)
	-
	- ROM discs in Asia? How do I clean them? ROM of the month subscription. 13 CD-
- 1d. What are some good sources of CD- 32. Where can I get some information about ROM's for \$138. ROM discs in Australia and New the Kodak Photo CD? Prime Time Freeware 415-112 N. Mary
- Zealand? 33. ???? Please send any other questions Ave., Suite 50 Sunnyvale, CA 94086 (408) 2. Can you recommend a good CD-ROM (and answers) that should be included in 738-4832, (408) 738 2050 FAX, drive? **this FAQ to rab@cdrom.com.** ptf@apple.com UNIX-related source code

# 5. Why are CD-ROM drives so slow?<br>6. Is it important to have a fect CD BOM? SOUICES Of CD-ROM discs? Beynhow Software, Inc.

Does 300ms vs. 700ms really matter? Jim Raehl has compiled an excellent list of Rapid City, SD 57709 (605) 394-8227,<br>Is it important to buy a fully SCSI sources for inexpensive CD-ROMs. His list louis @ce ucsc edu CompuSer 7. Is it important to buy a fully SCSI sources for inexpensive CD-ROMs. His list louis@ce.ucsc.edu, CompuServe:<br>compatible drive? is periodically posted to alt.cd-rom, and is 70410 413 5000 GIFs on CD-ROM with compatible drive? is periodically posted to alt.cd-rom, and is 70410,413 5000 GIFs on CD-ROM with<br>How much does it cost to make a CD- available via anonymous ftp from Search Engine for \$55

9. Where can I get a CD-ROM published? You can get a list of about 85 CD-ROM CD-ROM with authoring system containing 10. Where can I find equipment to make my titles by sending a blank message to CD- four books illustrati

5.0? Buckmaster Publishing Route 3, Box 56 ftp.uu.net:/vendor/sterling NetNews/CD:<br>Where can I get the latest version of Mineral, VA 23117 703-894-5777 or 800- Usenet news on CD-ROM 13. Where can I get the latest version of Mineral, VA 23117 703-894-5777 or 800- Usenet news on CD-ROM<br>282-5628 A ham radio callbook database Undata Publications Inc. (C MSCDEX?<br>What is the difference between `High and 5000 public domain programs: \$50 and 1736 Westwood Blyd Los Angeles CA

Bureau of Electronic Publishing 141 New 90024 310-474-5900 800-882-2844 310-<br>Road Parsippany, NJ 07054 1 800 828- 474-4095 (Fax) 15. Where can I get a copy of the ISO-9660 Road Parsippany, NJ 07054 1 800 828- 474-4095 (Fax)<br>
4766 Publish lots of CD-ROM titles. Call Walnut Creek C standard? 4766 Publish lots of CD-ROM titles. Call Walnut Creek CDROM 1547 Palos Verdes<br>Can you give a short explaination of them for a catalog. Mall Suite 260 Walnut Creek CA 94596 1

CD-ROM INC 1667 Cole Blvd, Suite 400 800 786-9907, 1 510 947-5996, 1 510 947-<br>What the heck does `Red Book' and Golden, CO 80401 1 800 821-5245 Many 1644 FAX Snapshots of major internet 17. What the heck does 'Red Book' and Golden, CO 80401 1 800 821-5245 Many 1644 FAX Snapshots of major internet Yellow Book' mean? discs, drives and accessories. Call for free archives on CD-ROM

19. What is CD-ROM/XA? CDROMS Unlimited P.O. Box 7476 Grand Rapids MN 55744 1 800 735-7321<br>20. What are the Rock Ridge extensions? Fremont, CA 94537-7476 1 510 795-4286 Call for catalog 20. What are the Rock Ridge extensions? Fremont, CA 94537-7476 1 510 795-4286 Call for catalog

standards available? CD-ROM User's Group Post Office Box 22. Are there any ftp sites with good stuff 2400 Santa Barbara, CA 93120 805-965-

23. How do I write an MSDOS program that Computers At Large 18728 Cabernet Drive<br>can access a cdrom using MSCDEX? Saratoga, CA 95070-3561 (408)255-1081, can access a cdrom using MSCDEX? Saratoga, CA 95070-3<br>How do I mount an ISO-9660 disc on a (408)255-2388 - FAX

Last modified on 18 July 1992. Sun? Sun? EBSCO Subscription Services (CD-ROM The latest version is available via 25. How do I use a CD-ROM with OS/2? Handbook) P.O.Box 325 Topsfield, MA

27.Why do CD-ROMs cost so much? EDUCORP 7434 Trade Street San Diego,

ROM discs in North America? 29.Are alt.cd-rom archives available 329-3350 800-225-6055 617-461-1862

ROM discs in Europe? 30. What is the shelf-life of a CD-ROM? Nautilus 7001 Discovery Blyd Dublin, OH

4. Are there any good periodicals and ProfitPress 2956 N. Campbell Ave. Tucson, publications on CD-ROMs? 1. What are some good AZ 85719 602-577-9624 MEGA-Rom,

ROM?<br>
cdrom.com:/pub/faq\_disc.<br>
Where can I get a CD-ROM published? You can get a list of about 85 CD-ROM CD-ROM with authoring system containing

ewn CD-ROMs? ROM@micromed.net.netcom.com Sterling Software 1404 Ft. Crook Rd. South 11. How much information will fit on a CD-<br>ROM? **12. What are some good sources of CD-**  $\frac{107291-2108}{402291-2108}$   $\frac{402291-4362}{40291-4362}$  cdnews ROM?<br>Whydoesn't MSCDEX work with DOS **ROM discs in North America?** and the matric COM numet! sparky! cdnews 12. Why doesn't MSCDEX work with DOS **ROM discs in North America?** @Sterling.COM uunet! sparky! cdnews,<br>5.0? Buckmaster Publishing Route 3, Box 56 fm uu net:/vendor/sterling. NetNews/CD:

14. What is the difference between 'High and 5000 public domain programs: \$50 1736 Westwood Blvd Los Angeles, CA<br>Bureau of Electronic Publishing 141 New 90024 310-474-5900 800-882-2844 310-

16. Can you give a short explaination of them for a catalog. Mall Suite 260 Walnut Creek, CA 94596 1<br>CD-ROM INC 1667 Cole Blvd, Suite 400 800 786-0007 1510 947-5006 1510 947

18. What is CD-I? catalog. Wayzata Technology Inc. P.O. Box 807<br>19. What is CD-ROM/XA? CDROMS Unlimited P.O. Box 7476 Grand Ranids MN 55744.1 800 735-7321

## 1b. What are some good sources of CD-**ROM discs in Europe?**

British Software Licensing 280 (T/L) West Princes Street Woodlands Glasgow G49EU United Kingdom +44 41 339 8855 x 5021, +44 41 339 7264, Graham Robertson@vme.glasgow.ac.uk

CD-ROM Jacob Aarstrasse 98 CH-3005 **Bern Switzerland** 

CD ROM (UK) Ltd 8 Sheep St, Highworth Swindon, Wiltshire SN6 7AA United Kingdom 44-0793-861146, 44-0793-765331 (Fax)

EBSCO Subscription Services 3 Tyers Gate London SE1 3HX United Kingdom 44-71-357-7516

Faxon Europe, B.V. Postbus 197 1000 AD Amsterdam The Netherlands 31 (20) 91-05-91, 31 (20) 91-17-35 (Fax)

Micro Haus Limited P.O. Box 149 Gloucester GL3 4EF United Kingdom

Mountain Rose Multi Media Kikkerveen 3313205 XC Spijkenisse The Netherlands. Phone: +31 1880 33083 / Fax: +31 1880

41551 / Email: sterbbs@sus.eur.nl STARCOM International Computer Services Limburggasse 45 A-9073 Klagenfurt-Viktring Austria +43 (463) 29 67 22, +43 (463) 29 67 24 FAX

WasaWare Ov Palosaarentie 31 SF-65200 VAASA Finland Telephone & Fax: +358 61 173365, Email: hv@uwasa.fi

## 1c. What are some good sources of CD-**ROM** discs in Asia?

Software Studio Shop 217 Olympia Shopping Center 255 King's Road North Point Hong Kong +852 510 7470 FAX UniForce System Ltd. 903 Kin Tak Fung Comm. Bldg 467-473 Hennessy Road Hong Kong Voice: (852)838-6048 Fax: (852)572-4778

1d. What are some good sources of CD-**ROM discs in Australia/New Zealand?** The Cave MegaBBS PO Box 2009 Wellington New Zealand BBS: +64 4 5643429 V22b, +64 4 564-5307 FAX, clear@cavebbs.gen.nz

CompuCD GPO Box 1624 Canberra City ACT 2601 Australia fax: +61 06 2319771 Ilb Computing 48 Nebo Drive Figtree Heights NSW 2525 Australia +61 42 28 5827

Logicware 1 Riverbank Off. Vil. Cnr 1st St. & O'Shea Ter. Katherine, N'rn Terr. 0850 Australia fax: +61 89 72 3412

# 2. Can you recommend a good CD-ROM drive?

The NECCD-ROM drives 336, 37, 73, 74, 83, etc. have received many favorable recommendations. NEC CD-ROM drive information can be FAX'ed to you. Call NEC Fastfacts at 800-366-0476, and then follow the directions. You will be prompted for a Catalog or Product Number. Catalog Number 2 is for CD-ROM and Product Number 730101 is for the CRD-73M and 730100 is for the CDR-73. Similarly for the CDR-37. No information was available on the CD-74. You will be prompted for your 10-digit FAX number and your local voice telephone number. If you haven't received your FAX with 30 minutes try again. For international callers, the Fastfacts FAX number is +1708860-9500x2621. You can get documents, and drivers, from the NEC BBS at +1 508 635-6328.

DAK has a slow but reliable drive for \$199. For an extra \$49 you can get a bundle of discs.

DAK Industries Incorporated 8200 Remmet Avenue Canoga Park, CA 91304 Orders: 818-888-8220, 800-DAK-0800 Technical information: 800-888-9818

The Pioneer DRM-6006-disk changer drive is available for \$979 from Kintronics Computer Products 3 Westchester Plaza Elmsford, NY 10523 914-347-2530 or 800-431-1658 attention Neal Allen

# 3. Where can I get caddies?

Here are a few sources of caddies:

CD-ROM INC 1667 Cole Blvd Suite 400 Golden, CO 80401 1 800 821-5245. Call for the latest price.

Digital Audio Disc Corp. 1800 North Fruitridge Ave. Terre Haute, IN 47804 +1 812 462-8100 Sony Caddies "Made in Japan", 1000 for \$4100.

EDUCORP 7434 Trade Street San Diego, CA 92121-2410 1-800-843-9497 \$55 for  $10.$ 

OB Products 1260 Karl Court Wauconda, IL 60084 +1 800 323-6856 +1 708 487-3333 Sony Caddies "Made in USA", 10 for \$54, 1000 for \$3900.

Walnut Creek CDROM 1547 Palos Verdes Mall Suite 260 Walnut Creek, CA 94596 +1800786-9907, +1510947-5996, +1510 947-1644 FAX Sony or Philips caddies -\$4.95 each, no volume discounts.

# 4. Are there any good periodicals and

# publications on CD-ROMs?

A catalog describing CD-ROM publications and a newsletter is available from Future Systems P.O. Box 26 Falls Church, VA 22040. Telephone 800-323-DISC or 703-241-1799. One of their books contains a list of about 1500 CD-ROM's.

CD-ROM Professional is a bi-monthly magazine with product reviews, technical articles, industry news, etc. This is a "must read" for anyone in the CD-ROM business. \$39.95/year

CD-ROM Professional Magazine 462 Danbury Road Wilton, CT 06897 +1 800 248-8466

"The CD-ROM Directory" is available on either paper or CD-ROM from UniDisc 3941 Cherryvale Avenue, Soqeul, CA 95073 (408) 464-0707.

"CD-ROM Collecion Builder's Toolkit, 1992 Edition" Paul T. Nicholls Eight Bit Books, Weston, CT ISBN: 0-910-96502-1 \$39.95.

CD-ROMS IN PRINT 1992 An International Guide to CD-ROM, CD-I, CDTV & Electronic Book Products Meckler Publishing 11 Ferry Lane West Westport, CT 06880.

## **Newsgroups and mailing lists:**

On the internet, the best source of information is the newsgroup alt.cd-rom, which is linked to the BITNET list CDROM-L. You can subscribe to CDROM-L by sending the following command to LISTSERV@ UCCVMA.UCOP.EDU: **SUBSCRIBE** CDROM-L Your full name.

The internet newsgroup comp.multimedia is a good source of information on multimedia topics.

CDROMLAN (available on usenet as bit.listserv.cdromlan) covers the use of CD-ROM products on local area or wide area networks. You can join the list be sending following command to LISTthe SERV@IDBSU.IDBSU.EDU: SUBSCRI-BE CDROMLAN Your full name.

CD-ROMs are in heavy use in libraries and government document repositories, both for access to indexes and for distribution of government data. The relevant lists are PACS-L (bit.listserv.pacs-l) and GOV-DOC-L (bit.listserv.govdoc-l). Send to

## LISTSERV@PSUVM.PSU.EDU: SUB-SCRIBEGOVDOC-LYourfullname.Send to LISTSERV%UHUPVM1.BITNET@ VM1.NODAK.EDU SUBSCRIBE PACS-L Your full name.

Discussions of music on CD can be found in rec.music.cd.

# 5. Why are CD-ROM drives so slow?

Compact discs were originally designed for music. When you are listening to "Willie" Nelson's Greatest Hits", you are accessing the data sequentially and at a very regular speed. The only time you need to seek is when you decide to skip over a song, or back up and listen to "Always on my Mind" one more time.

In order to fit as much music as possible onto the disc, the data is recorded at the same linear density near the outer edge of the disc as it is near the center, so there is more information in the outside tracks than in the inside tracks. In order to deliver a steady rate of data, the linear velocity of the disc moving under the head is constant, so the angular velocity of the disc changes when the head moves from the center toward the outside tracks. This is no big deal when you are playing music, but when you are trying to do random access to a CD-ROM, the need to accelerate and decelerate the disc is the biggest obstacle to making it faster. Most magnetic discs spin at a constant angular velocity, so the data density decreases toward the outside of the disk. but seeks are faster.

A few other reasons that CD-ROMs are slow: Optical disc heads tend to be heavier than magnetic disk heads, so they have more inertia, and take longer to stablize onto a new track. Many CD-ROMs contain too much data to make effective use of RAM caches.

As time goes by, CD-ROM drives will get a little faster, but don't expect any miracles.

# 6. Is it important to have a fast CD-ROM? Does 300ms vs 700ms really matter?

It depends on what applications you will be using. Many CD-ROMs are just big archives of stuff, and you can copy individual programs to your hard disk before using them so speed is not really very important. But if you are going to be using large random-access databases, or any kind of interactive multi-media applications, then

the speed difference is very noticeable.

# 7. Is it important to buy a fully SCSI compatible drive?

Several CD-ROM drives only support a sub-set of SCSI, and usually come with their own semi-SCSI controller card. Full SCSI compatible drives usually cost more, but are better if you already have a SCSI controller and want to daisy chain several devices, or if you want to be able to use the drive on different machine types.

# 8. How much does it cost to make a CD-ROM?

You can get a master made for about \$1300, and then about \$1.50 per disc for duplication. So to make 1000 discs, it will cost you about  $($1300 + (1000 * 1.50)) = $2800$ . Publishers often have 'first-timer' specials with steep discounts off the list price. For instance, DMI recently had a special of mastering, 50 discs, and two hours of tech support for \$750.

If you only want a few discs, you can have single 'one-offs' made for about \$200 for the first disc, and \$100 for additional copies.

# 9. Where can I get a CD-ROM published?

I have used both of these companies, and highly recommend either:

Digital Audio Disc Corporation 1800 North Fruitridge Avenue Terre Haute, IN 47803 812-462-8100, 812-466-9125 FAX Disc Manufacturing Inc. 4905 Moores Mill Road Huntsville, AL 35810800-433-DISC, 205-859-9042, 205-859-9932 FAX

A more detailed list of 25 publishers in 8 countries is available via anonymous ftp in cdrom.com:/pub/publshrs.

# 10. Where can I find equipment to make my own CD-ROMs?

If you want to do single copy 'one-offs', or low volume CD production, there are recorders announced by JVC, Philips and Sony.

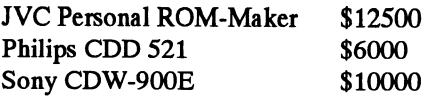

None of these recorders are actually

available. You might be able to buy one of the JVC drives by late summer. The Philips drive will not be available till September. The Sony drive might be available in July.

Here are some phone numbers you can call for more info:

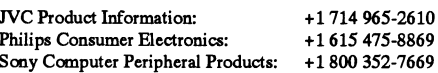

# 11. How much information will fit on a CD-ROM?

It depends on the drive. Most CD-ROM drives will handle up to 650 megabytes with no problems. Some CD-ROM discs have over 700 megabytes of data, but some drives will have trouble reading all the tracks.

The CD-ROM Users Group (see above) has a diagnostic CD-ROM that will tell you how much information your drive can handle.

# 12. Why doesn't MSCDEX work with DOS 5.0?

You must use SETVER with MS-DOS 5.0, to make MSCDEX 2.20 work properly. Otherwise you will get an incorrect DOS version message. See the MS-DOS 5.0 documentation on how to use SETVER. MSCDEX 2.21 works with MS-DOS 5.0 without SETVER.

# 13. Where can I get the latest version of MSCDEX?

Call MS BBS at 206-936-4082. Choose F for file library, S UPDATES, F to list files, then D MSCDEX.ZIP to download the file. (Microsoft may have deleted this file.)

You can get the latest version of MSCDEX (2.21) in a self-extracting zip archive via anonymous ftp from cdrom.com:/pub/cdext.exe.

You can get the latest MSCDEX extensions by email by sending a blank message to

MSCDEX@micromed.net.netcom.com.

# 14. What is the difference between 'High Sierra' and ISO-9660?

Not much. When the standard was first proposed, it was given the name "High Sierra'. Later it was adopted as an offical standard, with a few minor modifications, and was designated ISO-9660. Usually when someone says "High Sierra", they really mean ISO-9660.

# 15. Where can I get a copy of the ISO-9660 standard?

You can order a copy of the ISO-9660 standard from ANSI Attn: Sales 11 West 42nd Street New York, NY 10036 212-642-4900. Cost to US destinations is \$50, plus \$6 shipping, check or money order.

# 16. Can you give a short explaination of ISO-9660?

ISO-9660 is an international standard that defines a filesystem for CD-ROMs. Almost all systems support ISO-9660.

Level one ISO-9660 is similar to an MS-DOS filesystem. Filenames are limited to eight single-case characters, a dot, and a three character extension. Filenames cannot contain special characters, (no hyphens, tildes, equals, or pluses). Only single case letters, numbers, and underscores. Directory names cannot have the three digit extension, just eight single-case characters.

All alphabetics are in UPPER case; some software maps this to lower case. Either the file name or the extension may be empty, but not both ("F." and ".E" are both legal file names).

There is a "File Version Number" which can range from 1-32767, and is separated from the extension by a semi-colon. The file version number is ignored on many systems.

Here are some examples of legal and illegal filenames:

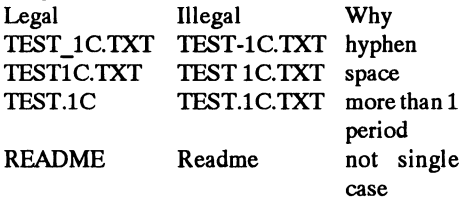

Subdirectories are allowed to nest up to eight levels deep.

Level two ISO-9660 allows longer filenames, up to 32 characters. But many of the other restrictions still apply. Level two discs are not useable on some systems, particularly MS-DOS.

# 17. What the heck does 'Red Book', 'Yellow Book', etc. mean?

"Red Book" is the common name of the "Compact Disc Digital Audio Standard". When a disc conforms to the red book standard, it will usually have "digital audio" printed below the "disc" logo. Most music CDs conform to this standard.

"Yellow Book" is the standard for CD-ROM. When a disc conforms to the vellow book, it will usually say "data storage" beneath the "disc" logo.

"Green Book" is the CD-I (compact disc interactive) standard.

"Orange Book" is the standard for writeonce compact discs.

"Blue Book" is the standard for LaserDisc.

You can get the Red Book and Yellow Book from ANSI Attn: Sales 1430 Broadway New York, NY 10018 (212) 642-4900 CEI IEC 908 Red Book:

ISO 10149:1989 **Yellow Book:** 

You can get the Green Book from American CD-I Association 11111 Santa Monica, Suite 750 Los Angeles, CA 90025  $(213)$  444-6619

If anyone can tell me where the other standards are available, I will include that information here.]

# 18. What is CD-I?

CD-I means "Compact Disc Interactive". It is meant to provide a standard platform for mass consumer interactive multimedia applications. So it is more akin to CD-DA, in that it is a full specification for both the data/code \_and\_ standalone playback hardware: a CD-I player has a CPU, RAM, ROM, OS, and audio/video/(MPEG) decoders built into it. Portable players add an LCD screen and speakers/phonejacks.

# 19. What is CD-ROM/XA?

CD-ROM/XA is an extension to the Yellow Book Standard. A track on a CD-ROM/XA disc can contain computer data, compressed audio data, and video/picture data. Many CD-ROM drives do not support CD-ROM/ XA.

CD-ROM/XA extends CD-ROM by adding some of the CD-I disc features (such as using Mode 2 tracks with interleaved compressed-audio and other data). Thus CD-ROM/XA (eXtended Architecture) is often called the "Bridge" format between CD-ROM and CD-I... though the relationship is mostly the sector types. CD-ROM/ XA applications still require specific code for each target platform.

# 20. What are the Rock Ridge extensions?

The Rock Ridge extensions use some undefined fields in the ISO-9660 standard to allow full unix-like filenames, symbolic links, and deep directories.

"Rock Ridge" is named after the town in the

movie "Blazing Saddles" for no particular reason.

To receive a copy of the current version of the Rock Ridge specifications, please contact Bob Niland, e-mail rin@fc.hp.com, fax 303 229 4545.

For information on Rock Ridge at Sun, try rrinfo@Eng.Sun.COM or cdgroup@fantasy.eng.sun.com.

For information on Unix-based premastering software supporting the Rock Ridge extensions contact:

Young Minds Inc. 1910 Orange Tree Lane Suite 300 Redlands, CA 92374 714 335-1350 714 798-0488 FAX yngmnds! ayoung@ucrmath.ucr.edu

# 21. Is a short technical introduction to these standards available?

The file ftp.apple.com(130.43.2.3): /pub/ cd-rom/cd-rom.summary gives a short techie introduction to compact disc technology.

There is a good brief explaination of all these standards in the paper"Compact Disc Terminology" Nancy Klocko Disc Manufacturing Inc. 1409 Foulk Road, Suite 202 Wilmington, DE 19803 1-800-433-DISC

# 22. Are there any ftp sites with good stuff related to CD-ROMs?

A couple of sites with cdrom related stuff are

cdrom.com (192.153.46.254): /pub cs.uwp.edu (131.210.1.4): /pub/cdrom

# 23. How do I write an MSDOS program that can access a cdrom using MSCDEX?

The MSCDEX interface documentation is available on the Microsoft Programmer's Library CD-ROM. This also has detailed specifications for drivers that talk to MSCDEX. It even provides solutions to a number of sticky problems.

The file mscdex21.zip contains Microsoft's info on how to talk to the CD-ROM extensions (MSCDEX.EXE) and a sample DOS application which is crude but effective in playing audio tracks. This file is available via anonymous ftp from ftp.cica.indiana.edu:/pub/pc/win3/uploads/ms cdex21.zip or cdrom.com:/pub/mscdex21 .zip.

MSCDEX programming information can

be found in INTER31?.ZIP. Ralf Brown's interrupt bible. The information is very complete. The interrupt list is available via anonymous ftp from Simtel20 (wsmrsimtel20.army.mil) or from the mirror site wuarchive.wustl.edu:/mirrors/msdos/info/ inter31?.zip. There is a book by Ray Duncan (Microsoft Press) detailing all extensions to Dos (XMS, LIM EMS, MSCDEX etc..) which should be available in book stores. The title is "MS-DOS EXTENSIONS" ISBN 1-55615-212-4.

# 24. How do I mount an ISO-9660 disc on a Sun?

Su to root and run this command, # mount -r-t hsfs/dev/sr0/cdrom or even better, put the following line in your /etc/fstab /dev/  $sr0$ /cdrom hsfs ro 00 and then run # mount  $/cdrom$ 

# 25. How do I use a cdrom with OS/2?

Short answer: create a dos system diskette that can access the CD-ROM. Copy the diskette onto the os/2 harddisk using the VMDISK command. Attach the image file created by VMDISK to a program icon.

# 26. How do I read an audio cd track as digital data?

Most CD-ROM drives cannot decode audio information. There are firmware and data path reasons why it doesn't work. The drive vendors could make drives that allow this feature.

The only known drive with the capability to read audio tracks is the CD ROM drive sold by Silicon Graphics for use with their Indigo workstation. The drive is manufactured by Toshiba.

[There is a rumor that the Future Domain SCSI controller comes with a test utility which allows you to read raw data blocks off any type of CD. If you have any firsthand experience, please let me know. ]

# 27. Why do CD-ROMs cost so much?

Here are several answers, take your pick: A. Because too many people are willing to pay the high prices.

B. They are not really very expensive when you consider how much data they contain. Even the most expensive CD-ROMs are often cheaper than the least expensive floppies when you figure the cost per byte. C. Because there isn't enough competition. The prices will come down when more people buy drives, and more CD-ROM titles are available.

# 28. Why do all the bundle deals require me to buy a drive? What if I already have a drive?

Many disc producers sell outdated or surplus discs at steep discounts to be bundled with new drives. The theory is that the new drive owner will find the discs useful, and order the latest version at full price.

There are some bundle deals that do not require you to buy a new drive. For instance, the CD-ROM User's Group (see above) has a bundle of ten discs for \$99.

# 29. Are alt.cd-rom archives available anywhere?

Good question. I don't know. If anyone is archiving this group, please let me know.

# 30. What is the shelf-life of a CD-ROM?

If a CD-ROM is not manufactured properly, the lifetime can be very short, perhaps only a few years. This can happen if the edge of the disc is not properly sealed, and oxygen reaches the metal surface.

If the disc is manufactured properly, it will last a very long time. Most CD-ROMs should last for more than a human lifetime.

Philips has proposed new standards for testing CD-ROMs that are expected to result in discs that will enjoy a life span of more than a thousand years. For more information see Fox, Barry "CD Makers Perform in Unison to Stop the Rot" New Scientist 134(1815) (April 4, 1992):19.

The laser used in a CD-ROM drive is very low power, and does not harm the disc in any way. Reading the disc will not shorten the lifetime.

# 31. How should I handle my CD-ROMs? How do I clean them?

The following guidelines represent the current thinking for the care and handling of CD-ROM discs, by a number of CD-ROM disc and drive manufacturers. The validity and usefulness of most of these guidelines have not been substantiated by Government testing and therefore are presented for information only.

Wash your hands before contact with the disc. If available, wearlint-free cloth gloves, finger cots, or talc-free latex gloves.

If you must wipe the disc, do so with a soft, drv. lint-free cloth in a radial motionthat is from the inner to the outer hub- not in a circular motion around the disclike you might do for a phonograph record. The most devastating scratches are those which occur along a radius of the disc which can obscure a long stream of pits.

Certain cleaning agents and solvents can damage the discs. Some of these include: gasoline, paint thinners, benzine, acetone, carbon tetrachloride, chlorinated cleaning solvents, ammonia, and household detergents which contain ammonia. Do not clean with a water soaked cloth. The use of Isopropyl alcohol, the ingredient in many commercial CD cleaning products, as well as certain waxes and acrylic liquids, is still questionable.

Do not clean the label side of the disc.

Use of a CD-ROM caddy is highly recommended during transport and operation. Limit the amount of physical contact with the disc.

Always handle the disc by the outer edge and/or the inner (hole) edge. Never touch the data surface.

Discs like to "live" in the same conditions that people do; that is:

They don't like to be manhandled

They don't like exposure to temperature extremes

They don't like exposure to excess humidity They don't like exposure to high intensity UV light

# 32. Where can I get some information about the **Kodak Photo CD?**

To learn more about Photo CD products or other KODAK desktop color imaging products, contact Eastman Kodak Company at 1-800-242-2424 Ext 51.

Orsend inquiries to the following address: EASTMAN KODAK COMPANY Kodak Information Center Dept. E. 343 State Street Rochester, NY 14650-0811

# 33. Where can I get maps of the US on CD-ROM?

The USGS is producing a series of cds that contain 1:100,000 scale digital line graph (DLG) data. Presently, only Florida is available. Also, 1:2,000,000 DLG cd is available for the US. Call 1-800-USA-MAPS for more info.

# Unixmarknaden

tyder på att DIAB kommer att bli ett försälj- nat läsa om i ABC-bladet. Ten som Stacken 1 Stockholm.<br>ningsholag för de Unixmaskiner från IBM Både Minix och Coherent är ganska små AT&T har nu stämt BSDI och hävdar att ningsbolag för de Unixmaskiner från IBM Både Minix och Coherent är ganska smångar AT&T har nu stamt BSDI och havdar att<br>som Bull skall sälja genom ett avtal med men skillnaden är att med Minix följer det NET2 innehåller nå som Bull skall sälja genom ett avtal med men skillnaden är att med Minix följer det NET2 innehaller nagbt som ar stulet fran<br>NRL Det melktes sem att stidsputnasla med källkod. Därför är Minix bäst för den AT&T. Jag har svå IBM. Det rycktas om att vidareutveck- med källkod. Därför är Minix bäst för den AT&T. Jag har svårt for att oversatta denna<br>Lisa som vill hag medan Coherent är bäst för USA-juridik så jag hänvisar till en separat lingenav dnixtillversion 5.4 ärnerlagd och som vill hacka medan Coherent är bäst för US\_A'Juridik sa Jag uanvisar till en seParat jag gissar att dagens 68k baserade DS90- den som vill ha något mera färdigt. I ett artikel i detta nummer . Detta ar ocksa ett artikel i detta nummer . Detta ar ocksa ett artikel i detta nummer . Detta ar ocksa ett datorer från DIAB med tiden kommer att tidigare ABC-Blad finns en bra jämförelse Skal for ABC-klubben att avvak<br>försvinna till förmån för AIX baserade mellan Minix och Coherent. The ta in 386BSD i programbanken. försvinna till förmån för AIX baserade mellan Minix och Coherent.<br>BULL (IBM-system Förmodligen blirnågra i Nästa unix som dök upp på marknaden BULL/IBM-system. Förmodligen blir några programvaror från DIAB som c- var Linux. Linux kommer från Finland och

med svensktillverkade datorer. Det är också omfattande jämfört med Minix och Co- ROMspelare och bandstation. SUNELC:en<br>Slutet på en epok som växte fram med ABC herent om jag har förstått saken rätt. Linux är SUN:s billigas slutet på en epok som växte fram med ABC lerent om jag har förstått saken rätt. Linux är SUN:s billigaste maskin och den har<br>datorerna eftersom det var DIAB som kon-finns tillgänglig i klubbens monitor och det siälva dator datorerna eftersom det var DIAB som kon- finns tillgänglig i klubbens monitor och det själva datorn på ett kort i ungefär A5 stor-<br>struerade ABC-datorerna och senare gick finns ett möte om Linux i MSG. Det finns lek Kortet struerade ABC-datorerna och senare gick finns ett möte om Linux i MSG. Det finns lek. Kortet sitter längst bak i den svartvita<br>Över till att konstruera och sälja Unix- dessutom en artikel i ABC-bladet från 17" skärmen. ELC över till att konstruera och sälja Unix- dessutom en artikel i ABC'bladet fran 17" skärmen. ELC:en hade när jag köpte

finns möjlighet för en variant av unix som Jade man Prata dm en imPlementati0n av nonnalt 8 MB minne. Prestanda är 23,7 dnix att överleva i framtiden. Min person- BSD för 386/Intel. BSD är Berkeley MIPS, 18,2Specint92, 17,9 SPECfp92 samt<br>Liga bedömning är nog oberoende av vad Software Distribution och en av huvud- 3.4 MFLOPS. Jag könte från liga bedömning är nog, oberoende av vad Software Distribution och en av huvud- 3.4 MFLOPS. Jag köpte från annat håll<br>Som nu händer med Bull/DIAB att dnix grenarna av Unix. BSD kommer från Ber- dessutom en SIMM på 16 MB för

länge varit ett operativsystem baserat på Unix för 386. En som kostar pengar, ca köpet).<br>Berkelev Unix och med SUN:s egna för att 1000 dollar och en som är helt fri. Om den Föru Berkeley Unix och med SUN:s egna för- 1000 dollar och en som är helt fri. Om den Förutom maskinen har jag en 1,3 GB<br>1. bättringar Nu-försvinner gamla SunOS första kan du läsa i ABC-bladet nr 1, 1992 SUN disk med 12 msek me bättringar. Nu försvinner gamla SunOS första kan du läsa i ABC-bladet nr 1, 1992 SUN disk med 12 msek medelsöktid och 5<br>heltoch det nya SunOS som kommer är helt sid 54. BSD versionen som är grunden för MB/sek som max överf heltoch det nya SunOS som kommer är helt sid 54. BSD versionen som är grunden för MB/sek som max överföringshastighet. En<br>haserat på den nya standarden Unix System dessa versioner heter NET2. CD-ROM läsare är ett måste eft baserat på dennya standarden Unix System dessa versioner heter NET2. CD-ROM läsare är ett måste eftersom<br>V 4 I den riktningsom unix går idag verkar Den som kostar pengar heter BSD/386 operativsystemet leveras enbart på CD-V.4.Iden riktning som unix går idag verkar Den som kostar pengar heter BSD/386 operativsystemet leveras enbart på CD-<br>det bara att bli plats för två olika Unixsystem och kommer från BSDI i Falls Church, VA, ROM skivor. Max detbara attbli plats förtvå olika Unixsystem. ech kommer från BSDI i Falls Church, VA, ROMskivor. Max överföringshastighet för<br>De är UNIX System V 4 från Unix Interna. USA. Den som är gratis heter 386BSD och CD-ROM läsaren De är UNIX System V.4 från Unix Interna- USA. Den som är gratis heter 386BSD och CD-ROM läsaren är 1,2 MB/sek. Bandtional och OSF/1 från Open Software är gjordav Bill och Lynne Jolitz. Det är Bill stationen är en 1/4 tum, QIC-150 typ som<br>Fondation OSF/1 har dock haft en liten och Lynne Jolitz har skrivit flera artiklar lagrar 150 MB pe Fondation. OSF/1 har dock haft en liten bell Lynne Jolitz har skrivit flera artiklar lagrar 150 MB per band.<br>tycksam utveckling så vi får se om OSF/1 om 386BSD itidningen Dr. Dobb's Journal. Min gamla dator var en tveksam utveckling så vi får se om OSF/1 om 386BSD itidningenDr. Dobb's Journal. Min gamla dator var en DIAB DS90-10<br>En attende att der att att att and the Min Disponsity of the Bishoppningsvis dan redaktören in en som jag ersätter t.ex. AIX, Ultrix och HP-UX i Förhoppningsvis tar redaktören in en som jag köpte i oktober 1986. DS90:en har<br>framtiden en Motorola 68010 processor och på den

Unixmarknaden håller på att förändras i läsa om Minix. Nästa som dök upp var Linux. 360BSD finns dock tillgånglig i<br>Sverige Pull hag känt DIAB och mycket Coherent och om denna har du också kun. Sverige via datorföreningar Sverige. Bull har köpt DIAB och mycket Coherent och om denna har du också kun-<br>The Sverige via datorforeningar pa University on the Part liss om i ABC-bladet the som Stacken i Stockholm.

kompialtorn dcc kvar på marknaden. artill skillnad från Minix och Coherent helt Jag har numera skaffat en ny Unixdator.<br>Därmed börjar vi nog se slutet på enoken fri. Den är dessutom lite större och mera Det är en SUN ELC d Därmed börjar vi nog se slutet på epoken fri. Den är dessutom lite större och mera Det är en SUN ELC dator med disk, CD-<br>Edsvensktillverkade datorer. Det är också omfattande jämfört med Minix och Co-ROM spelare och bandsta

Man kan naturligtvis fråga sig om det Ungefär samtidigt som Linux kom bör- numera är listpriset ca 32 000. I den finns<br>Inns möjlighet för en variant av unix som iade man prata om en implementation av normalt 8 MB minne. Pr

Vi kan jämföra med SUN. SunOS har Det finns idag två versioner av BSD nen (Jag fick 4 MB minne extra av SUN på<br>1906 varit ett operativsystem baserat på Unix för 386. En som kostar pengar, ca köpet).

framtiden. engelsk artikel på annan plats i detta num- en Motorola 68010 processor och på den<br>mer om 386BSD version 0.1 som släpptes kör man via seriella terminaler. För tre år Fri Unix för Intel imitten på juli. I den artikeln finns det sedan uppgraderade jag den och satte in en utörlig information om 386BSD. 386BSD 600 MB disk vilket gjorde maskinen snabutförlig information om 386BSD. 386BSD Det finns flera stycken mer eller mindre fria finns fn. inte tillgänglig via ABC-Klubbens unixar för Intelmaskiner. Den första var monitor eftersom vi har bedömt den för buggig ännu. De som vill köra en fri Unix

UNIX<br>Unixmarknaden håller på att förändras i läsa om Minix. Nästa som dök upp var Linux. 386BSD finns dock tillgänglig i

# **SUN ELC**

maskiner.<br>Man kan naturligtvis fråga sig om det Ungefär samtidigt som Linux kom bör- numera är listpriset ca 32 000. I den finns som nu händer med Bull/DIAB, att dnix grenarna av Unix. BSD kommer från Ber- dessutom en SIMM på 16 MB för ca 6000<br>Som unixvariant kommer att försvinna keley Universitet i Californien, USA. Varför det nu sitter 28 MB minne som unixvariant kommer att försvinna. keley Universitet i Californien, USA. varför det nu sitter 28 MB minne i maski-<br>Vi kan jämföra med SUN SunOS har Det finns idag två versioner av BSD nen (Jagfick 4 MB minne extra av SU

kör man via seriella terminaler. För tre år

ju är6 årgammal så ärjag mycket nöjd med liga för den som vill använda dom. Open automatiskt avlyssnas av mottagaren gemin nya SUN ELC. Den största skillnaden Network Computing, ONC,ärnätverkspro- nom att klicka på ljudikonen. är att SUN:en inte körs via seriella temrina- gramvaran med TCP/IP programvara och En stor skillnad i Soliras 2.0 ärattdet inte lerutan man kör den direkt på en stor skärm NFS. NFS ger möjlighet att nå filsystem på längre finns en c-kompilator med alla syssom sitter direkt på maskinen på ungefär andra maskiner. OpenWindows är det gra- tem. Den måste köpas separat från annat<br>samma sättsom för en PC. Dessutom så kör fiska systemet och är baserat på X11R4 och håll. Man kan t.e den ett grafiskt användgränssitt så jag kan News.X11R4ärversion 11.4avXWindows pilator från SUN. Man kan också använda

är att den saknarfärgskärm ochjag kan inte verksbaserade fönstersystem som är post- att finnas med på SUN:s nästa Catalyst CDalls köra vissa program som kräver färg. scriptbaserat och lite annorlund än X11. ROM skiva. Catlayst CD-ROM skivan är Dock är listpriset för SUN:s billigaste Både dessa system kan köras. den skiva med demoprogram. Catalystfirgsystemklart högre. Dvs 50 eller 80 000. DeskSet är ett antal skrivbords- skivan kan man prenumerera på gratis och

nualen som kallas för Answerbook kom- skall se ut. Subsetem i Soliars 2.0 för den som vill fortmer på en CD-ROM. Man kan visserligen sätta att använda BSD-kommandon. Däri få den på papper också, men då blir den Fördelarna enligt SUN med en övergång verkar enligt manualen också finnas den dubbelt så dyrt. Answerbook är postscript- till Solaris 2.0 för SUN system är: gamla c-kompliatorn! Jag har nyligen fått baserad och manualen kommer upp på Soliars 2.0 när jag skriver detta men ännu skännen så som den serutitrycktskick och \* större portabilitet, och lägre utveck- inte installerat det. man kan skriva ut den om man har en lingskostnader genom användning Solaris kommer också för Intelmaskiner!<br>Postscriptskrivare. En annan ny CD-ROM av standard programmeringsgräns- SUN köpte Interactive från Kodak och det skiva från SUN heter SUNSolver och den snitt (API). Snitt är Interactive som nu porterar Solaris 2.0 distribueras till alla som haruppgraderings- \* Application Binary Interface (ABI) till Intel. Man har redan visat en beta i USA.<br>avtal föroperativsystemet. SUNSolverinne- som gör det möjligt att göra Interactive Unix komme avtalföroperativsystemet. SUNSolverinne- som gör det möjligt att göra InteractiveUnix kommerdockatt supportas<br>håller alla fellrapporter och en mängd an- unixapplikationer som fungerar på ändå. håller alla fellrapporter och en mängd an- unixapplikationer som fungerar på ändå. nan text som man kan söka i om man har ett olika leverantörers system. Dock är

skivor och några av dessa skivorna kan använder.<br>
beställas via ABC-klubben. SUN mappar \* avancerade funktioner vilka under- Den 19 maj annonserade SUN nya datorer beställas via ABC-klubben. SUN mappar \* avancerade funktioner vilka under- Den 19 maj annonserade SUN nya datorer<br>Alla filnman på CD-ROM skivan till små kättar utveckling av applikationer. baserade på den nya SuperSPARCalla filnman på CD-ROM skivan till små lättar utveckling av applikationer. baserade på den nya SuperSPARC-<br>bokstäver om det ärett ISO-9660 filsvstem. Var and starte var and starte processorn från Texas. Fram till nu har bokstäveromdetärett ISO-9660 filsystem.<br>Det förekommer också att man har SUN:s Det tidigare operativsystemet för SUN kal- SUN inte haft de snabbaste maskinerna, vanliga filsystem på CD-ROM skivor. las normalt Solaris 1.01 och däri ingår

C case ( ) ystem are en Sam U. av Sam OS 4.1.2. I OpenWindows 3 finns det en manslagning av det bästa från System V, and D. SunOS/BSD (Berkeley Software Distribu-

- 
- 
- ,,. Desksct Version 3 personal pm\_ Sedan kan användaren fritt byta språk. °er{l\_5d2(3lan Uh fYral-l\_

Ijämförelse med min gamla DS90 som gamla BSD-rutinema finns dock tillgäng- ljudet i uudecodad form och kan sedan fiska systemet och är baserat på X11R4 och håll. Man kan t.ex. köpa en ANSI-C komöppna flera fönster på 17" skärmen. från MIT vilket är ett nätverksbaserat GNU's c-kompilator gcc som ju är helt Nackdelen med denna billiga SUN dator fönstersystem. News är SUN:s eget nät- gratis att använda. gcc kommer dessutom

Då kan man notera att maskinen som kostar applikationer som kalender och brev- där finns nu alltså en skarp version av en 50 000 harklartsämre prestanda änELC:en. program i grafisk miljö. Open Look är helt körbar gcc. En annan stor skillnad är CD-ROM. Ma- standarden för hur det grafiska gränssnittet Det fimrs dock ett BSD-kompabi1tets-

- 
- problem med datorn. The ett ABI begränsat till en processors-<br>
SPARCStation 10 och Aven program distribueras på CD-ROM familj, som t.ex. Sparc som SUN
	-

för en nätverksbaserat distribuerat dator-<br>miljö som är baserad på UNIX System V nya OpenWindows 3. Jag kör numera nya flerprocessorversionerna går man om kon-<br>OpenWindows 3. Jag kör numera nya flerprocessorversionerna går  $R_{\text{P}}$  and  $R_{\text{P}}$  is the same  $V$ . A in case of  $V$  and  $V$  . OpenWindows 3 tillsammans med SUN kurrenterna.<br>Release 4 (SVR4). System  $V$  4 in case of  $R_{\text{P}}$  and  $V$  . OS 4.1.2. I OpenWindows 3 finns det en En av tion) och XENIX.<br>tion) och XENIX.<br>bär inte att man välier språk på rubbet som SPARCstation 10 består av fyra olika bär inte att man väljer språk på rubbet som SPARCstation 10 består av fyra olika<br>det är när det gäller produkter från IBM och modeller som heter modell 30, 41, 52 och I Solaris 2.0 ingår:<br>
I Solaris 2.0 ingår:<br>
Microsoft i Intelvärlden. Man installerar intelväter is 54. Det vå första har en processor och 52:an w 200 mga.<br>SunOS 5.0/Open Network Com-<br>miles (ONC) stället språkfiler för de språk som man vill har två och 54:an har fyra processorer. ut- (CNC stället språkfiler för de språk som man vill har två och 54:an har fyra processorer.<br>
puting (CNC)<br>
och sedan välier man ett standardspråk. 41:an kan uppgraderas till två processorer pung (erte)<br>OpenWindows Version 3 och sedan väljer man ett standardspråk. 41:an kan uppgraderas nu tva Preesserer Sedan kan användaren fritt byta och 52:an till fyra.

duch vir ett bättre stöd för drag och släpp funktioner<br>LOOK.

bare. Jag uppgraderade aldrig minnet som SunOS är själva operativsystemet och är via programmeringsgränssnitt (API). I hela tiden var 2 MB, men det fungerade bra alltså numera baserad på System V.4 vilket brevprogrammet finns det numera stöd för tack vare swapping på en snabb disk. innebär en markant skillnad. En del av de ljudbrev. Skickar man ett ljudbrev skickas

SUN köpte Interactive från Kodak och det

Det tidigare operativsystemet för SUN kal-<br>Is normalt Solaris 1.01 och däri ingår – men ändå har man haft den störta mark-SunOS 4.1.2 samt de andra delarna som nadsandelen för arbetsstationer. HP och Solaris Solaris aven ingår i Solaris 2.0. IBM har haft snabbare maskiner. Med de Solaris 2.0 är SUN:s nya operativsystem Tillsammans med SunOS 4.1.2 kan man nya maskinerna kommer SUN upp i jämn-<br>För en nätverksbaserat distribuerat dator välja att köra gamla OpenWindows 2 eller höjd med HP och IBM och m

att alla har inbyggd ISDN för telekommunikation med den nya telestandarden ISDN.

ducturive version of personal process.<br>
Bland nyheterna i OpenWindows 3 märks 1 envia satellit direktsända föreställ-<br>
1 envia satellit ire anda föreställer stöd för drag och släpp funktioner 1 ningen från Kalifornien i US

visa att en odefinierad SPARCstation var snabbare än HP:s snabbaste maskin. När man hade fått klart för sig att SUN:en var S<br>Snabbast berättade man att SUN:en var en S snabbast berättade man att SUN:en var en S<br>SUN IPX med 1/3 dels CPU prestanda S SUN IPX med 1/3 dels CPU prestanda jämfört med HP:en! Med detta vill SUN M visa att det inte bara är CPU prestanda som N är avgörande för hur snabbt en applikation P går. Sedan körde man om testen med en de nya SUN maskinerna i en processorsutförande. Denna gången startade man ett Ingen SPEC 92 finns för mulitprocessingså få problem beror dels på att man var sen tungt bakgrundsjobb i båda maskinerna SPEC 89 värdena är beräknade värden. med de nya maskinerna och dels på att man och även nu vann SUN över HP (så klart, för SPARCserver 10 finns i modeller och pre- tror att kraftfulla Intelbaserade maskiner<br>Innars hade man väljnte kört demon) standa som motsvarar SPARCstation 10 kommer att konkurrera annars hade man väl inte kört demon!) standa som motsvarar SPARCstation 10 kommer att konkurrera bättre framöver. Applikationen varen CAD applikation med maskinerna. Också de större servrarna kan Det återstår att se hur det går med den nya

Utveckling sker av en ny generation av prisuppgifter är SEK exkl. moms. Skiner som väntas komma senare.<br>Iligare SUN maskiner Isamband med att Flerprosessorversionerna kräver nya Fn viktig sak tror jag är den stor upgrade vilket innebär att man betalar an an an alskiftet.<br>mellanskillnaden mellan listoriset på de alskal med Itor att SUN kommer att få pro- personligen tror att SUN kommer att luckas SPARCstation 2 kvar. SPARCserver 2 har resultat. Att man tror att SUN kommer att som PC och Mac. Det är en annan marknad. utgått till förmån för SPARCserver 10 som får ett listpris på 159.500. <1789>

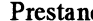

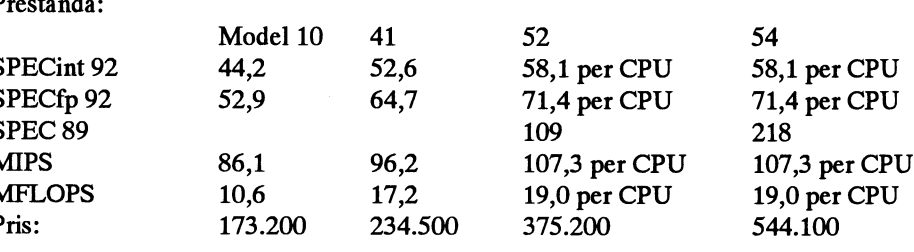

rätt mycket ritande på skärmen.<br>littned skärmen. utrustas med SuperSPARC processorn. Alla SUN maskinerna och de nya billigare ma-<br>litveckling sker av en ny generation av prisuppgifter är SEK exkl. moms.

billigare SUN maskiner. Isamband med att Flerprosessorversionerna kräver nya En viktig sak tror jag är den stora mark-<br>Thanslännte de nya maskinerna sänkte man Solaris 2.0 och var alltså inte tillgängliga nadsandel som SUN man släppte de nya maskinerna sänkte man Solaris 2.0 och var alltså inte tillgängliga nadsandel som SUN har idag. Den innebär<br>Diserna på de gamla. Det är möjligt att skirk vid annonseringen eftersom Solaris att det kommer priserna på de gamla. Det är möjligt att direkt vid annonseringen ettersom Solaris att det kommer fram många applikationer<br>Uppgradera från flera av de större gamla 2.0 inte var klart då. Den största modellen för SUN Frågan uppgradera från flera av de större gamla 2.0 inte var klart då. Den största modellen för SUN. Frågan är också hur de nya billimodellerna tillde nya genoms.k. no penalty (54) kommer först att bli tillgänglig kring gare maskinerna kommer att konkurrera<br>upgrade vilket innebär att man betalar årskiftet.

mellanskillnaden mellan listpriset på de En del tror att SUN kommer att få pro- personligentror att SUN kommer att lyckas<br>I blem med försäljningen framöver. Fram han men skall inte inbilla sig att SUN nya och gamla maskinerna. Bland de gamla blem med försäljningen framöver. Fram bra, men man skall inte inbilla sig att SUN<br>maskinerna så finns FLC IPC IPX och till nu har man dock redovisat ett rekord- blir någon slags låg maskinerna så finns ELC, IPC, IPX och till nu har man dock redovisat ett rekord- blir någon slags lågprisdator av samma typ<br>SPAPCstation 2 kvar. SPAPCserver 2 har tresultat. Att man tror att SUN kommer att som PC och Mac D

Bo Kullmar

# 386BSD Release 0.1

" Cut the Tape" 14 July 1992 (Bastille systems and networking technology by pro- and emphasizes stability and completeness.<br>Day) "Vive la Revolution" viding this base technology in a broadly

exploitation of a carefully selected set of redistributable and modifiable. lation Floppy<br>fertile ideas, and especially in showing that As with any BSD release, there is still  $\ast$  Simplified installation procedures.

edition of the 386BSD operat-ing system for fixes to the system, as it saves us time. created and developed by William and Lynne Jolitz and enhanced further with Features of 386BSD Release novel work and contributions from the  $\overline{0.1}$  excel Contributions from the  $\overline{0.1}$  \* NFS, TCP/IP and full networking. dedicated 386BSD User Community. Like its predecessor, 386BSD Release  $0.0$ , Re- 386BSD Release 0.1 is intended to be widely Maintenance Floppy.

search and develop-ment in operating

Day) "Vive la Revolution" viding this base technology in a broadly<br>The success of UNIX lies not so much in accessible manner. As such, like its accessible manner. As such, like its Among the many new features of 386BSD:<br>predecessor. 386BSD Release 0.1 is freely \* New "Tiny 386BSD" System Instalnew inventions but rather in the full predecessor, 386BSD Release 0.1 is freely \* New "Tiny 38<br>exploitation of a carefully selected set of redistributable and modifiable. lation Floppy

fertile ideas, and especially in showing that As with any BSD release, there is still  $\ast$  Simplified installation procedures.<br>they can be keys to the implementation of much more to do. Please remember to send  $\ast$  386BSD they can be keys to the implementation of much more to do. Please remember to send  $*$  386BSD partition<br>a small yet powerful operating system. -- in your REGISTRATION file. so we can MS-DOS system. a small yet powerful operating system. -- in your REGISTRATION file, so we can MS-DOS system.<br>Thompson & Ritchie, "The UNIX Time- add youto the SIG and regular mailing lists. \* Compressed, multivolume CPIO Thompson & Ritchie, "The UNIX Time- add you to the SIG and regular mailing lists. \* Compressed, multivolume CPIO<br>Sharing System", CACM 1974. We also encourage everyone to use the dump format binary/source/other We also encourage everyone to use the dump format binary/source/other<br>SOFTWARE.FORM for software distribution sets on MS-DOS We are pleased to announce the official SOFTWARE.FORM for software distributing distributing the second contributions and the BUGNFIX.FORM floppies. release of 386BSD Release 0.1, the second contributions and the BUGNFIX.FORM floppies.<br>
edition of the 386BSD operat-ing system for fixes to the system as it saves us time. \* 387 emulation.

lease 0.1 comprises an entire and com-plete used by those interested in "pushing the \* New "Additional User Software" UNIX-like operating system for the 80386/ envelope" towards the for-mation and MS-DOS floppy dump. 80486-based AT Personal Computer. development of innovative ideas in<br>386BSD is intended to foster new re-<br>computer tech-nology. As such, we have 386BSD is intended to foster new re-<br>arch and develop-ment in operating spent considerable time developing a sys-

tem which is simple to partition and install

- 
- 
- 
- 
- 
- SCSI support.
- $\ddot{}$ CD-ROM support.
- 
- New 386BSD "Fix-It" System
- 

# Installation Procedures and **New Partitioning Feature**

Installation procedures have been simplified -- so much so that die-hard BSD fans just cannot believe their eyes. Simply follow the INSTALL.NOTES information available on the Tiny 386BSD installation floppy to partition, install, down-load, and extract the rest of the distribution. If you have special configuration requirements, you can use the "Fixit" floppy and follow traditional BSD installation procedures. WERECOM-MEND YOU CHOOSE ONE APPROACH OR THE OTHER, BUT NOT BOTH!

If you presently have Release 0.0 on your drive, we recommend that you backup your work and reformat your drive. We also urge you to take advantage of the 386BSD "partition-ing" feature if you can. You will be surprised how con-venient it really is to use. Now you can run MS-DOS, 386BSD and two other systems on your PC for the price of one drive -- a bargain!

# **Careware Charity Drive**

The Careware Program is a charity effort which the editors of DDJ have been running as a service to the community. Simply put, readers who send in a floppy and SASE mailer can receive at no charge a copy of a featured piece of software. In addition, if the reader so desires, he can send along a dollar or two for a charity designated by the developer of the software. It's that simple.

As part of the DDJ Careware charity drive, we are making available to the editors of DDJ the latest version of our "Tiny 386BSD" installation floppy, with all proceeds benefiting the Childrens Support League of the East Bay (see the CAREWARE.INFO file). Some of the agencies which have received funds from CSL in the past include those using computers to communicate with disabled children, providing respite weekends for abused children, counciling bereaved children, and setting up safe after-school play areas for children in impoverished neighborhoods.

Even though we have made this software freely available -- with no contribution required for the use of 386BSD -- we hope that the 386BSD User Community will choose to partici-pate in this charity drive and help these children. Simply put, by sending a dollar or two along with your software request, you directly benefit a child.

To participate in the Careware program, send a high-density error-free formatted floppy and SASE mailer to: Tiny 386BSD, DDJ, 411 Borel Avenue, San Mateo, CA. 94402 USA.

While a dollar or two may seem like a trivial amount, it does add up. The Brevard County Food Bank in Florida has received over \$3,000 in the past year alone from supportive users of D-Flat, and the Vermont Association for the Blind and Visually Disabled has received over \$100 in the past month from X-Sharp users. For these charities, a dollar or two has made a difference!

Now it's our turn. Just like the generous users of D-Flat and X-Sharp, we believe that each person in the 386BSD User Community is quite willing to meet the challenge and help a child.

# New Newsgroup and SIGs Forming

There are many newsgroups forming which discuss 386BSD. One should check out M&T Online (the DDJ newsgroup), Compuserve, and BIX for 386BSD discussion forums.

On the INTERNET/USENET, we are hoping to establish our own newsgroup called "comp.os.386bsd". This newsgroup would reside alongside the "comp.os.mach" and "comp.os.linux" newsgroups. Already there are over 100,000 copies of Release 0.0, and we hope to add to this number with the new and improved Release 0.1. Please help us to establish this newsgroup devoted to the "freely available" 386BSD system, by asking your news coordinator to subscribe to it. We do not recommend using comp.unix.bsd, since 386BSD, like linux and mach, is not a "comp.unix" system.

There are also a number of 386BSD special interest groups forming, including those interested in discussing shared libraries, filesystems, networking, windowing systems, gigabit networking, and so forth. Also, a number of projects are getting underway focussing on improvements in the kernel and utilities. If you are interested in learning about any of these groups, please fill out and send in the REGISTRATION form and we will put you on the SIG mailing list (along with the general 386BSD mailing list and userdirectory file).

# Patches to the System

An official patch system and unofficial patch system have been created (see the ROADMAP file). The first official set of patches will be out later this coming week. We will also be sending out an errata list which lists found bugs which are not currently covered by the latest patches.

# Technical Information We are trying to Obtain:

We are also interested in obtaining new information to assist us in subsequent releases. Lack of adequate document-ation limits us at the moment, so even the contribution of a spare copy or photostat of accurate technical documentation would be helpful. Among our specific needs are documentation on Novell NE-1000/2000, 3COM 3C503, IDE command set (Connors), and PS/2 Microchannel documentation (specifically PS/2 ABIOS (IBM PN 68X2341, 15F2161), Options and Adapters TR (P/N6322509), SCSI Adapters (P/N 68X2397, 68X2365), Mouse (P/N 68X2229)). In general, if you notice a shortcoming in a driver, be certain we can use better technical documentation on the device. Any help you can offer will be appreciated.

# **Where We Can Be Reached**

We can be contacted via Compuserve email (CIS 76703,4266 or 76703.4266@ compuserve.com), BIX (wiolitz), or via the internet at ljolitz@cardio.ucsf.edu, and through DDJ and UNIX Magazin (Europe). Please be patient with responses, as the 386BSD user group base is growing daily, and some-times responses are a bit delayed. However, we do want to hear from you.

Thank you for all your patience, support, and encouragement. We wouldn't have done it without you!

Bill and Lynne Jolitz.

# AT&T vs BSDI

Two days ago I told <sup>a</sup> colleague in based upon, or derived from, code 386 development had access to AT&T Psychology that the world had changed -- licensed to the Regents by AT&T licensed materials at some time in his/her we spent several hours talking about the o Any operating system derived from lifetime to trigger the spectre of contaminapossibilities for good which arose from the 'Networking Release 2' requires <sup>a</sup> tion of BSDI's product. free or at least very low cost release of license fromAT&Torits successor, BSDI's position is in stark contrast the

cended to crush hope of using UNIX in source license. CSRG or BSDI made any effort to institute extremely low cost systems.

The bottom line is that AT&T claims AT&T's 1-MAY-92 interrogatory (a series of AT&T technology in BSD/386. NET2 is contaminated with intellectual of questions to an adversary) asks: Further, AT&T's question about the time property misappropriated from AT&T -- investment of BSDI in bringing out their perhaps not direct copies of source code -- o Whether anyone related to BSDI product [compared with their own cost over but at least ways of doing things (trade has ever had access to AT&TUNIX many years] will likely go a long way secrets) -- and therefore any system derived sources sources sources toward supporting their unfair competition from NET2 requires an AT&T source code o How much employee time was spent claim. If it took a small company like BSDI<br>license [it used to be about \$10,000 to get to develop BSDI's source code only a couple of years with a license [it used to be about \$10,000 to get to develop BSDI's source code only a couple of years with a small team of an AT&T source license]. The threat is product product people to produce BSD/386 vs the multi twofold year investment of <sup>a</sup> corporate giant -then

- 
- 

- 
- USL CSRG's NET2 release or in BSDI's BSD/ Alexander-James Annala
- o 'Networking Release 2' contains software code that was copied from,

of high paid staff attomeys] have fired the AT&T's entire complaint is contained in <sup>a</sup> developing <sup>a</sup> functional specification by first shot in a legal action which may doom false advertising and unfair competition studying the original IBMBIOS ROM chip such possibilities. claim based on BSDI's brochure which codes -- and a second completely indepen-Tomorrow I'm going to have to tell him states BSDI sources are not derived from dent and compartmentalízed teamdevelopthe forces of darkness and greed have de- AT&Tcode --and-- donot require an AT&T ing code. There is no suggestion either<br>CSRG or BSDI made any effort to institute

- 
- 

o AT&T can sue anyone who has any press releases argue that AT&T has not unfair competition claim. assets or any prospect of assets for made out an adequate case of copyright Ona finalnote, BSDI's ownpress release each and every copy ofan operating infringement -- and -- therefore cannot states that: system maintained or allowed to be maintain their claim of false advertising or copied by any individual without unfair competition until they prove what Although USL has not sued the payment of the AT&T license fee BSDI would like to say is <sup>a</sup> simple copy- University of California, we expect o AT&T can withdraw it's contribu- right claim. that USL (or its parent, ATT) will

tion from any organization which However, the AT&T claim is not a copy-<br>threaten to review or withdraw rewould permit the maintenance or right claim -- it is a claim that BSDI search grants made to any university copying of systems derived from incorporated intellectual property belonging or research institution using or<br>4.3BSD-NET2 to AT&T into the BSDI product. The distributing software based on NET2 to AT&T into the BSDI product. The distributingsoftware based on NET2 intellectual property may be in the form of AT&T's complaint 92-1667 filed in US copyright, patent, or trade secret protected District Court--New Jersey claims: material. While NET2 may not literally All in all, this filing by <sup>a</sup> corporate giant contain any direct copies ofAT&T source with virtually unlímited funds for legal <sup>o</sup> AT&T authorized the UC Regents code -- it is very possible it contains <sup>a</sup> expenses would seem to spell the doom of to distribute certain works derived translation or adaptation of oopyrighted 'free' UNIX projects as they are presently from their UNIX software to third material -- or it may contain <sup>a</sup> patented conceived. There is simply too much risk parties ... subject to restrictions means of performing some task -- or it may someone with a prior exposure to AT&T o Those restrictions include <sup>a</sup> be based on knowledge of the original source codes could manage to contaminate requirement limiting such distribu- techniques [trade secrets] embodied in the the product. tion to persons who have also AT&T source code. Hence, AT&T only acquired licenses from AT&T or has to prove that someone involved in

386BSD & BSD/386. USL Phoenix BIOS project where two teams of However, AT&T [and it's massive army engineers worked in parallel -- one team similar means to prevent the incorporation

> product people to produce BSD/386 vs the multi BSDI's motion to dismiss and subsequent it is very possible AT&T may prevail on the

...

# En liten introduktion till UNIX

datorföreningen Lysator's (i Linköping) grunden till de UNIX-varianter som finns<br>regi under våren 1987 av Lars Aransson ute idag (t.ex. 4.3BSD, System5.3, Ultrix,

I texten kommer jag att skriva  $\frac{L_1}{L_2}$  Minix). vänsterhakar (">") för att indikera utseende på skärmen i mina exempel. Jag använder mig dessutom av Bourne-shell i UNIX från första början<br>mina exempel ("sh"). Datorn jag använder Det första man får lära sig under U

det idag en hel uppsjö med böcker av olika kvalitet, och det är svårt att välja den rätta > boken att lära sig UNIX med. Att lära sig > elena login: UNIX förutsätter att man framförallt har en > god portion tålamod, det är inte så lätt som det kanske ser ut, och det tar en del tid. Datorn förväntar sig nu att man anger sin Dessutom krävs det att man sätter sig och användar-identitet, skriver man då in t.ex. tillämpar det man lärt sig i teorin. Det är "jp" (var noggrann, man kan troligen inte karakteristiskt för UNIX att det tar tid att sudda ut fel!) som svar ser man följande: lära sig grunderna, men när man väl gjort det så upptäcker man den kreativa miljön > som inte finns någon annanstans. > elena login: jp

Slutligen ett stort tack till dem som på > password: sina argument) och ge argumenten "Hello olika sätt hjälpt till med denna text. Lycka till!

JohanPersson,<2397> (2397@msg.abc.se) Datorn begär nu ett lösenord (kallat

# Historien bakom operativ- på skärmen: systemet UNIX

Unix har sina anor från 1960-talet, närmare > elena login: jp bestämt från ett annat operativ-system vid > password: namn Multics som hade utvecklats vid M.I.T. År 1969 skriver Ken Thompson ett > elena - ABCenix ver 5.18 enanvändaroperativsystem som han kallar > Virtual, Window version Unics till en PDP-7. Dennis M. Ritchie blir > använder kommandon i UNIX, slå hellre intresserad och anslutersig. År 1971 flyttas >  $\frac{\ }{5}$ UNIX till PDP-11, och året därpå kommer The UNIX Programmer's Manual (även kallad UPM), 2nd edition. År 1973 skriver Datorn har nu accepterat lösenordet och är Dennis M. Ritchie den första C-kompilatorn redo att acceptera kommandon. på PDP-11, Dennis M. Ritchie och Ken När man sedan vill avsluta sessionen<br>Thompsonskriverdå om UNIX-kärnan i C. ("logga ut") trycker man på Control-D (båll

Allmänt lär på universiteten, den blir sedan också oli i till som ett med första att lanseras kommersiellt. År Materialet är hämtat från böcker, tidningar att 1978 kommer UNIX7th edition, den bildar och från en UNIX-kurs som gavs i 1978 kommer UNIX7th edition, den bildar det af det af det af det af det af det af det af det af det a regi under våren 1987 av Lars Aronsson. ute laag (t.ex. 4.3BSD, Systems. 3, Ultrix,<br>Linux, 386BSD, SCO-Unix, MACH och

Det första man får lära sig under UNIX är är en ABC160O med en variant av UNIX attförattfåtillgångtilldatomså måste man som kallas ABCenix. starta en session, det kallas att "logga in". När det gäller UNIX-litteratur så finns Man kan då se följande text på skärmen:

430 i Lysator (jp@lysator.liu.se) "password"). Skriv nu in "jpdemo" (notera attnu ekas inte texten). Nu ser man följande

>

("logga ut") trycker man på Control-D (håll År 1975 börjar UNIX 6th edition bli popu- ned tangenten märkt "CTRL" och tryck på "D"):

 $>$  \$ > > elena login: >

# Kommandon

I UNIX finns det många kommandon, och en hel del av dem har ganska kryptiska nanm, vem skulle t.ex. gissa att kommandot för att lista filer heter "ls" ? Dessutom brukar de flesta kommandon ta parametrar. Nu är det faktiskt inte så farligt som det låter, det finns en manual tillgänglig online som kan förklara en del, det rekommenderas att man använder den flitigt, framför allt i början.

IUNIXskriver man sina kommandontill en shell. Shellen ärettprogramvars uppgift är att läsa in kommandon och exekvera dem. Ett kommando i shellen består av ett kommando (första ordet man skriver in) och eventuella argument till kommandot (resten av raden). Antag t.ex. att man vill exekvera kommandot "echo" (som ekar world" till det:

>

> \$ echo Hello World

- > Hello World
- $>$  \$
- >

Shellen har som sin prompt tecknet "\$".

# Försiktighet

Man bör iaktta en viss försiktighet när man upp i manualen innan! Under UNIX finns det t.ex. ingen möjlighet att återfå filer som blivit raderade genom oförsiktighet.

# Grundläggande kommandon

Det finns speciellt några grundläggande kormnandon som kan vara bra att bekanta sig med (kika i manualen hur de används först, vilket man gör med kommandot "man kommando" om kommandot man Filsystemet<br>undraröverheter "kommando"), och de är: Under UNIX kompanen information i filse Det finns f

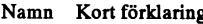

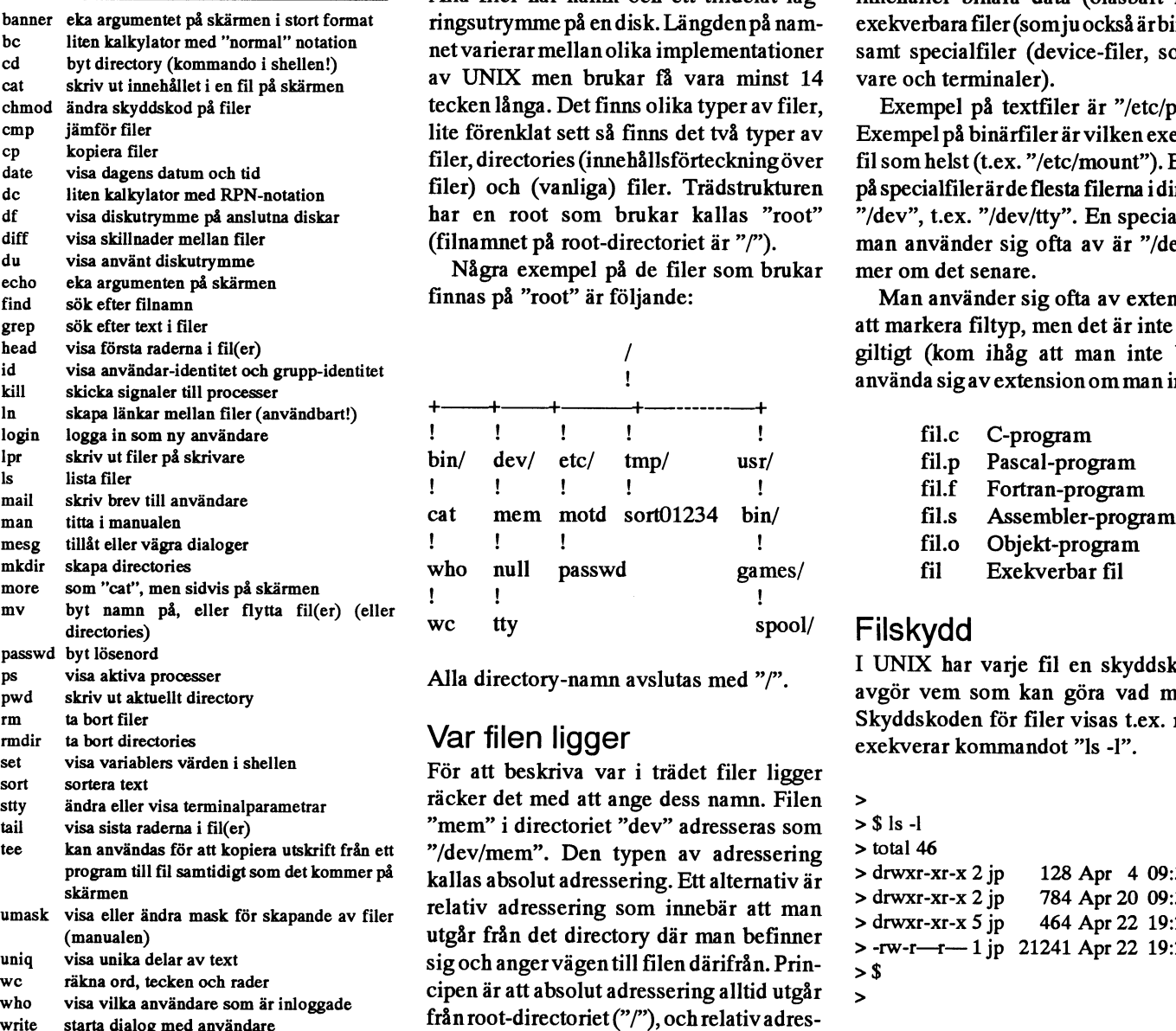

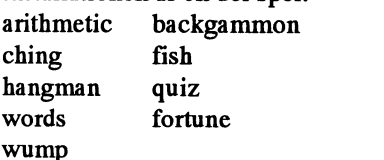

Under UNIX lagrar man information i filer. Det finns flera olika slags filer i UNIX. Represser Filerna formar en trädliknande struktur. Textfiler innehåller läsbar text, binärfiler Alla filer har namn och ett tilldelat lag- innehåller binära data (oläsbart format), ringsutrymme på en disk. Längden på nam- exekverbara filer (som ju också är binärfiler) net varierar mellan olika implementationer samt specialfiler (device-filer, som skritecken långa. Det finns olika typer av filer, Exempel på textfiler är "/etc/passwd". lite förenklat sett så finns det två typer av Exempel på binärfiler är vilken exekverbar filer, directories (innehållsförteckning över fil som helst (t.ex. "/etc/mount"). Exempel filer) och (vanliga) filer. Trädstrukturen på specialfiler är de flesta filerna i directoriet har en root som brukar kallas "root" "/dev", t.ex. "/dev/tty". En specialfil som (filnamnet på root-directoriet är "/"). man använder sig ofta av är "/dev/null",

Några exempel på de filer som brukar mer om det senare.<br>
finnas på "root" är följande: Man använder sig ofta av extension för

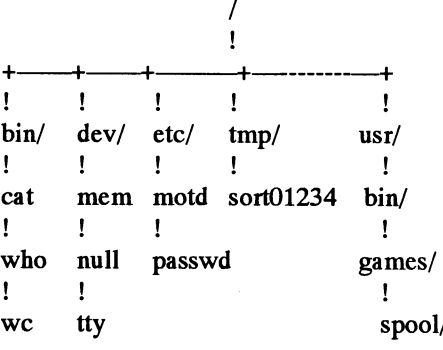

För att beskriva var i trädet filer ligger räcker det med att ange dess namn. Filen >  $m_{\text{mem}}$  i directoriet "dev" adresseras som > \$ ls -1 "/dev/mem". Den typen av adressering > total 46<br>kallas absolut adressering Ett alternativ är > drwxr-xr-x 2 jp kallas absolut a dressering. Ett alternativ är  $>$  drwxr-xr-x 2 jp 128 Apr 4 09:35 disc skärmen <sup>1</sup> t. d . . b.. > drwxr-xr-x 2 jp 784 Apr 20 09:35 etc ar att man bennet man i seller man bennet man settemat att man var att man befinner utgår från det directory där man befinner  $v = -rw-r-1$ -- 1 jp 21241 Apr 22 19:24 unix sig och anger vägen till filen därifrån. Prin-  $\frac{1}{5}$ från root-directoriet("/"), och relativ adressering utgår från det directory där man Skyddskoden Andra programsom brukar följa med UNIX- befinner sig, även kallat aktuellt directory<br>installationen är en del spel; (något man kanta reda på med kommandot skyddskoden består av 4 delar och är (listad nagot han kan a real på ned kommandot på skärmen) 10 tecken lång.<br>"på skärmen) 10 tecknet betyder '-' att det är en

Det finns två filer som har underliga<br>namn, det ar en vanligfil ('d'betyderattdetärett directory).<br>namn, det ar "." (aktuellt directory) och ".." aallingveral aalle aalle aalle aalle van die versterande tecknen anger rättigheterna (directoryt ovanför aktuellt directory i  $k$  and  $k$  and  $k$  and  $k$  and  $k$  is the original användare vid access av filen.

Exempel: den absoluta adresseringen "/ Användarens egna rättigheter berör bara.<br>Att slå i manualen gör man med komman- usr/games/lib/fortunes" kan adresseras som den som skapat filen (eller ättere eget den Au sia i manuaren gor man med komman-<br>dot "man", för att få reda på hur komman-<br>dot "date" fungerarskriver man "man date" som sitt aktuella directory) directoryt "/usr/ nuvaran en argen i en man date somslig somslig aren 1 en somslig somslig som date tungerarskriverman man date somslig som sin senare på raden ("jp"). Gruppens rättighe- till shellen.

på specialfiler är de flesta filerna i directoriet

att markera filtyp, men det är inte allmängiltigt (kom ihåg att man inte behöver använda sig av extension om man inte vill).

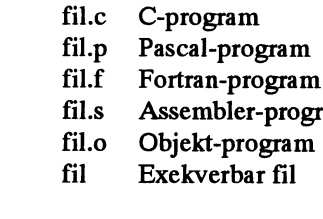

# Filskydd

Alla directory-namn avslutas med "/". I UNIX har varje fil en skyddskod som <br>avgör vem som kan göra vad med den. Var filen ligger<br>
var filen ligger<br>
var filen ligger<br>
var benning var benningskoden för filer visas t.ex. när man exekverar kommandot "ls -l".

Wump<br>tradstrukturenkanmangöra med komman-<br>dot "cd ..". uppens och övrigas rättigheter.<br>Francel den shakkte dessationen "/ 9tuppens och övrigas rättigheter.

Sames :<br>
Notera att man sätter snedstreck ("/") ter berör alla som är medlemmar i den mellan directory-namnen. Slutligen har man rättigheterna för övriga (ALLA andra användare i systemet).

- 
- 
- 

eller på individuellt. Det finns fler möjlig-

Ibland händer det att man anger rättighe-<br>terna som ett tal (oktalt), det är helt enkelt<br>så att man kan representera rättigheterna på bägge sätten, inget sätt är mer rätt än det

kan ibland använda fyra siffror, men det går vi inte inpå nu), som representerar, i tur och Mitt eget användar-id är alltså 40 ordning, användarens, gruppens och övri- (användarnamnet är "jp"), och mitt grupp-<br>gas rättigheter. Man räknar med att ett 'r' är id är 1 (gruppens namn är "other"). gas rättigheter. Man räknar med att ett 'r' är id är 1 (gruppens namn är "other").  $\sim$  \$ kommando <infil >utfil värt 4, ett 'w' är värt 2 och ett 'x' är värt 1.

skyddskoden "-rw-r---r---", oktalt blir det jokertecken i shellen. De joker-tecken som  $(rw- = 6, r = 4)$  skyddskoden 644. kan användas är:<br>Några exempel på användningen av

Nagra exempel på användningen av '\*': Matcharallt(ingetellerfleratecken). > \$ kømmando >>utfil<br>"chmod":

## >

- 
- 
- > \$ chmod o-r unix

- 
- $>$  -rw-rw----- 1 jp 24308 Apr 30 19:51 unix
- $>$  \$ chmod u=rw,g=r,o=r unix<br> $>$  \$ ls -l unix  $\binom{1}{p}$
- 
- $>$ -rw-r--r-- 1 jp 24308 Apr 30 19:51 unix börjar på 'p' eller 's'.  $>$  3 date >>dal\* > 3 datum
- 
- 
- $>$  \$ chmod a+wr unix
- 
- > -rw-rw-rw- 1 jp 24308 Apr 30 19:51 unix  $\frac{1}{1}$   $\frac{1}{1}$   $\frac{1}{1}$   $\frac{1}{1}$   $\frac{1}{1}$   $\frac{1}{1}$   $\frac{1}{1}$   $\frac{1}{1}$   $\frac{1}{1}$   $\frac{1}{1}$   $\frac{1}{1}$   $\frac{1}{1}$   $\frac{1}{1}$   $\frac{1}{1}$   $\frac{1}{1}$   $\frac{1}{1}$   $\frac{1}{1}$   $\frac{1}{1}$  $>$ \$ chmod 644 unix  $\frac{1}{3}$   $\frac{1}{2}$   $\frac{1}{3}$   $\frac{1}{2}$   $\frac{1}{2}$   $\frac{1}{3}$   $\frac{1}{2}$   $\frac{1}{3}$   $\frac{1}{4}$   $\frac{1}{2}$   $\frac{1}{3}$   $\frac{1}{4}$   $\frac{1}{2}$   $\frac{1}{3}$   $\frac{1}{4}$   $\frac{1}{2}$   $\frac{1}{3}$   $\frac{1}{4}$   $\frac{1}{2}$   $\frac{1}{4}$
- 

 $>$ -rw-r--r--1 jp 24308 Apr 30 19:51 unix matchning:  $>$  \$ > \$<br>
> \$ wc [ad]\*.[cp] resultatet av ett kommando:

För utförligare förklaringar av kommandot  $\frac{1}{5}$   $\frac{1}{5}$   $\frac{1}{5}$   $\frac{1}{5}$   $\frac{1}{5}$   $\frac{1}{5}$   $\frac{1}{5}$   $\frac{1}{5}$   $\frac{1}{5}$   $\frac{1}{5}$   $\frac{1}{5}$   $\frac{1}{5}$   $\frac{1}{5}$   $\frac{1}{5}$   $\frac{1}{5}$   $\frac{1}{5}$   $\frac{1}{5}$   $\frac{1}{5}$ "chmod", se manualen.

Rättigheterna består av tre bokstäver Inom UNIX pratar man om användar-id Räkna ord, tecken och rader på de filer som<br>och rättigheter. Användar-id är ett unikt id börjar på 'a' eller 'd' och har extensionen som har följande betydelse: och rättigheter. Användar-id är ett unikt id börjar på 'a' eller 'd' och har extensionen identifierar dig som användare, det är '.c' (C-fil) eller '.p' (Pascal-fil). som identifierar dig som användare, det är '-': rättigheten är inte giltig.<br>'r': läsrättighet, man har rätt att läsa filen. identifieras med ett namn (det är det nam-'r': läsrättighet, man har rätt att läsa filen. identifieras med ett namn (det är det nam- ><br>'w': skrivrättighet, man har rätt att skriva net man "loggar in" som (i vårt fall är det > \$ ls a\* net man "loggar in" som (i vårt fall är det till filen.<br>'x': exekveringsrättighet, man har rätt att nummer för user-id (uid). Dessutom är alla  $>$  \$ nummer för user-id (uid). Dessutom är alla exekvera filen. användare (vare sig de vill det eller inte) > medlemmari en grupp (samling av använ-Var och en av möjligheterna kan slås av dare), detta id kallas grupp-id, vilket i Listar de filer som börjar på 'a'.<br>ler på individuellt. Det finns fler möjlig- UNIX-nomenklaturen kallas group-id (gid). heter vad beträffar rättigheterna som vi för Man kan använda UNIX-kommandot "id" Shellen i UNIX närvarande hoppar över. för att undersöka sina identiteter: Den shell man kör under UNIX har mer

- >  $> $id$
- 

# van 4, en war van 2 och en x af van 1.<br>För "rwx" ger det då 7. Matchning av filnamn i Skyddskoder kan man modifiera med aboller

 $'$ ?': Matchar ett  $(1)$  tecken.

 $>$ -rw-r-r--r-- 1 jp 24308 Apr 30 19:51 unix speciella tecken: sultat i slutet på filen "utfil".

$$
> \$
$$
ls -l unix  
\n>-rw-r— 1 jp  
\n24308 Apr 30 19:51 unix  
\n"[unix]<sup>\*</sup>" matter alla filter som börjar på  
\n"u', 'n', 'i' eller 'x'.  
\n> \$ date

 $\frac{u}{r}$ ,  $\frac{u}{r}$ ,  $\frac{v}{r}$ ,  $\frac{u}{r}$ ,  $\frac{v}{r}$ ,  $\frac{v}{r}$  and  $\frac{v}{r}$ ,  $\frac{v}{r}$ ,  $\frac{v}{r}$ ,  $\frac{v}{r}$  and  $\frac{v}{r}$  and  $\frac{v}{r}$  and  $\frac{v}{r}$  are some borjar på<br>  $\frac{v}{r}$  and  $\frac{v}{r}$  and  $\frac{v}{r}$  and  $\frac{v$  $\sum_{i=1}^{n}$  ,  $\sum_{i=1}^{n}$  at datum

 $>$  3 chmod u=rw, g=r, 0=r unix<br>  $>$  \$ is -l unix  $[$ <sup>n</sup>ps]<sup>\*</sup>" matchar alla filer som INTE  $>$  Wed Apr 22 20:19:18 MET 1992

> \$ ls -l unix<br>> -rw——— 1 jp 24308 Apr 30 19:51 unix<br>coh stors bokstäver. Dessutom kan man <sup>&</sup>gt; -rw---- <sup>1</sup> jp <sup>24308</sup> Apr <sup>30</sup> 19:51 unix och smm bokstäver Dessutom kan man <sup>&</sup>gt; Wed Apr <sup>22</sup> 20:19:44 MBT <sup>1992</sup>  $>$  S chmod a+wr unix<br>  $>$  S ls -l unix<br>  $>$  S ls -l unix<br>  $>$  C at unix<br>  $>$  S Wc < datum<br>  $>$  S Wc < datum<br>  $>$  S Wc < datum<br>  $>$  S Wc < datum<br>  $>$  S Wc < datum<br>  $>$  2 12 58

> \$ ls -1 unix Några exempel på användningen av fil-

- > .....
- 

möjngheter an vad som syns vid första<br>anblicken, man har stora möjligheter att möjligheter än vad som syns vid första  $>$  and programmera den att utföra olika konster.<br>  $>$  uid=40(jp) gid=1(other) Bl.a. så har man följande möjligheter:

andra.  $> $$ <br>Detoktala talet består av tre siffror (man  $>$ <br>Detoktala talet består av tre siffror (man  $>$ mandon normalt sett sina resultat till skär-<br>men, och tar indata från tangentbordet.

Skyddskoder kan man modifiera med Shellen<br>Kommandot "chmod". Shellen Kommandot "kommandot "kommandot" tar filen indata kol exemplet ovan har filen "unix" MankaniUNIX matcha flera filermed s.k. från filen "infil" och skriver sina resultat<br>I exemplet ovan har filen "unix" MankaniUNIX matcha flera filermed s.k. till filen "utfil".

><br>> \$ ls -l unix Dessutom kan man ange urval på vissa Kommandot "kommando" skriver sina re-

- 
- 
- 
- 
- 
- 
- 
- > \$ chmod 600 unix<br>
> \$ le -l unix defit INIX arckillned parts and by the Section of the Section of the Section of the Section of<br>
> Wed Apr 22 20:19:18 MET 1992
	-
	-
	-
	-
	-

Ibland är man inte intresserad av att se

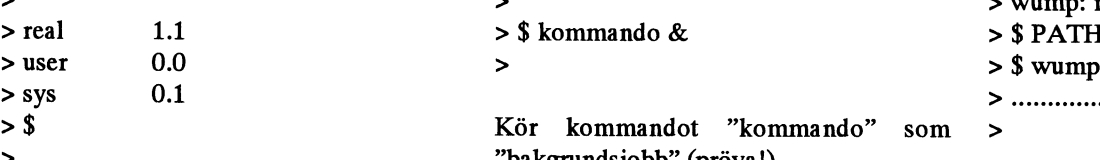

Kommandot "kommando2" läser som infil HOME definierar ditt hemdirectory. "TERM" är också en variabel som man<br>FATH definierar sökvägar till komman- siälv ska påverka den anger vilken

tänka sig att "kommando1" är ett statistik-<br>program som producerar resultatet i siffer-<br>använder sig av.<br>program som producerar resultatet i sifferprogram som producerar resultatet i siffer-<br>form, och "kommando2" är ett program För att få se värdet på en variabel med vara tillgängliga för alla program man starform, och "kommando2" är ett program För att få se värdet på en variabel med vara tillgängliga för alla programman star-<br>som tar de siffrorna och producerar en graf namnet "var" ger man kommandot "echo tar. Normalt sett är som tar de siffrorna och producerar en graf namnet "var" ger man kommandot "echo tar. Normalt sett är alla variabler lokala och<br>som sedan kan användas vid en presenta- \$var" (alla variabler kan man se med kom- deras värden som sedan kan användas vid en presenta- \$var" (alla variabler kan man se med kom- deras värden kommerinte att vara tillgäng-

```
> $ IS -1 uppsatt till rätt värde vid inloggningen, > $ export PATH MAIL HOME TERM
> total 4/<br>> drwxr-xr-x 2 jp 128 Apr 4 09:35 disc/<br>\lambda ny independent over "HOME" kan
> drwxr-xr-x 2 jp 128 Apr 4 09:35 disc/<br>> drwxr-xr-x 2 jp 784 Apr 20 09:35 etc/
> drwxr-xr-x 5 jp \frac{1}{2} 784 Apr 20 09:35 etc/ vara att ge en möjlighet att se vilka filer En slutlig kommentar om variabler är att
>-rw-r--r- 1 jp 21611 Apr 22 20:00 unix man har på sitt hem-directory oberoende av för att få behålla värdena på dessa variabler
> $ ls -l | wc var i filsystemet man befinner sig. så måste man se till att de ligger i den
> 5 34 199 initierings-fil som shellen använder, an-
> $ > nars försvinner värdena efter denna session
> > $ ls (!). Initierings-filen för shellen heter
```
 $>$  \$ kommando1 & & kommando2  $>$  \$ > > > \$ umask

Kommandot "kommando2" körs endast om "MAIL" är en variabel som mail-program-<br>"kommando1" körs utan fel. som met använder sig av för att leta unp din

Kommandot "kommando2" körs endast om "kommando1" misslyckas.

> > > \$ ls -l tmp3  $> $ \times 6$  kommando1 ; kommando2  $> $ \times 6$  to  $$ PATH$ <br>> him:/usr/him

Sekvens, kör först "kommando1", sedan "kommando2".

Kör kommandot "kommando" som > "bakgrundsjobb" (pröva!)

för att se dessa rekommenderas att man Sökning efter kommandon sker i den ordtittar i manualen ("man sh"). En sak som ning directories ligger i "PATH". I exem-> måste nämnas är betydelsen av vissa (vik- plet ovan ser man att datom först inte hittar tiga) variabler i shellen (som man kan se "wump" (ett spel som finns i directoryt "/<br>med kommandot "set"): usr/games"), efter att man lagt till det <sup>&</sup>gt; med kommandot "set"): usr/games"), efter att man lagt till det

- 
- 
- ilda kommandon.<br>Som exempel på användning kan man TERM definierar den terminaltyp man Det finns ett kommando som
	-

mandot "set"). liga för andra program.

Variabeln "HOME" behöver man inte ><br>
> \$ ls -l<br>
> \$ ls -l<br>
> sätta till något speciellt, det brukar vara > sätta till rätt värde vid inloggningen

> > proj

met använder sig av för att leta upp din brevlåda för elektronisk post (email).

> "PATH" är en variabel som man själv<br>> \$ kommando1 || kommando2 ska påverka, den styr vilka kommandon ska påverka, den styr vilka kommandon >  $\frac{1}{2}$  man kan ge genom att definiera var i filsystemet datorn ska leta efter motsva-rande program.

- 
- $>$  /bin:/usr/bin:.
- $> $$  wump

>  $\rightarrow$  wump: not found > \$ kommando & > \$ PATH=\$PATH:/usr/games > sys 0.1 > ..............\_

I variabeln ligger alla sökdirectories efter Genom att använda sig av utfilen "/dev/ Sedan finns en hel del andra möjligheter, varandra, separerade med ett kolon (":").<br>För att se dessa rekommenderas att man Sökning efter kommandon sker i den orddirectoryt till "PATH" så hittar datorn det.

PATH definierar sökvägar till komman- själv ska påverka, den anger vilken Detta är en pipe (efter pipeline (engelska don. terminaltyp man har, något som styr hur<br>för "rör")), en samman-koppling av två MAIL definierar namn på filen där din datorn kommer att agera när man startar för "rör")), en sarriman-koppling av två MAIL definierar nanm på filen där din datorn kommer att agera när man startar

TERM definierar den terminaltyp man Det finns ett kommando som heter "ex-

> proj ".profile", den läses endast vid inloggning. Utskriften av "wc" anger här att utmatningen  $\frac{1}{2}$  od /tmp Ett annat kommando som är bra att känna<br>
från "Is -l"-kommandot utgjordes av 5 ra-  $\frac{1}{2}$  s ls still är "umask", det styr vilken skyddskod från "Is -l"-kommandot utgjordes av 5 ra- > \$ ls till är "umask", det styr vilken skyddskod<br>der, 34 ord och 199 tecken. > sort01234 styr till är "umask", det styr vilken skyddskod > sort01234 filer får (om man inte ändrar den med > \$ ls \$HOME "chmod") vid nyskapande:

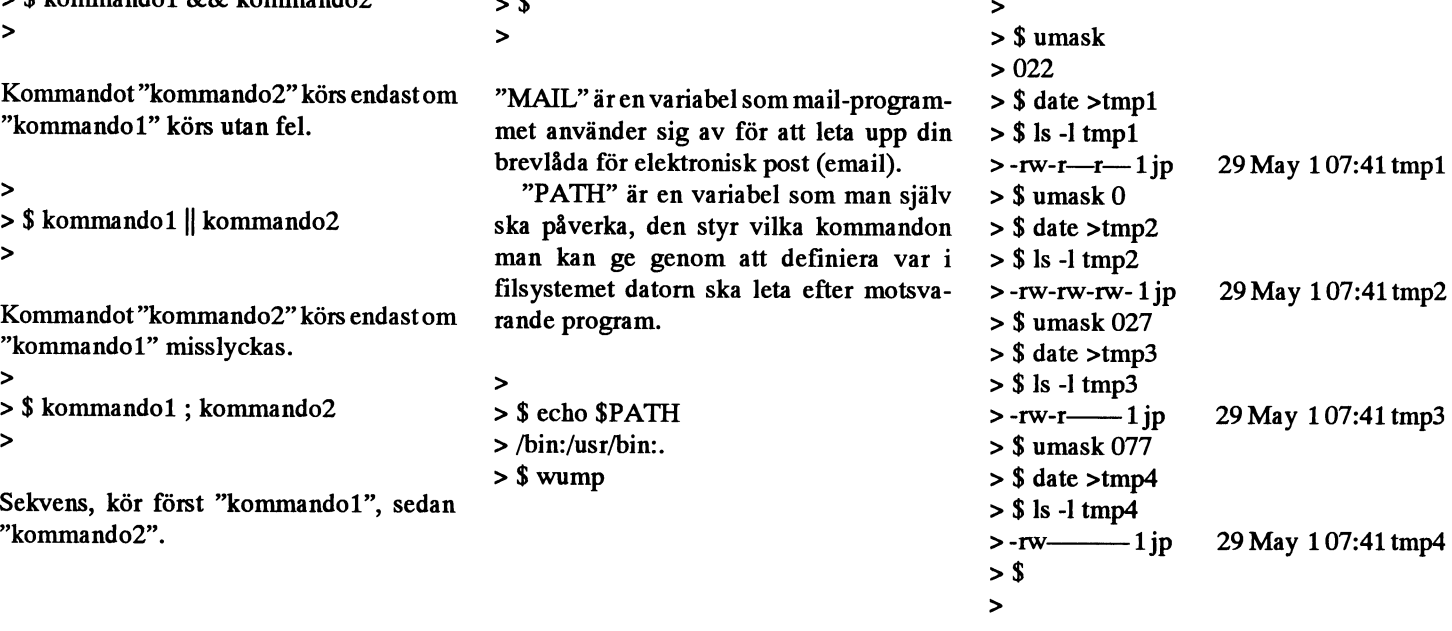

Skyddskoden man anger efter "umask" anger de rättigheter man ska ta bort för att få den slutliga skyddskoden. Normalt när man skapar vanliga textfiler är 666 den vanliga skyddskoden (777 för exekverbara filer). Se manualen.

Exempel på vad som kan finnas i initieringsfilen:

 $\rightarrow$ 

- > \$ cat .profile
- > stty -lcase -tabs cr0 ff0 nl0 erase ^H kill "U intr "? echoe
- >PATH="/user/bin:/bin:/usr/bin:/etc:/usr/ games:."
- > MAIL="/usr/spool/mail/jp"
- >TERM=abc1600p
- > export PATH MAIL TERM
- $>$ umask $022$
- $>$  \$
- $\geq$

Uppsättning av terminal-parametrar ("stty"), PATH, MAIL, TERM, "export"ering av variablerna, "umask" (mask för skapande av filer).

Det finns mer att lära sig om shellen, se i manualen ("man sh").

# Datasäkerhet

Vad beträffar säkerhet så gäller det givetvis att man bör akta sig för alltför lättgissade lösenord. Sitt eget personliga lösenord kan man ändra med kommandot "passwd". Lösenord som man speciellt bör undvika är t.ex. test, demo, system, unix, root, secret, secure, love, sex, sys, qwerty, gazonk, asdf, 123 m.m. Dessutom bör lösenord inte innehålla namn, ha anknytning till arbetet eller vara telefonnummer. Allra viktigast är att inte ha lösenordet uppskrivet t.ex. under tangentbordet. Vill man hålla saker skyddade för andra bör man också tänka på att skydda sina filer på rätt sätt. Informationen omalla användare finns i filen "/etc/passwd" som kan läsas av alla (lösenorden är dock krypterade med en irreversibel algoritm (kallad DES)).

I UNIX finns det en super-användare (en användare som har alla rättigheter och kan gå förbi alla skyddskoder), det är användaren som heter "root" (med användar-id  $(iid)$  0).

# Editorer och textbehandling

I de flesta UNIX-system finns det flera editorer. Standard är att "ed" (rad-orienterad) och "vi" (skärmorienterad) finns, men ofta finns det en "emacs" (förkortning av Editing MACroS, skärmorienterad) eller någon av dess kloner (t.ex. MicroEmacs, jove (Jonathan's Own Version of Emacs)).

Då det gäller textbehandling finns det en formatterare som heter "nroff" (för-kortning av New RunOFF) som är avsedd för utskrift på vanlig radskrivare, och "troff" (Typesetter RunOFF) som är avsedd för laserskrivare. Ibland finns också andra formatterare som t.ex. "aform".

# On-line manualen

Hittills har vi endast i förbifarten nämnt att det finns en on-line manual på alla UNIXsystem, men det vi inte nämnt är att den är indelad i avdelningar (sections). Det finns åtta avdelningar i manualen, och de är:

- 1. Exekverbara program (som startas från shellen)
- 2. Systemanrop
- 3. Biblioteksfunktioner
- 4. Speciella filer och hårdvarustöd
- 5. Filformat
- 6. Spel- och demoprogram
- 7. Diverse information
- 8. Systemunderhåll

Ett exempel på ämnen som återfinns under flera avdelningar är "tty", det finns dels under avdelning 1 (exekverbara program) och avdelning 4 (filen "/dev/tty"). När man anger "man kommando" så innebär det att datorn söker igenom avdelningarna tills den hittar manualsidan för "kommando", så långt inga problem. Men antag nu att man söker efter ett kommando som har flera referenser (t.ex. "tty"), då kommer man alltid att få se den manualsida som finns i den första avdelningen där den påträffas (för "tty" är det 1), trots att man kanske ville se en helt annan manualsida (t.ex. den i avdelning 4 för "tty"). För att lösa sådana problem anger man dessutom avdelningens nummer, kommandot heter då inte "man kommando" utan "man avdelning kommando" (i vårt exempel med "tty" skriver man alltså "man 4 tty").

Man kan dessutom få lite allmän information om varje avdelning genom att be att få se en manualsida som heter "intro", den finns i alla avdelningar och ger en allmän översikt av vad avdelningen innehåller.

Om man söker information om något kan man också använda "man"-kommandot, men då anger man en switch (option) som heter "-k". Om man t.ex. söker efter ett kommando som har något med lösenord att göra ("password" på engelska) kan man prova med att ge kommandot "man -k password".

# Systemfunktioner

UNIX innehåller ett interface av funktioner somalla (med vissa undantag) kan använda sig av för att utföra olika saker, t.ex. öppna filer, skriva till fil, allokera minne, byta directory m.m.

Några exempel på sådana funktioner är read, write, open, close, creat, link, unlink, chdir, mknod, chmod, chown, stat, mount, umount, utime, ioctl, kill, break, ptrace, alarm, getpid, setuid, setgid, sync, dup, pipe, chroot.

Man använder sig oftast av dessa funktioner när man programmerar, t.ex. i språket C. Ibland använder man sig av biblioteksfunktioner, som i sin tur anropar funktionerna.

## Processer

Allt man gör i UNIX, alla program man kör (inloggningen utförs också av ett program) innebär att man kommer i kontakt med processer. En process är helt enkelt ett jobb som datorn exekverar (liksom shellen man skriver in kommandon till är det), oftast samtidigt som tiotals andra gör det.

Processerna använder sig av systemanrop (anrop av systemfunktioner i UNIX-kärnan) för att göra det de vill (öppna filer, ändra prioritet på processen, m.m.). Alla processer har ett id (process-id, kallat pid) som unikt identifierar processen bland de övriga.

För att se vilka processer som körs under systemet vid en given tidpunkt kan man använda kommandot "ps".

# Kompilering under UNIX

 $>$  \$ cc fil.c

 $\mathbf{z}$ 

Kompilera ett C-program

> \$ pc fil.pas

Kompilera ett Pascal-program

 $> $f77$  fil.f  $\overline{\phantom{a}}$ 

## Kompilera ett Fortran-program

Alla dessa kommandon genererar en exekverbar fil som heter "a.out". För att slippa döpa om den för hand kan man vid kompileringen skriva:

 $\overline{\phantom{0}}$  $>$  \$ cc -o fil fil.c  $\overline{\phantom{1}}$ 

# Signaler

Under UNIX finns det något som kallas för signaler. En signal är ett meddelande till en process, oftast om att något gått fel, eller att någon önskar terminera processen. Vad som händer då en signal kommer är styrt av tillämpnings-programmet (med undantag för signal nummer 9 som aldrig kan stoppas). Skicka signaler till andra processer kan man (d.v.s. om man har rätt till det (!)) göra med kommandot "kill". Exempel:

 $\rightarrow$ > \$ kommando &  $> 42$  $>$  \$ kill 42  $>$  \$  $\geq$ 

Efter att man startat "kommando" som bakgrundjobb (med tecken "&" i shellen) så skrivs dess process-id (pid) ut. Det använder man sedan som argument till programmet "kill" för att skicka en signal till programmet.

# Programfel

Om något allvarligt fel uppstår under körningen av ett program görs en kopia av processens minne till filen "core". Denna kan undersökas med kommandot "adb". som är en debugger (se manualen). Observera att det INTE är en bra ide' att döpa filer till "core" eller "a.out".

## Några hjälpmedel under **UNIX**

"lint" är ett program som letar efter fel och brister i C-program, ett bra test på hur bra koden man skrivit är. Anledningen till att denna finns är att C-kompilatorn ("cc") inte är så sträng vid kompileringen.

"lex" är en lexikalisk analysator-generator, den genererar första delen av en kompilator.

"yacc" är en s.k. parsergenerator, som (ofta, men inte nödvändigtvis) används tillsammans med "lex". Den underlättar avsevärt konstruktionen av kompilatorer och liknande program.

# Kommunikation under UNIX

Det finns en hel mängd utilities avsedda för kommunikation mellan datorer under UNIX, bl.a. finns det ett paket med programvara ("uucp", Unix tp Unix CoPy) som är avsett för kopiering av data mellan datorer, email som fungerar mellan datorer (idag kan man enkelt skicka email över hela världen), läsa elektroniska nyheter från USEnet (via programvaran "news" ("rn", "nn", "trn" eller någon annan nyhetsläsare)). Idag finns det helt enkelt mängder av meddelanden som skickas elektroniskt. Ett filöverförings-program som används flitigt över hela världen är C-Kermit.

# Kryptiska kommandonamn

UNIX är dessvärre ganska dåligt på att ge namn på kommandon, det är inte lätt att vara nybörjare när kommando-namnen är så korta och koncisa. Några exempel:

Namn Kort förklaring av namnet

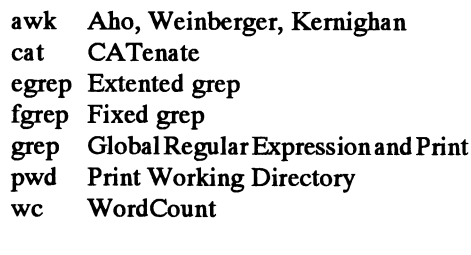

# Kompatibilitet mellan olika versioner av UNIX

Kompatibiliteten mellan olika versioner av UNIX är ganska bra, dock finns det en del saker som kan orsaka problem för programmerare (vid överföring (portering) av kod från en UNIX-variant till en annan):

> Signalering Processstyrning Grupp-identiteter Tidsfunktioner m.m.

I övrigt kan dessutom syntaxen och utskrifterna från kommandon skilja lite, det rör t.ex. kommandot "ls". I UNIX-varianter som kommer ifrån AT&T finns inte alltid manualen on-line utan kanske bara i tryckt form.

# UNIX och shellar

I UNIX finns det inte bara en enda shell att arbeta mot. Den shell vi hittills visat exempel på kallas "Bourne-shell" (programnamnet är "sh", skaparen heter "Steven Bourne"). Det finns också "C-shell" (programnamnet är "csh", den har en Csyntax), liknande "Korn-shell" (programnamnet är "ksh", skaparen heter "David Korn"), med flera. För att se vad som skiljer shellarna från varandra så får man titta i manualen (t.ex. "man csh").

# UNIX och GNU

GNU, förkortning av "GNU is not UNIX", är en organisation som strävar efter att programvara ska vara fri från patent, vara tillgänglig för alla (källkoden ska vara fri) och endast ha en distributionskostnad.

GNU är baserat på bidrag från utomstående, och är inriktat på att producera programvaror, för i första hand UNIX, som är fria versioner av copyright-ade program under UNIX.

De har producerat en hel rad mycket bra programvaror (som alltid är åtskilligt effektivare än originalen), några exempel på detta är Emacs (en fullskärms-editor, väldigt populär), gcc (en bra C-kompilator), bison (en ersättare för yacc), flex (ersättare för lex) m.m.

En av de ledande personerna bakom GNU är Richard M. Stallman.

# ÅÄÖ och C-Kermit

# ÅÄÖ

Detta är en artikel som jag har skrivit på engelska för Kermit News. Jag har därför översatt artikeln själv.

I Sverige använder vi några speciella tecken förutom de som finns i ASCII. De vanligaste är Å,Ä, Ö, men vi använder också Ü och É. Andra delar av Europa har samma typ av problem.

Den första lösningen på detta problem var att ersätta några ASCII-koder som inte används så mycket som ], [,  $\backslash$ ,  $\circ$  och  $@.$ Detta användes för alla ASCII-system i Sverige tills IBMPC kom in på marknaden. Detta standard kallas för ISO-646.

IBM PC:en använder en ny 8-bits teckenuppsättningsom kallas IBMPC Code Page 437. IBM lade Å, Ä och Ä på koder 128-255 (decimalt). Detta var möjligt eftersom den sitta 8:e biten i teckenuppsättningen inte användes. Frank da Cruz har i brev till mig påpekat att vi numera bör använda Code Page 850 i Europa eftersom den är bättre för en del andra europeiska språk. för svenskan är dock Code Page 437 och 850 lika. Även IBM lär rekommenera 850.

Många Unixsystem som SUNs arbetstationer använder idag ISO 8859, en 8-bits teckenuppsättning. Den är inte samma som används i IBM PC. Macintoshen använder också en 8-bitars teckenuppsättning och den inte ineller samma som PC eller ISO 8859. Det finns andra också som t.ex. UNISYS B20-serien...

Om jag använder en PC eller en SUN arbetstation som en terminal till ett system med asynkron kommuikation är det stor sannolikhet att jag får fel teckenuppsättning. 8-bitars teckensättet på PC och SUN är inte lika. Kanske använder systemet den gamla 7-bits tecknen och jag vill inte ha ö på skrämen i stället för ö.

MS-Kermit är en av de få amerikanska terminaprogrammen för PC som stödjer olika teckenuppsättningar. Många terminalprogram för PC från USA stödjer inte alls nationella teckenuppsättningar. Detta problemet kan i en del fall lösas med ett minnesresident PC program.

Kör man terminal från en SUN arbetstation är problemet värre eftersom stödet för

nationella teckensätt ännu inte är så bra. De flesta Unixsystem använder 7-bits teckenuppsättning och en 8-bitars teckenuppsättning är ganska ny i Unixvärlden. Om jag skall skriva ett brev på SUN måste jag skriva tecken som ä för å! Jag kan skriva ISO-tecken på SUN:en, men om adressaten är utanför mitt system riskerar den 8:e biten att bli trunkerad.

Om jag kör terminalemulering från SUN löses problemet om jag använder C-Kermit 5A(179) eller en senare version av C-Kermit. Man måste köra C-Kermit med xterm eller SUN:s kommandofönster

C-Kermit tillhandahåller förbindelsen och översätter tecknen. Förbindelsen kan vara asynkron, direkt ller uppringd, TCP/IP TELNET eller X.25 (på SUN med SunLink  $X.25$ ).

Tidigare använde jag ett terminalbaserat Unixsystem hemma med en VT100 kompatibel terminal som hade ett tecken-PROM med både US ASCII och svensk 7-bits ASCII. På detta sätt var det möjligt att ändra mellan { och å. På min PC använder jag MS-Kermit som ju stödjer olika teckenuppsättningar.

På min nya SUN ELC var detta ett problem. Jag hade inte undersökt detta tidigare eftersom min VT100 terminal och MS-Kermit löste problemet. Jag frågade Frank da Cruz hur det var tänkt att fungera med C-Kermit. Frank skrev till mig att jag kan sätta upp både fjärr- och lokalteckenuppsättning med kommandot "set terminal character". Jag gjorde det och försökte på detta sätt köra emacs men det fungerarde inte! Detta var på grund av att [ används för VTterminalkoder. [ärisvensk 7-bits ASCII Ä! Frank fixade detta mycket snabbt med en bit ny kod som inte översätter VT-escapekoderna. Detta fungerar mycket bra även om det är en enkel lösning som inte tar hand om alla terminaltyper.

Följande är ett giltigt kommando på SUN OS 4.1 för att köra Kermit med xterm eller SUN:s skalfönster och en ISO 8859-1 8bitars font. De behöver ha xterm i din path om du använder den:

xterm-fn-itc-courier-medium-r-normal--0-0-0-0-m-0-iso8859-1 -title Modem -e kermit

shelltool-fn-itc-courier-medium-r-normal--0-0-0-0-m-0-iso8859-1 -title Modem kermit

Jaganvänder optionen-title för att sätta upp en rubrik på fönstret. Jag har nyligen upptäckt att SUN:s kommandofönster (skalfönster, shell tool på engelska) fungerar bättre än xterm. Det finns någon typ av 8teckens kontrolltecken som jag kan få från montiorn som blir trunkerade i xterm och inte med shell tool. Om jag normalt använder ett kommandofönster kan jag bara starta C-Kermit i ett sådant, men jag startar det i ett nytt fönster med ett skript.

Följande kommer att sätta 7-bits svensk teckenuppsättning som fjärrteckenuppsättning på SUN med C-Kermit:

set terminal character-set swedish latin1-iso

Latin1-iso is the local character set.

Det är också möjligt att överföra textfiler mellan två Kermitprogram som stödjer olika teckenuppsättningar. Jag använder inte det eftersom jag inte behöver det. Jag använder olika Unixsystem för att lagra och skicka vidare PC program i binära arkiv.

Du måste sätta upp en gemensam teckenuppsättning för en textfilsöverföring och lokala teckenuppsättningar på både Kermitarna för att överföra en textfil med konvertering av teckenuppsättningar.

Följande kommer att sätta upp teckenuppsättning för en överföring av en textfil mellan två Kermitprogram:

set transfer character-set latin1-iso

För att sätta sätta upp filteckenuppsättning i ett Kermitprogram som använder 7-bits "svensk" ASCII. Använd "set file characterset swedish" och om den andra Kermiten är en PC med MS-Kermit använd "set file character-set cp437" om du använder code page 437 på PC:en.

 $<sub>1789</sub>$ </sub> **Bo Kullmar, bkÉkullmar.se** 

# Jag har provat användardefinierade makrofunktioner

# Några makrotips

För några år sedan började den svenska riksdagen installera ett stort datorsystem. I dag har de flesta områden av verksamheten knutits till detta. Bl <sup>a</sup> skriver stenografema in sina pass direkt i datorn, ur vilken man sedan "med ett enkelt handgrepp" får fram ett tryckfirdigt underlag för protokollet.

Ur stenografernas synpunkt är det alltså fråga om mer eller mindre reguljär ordbehandling. För en som jobbat med diverse andra ordbehandlare väcks snart frågan om riksdagens systemärbättre eller sämre, och om man inte kan få mera hjälp av datom än bara att lagra bokstavstecken.

Iprotokollet finns många fraser som ofta upprepas, med mindre justeringar:

"Talmannen anmälde att Ian "för-reservation"<br>Wachtmeister anhållit att till-protokol "avstod-från att rösta." let få antecknat att han inte ägde rätt till ytterligare repliker."

(En talare har rätt till högst två repliker, sedan fårman ställa sigi kön på talarlistan.)

röster mot 125 förreservation 10 av Jan Svenssoni motsvarande del. 6 ledamöter avstod från att rösta."

Kan inte sånt förenklas litet? Jodå, DSG som kanske inte var så stora när allt kom omkring - rusade fram och visade upp en FRASORDLISTA. Ovanstående kunde skrivas in som:

"Talmannen anmälde attXXX anhållit ... osv"

Jag ställde mig - som vanligt - litet avvaktande kritisk. Vad vinnermanmed en sådan

fras? När det är skriven måste man börja Ett tips från en kompis gav följande trycka på piltangenter etc fram till XXX, så förbättring: radera XXX och sedan skriva in "Ian till slutet av stycken igen innan man kan röster mot @ för reservation @ avstod<br>fortsätta.

Ännu värre blev det i andra frasen:

röster mot XXX för XXX osv." håll:

Ett förfärligt klapprande på piltangent och Hoppa tillbaka till början av meningen DEL-tangent, ett stirrande på skärmen osv. Sök första förekomst av tecknet  $\omega$ Efter en del fundering ändrade jag fraserna Radera @ och stå kvar på dess plats litet till ett helt batteri:

(V för votering) så hamnar man vid slutet 15" och så är saken klar!<br>av varje fras direkt på den plats där något Metoden är generell o måste skrivas till. Även om stegen inte var för alla fraser som måste kompletteras med så långa, blev det mindre jobbigt, tyckte avvikande text på vissa ställen inuti. "Utskottets hemställan bifölls med 256 jag. Inget stirrande på skärmen, bara en kort Riksdagsstenograferna är inte så många,<br>Föster mot 125 för reservation 10 av Janublick att det blivit rätt fras. Om frasen var och kanske blick att det blivit rätt fras. Om frasen var och kanske inte alla uppskattar den här<br>korrektskriven från början blev den korrekt typen av datortricks. Men i ABC-klubben korrektskriven från början blev den korrekt typen av datortricks. Men i ABC-klubben<br>i utskriften också. (Tilläggas skall att det i kanske tipset kan leda till någon inspiration texten också skall finnas ett antalstyrtecken, och väcka fantasin för nya upptåg? som jag här hoppar över.)

Ännu enklare blev den första frasen: <1384>

"Talmannen anmälde att "

"anhållit att till protokollet få antecknat att h" "n inte ägde rätt till ytterligare repliker."

Men kan det inte göras ännu enklare? Helst skulle man vilja få ut hela frasen på skärmen, men med markören just vid det ställe där den skiljande texten skall stå.

"Utskottets hemställan bifölls med  $@$ från att rösta."

Sedan tillverkas en makro (eller användar- "Utskottets hemställan bifölls med XXX definierad funktion) med följande inne-

Det innebär att man kan ta fram hela frasen "Utskottets hemställan" och sedan ge ovanstående order. Då blinkar markören på tomrummet efter det första  $@$ och man har bara att skriva i siffrorna. En Wachtmeister anhållit att till protokol-<sup>"avstod</sup> från att rösta." ny order och man står på andra @ och skriver nästa siffra. Vid sista @skriver man Om dessa fraser kallas V1, V2, V3 och V4 då tex "av <sup>J</sup>an Svenssoni motsvarande del.

Metoden är generell och kan användas

kanske tipset kan leda till någon inspiration

Sven Wickberg

# MSG-utdrag

Här kommer ytterligare en omgång av utdrag ur MSG-möten som vi hoppas skall ha allmänt intresse. Som vanligt har en viss sållning skett av resp utdrageare och en redigering av vissa utdrag vid överföringen till den tryckta spalten, som är smalare än en 80teckens skärm. Denna gång har utdragen hanterats av Lars Gjörling och Bo Kullmar och Sven Wickberg. För redigeringen vid layouten svarar redaktionen.

# Möte PChård

(Text 1798) Bo Hultqvist <8169> Ärende: Ljudkort

Jag är intresserad av att skaffa något extrakort till PC:n för att få tillgång till musik och ljud som finns till vissa program. Jag har sett namnen Soundblaster (finns visst flera modeller?) och Ad Lib. Jag är också intresserad av att skaffa MIDI-utrustning och undrar om det ena utesluter det andra. Finns det någon som kan göra en utläggning i ämnet, gärna med ca-priser!? Mvh BosseH

## (Text 1801) Kjell Bävergren <5790> Ärende: Ljudkort

Satsa på Soundblaster Pro (cirka 3000:-), bättre än "vanliga" Soundblaster, flera medföljande program. "MIDI kit" medföljer också. Men den använder jag inte, har sedan tidigare ett "äkta MIDI-kort" (Voyetra MPU 4001). Till Soundblaster Pro medföljer även Voeytras Sequencerprogram i den enklaste versionen (jag kör "Gold-versionen" med 5 st. MIDIburkar).

Voyetras Sequencerprogram är det bästa för PC i DOS-miljö. Skaffar du en begagnad MT32 (cirka 1500:-) så får du ett stort lyft i dina eventuella spelprogram. Med Soundblaster Pro så får du lite utsmyckning i form av diverse ljud i Windows 3.10. Du kan spela in/upp ljud och MIDI-filer från Windows 3.10 om du har Soundblaster och MIDI burkar. Kan någon för övrigt förstå varför programmen för uppspelning/inspelning enligt ovan installeras i Windows 3.10 när man inte har utrustning för detta....?

Nu när Microsoft ÄNTLIGEN har fattat att man måste ha "vanlig, respektive avancerad" installation av Windows, så hade man ju hoppats att dom skulle nå hela vägen. Men inte då.... En förbättring är att man kan välja att radera typsnitt från disken när man tar bort ett sådant. Men borde det inte vara självklart....?

I två år har det ju varit på det viset att om man i Windows väljer att "ta bort något", så tas ju endast ikonen bort från skärmen, samt eventuellt några rader i WIN.INI. men inte ens detta är säkert. Har man provat många Windowsprogram utan att spara dom, så rekommenderar jag en titt i WIN.INI. Den är full av en massa sk-t!. Många är gångerna då man efter installation av Windows 3.0 har varit tvungen att efter borttagande av "Anteckningar, Klockan" och allt det den där sk-ten som man aldrig använder eller vill ha, med hjälp av handpåläggning plockat bort filer från C:WINDOWS.

Först alla XXXXXXXX.TXT filer. Sedan alla XXXXXXXX.HLP filer (kör man fast i Windows så vill man inte sitta och bläddra i ändlösa grafiksidor med text, då tar man fram manulen. (Har aldrig hänt mig). Detta ger ett antal Meg fritt utrymme på disken. Sedan så fattar man ju snabbt att SOL.EXE är Solitaire (patiens) etc. och fortsätter i att plocka bort program som "CALC.EXE, CARD-FILE.EXE" etc. Det blir svårt till slut med diverse CGA-fonter, KRNL286 (på en 386:a...?) etc.

Men mycket jox blir bortrensat. Den "avancerade" installationen i Windows 3.10 hoppades jag (men trodde inte) äntligen skulle råda bot på allt detta. Icke! I en artikel i tidningen Mikrodatorn så ansåg man att den nya programgruppen som "autostartar" program som läggs i den (default är Dr. Watson, som ger info vid systemkrascher), var ett stort plus jämfört med att man tidigare skrev en in rad i WIN.INI.

Jag tycker att det är ett stort minus! Gissa hur många användare som sitter och klickar på ikonen "Dr. Watson" och får beskedet att "funktionen redan är laddad" eller något sådant, inte fattar dom något av det! Och inte heller varför ikonerna för ljuduppspelning/ljudinspelning inte går att använda. Jo, det förstår dom kanske när dom får meddelandet att "det inte finns någon installerad utrustning för att spela upp/in ljud". Men dom förstår nog inte varför ikonerna eller EXE, DRV etc. filerna finns på hårddisken....

O.K. det var en liten utvikning, men som du ser så har jag många synpunkter på installationsprogram. Jag har helt klart funnit en nisch för en datakonsulter (gratis tips till dom som har ont om jobb: Nischen är: BRA, GENOMTÄNKTA,

## FUNGERANDE och LÄTTANVÄN-DA installationsprogram.

Jag har ofta sett exempel på hur man jobbar med ett applikationsprogram till Windows exempelvis-, och sedan offrar 5 minuter på installationsprogrammet. Detta blir en BAT-fil som inte ens har rudimentära funktioner (Hoppsan! Har du inte en 3.5 tums diskettenhet som  $A$ :....?).

Eller ta dom milt uttryckt ointelligenta installationsprogram som först frågar efter vilken utrustning man har (bildskärm, skrivare etc.), och sedan kopierar 217 st. drivrutiner för skrivare m.m. till hårddisken och skriver en CONFIG-FIL som hänvisar till EN drivrutin för skrivare till exempel. Smart...

Återkommer eventuellt med mera synpynkter på installationsprogram i lämpligt möte, detta var helt spontant skrivet (jag blir så förb-ad på alla dessa usla installationsprogram, jag kan väl inte vara ensam om det? Lämpligt möte?) Adios!

(Text 1806) Claes Börjesson <6928> Ärende: Ljudkort

Jag själv använder Soundblaster Pro och är mycket nöjd, har tidigare använt Sounblaster 2.0 vilken är klart sämre. Sounblaster PRO har MIDI-interface och räcker gott till för allmänna behov. Soundblaster PRO saknar generalagent i Sverige, men den inoficiella dito är EKAB i Linköping som tar 2800:-

Jag rekomenderar dig att ta en titt på deras Multimedia Kit vari även ingår ett exemplar av Soundblaster Pro. I Multimedia Kit ingår även en CD-ROM läsare och 5 stycken CD-skivor. Windows med multimediaextension (motsvarar i vissa delar Windows 3.1), finns med på CD-ROM. Den kostar cirka 6900:- och då får du med ett stort antal ljudfiler, MIDI-filer, amerikanskt lexikon m.m. Claes B.

(Text 1819) Bo Hultqvist <8169> Ärende: Ljudkort

Tack för utläggningen, men vad är midiburkar? Mvh BosseH

(Text 1837) Kjell Bävergren <5790> Ärende: Ljudkort

Vad ''MIDI-burkar'' är? Tja, en synthesizer utan klaviatur som styrs av en dator till exempel. Det finns många sådana burkar som hamnar i gränslandet mellan musikvärlden och datorvärlden. Finns i alla musikstudios världen över, ofta i form av Atari eller Apple. Nej, jag skriver inte som vanligt "Mac", detta är ju endast en modellbeteckning på en en dator av fabrikatet Apple. Dom finns även i bostaden hos musiker som t.ex. Ulf Dageby & Coste Apetrea etc. Nu kan man ju sitta hemma och knåpa vid datorn med sitt sequencerprogram (Voyetras Sequencer serie rekommenderas för PC!), och sedan komma till inspelningsstudion med en diskett i portföljen, Konsumkassen eller bröstfickan $(3.5 \text{ tum}).$ 

Och direkt kan så kan resultatet höras: istället för en tafflig(?) kassettinspelning hemma i vardaxrummet med gitarr via mikrofon så skickas MIDI-informationen till alla studiosyntar ("MIDI-burkar"), och då kan såväl en samplad Phil Collins som ett fabriksinställt "ökenljud" från t.ex. Casio klinga ut. Allt är möjligt. Man får direkt en uppfattning om hur låten är tänkt att spelas. (Många sådana demolåtar ljuder bättre än dessa vedervärdiga alster i klassen "Eurodisco", som otroligt nog fortfarande accepteras (och gillas!) av vissa. Adios!

(Text 2021) Björn Dahlberg <7697> Ärende: Synth resp. ljudkort

Jag har länge velat köpa en synth därför att den tillsammans med ett bra musikprogram skulle kunna förenkla komponerande av musik. Men nu finns det musikprogram som fungerar tillsammans med liudkort (Adlib, Sound-Blaster). Därför undrar jag om de kan fungera istället för en synth. Vissserligen får man ju inte tangentbordet, men det finns ju program som hanterar noter. Det vore en avsevärd besparing för mig att köpa ljudkort för ca 2500 kr istället för att köpa synth för 8000 (minst) och dessutom en midiport för 500-1000 kr. Fungerar alltså ljudkorten som jag tror, eller har fått något om bakfoten och vilket ljudkort bör jag köpa? MVH Björn

(Text 2022) Claes Börjesson <6928> Ärende: Synth resp. ljudkort

Varför inte både och?

Ett ljudkort ger aldrig lika fylligt och varierbart ljud som en synth.

Köp ett ljudkort vari det ingår ett midiinterface (Soundblaster Pro för c:a  $2800:+mons$ 

Sedan kan du köpa ett billigt keyboard/ synth med midiinterface (från 700:-). Den viktigaste delen är dock programvaran, priset på denna beror dock myc-

ket på exakt vad du vill göra. Pris från 1000:- och uppåt (de bra kostar 8-12000:-). Claes B.

(Text 1833) Gent Larsson <7997> Ärende: CD-Rom-spelare

Någon som kan tipsa om billig och bra spelare (extern) + en fråga: finns det ingen möjlighet att ansluta någon sådan att att behöva stoppa i kort i datorn, tänker närmast på min bärbara, typ i någon av portarna istället?

-----------------------

man då förvara dem? Originalfodralen

Och även om nan giordet, har ska på vanligt paper.<br>
Skar intendekt på Canon's BJ10-skri sky till före måndag så kan jag be att få Eur mycket kan man gjäna på den? 60<br>
vill man ocks ha kvar. Återstår att vare som är väldig Hardcard 105 Mb från Plus Develop-

Min näst intill ljudlösa Conner CP3104 Arende: Tysta hårddiskar<br>
Meskalbara fonterna och för att få kom<br>
Meskiningan du är inloggad 1,5 min eller<br>
Meskalbara Conner CP3104 (IIID). Om man hör Windows 3.1 och man hör Windows 3.1 och in antimeli i judikisa Conner Min näst intill lj<br>100 MB hårddis<br>och jag står i b<br>200-250 MB h<br>vara omöjligt att<br>det någon annan<br>löjligt känslig f<br>ratat en Seagate<br>gen inte kan ka

**Text1854)** Anders MOlisson <1019><br>
Contained for the properties of high and the star day of the control of the star day of the star day of the star day of the star day of the star day of the star day of the star day of t

(Text 1839) Marcel Bos <8114><br>
Areade of 1145<br>
Areade tilly also me subsom hundan), men som typsnitten som skalbara outlines, medan färgbilder. Kvalitén blir usökt och pri-<br>
Areade: CD-Rom-spelare för 3000 spänn på tervern

Jag funderar på att skaffa ytterligare ett<br>
Hardcard 105 Mb från Plus Develop-<br>
mad. Det visade sig att det var det nya<br>
mad. Det visade sig att det var det nya<br>
ment, och plocks utmärkt även med vanligt<br>
inter att visade

under 7 lappar får du tom ett T-märkt filer som har tillkommit sedan din se- gick alldeles utmärkt att formatera och skillnad mellan de båda sorternas 3,5"<br>V 32bis modem som haren linjebastig, unaste inloggning. (Du använd V.32bis modem, som har en linjehastig- naste inloggning. (Du använder givet- inte visade några tecken på dåliga spår. disketter het te är mellan 14400 bes. Tex Hidem 14400 vis loggning till fil för att spara denna Jag minn som jag har medlemspris på, 6 900 inkl information).<br>mame (20% sehatt), Med kompression Varie dvon så finns det en uppdaterad drasortering av något större märke. De Det är måttet på hur mycket magnetism korrigeringen rättar till övrföringsfel på åtminstone). jag har erfarenhet av att alla spåren koercivitet än "vanliga" disketter. HD<br>telelinien och har inte med kompressio. Och detta är något jag saknar här: en fil håller

LMSG att tanka över inläggen några hos moderna BBS-system är oerhört att jobba med maskiner som hade 3,5- tera en 5,25" diskett till fel kapacitet.<br>Sekunder snabbare. Om du däremot ofta mycket mer informativt och lättillgä hämtar större mängder filer, så är det ju ligt än det "minidator-mässiga" filsyste- Jag kan för övrigt tala om att jag ofta har man konsekvent kör med fel sorts<br>klart lämpligt. Det är även trevligt att met här klart lämpligt. Det är även trevligt att met här.<br>
köra dessa nva "Super-BBS" program Detta var något om filsystem hos BBS- två fristående 5"-stationer som finns till man kommer att förlora data, utan om köra dessa nva "Su köra dessa nya "Super-BBS" program Detta var något om filsystem hos BBS- två fristående 5"-stationer som finns till man kommer att förlora data, utan om finns till man kommer att förlora data, utan om förlora data, utan om

# ( Text <sup>1922</sup> ) Kjell Bävergren <5790> som går ut ut över Sverige eller Europa ( Text <sup>1931</sup> ) <sup>J</sup>an Smith <8054> ligen finns i spåret.

i LMSG ännu... Hoppas att ni ändå kan Man ringer lämpligast den närmaste. Som du nämnde med att den inte hittar tycks då och då hända konstiga saker då hända konstiga saker då hända konse-<br>knyta ihop meddelandet mentalt).

men har väldigt tjusiga menyer etc. På- lands).<br>minner mycket om VGA-grafik med Mitt intresse för cykling tycks dock inte än vad 360kb-disketterna gör och då är Det där med olika koercivitet etc är ett minner mycket om VGA-grafik med Mitt intresse för cykling tycks dock inte än vad 360kb-disketterna gör och då är Det där med olika koercivitet etc är ett<br>skuggningar etc. Det är remarkabelt vad kunna tillfredsställas via n man kan göra med ANSI. (Långt ifrån

gram över utnyttjandegraden för res- Arende: Olika diskettformat. Arende: Olika diskettformat.<br>The Arende Medicion of the Arende: Olika diskettformat. The system of the Text 1941 ) Kjell Bävergrei of Aren<br>Dektive system. F pektive system. Förr så fick man några Jag har ett antal disketter vars enda Ja, det har diskuterats flitigt, för länge Arende: Olika diskettformat.<br>"blinnar" eller kanske asterisker istäl- märkning är "Strålfors 96". De g let. Nu platsar en sådan skärmbild på en formattera till 1.2Mb mha PcTools, men spår. Om man skriver i en 1.2Mb-drive lönar det sig definitivt att borra ett extra<br>het volligt högre nivå. jag är inte säker på att de verklig

Men det är ju fortfarande ANSI-grafik 800kb med hjälp av programmet 800k? 1.2Mb-drive) som bekant till problem när diskarna<br>Om man hara skriver i en 1.2Mb-drive skall användas istationer som verkligen vi talar om. Det skulle för övrigt vara ----------------------------------------------- Om man bara skriver i en 1.2Mb-drive skall användasistationer somverkligen

att många här är mycket ovetande om (Text 1928) Sven Wickberg <1384> Så är inte fallet med 3.5"-disketter. De<br>användarna, det kommerlika förberg användarna, det kommerliga förberg af kommerlika för best kommerlika för an program idag kan till exempel innebära: med 5"disketter. De vanligaste 360- disketterna måste vara "bättre" för att datorer. Då får man köra Norton Utilities<br>Pillistning med beskriving på en rad disketterna kunde av PCTOOL Fillistning med beskriving på en rad disketterna kunde av PCTOOLS forma-<br>eller flera, ser du någon intressant fil på teras för 1,2M, men då var det massor av skärmen så märker du den för download.

( Text 1911 ) Nils Hansson <519> Du får fortlöpande information om hur och jag blev varnad för att använda (Text 1933) Anders M Olsson <1019>  $\ddot{\text{a}}$ rende: Olika diskettformat. Arende: Snabba modem många Kilobytes du kan ladda ned idag. dessa disketter. Arende: Olika diskettformat.<br>Arende: Snabba modem många Kilobytes du kan ladda ned idag. Däremot fanns det vissa fabrikat som Det är precis samma Ärdet lönt att betala styvt 7 lakan... För Du får vid inloggning veta vilka nya Däremot fanns det vissa fabrikat som Det är precis samma PRINCIPIELLA<br>under 7 lannar får du tom ett T-märkt filer som har tillkommit sedan din vis loggning till fil för att spara denna Jag minns särskilt ett märke som hette 1,2MB.<br>information). Highland, och som påstods vara en an- Dvs det är olika värde på koerciviteten.

komplett filförteckning, samt en med spldes mycket billigt.<br>senast tillkommna filer. (Detta har varit Jagutsatte dem dock inte för några mera nolla och etta. men felkorrigeringen gör kanske att det senast tillkommna filer. (Detta har varit Jag utsatte dem dock inte för några mera nolla och etta.<br>I stället går något långsammare. Fel- standard på BBS-system sedan 1987 ingående pr standard på BBS-system sedan 1987 ingående prov, så jag kan inte säga att High density disketter har LAGRE<br>åtminstone). jag har erfarenhet av att alla spåren koercivitet än "vanliga" diske

telelinjen och har inte med kompressio- Och detta är något jag saknar här: en fil håller i verkligheten. Kann med kompressio- Och detta är något jag saknar här: en fill håller i verkligheten. Detta han magnetfält för att f nen (upp till 4 ggr) i sig att göra. Rent innehållande nytillkommna filer sedan Jag provade också det flertal program magnetfält för att fungera.<br>teoretiskt kan man komma upp i 57 600 senaste login. Detta system är ju klar teoretiskt kan man komma upp i 57 600 senaste login. Detta system är ju klart som visats uppi klubben som formaterar Men det är mindre skillnad i koercivitet<br>bps = 24 ggr snabbare än 2400 bps. inte något filtankningssystem

Nej, det är inte värt cirka 7000:- för att få beskrivning, antal nedladdningar etc. tet, speiciellt därför att jag allt mer kom mycket mindre chans att lyckas forma<br>LMSG att tanka över inläggen några hos moderna BBS-system mycket mer informativt och lättillgäng- tummare.<br>I igt än det "minidator-mässiga" filsyste- Jag kan för övrigt tala om att jag ofta har man konsekvent körmed fel sorts

modem. -och är- dess MSG-system. Jag har ald- enhet, som inkopplas en i taget. Ofta när ( Text <sup>1937</sup> ) Sven Wickberg <1384> "Rattmuffregeln": rig hittat ett BBS-system som innehåller jag får skivor utifrån - eller har gjort Arende: Olika diskettformat.<br>UNSG – 2400 modem – mer vettiga användare och inlägg. dem själv och skall läsa igen - får jag LMSG <sup>=</sup> <sup>2400</sup> modem. mer vettiga användare och inlägg. dem själv och skall läsa igen - får jag För att upprepa: <sup>360</sup> skriver med bre-KOM-systemet var en medtävlare ett konstiga meddelanden som att man inte dare spår än 1.2. Har man formaterat en<br>tag, men den blev snart överkörd. Kan finna spår noll, bottsektorn saknas, diskett i 360-drive och sedan skri

grafikmenyer? MvH Lasse annat för att tanka hem filer (EDI-Matrix regler utan krusiduller. men en 360-drive kan bli "förvirrad" av av att fådubbla budskap om vad som egent------------------------------------------------ t.ex.), ett annat för att deltaga i möten ----------------------------------------------- att få dubbla budskap omvad som egent-

kunna tillfredsställas via någon BBS, första spåret för smalt för att en 360kb- tillkommande problem som gör att man<br>eller....? Adios! drive ska kunna hitta det. vanligen inte kan och sällan bör forma-

# Du får till exempel ett tjusigt stapeldia- ( Text <sup>1924</sup> ) Stefan Eriksson <7713> (Text 1932)StefanLennerbrant <4364> -----------------------------------------------

.<br>"blippar" eller kanske asterisker istäl- märkning är "Strålfors 96". De går att sedan, att 1.2Mb skriver med smalare När det gäller 3.5 tums 720 disketter så<br>Let Nu platsaren sådan skärmbild på en stormattera till 1.2Mb betydligt högre nivå.<br>Det är ofta en CO-SYSOP som lägger HD-disketter, finns det nå'n som vet? på i en 360-kb drive kan man aldrig mer 1.44Mb. (Jag förutsätter att man har en HD-disketter, finns det nå'n som vet? på i en 360-kb drive kan man aldrig mer 1.44Mb. (Jag förutsätter att man har en<br>Om de inte är HD-disketter, kan jag då läsa det skrivna datat i en 360-kb drive diskdrive som kollar eft ned tid påatt göra tjusiga grafiska menyer Om de inte är HD-disketter, kan jag då läsa det skrivna datat i en 360-kb drive diskdrive som kollar efter "HD-hålet",<br>m.m. på dom moderna BBS-systemen. lita på dem om jag formatt

Windows (ja, dom existerar). HD disketter är alltid märka med just Comprende? (Jag gördet knappast själv) fysisk märkning (hålet) en sak, å andra<br>Jag rekommenderar starkt ett 9600 mo- HD. Det är förmodligen 96 tpi diskette HD. Det är förmodligen 96 tpi disketter Dessutom ska det vara någon fysisk sidan så säger den magnetiska "media<br>och de akn du normalt använda upp till skillnad på magnetskikten i 1.2Mb- descriptorn" en annan sak). Detta är

eller flera, ser du någon intressant fil på teras för 1,2M, men då var det massor av ----------------------------------------------- under någon halvtimme till timme....

min Arima 286 med inbyggd 1,44M.<br>ABC-klubbens monitor's styrka har varit Jag har en äkta 360-enhet och en 1,2kan inte rekommenderas med ett 2400 ABC-klubbens monitor's styrka harvarit Jag har en äkta 360-enhet och en 1,2-<br>Kan inte rekommenderas med ett 2400 ABC-klubbens monitor's styrka harvarit Jag har en äkta 360-enhet och en 1 modem.<br>modem. tag, men den blev snart överkörd. kan finna spår noll, bottsektorn saknas, diskett i 360-drive och sedan skriver på<br>dios! Jag har kört en hel del olika BBS-sys- skivan kan inte läsas osv. Men efter att den i Adios! Jag har kört en hel del olika BBS-sys- skivan kan inte läsas osv. Men efter att den i en 1.2-drive, kommer den nya ----------------------------------------------- tem, och finessen med det liggerju i att jag bootat om ett par gånger och varit informationen bara att finnas <sup>i</sup> spårets (Text <sup>1921</sup> ) Lars Strömberg <7872> man så småningom hittar diverse sys- litet envis har det som regel fungerat "mitt", medan rester av den gamla in-Ärende: Snabba modem igates "kanter".<br>Kan du inte utveckla det där med ig lämpligt för MSG (ABC t.ex), ett 360-disketterformateradeefterkonstens 1.2-drivarna märker aldrig av kanterna, är lämpligt för MSG (ABC t.ex), ett 360-disketterformateradeefterkonstens !.2-drivarna märker aldrig av kanterna,<br>annat föratt tanka hem filer (EDL-Matrix regler utan krusiduller. men en 360-drive kan bli "förvirrad" av

Själv så är jag förutom ABC intresserad Ofta kan det bli så att om man försöker blem. Om man alltid bara formaterar,<br>av öltillverkning, det finns ett erfaren- att formattera en 1.2Mb-diskett i en läser och skriver med 1.2tem"? av öltillverkning, det finns ett erfaren- att formattera en 1.2Mb-diskett i en läser och skriver med 1.2-drive borde<br>(Sorry det finns ingen citeringsfunktion hetsmöte om detta över vissa BBS-er. 360kb-drive så får ma (Sorry, det finns ingen citeringsfunktion hetsmöte om detta över vissa BBS-er. 360kb-drive så får man just det felet man inte märka så mycket, men det<br>i LMSG ännu... Hoppas att ni ändåkan Man ringer lämpligast den närmaste Jag intresserar mig även för Clipper- spår noll. Detta gällde främst disketter också. Det är nog lugnast att konse-<br>programmering, det hittas på vissa sys- som tidigare var formatterade till 1.2Mb. kvent köra med HD disket Svar: programmering, det hittas på vissa sys-<br>Tja, många av dom nya BBS-program- tem (samt en del special-BBS:er utom- Misstänker att detta beror på att 1.2Mb- köra på en "äkta" 360-drive om man tem (samt en del special-BBS:er utom-<br>disketter formatteras med smalare spår vill/måste använda det formatet.

 $\sum_{i=1}^{n}$  of  $\sum_{i=1}^{n}$  ( $\sum_{i=1}^{n}$   $\sum_{i=1}^{n}$   $\sum_{i=1}^{n}$   $\sum_{i=1}^{n}$   $\sum_{i=1}^{n}$   $\sum_{i=1}^{n}$   $\sum_{i=1}^{n}$   $\sum_{i=1}^{n}$   $\sum_{i=1}^{n}$   $\sum_{i=1}^{n}$   $\sum_{i=1}^{n}$   $\sum_{i=1}^{n}$   $\sum_{i=1}^{n}$   $\sum_{i=1}^{n}$   $\sum_{i=1}^{$ 

dem samt ANSI-BBS läge i komm- och de akn du normalt använda upp till skillnad på magnetskikten i 1.2Mb- descriptorn" en annan sak). Detta är progget (Telix 3.12 t.ex.). 720 KB på. absolut and disketter och 360-kb diskette

vad som pågår i BBS-världen. Jag me- Ärende: Olika diskettformat. kan läsas/skrivas fram och tillbaka utan diskar formaterade till 1.44 med infor-<br>vad som pågår i BBS-världen. Jag me- Ärende: Olika diskettformat. Kan läsas nar, att sitta och köra ett modernt BBS- Jag gjorde ett tag många experiment problem. Det enda är att 1.44Mb- mation på, som inte kan läsas av våra<br>programidag kan tillexempelinnebära: med 5"disketter. De vanligaste 360- d

moms (20% rabatt). Med kompression Varje dygn så finns det en uppdaterad drasortering av något större märke. De Det är måttet på hur mycket magnetism<br>kanske det går några sekunder fortare, komplett filförteckning, samt en

800K och liknande på 360-disketter. De mellan 720kB och 1,44MB än det är fungerar ibland och ibland inte. Jag vå------------------------------------------------ all info om en fil på ett ställle ärju helt fungerar ibland och ibland inte. Jag vå- mellan 360kB och 1,2MB. Det förklarar gade inte lita på att de skulle fungera på att det ibland kan gå att använda "fel<br>andras maskiner, så jag släppte projek- sorts" 3,5" disketter. Medan det är Ärende: Snabba modem **Att "på ett bräde " se filnamn,storlek**, andras maskiner, så jag släppte projek- sorts" 3,5" disketter. Medan det är Nej, det är Nej, det är inte värt cirka 7000:- för att få beskrivning, antal nedlad

Ärende: Snabba modem eller USA eller Världen.<br>
"Grafikmenyer på moderna BBS-sys- Självså är jag förutom ABC intresserad Ofta kan det bli så att om man försöker blem. Om man alltid bara formaterar,

lita på dem om jag formatterar dem till (dock går det att fortsätta läsa/skrivaien stationer som INTE gör detta ställer<br>800kb med hjälp av programmet 800k? 1.2Mb-drive) som bekant till problem när diskarna intressant att höra av någon som har (Text <sup>1926</sup> ) Bo Kullmar <1789> ska det gå bra att läsa även i 360-kb kollar efter hålet. Då blir det "motstriprovat ett BBS-system som går under Ärende: Olika diskettformat. driven diven diga uppgifter". A ena sidan så säger en<br>Windows (ia dom existerar) HD disketter är alltid märka med just Comprende? (Jaggör det knappast själv) på. disketter och 360-kb disketter som kan verkligen ett otyg! Och det hjälper inte disketter och 360-kb disketter som kan verkligen ett otyg! Och det hjälper inte disketter och 360-kb disketter som kan verkligen ett otyg! För övrigt så tyckerjag mig ofta märka ----------------------------------------------- ge problem. hur många A4-sidor man skriver till låter sig formateras till 1.44 är så få (tror som så att de bara köper High Density-<br>jag har träffat på en eller två stycken), så disketter för att de tror att det är högre  $\blacksquare$  country=002 (Kanada) så får man jag har träffat på en eller två stycken), så disketter för att de tror att det är högre<br>att man som privatperson gör en rejäl kvalité på dem för att de är dyrare. Sen att man som privatperson gör en rejäl kvalité på dem för att de är dyrare. Sen samma tid- och datumuppställning som<br>Samma tid- och datumuppställning som sanvänder de dem i sina 360 kB respek-<br>Samma tid- och datumuppställni vinst på att endast köpa 720 diskar som använder de dem i sina 360 kB respek-<br>man borrar upp. Men se upp så att du tive 720 kB drivar.<br>interval over an använder og det bar i se men det bar i se men det bar i se men det ba vinst på att endast köpa 720 diskar som använder de dem i sina 360 kB respek-<br>man borrar upp. Men se upp så att du tive 720 kB drivar.<br>inte köper formaterade diskar som du Även den kategorin kommer att förlora inte kan fi inte köper formaterade diskar som du Aven den kategorin kommer att förlora inte kan finna någon anledning att hålla<br>sedan borrar upp! Då har du ju ovanstå- data säkert som amen i kyrkan. sedan borrar upp! Då har du ju ovanstå-<br>ende problem med "motsägande upp- Generositeten bedrar visheten???? :-) MUNIKAIION gifter".... Adios!

( Text 1943) Sven Wickberg <1384> Ärende: Olika diskettformat.

Nu hängde jag inte med:

dem som 1.44,

och för det andra att det är ett otyg, kan läsas i vissa datorer.

Vad är det som gäller (överväger)?

Jag har också experimenterat med extra det bara är en 720. 9600 modem. datakommunikation via dator och ama-<br>hål i 720-disketter, och jag vill minnas Hur skall jag bära mig åt? Finns det Utvecklat av East Coast Software Lim hål i 720-disketter, och jag vill minnas Hur skall jag bära mig åt? Finns det att det vid alla mina försök gått utmärkt något pgm i banken som fixat FAT? har starkt avrått från denna praxis, men FAT på något sätt? Man har också WinLink för Laptops- vtx och det nya systemet teleguide. Så<br>hänvisning till att 1.44-disketter har en Innehållet är huvudsakligen ascii-tex- kommuni annatsammansättning på magnetskiktet, ter. --------------------------------------------- amatörrradio och vad utrustning för att

Snålheten bedrar lätt visheten. Jag und- Ärende: Trasig FAT Fjärrstyrningsprogram finns det gott om Mvh Morgan Lantz.<br>Viker att spara viktiga saker på falska Jag fick i uppdrag att fixa en diskett med nuförtiden 1.44-disketter och har f <sup>ö</sup> inte så många 720-disketter kvar i omlopp. Men som tips till en fattig hackare kan det ju vara något att fundera på.

( Text 1945 ) Kjell Bävergren <5790> Ärende: Olika diskettformat.

Nej, det som är ettotygärdiskettstationer som inte kollar om disketten har det det knepet. QAPLUS hade talat om för snabbt filöverföringsprotokoll. man köra från 144 MHz (2-meters) och extra "HD-hålet. Skriver du bara FOR- mig att det var ett fysiskt fel på FAT, 4 extra "HD-hålet. Skriver du bara FOR- mig att det var ett fysiskt fel på FAT, 4. Carbon Copy Plus har jag nyligen uppåt. "Packet" är ganska nytt men<br>MAT med en 720 diskett i en sådan men kunde inte laga det! (Troligen be ökända), så formateras disken glatt till 1.44.

menysystem på sin dator. Lägg upp fyra olika alternativ for formatering (360, styr upp FORMAT med parametrar.

Men ännu bättre är att köpa färdigformaterade disketter, blir kanske en krona dyrare. Men vad kostar det i tidsåtgång för att sitta och tröska igenom FORMAT för en ny låda diskar...?

För övrigt så undrarjag om det bara är jag som tycker det är slöseri med resurser- tid och pengar- att packa in varje diskett i en plastpåse. Det är ju bara jobbigt att slänga dom det första man gör! Adios!

( Text 1948 ) Anders M Olsson <1019>

Ärende: Olika diskettformat.

Snålheten bedrar lätt visheten. Ja det är sant. Men paradoxalt nog finns detockså exempel på motsatsen.

Jag har träffat många som resonerar

( Text <sup>1965</sup> ) Sven Wickberg <1384> --------------------------------------------- Ärende: Nya modem

Jag har en 720-diskett som inte kan nås. Arende: Remote PC sedan ABC-bladet gick i tryck. 9600-<br>Felet har kommit helt plötsligt. Jag har Vilket program är bäst när man skall modemet med V.32bis kostar nu bara Felet har kommit helt plötsligt. Jag har Vilket program är bäst när man skall modemet med V.32bis kostar nu bara Du skriver för det första att man SKA labbat med diverse hjälpporgram och köra en pc remote? Priset spelera ingen borra upp 720-disketter och använda Norton Disc Doctor säger att det är fv- roll. siskt fel på FAT, att det finns en FAT- --------------------------------------------- ---------------------------------------------

Men den kan inte reparera FAT genom  $\alpha$  Arende: Remote PC  $\alpha$  Arende: amatröradio via dator?<br>
att kopiera dit kopian - kanske beroende Det bästa jag provat heter TRAX det får Jo jag funderar att skaffa mig

att det vid alla mina försök gått utmärkt något pgm i banken som fixat FAT? ted 118 Rock Road Booterstown Co. texten tidigare.Fast det har ju blivit så<br>att använda dem som 1.44. Men DSG Kan man inte råläsa sektorerna utan att använda dem som 1.44. Men DSG Kan man inte råläsa sektorerna utan Dublin Irland tel <sup>009353</sup> <sup>1</sup> <sup>2831166</sup> dyrt där. Sedan så är det en strid mellan

Innehållet är huvudsakligen ascii-tex- ker.

att de håller informationen. ( Text 1966 ) Nils Hammar <4341 > Snålheten bedrar lätt visheten. Jag und- Ärende: Trasig FAT

Jag fick i uppdrag att fixa en diskett med<br>
liknande fel tidigare, och det visade sig 1. Ett gratisprogram är PCREMOT2 som (Text 1836) Tomas Sundkvist <8397> liknande fel tidigare, och det visade sig 1. Ett gratisprogram är PCREMOT2 som att den fått ett felaktigt spår 0, medan finns i programbanken. Bra med tanke att den fått ett felaktigt spår 0, medan finns i programbanken. Bra med tanke Ärende: amatröradio via dator?

Det blev ett par hundra "räddade" filer, 5. Close-Up har jag nyligen köpt för amatörradio. När du sedan sätter in denna diskett i en av vilka hälften var skräp (programfil-<br>"normal" station (som kollar efter hå- delar och ren skräp) och resten var både vad det gäller skärmuppdatering men kan ta reda på det. Dess let), så blir det ju problem... Å ena sidan textbitar. Flertalet filer innehöll bara en och filöverföring (använder ett eget pro-<br>så säger disketten mekaniskt att det är sektor (eller 1 KB rättare sagt), några få tokoll so så säger disketten mekaniskt att det är sektor (eller 1 KB rättare sagt), några få tokoll som är mycket snabbt). Klarar att div. tillbehör. Det finns en BBS som<br>en 720, men magnetiskt att det är en 2 eller 3. Vilket jobb a en 720, men magnetiskt att det är en 2 eller 3. Vilket jobb att gå igenom dem köra Windows på fjärrmaskinen (vad heter HamSystem där de flesta är<br>1.44. Följden blir att du inte kan läsa alla! Mewn nu är det gjort. Återstår 1.44. Följden blir att du inte kan läsa alla! Mewn nu är det gjort. Aterstår att det nu skall vara för vits med det). Pro- radioamatörer. Deras nummer är: 08-<br>disketten, med all den fina information plocka ihop dem i störr disketten, med all den fina information plocka ihop dem <sup>i</sup> större enheter igen. grammet använder lite skumma termer <sup>792</sup> <sup>38</sup> 22. /Tomas.

katastrof som du, men han hade alltid fjärrstyrningsprogrammet. Morfar regelbundet kört speedisk (ser till att -------------------------------------------- ------------------------------------------- dade filerna på samma sätt som du var Ärende: Remote PC Ärende: amatröradio via dator?

(Text 1691) Göran Sundqvist <1255><br>Ärende: Remote PC

att kopiera dit kopian - kanske beroende Det bästajag provat heter TRAX det får Jo jag funderar att skaffa mig amatörpå attNDD förutsätter 1.44-skiva medan man gratis om man köper Worldport radio.Någon som vet omn man kan köra

något att fundera på. Diskeditor, och spara sektorinnehållet 2. TeleReplica (finns också i program- kunskap om elektronik och lite annat<br>Hur farligt är det att "lura magnet- som filer. M.v.h. NH. banken under namnet TR3-9

Tack, jag hade redan kommit på att version och går även att köpa fristående<br>Nortons Disk Doctor kunde göra just för ca 700 kr tror jag. Har ett ganska Nortons Disk Doctor kunde göra just för ca 700 kr tror jag. Har ett ganska skap i att köra telegrafi. Med T-cert. får<br>det knepet. QAPLUS hade talat om för snabbt filöverföringsprotokoll. man köra från 144 MHz (2-meters) oc

roende på att den barajobbar med 1.44- Xmodem eller Ymodem för filöverfö- lite äldre och också det ett vanligt "sys-

som någon har sänt till dig.... Men DET får den göra som ställt till det såsom "customer" och "support" i st f<br>Tips: nästan alla användare har väl ett hela genom att inte ha backup...:-) "host" och "remote", och "send" och "fetch" ist f"upload" och "download",  $\overrightarrow{A}$ rende: amatröradio via dator?<br>men sådana småsaker vänjer man sig ju Vad fordras för att få T-certifika

Jag tycker att Close-Up är det bästa<br>fjärrstyrningsprogrammet.

Nu har jag prövat pcAnywhere också, För att få T-certifikat så är det bra om ----------------------------------------------- och jag måste nog säga att av de man kan en hel del elektronik. I provet köpeprogram jag har prövat trivs jag ingår också amatörradiobestämmelser, bäst med detta. Programmet heter nu- trafikförkortningar och bokstavering (+ mera "The Norton pcAnywhere" ver- lite till). sion 4.5. Bland annat har programmet Om man ärnågra styckenkanman starta ett flertal möjligheter att boota om en studiecirkel och läsa in kursen. Det<br>värddatorn om den har hängt sig. Pro- tar ca 6 veckor om man läser 3-4 timmar grammet har också en trevlig design på per vecka. Studiematerial kan säkert<br>sina menyer som påminner om Novells. något studieförbund hjälpa till med. sina menyer som påminner om Novells.<br>Den variant som Dustin säljer för 995 kr är amerikansk, och den fungerar faktiskt inte om man har country=46 i

(Text 1694) Ulf Hedlund <6988><br>Ärende: Nya modem

Ärende: Trasig FAT ( Text 1689) Kent Berggren <6019> De modemen har blivit ännu billigare 300 kr får man faxfunktion oxo.

och att man alltså inte kan vara säker på ----------------------------------------------- ( Text <sup>1693</sup> ) Bertil Wall <4227> köra kommunikation med amatröradio

resten var läsligt. Prova med Nortons þå priset får man nog lov att säga. För att få köra amatörradio krävs en del<br>Diskeditor, och spara sektorinnehållet 2. TeleReplica (finns också i program-kunskap om elektronik och lite ----------------------------------------------- got sådant) är nog lite snabbare. Share- beroende på vilken typ av certifikat man ( Text 1967 ) Sven Wickberg <1384> ware. vare. vill ha. Det finns A,B,C och T. Om man Ärende: Trasig FAT 3. Commute ingår som del i PCTOOLS har A,B eller C får man använda frek-<br>Ärende: Trasig FAT 3. Commute ingår som del formatet och det här var 720.) ring, alltså inte vrålsnabbt. tem" för datakommunikation via<br>Det blev ett par hundra "räddade" filer, 5. Close-Up har jag nyligen könt för amatörradio

(Text 1837) Stig C Holtzberg <4781>

( Text <sup>1968</sup> ) Henry Gessau <8167> men sådana småsaker vänjer man sigju Vad fordras för att få T-certifikat? Tele-1.2, 720, & 1.44) på deras menyer, och Ärende: Trasig FAT snabbt vid. Frasser i SSA kurser i SSA kurser i SSA<br>styr upp FORMAT med parametrar. Någon på usenet hade ungefär samma Jag tycker att Close-Up är det bästa hela lan

(Text 1735) Bertil Wall <4227> (Text 1839) Tomas Sundkvist <8397><br>Ärende: Remote PC ( Ärende: amaträradio via dator)

tar ca 6 veckor om man läser 3-4 timmar Faktiskt får man allt man behöver efter

(Text <sup>1846</sup> ) Olof Backing <7617> sateliter med 2m utrustning i. Denna --------------------------------------------- beskriver dessa k0m1IlanC10n <sup>7</sup> Man får ett prov för 300 pix (1990) och elektronisk brevlåda. Vad jag har hört Arende: amatröradio T-certet (Text 1465) Göran Sundqvist <<br>1905 litteratur och lite annat matrial för ytter- så brukar det vara svårt att logga litteratur och lite annat matrial för ytter-<br>litteratur och lite annat matrial för ytter- så brukar det vara svårt att logga in på Jo, faktist så tyckte jag att det var Ärende: FAX program för DOS<br>ligare 300 pix (fortfaran ligare 300 pix (fortfarande 1990). I de dessa sateliter pga doppler effekten dvs knepigare fråger sista gångenjag skrev. BITFAX heter ett program som följde<br>senare 300 pixen ingår häftet för T-cert, freq. är olika när sate B90 och lite annat. Jag har ett helt kit liggandes hemma om någon är intresse-<br>
rad. Jag gick aldrig upp och skrev pro-<br>
WICKET HÖGEFFEKT 500-1KW (Text 1466) Henry Gessau <8167><br>
vet. Läste f.ö. inget heller. Lite annat vilk kringflygandefåglar, TV-tittande (FAX

# N-cert numera och där man inte behö- Ärende: amatröradio via dator?<br>Arende: FAX programmet har fått himlans brande: Nu kostar provet 490 pix. Har man väl ver ha alla de tekniska kunskaperna Nu kostar provet 490 pix. Har man väl (Text 1454) Stefan Lennerbrant < 4364> Det programmet har fått himlans bra<br>som man har i T och A cert, ??? 73 de betalat in pengarna kan man inte få som man har i T och A cert. ??? 73 de betalat in pengarna kan man inte få grösslag fåtte fåtten som man inte få<br>SMOLRU stillbaka de om man ändrar sig. Illa! Men Arende: FOCUS databas knytit upp avtal om att leverera med

Man får ett prov för 300 pix (1990) och de pengarna. Vare sig man vill skriva bas-program.<br>I litteratur och lite annat matrial för povet eller inte. Jag vänatr på pris för  $r_{\text{c}}$ , bas deta litteratur och lite annat matrial för povet eller inte. Jag vänatr på pris för Ja fm\_gdata°\_ån ett annat \_ ------------------------------------------- de senare <sup>300</sup> pixen ingår häftet för T- --------------------------------------------- ïïëäaolšäcmåšn t:,:tdl.;s°:1a':\_aå¿:t fin: Ärende: FAX program för DOS cert, B90 och lite annat. Jag har ett helt (Text 1865) Ingvar Spetz <8134> det, konstigt nog, ingen "importera" de konstigt nog im im testat en gammal version av det ansätt en gammal version av det ansätt en gammal version kit liggandes hemma om någon är in-<br>Materiet kommer tydligen efter indu-<br>ASCII-data" eller liknande - hur göra<br>ligen används inte standard komandon.

prov avg. B90 (lagboken :-)), Test-prov enklare än för C-cert men man måste ha ------------------------------"T---------"\_ ( Text <sup>1469</sup> ) Gent larsson <7997> 280 SEK per ÅR!! (Hmmm lite mycket en "ELMER" för att få det och man der FOCUS databas Arende: FAX program för DUS<br>tycker iso) I itteratur priserna vet jag måste tydligen ta ett "riktigt" cert inom atte att av antales bet tycker jag) Litteratur priserna vet jag måste tydligen ta ett "riktigt" cert inom Jachus. I OCOS databas Det databaspro-<br>inget om. Jag lånade av en kompis. 3-år. Men vill man ha ett cert så är storage ungenungligen gjent f inget om. Jag lånade av en kompis. 3-år. Men vill man ha ett cert så är i sam ursprungligen gjort för stordator i ner och nya versioner av programmet gram, ursprungligen gjort för stordator BITFAX för DOS, så för att kunna Nu ärjag en T-amatörutan radio :-) min tekniken för A/T inte så svårsom många f ... itgg av "Information builders nå-<br>anrops singnal är SM3UHH tror. att kunna göra att kunna göra att kunna göra att kunna göra att kunna gör

JO, jag har läst <sup>i</sup> SSAZS tidskrift QTC att --------------------------------------------- <sup>d</sup> <sup>k</sup> ti <sup>t</sup> ' .Jag af, <sup>0</sup> mus testat på det viset själv (en aning enervedet är en ny typ av certifikat på gång, (Text 1874) Kent Berggren <6019>ASCII-data''Vad menar du? Om du vill<br>men jag känner inte till vilka bestäm. Ärende: amatröradio via dator?<br>men jag känner inte till vilka bestäm. Ären men jag känner inte till vilka bestäm- Arende: amatröradio via dator? 1.. . .. fl . NY f' <sup>d</sup> tab ett bättre faxmodem, såfunkar det inte). melser som gäller för detta. Det kom- 75 W gäller bara T-certare. Men i alla saga in on assert in vort i stormasti i<br>mer inte att ställas lika höga krav som fall skall man inte använda mera w en den moeterfil som ska finna mer inte att ställas lika höga krav som fall skall man inte använda mera w en sa tar que det masterfil som ska finnas till alla (Text 1470) Kent Berggren <6019><br>den masterfil som ska finnas till alla Ärende: FAX program fö

Da far du gora en "Modify"-Kommando" – "Arende: FAX program för DOS<br>Dessutom kan man ju köra morse via Ärende: amatröradio N-cert darum med ett kommando som anger att data till s<br>dator. För några år sedan spred klubben Jag dator. För någraårsedan spred klubben Jag har inte fattat vad de skall kunna :inlåstffåïtåïïsålrïï-öfåârân ca <sup>t</sup> Möjligt, men jag kan inte se varför. av programmen styrde 1-eläet till band- .........................................--.\_\_ f ' ot: <sup>I</sup> orma <sup>e</sup> ( omma- .........................................--.\_\_\_ spelaren, så att detta fick fungera som (Text 1876) Kent Berggren <6019>Med stora reservationer för minnesfel,<br>teleørafnyckel.<br>Arende: amatröradio telegrafik datumer årenden isomyrelede med

på CTS och RTS-signalerna. Dessa sig-<br>naler borde vara enkla att läsa och styra (Text 1877) Kent Berggren <6019>
nya system...) for sin togelstaneformat for an 2 seriportar så jag får slå av/på naler borde vara enkla att läsa och styra (Text 1877) Kent Berggren <6019>
Instruktionsboken är i tegelstensformat får 2 seriportar så jag får slå av/på<br>
Istriktionsboken är i tegelstensform att maskinen när jag växlar mel från ett Basic-progg för att sända och ta Arende: amatröradio T-certet (något lägre, något tjockare, tunn pap-<br>En gemensam skrivare (musen tar en mot morse (som är ganska har kalt mågot "med") en gemensam skrivare (musen t emot morse (som är ganska bra kod ur Du som har haft 2 call har väll märkt att efter the så blirdet knep i og har har törsvårat testen sedan du tog for en gemensam skrivare (musen tar en bandbreddsutnyttjningssynpunkt). Mu

(Text 1857) Stig C Holtzberg <4781>
(Text 1878) Kent Berggren <6019>  $\frac{L}{2}$ <br>
Arende: amatroradio ELMER
(Text 1458) Inox Vad fordras för ett T resp N-certifi-<br>
kat??? Kan man nå utrikes med hjäln av Sändare Amatörer) har startat för att<br>
kat??? Kan man nå utrikes med hjäln av Sändare Amatörer) har startat för att starte. FAX program för DVS kat??? Kan man nå utrikes med hjälp av Sändare Amatörer) har startat för att Vet någon om det finns FAX program sända vacker logo, det a<br>månenellernågon satelit nå tillåtna frek-

.........................................--..\_ på T-oe1-r\_????? <sup>J</sup>n, det finne X-antal tekniska muset <sup>i</sup> Stockholm. Finns det något? Finns det någon fil som freq. är olika när sateliten kommer mot Men samtidigt så fick jag bättre resultat med ett faxmodeliten kommer mot Men samtidigt så fick jag bättre resultat med ett faxmodem som jagra år sedan. liggandes hemma om nagon ar intresse-<br>
rad. Jag gick aldrig upp och skrev pro- MYCKET HÖGEFFEKT 500-1KW (Text 1466) Henry Gessau <8167><br>
vet. Läste f.ö. inget heller. Lite annat vilk kringflygandefåglar, TV-tittande M M Ar vet. Läste f.ö. inget heller. Lite annat vilk kringflygandefåglar, TV-tittande (som så ofta) kom i mellan.<br>
grannar och Televerket. Man får nämli-<br>
gen bara mata slutsteget med 75W FAX program för DOS. Är dock inte

betalat in pengarna kan man inte få<br>
var illbaka de omman ändrar sig. Illa! Men<br>
vad mer illa är att man kan inte ens Känner någon till programmet "FO-<br>
vad mer illa är att man kan inte ens CUS" (ev FOKUS) som säljs av "Cy

tresserad. N-Certet kommer tydligen efter indu-<br>Ian betalade detta Nov 1991–430 SEK strisemestern. Tekniken ska visst vara lämpligen? mvh Jag betalade detta Nov, 1991. 430 SEK strisemestern. Tekniken ska visst vara experimental contractions contractions of the gravitation of the gravitation of the gravitation of the gravitation of the gravitation of the gra

man har försvårat testen sedan du tog interviet inte samma bet knop.

Jag vet inte om SSA ordnar kurser men Ärende: amatröradio via dator? amatörer. Nog talat om detta i detta + fax program, det blir lite dyrt. Mitt<br>kanske någon lokal Amatörradio fören Kan man nå utrikes med hjälp av månen m kanske någon lokal Amatörradio fören-<br>
ing kan ställa upp. /Tomas. 
leler någon satelit på tillåtna frekvenser om min andra hobby kan man besöka klass 1 och 2 för fax kommandon". eller någon satelit på tillåtna frekvenser om min andra hobby kan man besöka klass 1 och 2 för fax kommandon".<br>nå T-cert ????? Ja, det finne x-antal tekniska muset i Stockholm. Finns det något? Finns det någon fil som

Ärende: amatröradio via dator? utrustning brukar vara en radio och en ( Text <sup>1881</sup> ) Ingvar Spetz <8134> ---------------------------------------------

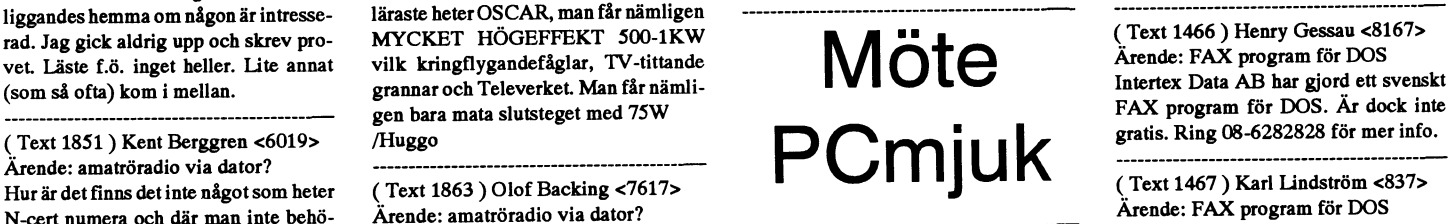

CUS" (ev FOKUS) som säljs av "Cy-<br>bernetix" eller något åt det hållet.<br>segar volymer på flera 10-tusentals (Text 1854) Hugo Wikström <5523> överlåta provet till någon annan. Det bemetix eller något åt det hållet.<br>Ärende: amatröradio via dator? verkar som om man är fast för livet med bemetix eller något åt det hållet. Program pe Verkar som om man är fast för livet med Det ska vara något slags register/data-<br>de pengarna. Vare sig man vill skriva Det ska vara något slags register/data-<br>Svenskar kan vara duktiga de oxo!

ascii-formati en textfil, som jag vill få in andre 1990 i pake som för DOS<br>
i detta FOCUS. Vad jag har hört finns Ingvar setze med litteratur från SSA. Jag har hört finns Ingvar S et stedet av semmel litteratur och P

tror jag av "Information builders na-<br>gonting" i USA (tror jag) innan Cyber-<br>allie sumingse agreban är att visse

(Text 1855) Tomas Sundkvist <8397> Ärende: amatröradio via dator?<br>Arende: amatröradio via dator? ascii-formati en anatröradio via dator?<br>Arende: amatröradio via dator? Vad är en "ELMER"??????? Morfar ascii-formati en Engli Arende: amatröradio via dator? Vad är en "ELMER"??????? Morfar <sup>i</sup> dem FOCUS vad .' <sup>h</sup> h..rt f. in på detaljer för detjag vet är för attjag man behöver. 1kWatt har jag för mig att det dialasker in som ska rinnas und and Arende: FAX program för DOS<br>man begaven få för månstuts och dvligt data(bas)filer. Om du vill läsa in en Kan det inte vara så att det finns ol hittar mer info om detta. /Tomas. man bara kan få för månstuts och dyligt.<br>
assi: - inte vara så att det finns och det finns och det finns och det finns och det finns och det finns och<br>
att det finns och dyligt. eritet is sure that we have the smull state. SMULRU.<br>(Text 1856) Nils Hammar <4341>
(Text 1856) Nils Hammar <4341>
(Text 1856) Nils Hammar <4341>
(Text 1856) Nils Hammar <4341>
(Text 1856) Nils Hammar <4341>
(Text 1856) Ni Arende: amatröradio via dator? ( Text 1875 ) Kent Berggren <6019> Eera gamma data sa ar det lite knepigare. ( Text 1471 ) Gent Larsson <7997> Då får du göra ett "Modify"-kommando in an en med mannes fra poor några program till ABC80 för detta. Ett men de behöver bara vara 10 år !!! bord, ev också filformatet (komma-

telegrafnyckel. Arende: FAX program för DOS<br>Arende: amatröradio telegrafik d telegrafik det var hagra år sedan jag pyssilade med . Jag har utan några problem kört<br>Annars borde man kunna använda Vist kan du sänd CW (telegra Annars borde man kunna använda Vist kan du sänd CW (telegrafi) Men<br>RS232-portengenom att läsa och skriva inte går det specielt bra att ta imot CW. iso har incen manual kvar (nytt iobh. Ifån Kungälvs data i ett par år nu. D RS232-porten genom att läsa och skriva inte går det specielt bra att ta imot CW. .a har .n <sup>I</sup> kv ( Ju <sup>É</sup> bb från Kungälvs data i ett par år nu. DVS

månen eller någon satelit på tillåtna frek-<br>
för DOS ? Helst PD eller SW. Allt jag<br>
har sett är komersiella program för vervett är sett är komersiella program för 1999 i 1999 i 1999 i 1999 i 1999 i 1999 i 1999 i 1999 i 1999 i 1999 i 1999 i 1999 i 1999 i 1999 i 1999 i 1999 i 1999 i 1999 i 1999 i 1999 i 1999 i 1999 i 1999 i 1999 i 1999 i 1999

manskickatinen ansökan till Lurverket. (Text 1858) Hugo Wikström <5523> locka till sig lite flera personer att bli WINDOWS. Jag vill inte köpa windows<br>Jag vet inte om SSA ordnar kurser men Ärende: amatröradio via dator? am

SMOLRU tillbaka de om man ändrar sig. Illa! Men .\_ . ,, knytit upp avtal om att leverera med

/Huggo --------------------------------------------- ec tå över <sup>J</sup> <sup>g</sup> <sup>y</sup> olika versioner, orsaken är att vissa (Text 1870) Stig C Holtzberg <4781>
Jusus up the server is an annat program, i undem bara kan använda de gamla ver-<br>Arende: amatröradio via dator?<br>
server server is a gravi is text il cominguille in sionerna och vice versa

vers för inbyggnad och externt?

.v.h. . det första callet? . ' ,' bastard som har ömsat centerbord och --------------------------------------------- -------------------------------------------- ïaå::l:it\$eå;;::i'n <sup>C</sup> minnen några gånger medan bitfaxen Arender: amateur amatricisk problematiska jag någon gång har haft.<br>Aren jag kan inte göra egna TIFF för att Men ing kan inte göra egna TIFF för att

Ärende: Program som klarar att kopiera HIDDEN-filer?

Känner någon till ett program som kla-

Ärende: Program (Text 1479) Kent Berggren <6019> HIDDEN-filer?

Gör inte DC11 det? Måste kolla. I annat

Ärende: Program (Text 1480) Sven Wickberg <1384> HIDDEN-filer?

PCTOOLS kan göra det, har jag för mig. Jag harialla fall tidigare MSDOS-filerna med ...............................

Ärende: Program (Text 1481) Peter Sjöberg <2431>

----------------------------------------- ( Text 1482 Arende: Program som klarar att kopiera<br>Hur stretter kan WP 5.1 hantera, enterpressed and the some produce: Program Some Program Some Program som tens<br>Hur Shop Hur Shop History Lines and the Shop History of the Shop Hur Sho HIDDEN-filer?

Om du använder NortonCommanderså kopieras ALLT utan hängslen. M.v.h. NH.

Ärende: Program som klarar att kopiera HIDDEN-filer?

-----------------------------------------

Fixar inte både "DOSSHELL" och satt att "Filhanteraren" i windows detta, förutdessa ska visa "dolda" filer?!!

Ärende: Program (Text 1503) HIDDEN-filer?

Observera att "TYPE"-kommandot i<br>DOS kan läsa "hidden"-filer, om du bara vet vad de heter. Dock funkar det naturligtvis bara på textfiler.

Ärende: Databas-rutiner (Text 1483) Casimir Artmann <7296>

Moduler för att hantera en databas i ett Windows-program, (Quick-C). Finns för att hantera en databas i ett postslut ligger på rätt ställe. Ett vanligt vända befintligt ordbehandlingspro-<br>Windows-program, (Quick-C ). Finns fel när det gäller adressregister är att gram.<br>det några fria. Programmet gå att köra i nät men det är inget måste. Mvh Casi -----------------------------------------

(Text 1484) Lars-Göran Göransson  $2405$ 

Ärende: Databas-rutiner

Vad menar du med windows. Btrieve, Bridgit flertal databas motorer dBase III databaser), Paradox Engine, till om jag letar i mitt for Windows

Ärende: Databas-rutiner (Text 1485) Casimir Artmann <7296>

Ny post, tag bort post, ändra post och visa post. All kombonerat med villkor DELETE, SELECT). på poster. (SQL UPDATE, CREATE, några större summor då det är för privat (resten av programmen får du "på kö-<br>bruk. Myh Casi \_ <sup>W</sup>

 $(Text 1487)$  Lars-Göran Göransson<br><495>

Kent Berggren <6019> du troligen undan med någon av tillägs --------------------------------------------- ( Text <sup>1495</sup> ) Peter Fässberg <441> produkterna till VB (Visual Basic) men (Text 1489) Tomas Sundkvist <8397> då kan du inte använda databasen från ( Ärende: Register i WordPerfect) HIDDEN-filer?<br>Gör inte DC11 det? Måste kolla. I annat andra språk (läs Celler C++). Om du vill Annars är Q&A ett alternativ att tillgå.<br>Saka i programbanken under filnamnet (läs Celler C++). Om du vill Annars är Q&A ett al

Att få SQL som shareware/freeware är Ärende: Register i WordPerfect Antingen kan dom inte hantera vissa<br>för mycket begärt. Däremot skulle det Vet du vad WP office kostar? . filformat, eller också ballar dom ur vid Jaghari alla fall tidigare fått över IO och för mycket begärt. Däremot skulle det Vet du vad WP office kostar?<br>MSDOS-filerna med PCTOOLS utan vara bra och ha de funktionerna för en mottamation och star?<br>att pilla på hidden

(Text 1486) Nils Hansson <519>
Annars är Q&A ett alternativ att tillgå. (t.ex. TIF-komprimeringar som klarar att kopiera<br>
Annars är Q&A ett alternativ att tillgå. (t.ex. TIF-komprimeringar som Mac<br>
HIDDEN-filer? Jag skall WordPerfect 5.1 och vill gärna använda WordPerfect?<br>
det även till registerhantering, för att Annars kan han ju använda vilket (Text 1496) Tomas Sun<br>
göra massutskick.<br>
Hammar vist egisterprogram som helst.<br>
Arende: PaintS

ligger de i minnet? Kan man importera (Text 1494) Claes Tullbrink <6083> register från textfil? Ärende: Register i WordPerfect

vända sorteringsfunktionen för att sor-<br>
tera posterna. Det stora bekymret med (Text 1498) Kjell Bävergren <5790> filar här????<br>
filar här???? adress som saknargatuadress/boxnr utan databashanterare det som gäller. Till enbart GIF-filer. Titta i programbanken<br>harett eget postnummer (ex. Riksradion, exempel Shareware programmet WAM- under "GRAPH"-biblioteken. Både har ett eget postnummer (ex. Riksradion, exempel Shareware programmet WAM-<br>m.m.fl.). Då är det lätt hänt att man inte PUM, som är en Dbase-kopia. Eller nåm.m.tl.). Då är det lätt hänt att man inte PUM, som är en Dbase-kopia. Eller nå- der PC och WIN3 (kanske på andra<br>lägger in den extra fältslutskod som got annat lämpligt program. Adios! ställen också?). avslutar den obefint adressraden. Så-<br>dant ställer till stora bekymmer. Det är (Text 1499) Kjell Bävergren <5790> texten verkar sakna vissa väsentliga bi-

pet"). Det är ett enkelt registerprogram som sparar sina registeri samma format

--------------------------------------------- --------------------------------------------- (förutom att lite information om -------------------------------------------- erogram som kopiera v filen) som ett variabeldoku-<br>Arende: Databas-rutiner (Arendes ment. I Kartoteket kan man lätt selek- Jo det var just massutskick han v HIDDEN-filer? Arende: Databas-rutiner ment. I Kartoteket kan man lätt selek- Jo det var just massutskick han ville ha<br>
Känner någon till ett program som kla- Om du vill ha SQL så får du tyvär<br>
rar av att kopiera gömda file

( Text 1491 ) Nils Hansson <519> Så inte PaintShop Pro. Det klarar en Ärende: Register i WordPerfect MÄNGD filformat, och alla varianter > Annars är Q&A ett alternativ att tillgå. (t.ex. TIF-komprimeringar som Mac

Arende: Register i WordPerfect Paintshop så väldigt mycket, men det<br>Vet du vad WP office kostar?<br>
kan iu vara hra att veta / Tomas utan hängslen. M.v.h. --------------------------------------------- Vet du vad WP office kostar? kan ju vara bra att veta... /Tomas. (Text 1488)AndersWedebrand <5960> Enligt senaste MikroDatorn (8/1992), --------------------------------------------- --- Ärende: Register <sup>i</sup> WordPerfect som testar WP office: ( Text 1493) Gent ( Text <sup>1497</sup> ) Peter Fässberg <441>

Variabeldokument som man kan an- 5 användare: 3990, Arbetssättet var samma. Men det fanns<br>Vända för att göra massutskick, etiket- 20 användare 10430 kr. fler funktioner, och en mängd fler vända för att göra massutskick, etiket- 20 användare 10430 kr, fler funktioner, och en mängd fler ter, mm. Variabeldokumentet är, precis ytterligare enstaka användare 590 kr, grafikformat som sagt.<br>Som namnet antyder, ett <sup>i</sup> windows detta, förut- som namnet antyder, ett dokument som allt exkl moms, leverantörWPi Sverige, -------------------------------------------- satt att du ställer in programmen så att ar formaterat på ett speciellt sätt. Alla tel08-7330320. MDs omdöme: Mycket (Text 1504) Peder Giertz <6133><br>dessa ska visa "dolda" filer?!! fält ska avslutas med en Fältslutskod för Stefan automatisktsätterin en sidbrytning dock vara lämpligt för den som kör WP Corel Draw), men har inte filter för det<br>Alexandrament dock vara lämpligt för den som kör WP Corel Draw), men har inte filter för det<br>Alexandr

(Text 1498) Kjell Bävergren <5790><br>Ärende: Register i WordPerfect DOS kan läsa "hidden"-filer, om du variabeldokumentäratt man har mycket Ärende: Register <sup>i</sup> WordPerfect -------------------------------------------- bara vet vad de heter. Dock funkar det liten hjälp av programmet när man ska het använda ordbehandlingsprogram för (Text 1509) Hans-Georg Wallentinus<br>naturligtvis bara på textfiler. mata in, radera, ändra eller söka poster Eftersom alla poster bara ligger i följd dock vara av intresse om man skall Arende: GIF<br>Som ett vanligt dokument är det upp till syssla med "mail merge" (direktadres- Det finns ett program som heter<br>användaren att se till användaren attse till att alla fältslut och serade brev), och man absolut vill an-<br>postslut ligger på rätt ställe. Ett vanligt vända befintligt ordbehandlingspro- grambanken som pspro101.zip. Det<br>fal añ also användat använ

dant ställer till stora bekymmer. Det är (Text 1499) Kjell Bävergren <5790> texten verkar sak<br>också långsamta att söka i registret ef- Ärende: Register i WordPerfect tar. Hans-Georg<br>tersom allt söks igenom, det går inte at <sup>i</sup> DLL form för tersom allt söks igenom, det går inte att Jag kan tänka mig att sälja WP Office --------------------------------------------- En bättre lösning, om du vill ha fullstän-<br>dig kompatibilitet med WP, är att skaffa senaste versionen, men å andra sidan så För flera månader sedan vågade jag mig<br>Webling Compatibilitet med WP, är att skaffa senaste versio CDB for Windows samt troligen 10-20 dig kompatibilitet med WP, är att skaffa senaste versionen, men å andra sidan så För flera månader sedan vågade jag mig<br>till om jag letar i mitt arkiv. M.v.h. L-G WordPerfect Office. Off of the same interest of baseras på det menysystem duggat särskilt tätt för detta program.<br>The article is the formulate körbara filer på min hd.<br>ingår flera hjälp-program som Räknare, senaste versionen, kanske? Jag försviningår flera hjälp-program som Räknare, senaste versionen, kanske? Jag försvin-<br>Almanacka, Editor, Filhanterare och ner på semester Torsd 9/7, innan dess Alla prövade filer fungerar till belåten.

Sven Wickberg <1384> --------------------------------------------- inte ihågvilka format det klarar. /Tomas. Jag har kört programmet, och tycker att som klarar att kopiera ( Text 1501) CasimirArtmann <7296> --------------------------------------------- det är SUPER. Alla andra program jag Ärende: Databas-rutiner ( Text 1490) Nils Hansson <519> har för bildbehandling har sina brister.

(Text 1496) Tomas Sundkvist <8397>

Program som klarar att kopiera Hur stora register kan WP <sup>5</sup>.1 hantera, --------------------------------------------- Hur är den att jobba med jämfört med

Larsson <7997> WP kan skapa och hantera sk 1-användarsystem: <sup>1230</sup> kr, Ärende: PaintShop Pro

filformatet. Fins det någonättningsfil"

konverterar en hel massa format. Sen<br>finns ju WINGIF och VGIF också, för man rätt som det är ska registrera en Iannatfall såär ettregisterprogram eller finns ju WINGIF och VGIF också, för adress som saknargatuadress/boxnrutan databashanterare det som gäller. Till enbart GIF-filer. Titta i progr

Aimanacka, Editor, rilhanterare och ner på semester Torsd 9/7, innan dess Alla prövade filer fungerar till belåten-<br>Kartotek Inätverksversionen finns dess- hinner jag inte med ovanst. Adios! het, utan märkbar fördröjning. ( SOCL USD COREATER SOCK NET DOCK har lämnade jag den gången DOS-<br>
STATE, SOCK har lämnade jag den gången DOS-<br>
Dock har lämnade jag den gången DOS- Diblioteket orört - för säkerhets skull. Nu harjag studerat DIET, som säger sig tillåts. Själv föredrarjag DIET; datafils-<br>
kunna komprimera även datafiler. Ef- packningen är (bl.a.) avgörande för min (Text 1512) Stefan Lennerbrant have DIET in memory as a tersom dessa måste expanderas igen del.<br>
innanman läsereller skriver på dem kan Vad gäller osäkerheten så är det väl ett Arende: DIET in von the TSRUN<br>
The CENT is an in the CONSTITUTE OF THE TOPING ISLATE TO THE STATE OF innan man läser eller skriver på dem kan Vad gäller osäkerheten så är det väl ett Ärende: DIET in your AUTOEXEC.BAT<br>DIET läggas resident i ram-minnet för faktum, att alla program befinner sig i Vad är "great SFX routine"?

merats, vinst ca 13M (ca 14%). Efter hardvarukomprimering, både fristående ur dyn i förra fallet än det senare.<br>
skrynkling av COM-filerna med PK- och i kombination med mjukvara.<br>
skrynkling av COM-filerna med PK- och i ko LITE gav några kB extra komprime-<br>sv "packning" vid olika former av lag-<br>externe inter a sv "packning" vid olika former av lag-<br>externe in First you can compress a file

verkarju fungera (ochjagskall väl snart modem; mängden bits och bytes som (Text 1516) Ghlenn Willard <6929> overlays which normally re-<br>byta dos i alla fall). —Hoppsan - sedan flyter ikring i vår osäkra (!?) värld är Ärend ovanstående skrev har det visat sig att minst sagt häpnadsväckande. Vad är "great SFX routine"?<br>I MSG vägrar godta det komprimerade Nedan hjälptexten till senaste DIET, Följer ett utdrag ur dokumentationen files by compres LMSG vägrar godta det komprimerade Nedan hjälptexten till senaste DIET, Följer ett utdrag ur dokumentationen files by comp<br>COMMAND när man skall lämna v1.44: (lätt redigerad) DIET144.DOC: COMMAND när man skall lämna v1.44: (lätt redigerad) DIET144.DOC: as data files.<br>COMMAND när man skall lämna v1.44: (lätt redigerad) DIET144.DOC: This is a minor point, but you LMSG med alt-x! Den komprimerade<br>
filen tycks dock duga vid bootningen. 'DIET' version 1.44 copyright(c) 3.2. File Compression/Decompression may save a little header space

(Text 1510) Karl Lindström <837> -X compress as executable file file will be compressed.<br>Arende: DIET, PS -L list out DIET files DIET auxiliary option filename file- to DIET all this compressed. Ärende; DIET, Ps Det finns ett par filer i DOS som du skall -D<br>nassa dig för att komprimera passa dig för att komprimera. - - check DIET files -X Compress as SFX type. option. If 100 extra bytes<br>Dessa är: SETVER.EXE. EMM386 -R retrieve data files -XC Compress a.COM file as SFX would not change the DIETed Dessa är: SETVER.EXE, EMM386 Detta gäller även alla andra filer som .SYS. Komprimerar man dem så hänger sig hela systemet när man bootar, då CONFIG.SYS tydligen inte klarar av att EXE och SMARTDRV.EXE - check original DIET.EXE .COMfile. If you don't specify file size, you had better ... ...<br>
Detta väller även alla andra filer som -RA retrieve all files -XC, you will get an.EXE file press with this o man laddar med DEVICE i CONFIG -B compare by byte size out of COM file. -XC DIET compresses a xxxx<br>SVS Komprimerar man dem så hänger -G choose great SFX routine -G A large SFX header is created .COM file into xxxx.EXE file CONFIG.SYS tydligen inte klarar av att - K kill tmp-file at program end<br>
packa upp dem. Himlans tråkigt. J JAPANESE message sion since SFX header is attached<br>
1.1 JAPANESE message sion since SFX header is attached<br>
1.1 Com (Text 1511) Ghlenn Willard <6929>
A set R/O attribute<br>
A set R/O attribute in B DIET count. Nu harjag studerat DIET, som säger sig<br>
kunna komprimera även datafiler. Jag -Zn stav on memory termination, not while in exe- to get.COM file out of COM kunna komprimera även datafiler. Jag -Zn stay on memory termination, not while in exe- to get .<br>
känner mig en smula osäker inför att ... (n=0,1,2:EMS mode) ... cution. ... exercitorisme ... exercitorisme . känner mig en smula osäker inför att (n=0,1,2:EMS mode) cution.<br>
vara heroende av ett särskilt program, -P recompress melted files/-I Ignore warning "may be The Size of DIETed

vara beroende av ett särskilt program, -P recompress melted files/ -1 Ignore warning may be Thesize of DiETed .COM file<br>därtill i ram-minnet, för att läsa mina change status (if stayed) overlay files!" is smaller than .EXE därtill i ram-minnet, för att läsa mina change status (if stayed) overlay tiles!" is smaller than .EXE file,<br>datafiler. here there is certin merit like a compress newly created files -Oxxxx Specify file name or path name

i väl över ett år nu och har ännu inte memory<br>funnit några nackdelar: dock att jag -N not compress automatically tion.EXE files and COM files switch, because the behavior funnit några nackdelar; dock att jag -N<br>undvikit att packa STORA datafiler tvp -ZA undvikit att packa STORA datafiler typ - ZA<br>databaser, kalkvilakan, där dessa upp- - M databaser, kalkyllakan, där dessa upp- -M<br>dateras ofta - detta tar helt enkelt allde- -ZD dateras ofta - detta tar helt enkelt allde- - ZD deactivate TSR (DIET OFF) sions are compressed as -B MS-DOS manages files with<br>Les för lång tid. Alla kommandofiler och -S set original file size DATA type. You may specify les förlång tid. Alla kommandofiler och -S set original file size DATAtype. You may specify cluster as a unit. For a High-<br>Data types with Options -D Density 5.25" disk, 1 cluster mindre datafiler har, som sagt, fungerat<br>
The members of the structure of the structure of the structure of the structure of the structure of the struc<br>
2008 members of 1,024 bytes. Hence

DIET o/e PKLITE? Frågan är kanske retrieving (check timestamp) -X Asa default, DIETrecognizes and another with a file with the size 10,300bytes and another with the size 10,300bytes and another with the size in the size of programmen i arbetssätt, tidsåtgång och tion tion the extensions "SYS" or occupy i i clusters on a disk<br>
resultat är inte sådana att jag ser någon -Txxxx temporary file directory de- "DRV" and does NOT space. If DIET tried resultat är inte sådana att jag ser någon -Txxxx temporary file directory de- "DRV" and does NOT space. If DIET tried to com-<br>executive and get the for-<br>executive and get the for-<br>executive and get the foregentlig anledning att föredra det ena signation signation compress them. press the later and get the for-<br>fram för det andra; en del föredrar Pi- d.u.s - Acta est fabula, plaudite! If you want to DIET a Device mer, DIET a framför det andra; en del föredrar Pi- d.u.s -Acta est fabula, plaudite!<br>Casso-andra Carl Larsson, om analogin - gw Britter Driver, you must make it self- sion since the number of casso - andra Carl Larsson, om analogin

packningen är (bl.a.) avgörande för min (Text 1512) Stefan Lennerbrant have DIET in memory as a<br>
4364><br>
Ann and the capacity of DAT

DIET läggas resident i ram-minnet för faktum, att alla program befinner sig i Vad är "great SFX routine"? file). You can force DIET to<br>att fixa detta. (De körbara filerna har RAM för att där exekveras, :-), varvid vi annum att fixa detta. (De körbara filerna har RAMför att där exekveras, :-), varvid vi<br>1- motsvarande kod med sig och kan alltså alla som nyttjar teknikens underverk, (Text 1513) Sven Wickberg <1384> to any file by using the -T motsvarande kod med sig och kan alltså alla som nyttjar teknikens underverk, (Text 1513) Sven Wickberg <1384> to any file by using the -T<br>packas upp vid körning utan ytterligare från 4,77 MHz till 50 MHz och mer, Arende: D från 4,77 MHz till 50 MHz och mer, Ärende: DIET option. But see also option. But see also option -I,<br>ständigt får leva med denna osäkerhet; Tack för synpunkter och erfarenheter! above. -X tells DIET to add packas upp vid korning dan yneringare and traditions of the ständigt får leva med denna osäkerhet; Tack för synpunkter och erfarenheter! above. -X tells DIET to add a<br>Jag känner mig en smula osäker inför att nyckfullhet tr

Fråga: Finns det några som prövat detta skrivbordet eller var det nu må befinna ker något av det - så länge allt går bra. or ????.DRV) so that their

sig att i stort sett bara EXE-filer sett bara EXE-filer stort sett bli uppdragen and the Bladet! Dessutom finns det också betydligt större chans att bli uppdragen TSR mode, DIET will extract hardvarukomprimering, både fris skrynkling av COM-filerna med PK- och <sup>i</sup> kombination med mjukvara. --------------------------------------------- them. What's the benefit you ring. Av neget av med av "packning" vid olika former av lag-<br>First you can compress a file<br>De filer jag sedan testade i skrynklad ring på hårddisk: MFM resp RLL och De filer du nämner finns inte i ver 4.01,

direkt) COMMAND. dre, ett under att så pass mycket funge-<br>Vet inte vad det är för skillnad med rar i denna värld av data och datorer, träde ur LMSG, lustigt nog. The state och dis and files with many Vet inte vad det är för skillnad med rar i denna värld av data och datorer, träde ur LMSG, lustigt nog. if you succeed with -I option.<br>PKLITEs och DIETs metoder, men det skrivare och hårddiskar, CD-ROM och expressionality PKLITEs och DIETs metoder, men det skrivare och hårddiskar, CD-ROM och --------------------------------------------- There are files with many flyter ikring i vår osäkra (!?) värld är Arende: Re: great SFX (1:2) quire extra memories to load.<br>
minst sagt häpnadsväckande. Vad är "great SFX routine"? You can normally load such

- 
- 
- 
- 

 $\mathbf{I}$ 

- 
- 
- 
- 
- -
- 
- 
- datafiler. -W compress newly created files -Oxxxx Specify file name or path name hence there is certin meritlike<br>Iag har nyttiat saval DIET som PKLITE -ZR remove from of Output. being loadable into UMB. Do
	-
	-
	-
	-
	-
- utan mankemang. The exxxx copy files with compressing/ and -X, see below. consists of 1,024 bytes. Hence<br>DIET o/e PKLITE? Frågan är kanske retrieving (check timestamp) -X As a default, DIET recognizes a file with size 10,3
	-
	-

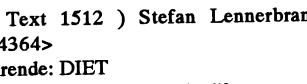

Jag känner mig en smula osäker inför att nyckfullhet trorjag Du kallardet ibland. Naturligtvis innebär varje lagring i en self-extracting header regard-<br>Vara beroende av ett särskilt program, Eftersom Du alltid (sic!) tar vara beroende av ett särskilt program, Eftersom Du alltid (sic!) tar backup dator att materialet kodas på ett eller less of filetype extension. Pri-<br>därtill i ram-minnet, för att läsa mina (ofta?) och då har åtminstone någ därtill i ram-minnet, för att läsa mina (ofta?) och då har åtminstone någon annat sätt, och olika media kodar olika, mary use is to compress De-<br>datafill i ram-minnet, för att läsa mina (ofta?) och då har åtminstone någon kopia av det ouppackade i bankfacket, även om man som användare inte mär-<br>skrivbordet eller var det nu må befinna ker något av det - så länge allt går bra. or 2007??.DRV) so that help

sig, tycker jag att riskerna för att ha just Förvisso är det sant att det är helt DIETedversions can beinclu-<br>datafiler packade är minimala. otroligt att en dator över huvud taget ded in the CONFIGSYS files. --------------------------------------------- datafiler packade är minimala. otroligt att en dator över huvud taget ded in theCONFIGSYS files- (Text 1508) Sven Wickberg <1384> Man kan ju lite allmänt reflektera över fungerar... Men jag menar att det ändå är In the C<br>Arende: DIET, PS detta med packning. Jämför hur mycket storskillnad på att använda en rutin som mu Arende: DIET, PS detta med packning. Jämför hur mycket stor skillnad på att använda en rutin som must o<br>Vid test av DIET komprimerade jag vad data som platsade på de tidigaste (miljoner) andra också använder, och -D DIET c Vidtest av DIET komprimerade jag vad data som platsade på de tidigaste (miljoner) andra också använder, och -D DIET compress every file as a<br>Som gick i DOS-biblioteket; skrynklade disketterna - vad det 80 kB? - med den att som gicki DOS-biblioteket; skrynklade disketterna - vad det 80 kB? - med den att försöka en komplikation som ganska<br>dock upp datafilerna igen. Det visade 20MB disk som Ulf H. skrev om i se- få känner till. Pangar det hela dock upp datafilerna igen. Det visade 20MB disk som Ulf H. skrev om i se-<br>sig att i stort sett bara EXE-filer kompri-<br>sig att i stort sett bara EXE-filer kompri-<br>naste Bladet! Dessutom finns det också betydligt större chan

ring på hårddisk: MFM resp RLL och De filer du nämner finns inte i ver 4.01, to be loaded high in memory.<br>
verkar det, så jag har undgått problemet. e.g., ADDDRV exe, which form fungerade som vanligt: COPY, andra?<br>CHKDSK, FORMAT!, TREE och (in-<br>characteristic problement of the same of the same of the same of the same of the same of the same of the same o CHKDSK, FORMAT!, TREE och (in-<br>
direkt) COMMAND.<br>
direkt) COMMAND.<br>
direkt) COMMAND.<br>
direkt) communication and which you can't run even

Filen tycks dock duga vid bootningen.<br>
Filen tycks dock duga vid bootningen.<br>
Yonstintly and the USA of the USA of the USA of the USA of the USA of the Video of the Video of the Video of<br>
The USA of the USA of the USA of t Inch tycks dock diga vid coolings...<br>
1992,1/22 by Teddy Matsumoto When Diet is executed without a basic by compressing as data files.<br>
Isage: DIET ontion filename filename. option but with a filename, the named -G DIET ad Usage: DIET option filename filename. option but with a filename, the named -G DIET adds a faster SFX<br>-X compress as executable file file will be compressed. header, some 100 bytes extra, list out DIET files **DIET auxiliary option filename file-** to DIETed files. You can get compress as data file name(s). You can name options: faster decompression by this

- Ferrieve data files -XC Compress a COM file as SFX would not change the DIETed<br>check original DIET.EXE .COM file. If you don't specify file size, you had better com-
- retrieve all files -XC, you will get an .EXE file press with this option.<br>
compare by byte size out of COM file. -XC DIET compresses a xxxx choose great SFX routine -G A large SFX header is created .COM file into xxxx.EXE file.<br>
contract on the top so that you may get This is to make executables to ignore warnings on the top so that you may get This is to make executables to<br>
ill mn-file at program end a Greater speed of decompres-<br>
have more robust structure,
	-
	-
	-
	-
	-
- tion.EXE files and .COM files switch, because the behavior<br>into SFX type. SYS files are of such a .COM file may be activate TSR (DIET ON) into SFX type. .SYS files are of such a .CO<br>not compressed Other exten-<br>unpredictable. no message output not compressed. Other exten-<br>
deactivate TSR (DIET OFF) sions are compressed as -B MS-DOS manages files with
- -Oxxxx output file/directory designa- as device drivers all files with and another with 11,000bytes<br>the extensions "SYS" or occupy 11 clusters on a disk

name(s). You can name options: faster decompression by this -X Compress as SFX type.  $\begin{array}{ccc} \text{5} & \text{6} & \text{6} \\ \text{6} & \text{6} & \text{6} \\ \text{7} & \text{8} & \text{7} \end{array}$  Compress as SFX type.

kill tmp-file at program end<br>
JAPANESE message sion<br>  $JAPANESE$  message sion<br>  $JAPANESE$  message sion compress recorded files -D Compress into Data type. to the top of the file. However,<br>manually -B DIET compares size in Byte if you insist on the same name Are count. The count of the count of the Count of the Count of the DIETed, and DIETed,  $\frac{1}{2}$  and DIETed,  $\frac{1}{2}$  and  $\frac{1}{2}$  and  $\frac{1}{2}$  and  $\frac{1}{2}$  and  $\frac{1}{2}$  and  $\frac{1}{2}$  and  $\frac{1}{2}$  and  $\frac{1}{2}$  and

Jag har nyttjat såväl DIET som PKLITE -ZR remove from of Output. being ioadable into UMB. Do<br>i väl över ett år nu och har ännu inte memory -A Attribute is readonly. No Op- not put too much trust on this

compressed and uncompresclusters are the sed files.

However, there are cases where you archive these files into a file with orLHA.exe with option. Then you have chances to get one or more clusters

DIET aborts compression when it meets a file of size less compressed size in Byte size. Quitting Program. DIET's temporary Files Only

TSR opens a temporary file whenever it lets a program<br>like an editor open a compressed file. That temporary file is closes the file.Someprograms open, close, and reopen files frequently, e.g. a Help Message file. That can time consuming. To avoid  $\frac{1}{2}$  that, use the -K option -- then the main program from which the DIETed files were expanded. You may watch -K option in action with

editors calling child software with overlay or with some communication col files.

An adversary effect of option is that you have many temporary directory. Refer - restart you' temporary files on N, and -\$ options in

with overlays when narily refuses to compress files of the file in EXEHDR information is not the same as its<br>actual size, or when the file is actual size, or when the file is<br>actual size, or when the file is (Text 286) Mikael Sjögren <2889> Arende: tpw<br>to be loaded in high memory Hoppas att det kan vara till hjälp Arende: Windows Jaha, vilken av dessa 2 tycket d No be ioaded in fight memory<br>
like ADDDRV.exe. And<br>
DET reports' may be overlay d.u.s. - Acta est fabula, plaudite!<br>
DET reports' may be overlay d.u.s. - Acta est fabula, plaudite!<br>
Sile' or "to be loaded bioby" ... file', or "to be loaded high". reports 'may be overlay sed overlay files if operated in<br>the TSR mode, the -I option wamings.

Do NOT use the -I option if mode. you use DIET in nonresident

behave properly if DIET as MS-WORKS will not active as TSR. I would option, for such files.

However, you might be able to run DIETed file with -I option, since DIET suggests compression. You may option first if you prefer to use

ï

You are NOT logged into DRIVE vänder de packade filerna alltför ofta). produkter och framför allt lägre priser.<br>A: You want a compressed version of The Commission Commission Commission De som gjort ENFIN/2 borde satsa på

were to call a DIETed file into igen, men UTAN att exekveras från your editor without DIET in början. Uppackningen fungerar alltså and you could lose your autocompression mode.<br>
The data file. By using<br>
INTOLUS data file and the -A option, you make any<br>
marily refuses to compress files<br>
with overlays when the size<br>
of the file in EXEHDR infor-<br>
option, but it's there for tho  $\frac{1}{2}$  and  $\frac{1}{2}$  are to the extra safe.

Kan det inte bli fel om COMMAND Motif med <sup>i</sup> tug.Turbo user gro group iUSA? use the -I option if .COMletar efter ett felmeddelande eller \_\_\_\_\_ Mvh Morgan Lantz. DIET resident)? Om jag inte missmindyligt inuti sig självt (och man inte har Executable file with overlays ner mig så laddar MSDOS inte in hela  $\frac{1}{2}$  ENFIN/2 skulle jag välja. Säljs av Arende: tpw as MS-WORKS will not command.com (med felmeddelanden coffware Salection i Sollantume Still Tia ja tion, since DIET suggests dator med akut brist på ledigt hårddisk-<br>tion, since DIET suggests dator med akut brist på ledigt hårddisk-<br>may be overlays' at the utrymme packat programmet Draw's entitled and the same overlays compression. You may try this clipart (från c:a 15 till 6 megabyte). För<br>option first if you prefer to use att få upp prestandan något så skapade<br>DIET non-TSR. jag en ramdisk på 700k som Diet använ-<br>Files to be loaded high

with -I option, but you may satte in DRDOS på den är att den som hur bra den är. När man köper program<br>Often lose their proper work- normalt använder datorn fördrar ett idag finns det så mycket att välja på och often lose their proper work- normalt använder datorn fördrar ett idag finns det så mycket att välja på och ing<br>ing area on High Memory 'svenskt' operativsystem (IBM-DOS 5), man har svårt att avgöra vad som är bra ing area on High Memory 'svenskt' operativsystem (IBM-DOS 5). man har svårt att avgöra vad som är bra.<br>Blocks. Again you had better Jag rekommenderar fö inte att packa Alltså köper man program för att testa Blocks. Again you had better Jag rekommenderar fö inte att packa use DIET as TSR and DIET overlav-filer fast det står att det ska cå use DIET as TSR and DIET overlay-filer fast det står att det ska gå. dessa och är man missnöjd så låter man missnöjd så låter man missnöjd så låter man missnöjd så låter man missnöjd så låter man missnöjd så låter man mis them with -D option. För mig brukade något bli fel när pro- bli att använda programmen. Det gör<br>-Oxxxx By default, DIET overwrites grammet avslutades, fast någon annan man inte med ett program som ENFIN/ Hy default, DIET overwrites grammet avslutades, fast någon annan man inte med ett program som ENFIN/<br>the files it compresses (or kanske har bättre erfarenheter. När det 2, då väljer man hellre t.ex. Visual Basic result of the set of the set of the set of the set of the set of the set of the set of the set of the set of the set of the set of the set of the set of the set of the set of the set of the set of the set of the set of the to save the uncompressed (or packa filer som man inte skriver till (dvs Jämför gärna med IBM's prispolitik till<br>compressed) file, use the -O man s skrivskyddar filerna efter man dags dato. De har alltid varit mycket DIET aborts compression compressed) file, use the -O man s skrivskyddar filerna efter man dags dato. De har alltid varit mycket<br>when it meets a file of size less option to put the changed file<br>than a cluster. Specify -B op filema opackade, eller ochså pakcardiet gått bra förut med hänvisning till kvalition to let DIET compares the illustrate:<br>
febrilt om dem när man lämnar pro- tet m.m.m.m.m.m. Idag är de frånåkta av sin Byte size.<br>
Still te -K Kill tempressed size in Dywsize.<br>-K Kill temporary Files Only on Example 1.<br>Ouitting Program DIET's You see NOT 1. Example 1. använda ramdisk såvida man inte an-<br>You are NOT logged into DRIVE vänder de packade filerna alltför ofta). produkter och framför allt lägre priser

Det är en helt riktig observation att man anned den prispolitiken. Anders<br>inte kan packa COMMAND.COM med <br>PKLITE. Orsaken är att den laddar in (Text 316) Morgan I antz ed? Example 2.<br>
and reversion of the results of the compressed and the compressed teler av sig själv när man går tillbaka till<br>
The distribution of the compressed and the compressed and distribution of the compressed of the co dos-prompten efter att ha kört stora pro-<br>gram som använder mycket minne. turbo pascal för windows.Jag har för be very default directory and store the gram som använder mycket minne.<br>compressed file in directory C:TMP Alltså: När du bootar maskinen fung-Alltså: När du bootar maskinen fung- mig att det sall finnas dn förtpw.Förtpw<br>erar det OK. Då exekveras COMMAND har ju funnits nu över ett år. erardet Command har ju funnits nu över ett år. The temporary files will be DIET -OC:tmp alpha.dat .COM och PKLITES uppackning fung- Mvh Morgan Lantz. erased ONLY when you quit erar som den ska. När du sen kör ett stort<br>program kan det allokera en del av min-(note the positions of the spaces and program kan det allokera en del av min- (Text 317) Jonas Andurén <7636> back slashes!!) net där COMMAND COM ligner Mär back slashes!!) net där COMMAND.COM ligger. När<br>-A Set Read-Only Attribute. This du går tillbaka till DOS känner maski- Jajamensan, det finns ett gäng numera.<br>- A set Read-Only Attribute. This nen av att aha, nu är delar a Set Read-Only Attribute. This nen av att aha, nu är delar av De två jag har investerat mina slantar i is a safety measure for users COMMAND.COM överskrivna i min- är som följer:<br>who do not always keep DIET net, jag måste l

your editor without DIET in början. Uppackningen fungerar alltså sell Gamla Brogatan, Stockholm-ISBN memory, it is possible that inte och maskinen tvärstannar. 0-553-35293-8, 876 Sidor)<br>your editor could lock up. To ------

tile', or "to be loaded high". - gw<br>Since DIET can use compres-<br>sed overlay files if one rated in (Text 319) Morgan Lantz <4359><br>snart får man väll ge sig. Skulle vara bra Årende: tpw Since DiET can use compres-<br>sed overlay files if operated in (Text 1522) Peter Mörtsell-Vincent<br>the TSR mode, the -1 option strende: the TSR mode, the -1 on det finns något verktyg som går att<br>tells DIFT to ignore such are tells DIET to ignore such Arende: DIET, PS Command.com (utan allt för mycket extra arbete) an-<br>tells DIET to ignore such Arende: DIET, PS Command.com vända både för Windows och Unix t.ex man kan få tag på källkod till tpw.

> Ärende: (Text 287) Bo Kullmar <1789>
> (Text 320) Jonas Andurén <7636>
> (Text 320) Jonas Andurén <7636>

not command.com (med felmeddelanden Software Selection <sup>i</sup> Sollentuna\_ Stod Tja,jag Skulle n0g Säga att bibeln ärden not active as TSR. I would man körfrån diskett) för att spara minne,<br>not active as TSR. I would man körfrån diskett) för att spara minne,<br>recommend to use -D with -K och när det blir något fel och COM.  $FONFIN/2$  och  $ENFIN/3$  (som versionen andra boken är mer gjord för den för OS/2 version 2 heter) det bästa som absolute nybörjaren i TPW. Det mesta så hämtas texten in från lämplig fil... för OS/2 version 2 heter) det bästa som absolute nybörjaren i TPW. Det mesta<br>Apropå Resident Läge, jag har på en finns idag. Programmeringspråket är som står där finns redan i manule

A:ALPHA.DAT in your default direc-<br>tory: with the details directory:<br>Arende: DIET, PS and Digor. Man blir inte marknadsledande like an editor open a compres-<br>
sed file. That temporary file is<br>
sed file. That temporary file is<br>
erased when the program DIET -O A:alpha.dat. inte kan packa COMMAND COM med and prispolitiken. Anders

(Text 316) Morgan Lantz <4359><br>Ärende: tpw

who do not always keep DIET net, jag måste ladda in det igen från Turbo Pascal for Windows 3.0<br>in memory as a TSR. If you disk! Då laddas COMMAND.COM in Programming - Tom Swan (Borland/ in memory as a TSR. If you disk! Då laddas COMMAND.COM in Programming - Tom Swan (Borland/<br>were to call a DIETed file into igen, men UTAN att exekveras från Bantam förlag - 320:- på Almqvist/Wik-

restart you'd have to reboot,<br>and you could lose your **MOTE** Entsminger (Sams förlag - 525:- på , " <sup>n</sup> minger (ams örag- :-p <sup>3</sup> <sup>o</sup> tions in and ou could lose our <sup>Û</sup> e Alm vrst Wr ll Ga la ro <sup>n</sup>

recommend to use -D with -K och när det blir något fel och COM- finns annu inte\_ Såvitt ian kan förstå är ser att den har ett trevligare språk. Den

\_\_\_\_\_ Bibeln täcker nog (utifrån min nivå Sett)

 $\overline{\phantom{a}}$ 

Brodies Starting Forth är en ypperlig --------------------------------------------- nen 'hänger sig' ooh jag måste göra Det beror kar1Ske på Vilken felhantenybörjarintroduktion. Den version klub- (Text 326) Kent Berggren <6019> "hård" varmstart-dvs Ctrl-Alt-Del fung- ringsrutin som vantar efter det där goto (Text 326) Kent Berggren <6019> erar inte). Finns det någon myter som figForth), försök få tag på den version Jag har nog läst alla drdobbs men jag eller 'patch' som gör det möjligt att köra basic som tar hand om det hela ock<br>Som behandlar Forth83. Det är den enda anser inte att jag fattar d som behandlar Forth83. Det ärden enda anser inte att jag fattar det hela bra i alla BASIC2 (DIABs) i en '386:a<sup>7</sup>? //Claes startar upp programmet igen. Åtti filer?<br>bok om Forth som jag själv läst. Det fall. Jag har faktist finns ett par till som folk brukar nämna mrTRAYMARTIN. Endjävel påsvens- --------------------------------------------- Skall finnas program Som "buntar ihop" återkomma på den punkten. Avsakna- de flytande. (Utom Forth) Sådansar han Arende: BASIC2 med 80386-CPU? filerna blir inte inoppanet som gör<br>den på bra, tillräckligt avancerad, litte- hambo i hälsingland i bland. Hur fasike den på bra, tillräckligt avancerad, litte- hambo i hälsingland i bland. Hur fasiken Lägg in raden ID=PS2 i din jag du förstår utan programmet som gör<br>Tatur är annars en av Forth's största hinner man sedan skriva en forth. nackdelar... Kanske blir man lite inåt- är Trays forth bra men den klarar av ären bugi Basic-2PC somgörså att den självABCsåbästattBuförklararnärmre<br>vänd ibland som ForthFreak :-) För- endast 64/64Kbyt. Jag har inte nya hä vänd ibland som ForthFreak :-) För- endast 64/64Kbyt. Jag har inte nya hänger sig på 386:or (och förmod-ligen kanske.<br>hoppningsvis kommer någon på iden documentationen av ANSI-Forth (draft) 486:or) om man inte har denna ra att skriva böcker som baserar sig på den så jag har ingen aning om hur vissa ord ext271) Anders Magnusson <6778> (Text271) and the skrive of the stassberg <441>
nu nästan helt klubbade ANSI standar- fungerar. Tyvär har han nu nästan helt klubbade ANSI standar- fungerar. Tyvär han inte skrivet om (Text 271) Anders Magnusson <6778> (Text 299) Peter Fäss<br>diserade Forthen det finns, minst sagt, den var fri eller ej. Så jag väntar med att Ärende: diserade Forthen. det finns, minst sagt, den var fri eller ej. Så jag väntar med att Ärende: BASIC2 med 80386-CPU? Ärende: on error goto<br>en hel del förväntningar på att den stan-<br>exercise Ett bättre föslag är att byta till raktivt för de programmerande mas- (Text 327) Åke Järvklo <8348> är fixad. ID=PS2 behövs inte i (Text 300) Lars Gjörling :-)<br>Sorna... man väntar med spänning :-) Ärende: Forth Böcker basicini.sys med denna version. Anders

den har förlaget just ryckt in restupplagan av för makulering ryktas det (den är den mannatallisuur mannatallisuur mannatallisuur ganska gammal, men beskriver upp- (Text 263) Lars Strömberg <7872> 68000", Dr Dobbs np 123, Jan 1987<br>
"FigForth installation manual" (finns (Text 264) Ferdinand Mican <912> vardet sätt jag lärde mig forthinterpreta-<br>torns finesser ur när Brodies "Starting (Text 265) Egon Bosved <7723>

org nähmän valtaa valtaa valtaa valtaa valtaa valtaa valtaa valtaa valtaa valtaa valtaa valtaa valtaa valtaa v<br>ju vara till stor hjälp just för systemim-<br>ju vara till stor hjälp just för systemim-<br>(Text 306) I ars Giörling plementatörer :-)<br>
plementatörer :-) Elect 306 ) Lars Gjörling <6825><br>
plementatörer :-) filer. (Text 297) Lars-Onni Wik <1394> (Text 306 ) Lars Gjörling <6825><br>
Dr Dobbs Journal har oxo gett ut två 2 Quick Basic (=QB) har

samlingsböcker om forth "The Dr bättre DEBUG-funktion. Arende: on error goto Det är väl så i Quick-Basic att ABC80:s<br>Dobb's journal of Forth nånting ... "tror 3 OB har metakommandot Hur i all världen får jag detta kom- GET Dobb's journal of Forth nånting ..." tror 3 QB har metakommandot Hur i all världen får jag detta kom- GET motsvaras av av funktionen lager i Sverige, men på Fritzes kunde modulisera sina program.<br>man i alla fall plocka fram ISBN-num- 4 OB har en tryckt dokumentation met ur helt. HJÄLP ... Skillnaden är emellertid också att om man i alla fall plocka fram ISBN-num- 4 QB har en tryckt dokumentation, met ur helt. HJALP Skillnaden är emellertid också att om<br>mer på dem "om man vill beställa". I låtvara trälig. Skillnaden i En annan fråga: hur får jag mer på dem "om man vill beställa". låtvara trälig.<br>Dessa böcker skall oxo innehålla 5 det finns säkert flera skillnader. att själv ta sig till ett antal filer för inläs-<br>Dessa böcker skall oxo innehålla 5 det finns säkert Dessa böcker skall oxo innehålla 5 det finns säkert flera skillnader. att själv ta sig till ett antal filer för inläs- stannarinte programmetochväntar. Dessa böcker skall oxo innehålla 5 det finns säkert flera skillnader.

--------------------------------------------- hartappat lappen om dem såjag kan inte --------------------------------------------- ( Text 322 ) Kent Berggren <6019> svara för några detaljer om exakta inne- ( Text 269 ) Claes Anlin <55045<br>Ärende: Borth hållet, men Dr Dobbs var en gång i tiden Ärende: BASIC2 med 80386-CPU?

fall. Jag har faktist fått en ANSI-forth av <br>mr TRAY MARTIN. En djävel på svensdocumentationen av ANSI-Forth (draft)

--------------------------------------------- Vilka ord är det du har problem med?Vi --------------------------------------------- Om det är basic2 du kör, så kanske det (Text 324) Kent Berggren <6019> kanske kan dra igång ett ideutbyte (kan- (Text 273) Claes Ahlin <5504> beror på HUR du går tillbaka efter<br>Ärende: Borth Böcker ske ett forthmöte SYSOP? nudge, nudge, Arende: BASIC2 med 80386 ske ett forthmöte SYSOP? nudge, nudge, Ärende: BASIC2 med 80386-CPU? felhantering<br>say no more :-) Jag tänker i alla fall KL> Lägg in raden ID=PS2 i din Exempel:

byggnaden av ett forthliknande språk Ärende; Qbasic contra QuickBasic. 1.13) igen men det låser sig; både om ett fel i rad 40. Detta tas om hand endast byggnaden av ett forthliknande språk Ärende; Qbasic contra QuickBasic. skrivet i Z80assembler. Jag har också Vad är det för skillnad på Qbasic, som ju jag kör med 25 MHz och när jag kör EN gång! Nästa gång avbryts program-<br>hört att "footsteps in an empty valley" ingår i MS-Dos 5.0 och den bas hört att den besteps in an empty valley valley in an empty in an empty ingar i MS-Dos 5.0 och den basic som med 6 MHz.Har jag missförstått hur met (ty det har gjorts reset på din error-<br>- "Lis an empty parties och som ball av Dr C H Ting skall vara bra, men jag säljs av ex.v. Dustin och som kallas för "BASICINI.SYS" fungerar? Söker inte trap). Om du ändrar rad 110 till: 110<br>har inte haft råd att köpa den själv:-) QuickBasic. Jag hade för mig QuickBasic. Jag hade för mig att det var bASIC2 upp initieringsfil<br>samma-sak, men nu har jag hört att det var felhanter felhander Al nar mus namma samma sak men nu har jag hört att det tiskt? Fler tips? //Claes Ai hur många gånger som helst. Likaså om<br>Chris heilman (han som skrivit Pocket samma sak, men nu har jag hört att det tiskt? Fler tips? //Claes Carly anger följande böcker och artik-<br>Forth) anger följande böcker och artik-<br>lar som inspirationskällor: "Forth and gesman kunde dock inte upplysa om (Text 274) Bo Kullmar <1789> gillras ju din error-trap på nytt! lar som inspirationskällor: "Forth and gesman kunde dock inte upplysa om the M68000" ur Dr Dobbs no 83, sept vari skillnaden bestod, bara att det var the M68000" ur Dr Dobbs no 83, Sept vari skillnaden bestod, bara att det var Arende: BASIC2 med 80386-CPU? -------------------------------------------- stor skillnad. Finnes någon som är mer Du måste ha version 1.30 eller 1.31 för (1ext 303 ) Stig C Holtzberg el<br>41 det skall fungera. 1.31 finns här i Ärende: ABC80->QB4.5

"FigF°rth installation manual" (nns ( Tax; 264)1=a,dinaad Midan <912> --------------------------------------------- gram från ABC80-basic till Quicßasic som ABCklubbsrapport!!!!!!!)Den sista Ärende: Qbasic contra QuickBasic. (Text 278) Egon Bosved <7723>4.5 Hur löser man et illsammans med en av de forthkällkoder Så vitt jag vet är viktigaste skillnaden att Ärende: TinyDate Så vitt jag vet är viktigaste skillnaden att Arende: TinyDate ABC80 programmans med av ABC80 programmans ag ve<br>du inte kan göra .EXE-filer med QBasic. Har just skickat in TDQBAS10.ZIP och 235 GET 1\$

- 
- 
- jag de heter, De finss visserlige inte i \$1NCLUDE varmed man kan mando att fungera mer än EN gång. Inkey\$, allts<br>I som i System man på Fritzes kunde i som att lissa araceram. Efter en användning så spårar program- 13 then
	-
	- disketter med programmer med programmer.<br>menjag mvn Egon ning (det rör sig om 80 filer) jag har ej

(Text 322) Kent Berggren <0019> svara for nagra ustand i state and the Arende: BASIC2 med 80386-CPU? Är det någon som vet svaret ovan hör av hållet, men Dr Dobbs var en gång i tiden Ärende: BASIC2 med 80386-CPU? Är det någ Har du något bra förfort så det kan-<br>\*stor\* förespråkare för Forth så det kan- Finns det någon som har samma pro- er. Jag är visserligen inte inne i MSG så<br>ske kan vara en ledtråd. Det någon som jag med att köra BASIC2 i s forth då? ske kan vara en ledtråd.<br>
Ske kan vara en ledtråd.<br>
Jaha. det var ju vagt det här, men som '386:a'? Jag får inte 'igång' basic2.exe ett tag just nu för ett svar. ONNI ---------------------------------------------- Jaha, det var ju vagt det här, men som '386:a'? Jag får inte 'igång' basic2.eXe ett tag just nu för ett svar. 'ÛNNI ( Text <sup>323</sup> ) Åke Järvklo <8348> jag antydde tidigare - det finns en del att <sup>i</sup> denna maskin (jag har testat <sup>i</sup> era ---------------------------------------------  $\overline{A}$ rende: Forth önska om lättilgängliga böcker i ämnet 80386SX-maskiner och kört 25 MHz (Text 298) Håkan Jenner önska om lättilgängliga böcker i ämnet 80386SX-maskiner och kört 25 MHz (Text 298) Håkan Jennervik vik d Bra böcker om Forth... hmmm.... Leo ;-) /Åke resp6MHz med samma resultat: maski- Ärende: on error goto ben säljer är dock gammal (behandlar erar inte). Finns det någon ny version ". Du kanske kan göra några rader i<br>Jag har nog läst alla drdobbs men jag eller 'patch' som gör det möjligt att köra basic som tar hand om det hel

> ka visadet sig. Ett av de 7 språk han tala (Text 270) Karl Lindström <837> sådana här filer i programbanken.Dvs<br>de flytande. (Utom Forth) Sådansar han Ärende: BASIC2 med 80386-CPU? filerna blir inte ihopbuntade där hoppas hinner man sedan skriva en forth. Vist BASICINI.SYS-fil så löser det sig. Det det finns där. Ar det PC Du kör? Jag kör<br>är Travs forth bra men den klarar av är en bug i Basic-2PC somgör så att den själv ABC så bäst att Du t

en hel del förväntningar på att den stan-<br>en hel del förväntningar på att den stan-<br>dardiseringen skall göra Forth mer att-<br>example använda RESUME ! använda RESUME ! använda RESUME ! använda RESUME ! att byta till hottaste dardiseringen skall göra Forth mer att- --------------------------------------------- versionen av BASICII/PC där buggen -------------------------------------------- sorna... man väntar med spänning :-) Ärende: Forth Böcker basicini.sys med denna version. Anders Ärende: on error goto

Det jag igentligen vill ha är en bok om say no more :-) Jag tänker i alla fall KL> Lägg in raden ID=PS2 i din Exempel:<br>HUR man skriver en Forth. beställa ANSIDokumentet när första BASICINI.SYS-fil så löser det sig. 10 on Hur man skriver en Forther mår första BASICINI.SYS-fil så löser det sig. Det 10 on error goto 100<br>Färdiga versionen dyker upp. aren bug i Basic-2 PC som gör så att den 20 input "Ge mig ett tal: "A --------------------------------------------- färdiga versionen dyker upp. är en bugiBasic-2 PC so mgörså att den <sup>20</sup> input "Ge mig ett tal: " <sup>A</sup> ( Text <sup>325</sup> ) Åke Järvklo <8348> -------------------------------------------- hänger sig på <sup>386</sup>:or (och förmodligen <sup>30</sup> if<sup>A</sup> <sup>=</sup> <sup>0</sup> then <sup>200</sup> (Text 325) Ake Jarvkio <5345><br>
Arende: Forth Böcker 486:or) om man inte har denna rad. 40 print "Roten ur " A " är " SQR(A)<br>
Bok om hur man skriver en **MÖLO** AM> Ett bätter föslag är att byta till 50 goto 20 AM> Ett bättre föslag är att byta till 50 goto 20<br>hottaste versionen av Har nu testat 100 print "orimligt! Talet får inte vara forthinterpretator..... Tja, det \*fanns\* hottaste versionen av Har nu testat 100 print "orin"<br>
förslaget från Karl Lindström, men fram- negativt!" en bra som hette "Threaded inter-<br>en bra som hette "Threaded inter-<br>the some hette "Threaded inter-<br> $\sum_{n=1}^{\infty} A_n \sum_{n=1}^{\infty} A_n$ förslaget från Karl Lindström, men fram-negativt!<br>gången uteblev. Jag gjorde så här: Satte 110 goto 20 en bra som hette "Threaded inter-<br>
pretative languages" av Loehliger. Men gången uteblev. Jag gjorde så här: Satte 110 goto 200 end<br>
200 end av Handlind med til a gesturels bort' "ID=IBMPC" i samma fil. Förganska gammal, men beskriver upp-<br>ganska gammal, men beskriver upp- (Text 263) Lars Strömberg <7872> sökte sedan starta BASIC2.EXE (ver Om du matar in ett negativt tal, uppstår<br>byggnaden av ett forthliknande språk Ärende:

 $\frac{2.56 \times 1.31 \text{ times } -1.31 \text{ times } -$ 

som ligger i monitorns /forth bibliotek du inte kan göra .EXE-filer med QBasic. Har just skickat in TDQBAS10.ZIP och 235 GET I\$=CHR\$(13) THEN ....... TDQBSE10.ZIP till upload med<br>datumaritmetik fr veckodag/ torns finesser ur när Brodies "Starting (Text 265) Egon Bosved <7723> datumaritmetik fr veckodag/<br>Earth'' inte räckte (man kommer rätt = Ängede: Obseis contre OujokBasic = veckonummer till helgdagar och arbets-Forth" inte räckte (man kommer rätt Arende; Qbasic contra QuickBasic, veckonummer till helgdagar och arbets- INPUT IS FUNGERAR INTE vad jag<br>Forth" inte räckte (man kommer rätt) Arende: Qbasic contra QuickBasic, dagar mella Jagharintesett närmare pånågon ANSI- fat Quick Basic.<br>
forth draft ännu, men en standard borde 1 Den stora skillnaden är att Quick Validate ingår. (Det mesta borde skri- far

Ouick Basic (=QB) har en mycket (Text 297) Lars-Onni Wik <1394> Ärende: ABC80->QB4.5<br>
bättre DEBUG-funktion. Ärende: on error goto Det är väl så i Quick-Basic att ABC80:s<br>
CET automores are avan funktionen

lust att sitta där och knappa in filnamnen<br>för hand. ????

- 
- 
- 
- 

Jag håller på att föra över ett par pro-<br>gram från ABC80-basic till QuicBasic

långt med den annars, trots allt!!!) Frustrerad av QBasic har jag nyss skaf-<br>Jagharinte sett närmare på någon ANSI-fat Quick Basic. Cassic och Quick Basic. Demo och villkorandet som inte fungerar?? Mor-

 $235$  I\$ = Inkey\$ 236 If I\$ = "" then goto 235

240 If  $Asc(Is) = 13$  then ......

**Möte Pascal** 

att lära dig av med!  $(Text 301)$  Arne Lager < 5798> Ärende: Sortering av Record. Jag skulle vilja sortera Aktivitet1-Lokal1-Tid1 till Aktivitet2-Lokal2-Tid2 på det som ligger i t.ex. Tid1. Om Tid1 är större än Tid2 så ska dom byta plats. anropet. Alltså, det som ligger i allt med 1:or ska byta plats med det som ligger 2:or. TYPE Dagtyp = RECORD Aktivitet1, Lokal1, Tid1, Aktivitet2, Lokal2, Tid2, Aktivitet3, Lokal3, Tid3, Aktivitet4. Lokal4, Tid4, Aktivitet5, Lokal5, Tid5: String10 END; Kalendertyp =  $ARRAY(.1..7.)$  OF procedurer. Dagtyp; myh BOA VAR Vecko\_Kalender: Kalendertyp; Hur gör man? Går det? Hoppas ni förstår. **MVH ARNE** (Text 304) Lars Gjörling <6825> Ärende: Sortering av Record. Martin Det kanske går, men det blir ganska tungrott, eftersom variablerna inuti recorden Dagtyp inte är indexerade på så sätt att de går att behandla i loopar. Förslag: TYPE Arbetspasstyp = RECORD Aktivitet, Lokal, Tid : String10 END: Kalendertyp = ARRAY(.  $1..7$ ,  $1..5$ .) OF Arbetspasstyp VAR Vecko\_kalender : Kalendertyp; Då blir ju exempelvis Vecko\_kalender(.3,2.).Lokal detsamma som den lokal, som används i 2:a arbetspasset den 3:e veckodagen. Sortering exempelvis enligt den enkla bubbelmetoden kan då ske: procedure Sortera; **VAR**  $v, i : integer;$ tmp : Arbetspasstyp; Sorted : boolean; **BEGIN** For  $v := 1$  to 7 do Begin Sorted  $:=$  false; While not sorted do Begin Sorted  $:= true;$ For  $i := 1$  to 4 do Begin if Vecko\_kalender(.v,i.).Tid> Vecko\_kalender(.v,i+1.).Tid then

> Begin Sorted  $:=$  false;  $tmp : = Vecko_kalendar(:,v,i.);$  $Vecko_k = \text{kalender}(\cdot v, i \cdot)$  :=  $Vecko_k$ kalender $(v, i+1.);$ Vecko\_kalender(v.i+1.)  $:=$  tmp End End

Jag har inte provat detta utan hoppas att det är rätt. (Text 321) Kjell Svensson <5318>

Ärende: "GOSUB...RETURN" Finns det någon motsvarande funktion i Pascal? h/Martin

(Text 322) Bengt Andersson <7607> Ärende: "GOSUB...RETURN"

Vad menar du ? Du kanske skriver allt i en procedur? Det är det Pascal är avsett

Skriv en procedur (eller en funktion om du ska returnera ett värde) och gör sedan ett anrop av proceduren, när proceduren nått till slutet av sin kod så hoppar programmet tillbaks till raden efter

Du vinner också fördelen att du kan ha vilka namn du vill på variablerna inne i proceduren (lokala variabler).

Om du ska vara riktigt 'strukturerad' så ska du försöka bryta ned hela problemet i små procedurer och låta huvudprogrammet vara ett antal anrop av dessa

(Text 333) Kjell Svensson <5318> Ärende: "GOSUB...RETURN" Det är lite mer komplicerat än så, men du gav mig en idé, som jag nu har testat och det funkade. Tack i alla fall. h/

(Text 334) Kjell Svensson <5318> Ärende: Varför inte funka?

type

```
Kapital=array1..5 of word;
begin
```
for Spelare:=1 to AntalSpelare do KapitalSpelare:=1675:

Här vill han ha parantes! h/Martin

(Text 336) Lars Gjörling <6825> Ärende: Varför inte funka? Du skriver ju inte vilka variabler du har deklarerat!

Typdeklarationen Kapital=array1..5 of word; är ju i alla fall fel om du inte har hakparenteser kring 1..5 ! Alltså

type

Kapital=array(.1..5.) of word;

(\*OBS! "(." och ".)" är hakparenteser! \*) Sedan måste du ju ha deklarerat variablerna Spelare och Antalspelare. Om du dessutom har deklarerat en variabel KapitalSpelare så borde fortsättningen inte ge felmeddelande, men jag ser då inte meningen med programmet. Menar du att KapitalSpelare skall vara ett array-uttryck för det kapital, som varie spelare förfogar över, så MÅSTE du ju ha hakparenteser: Kapital(.Spelare.). Men även då blir det ju fel, eftersom Kapital är en TYP och inte en variabel. Du måste ju i så fall också deklarera en VARIABEL av typ Kapital. Förslag:

var

Spelkassa: Kapital; Spelare: word: AntalSpelare: word; (\* AntalSpelare får vara högst 5!\*) begin

for Spelare := 1 to AntalSpelare do Spelkassa(.Spelare.) := 1675;

(Text 337) Jan-Olof Svensson <6057> Ärende: Varför inte funka? AntalSpelare skall ha ett värde också genom att raden AntalSpelare:=5; placeras mellan "begin" och "for" eller genom att man där låter programmet fråga efter antal spelare. Om antalet är konstant kan man i stället skriva: program demo: const AntalSpelare =  $5$ ; type Kapital=array(.1..AntalSpelare.) of word: var Spelkassa: Kapital; Spelare: word: begin for Spelare := 1 to AntalSpelare do Spelkassa(.Spelare.) := 1675; end. Fördelen blir då att AntalSpelare kan användas som övre gränsvärde i deklarationen av Kapital. (Text 338) Kjell Svensson <5318>

Ärende: Varför inte funka? Ursäkta, jag skickade inte in hela programmet, men senare visade det sig att en del av de där variablerna var lokala.

och dessutom hade jag missförstått det där med "var" och "type". Hakparanteserna försvann visst på linan. Men nu är allt glatt och lyckligt! h/Martin

(Text 340) Kjell Björkegren <7647> Ärende: MultiGraphics

Finns det någon i mötet som har erfarenhet av MultiGraphics. Ett grafikpaket till TP som säljs av Databiten i Sandviken. Om, skulle man kunna få en liten recention av programmet, det känns annars som att köpa grisen i säcken. Kjelle B

(Text 341) Henrik Stenquist <7731> Ärende: MultiGraphics

Jo då, vi använder MG hos oss. Ett mycket trevligt paket tycker jag själv och alla andra som använder det här. MG är snabb! Det är det första man märker. Sedan skall jag i ärlighetens namn säga (skriva) att det är en kollega till mig som gjort det mesta i MG på låg nivå. Han har skrivit en egen toolbox som vi andra sedan utnyttjat. MG verkar vara stabilt i den version vi har (1.13?) Vi väntar sedan läääänge på ver 2.0 och framför allt på en engelsk manual. Men det dröjer nog... Den skulle vara färdig hösten -91 :- (Lättanvänd? Tja, den svenska manualen har en hel del exempel man kan studera pch ta ideer från. Sedan har ju MG en hel del finesser såsom virtuella skärmar, virtuell minneshantering och att man kan ladda drivrutiner för olika skärmar och printrar under drift. Mycket användbart faktiskt. när man skriver program som skall stödia flera olika enheter, tom samtidigt om man vill. MG har även en Event-handler som kan få indata från flera håll, tangentbord, mus, osv men den vet jag inget om. vi använder inte mus i våra program. MVH Henrik Stenquist

(Text 342) Morgan Lantz <4359> Ärende: tpw.

Jo jag undrar hur jag får ljud ur högtalaren med tpw? Någon som vet? Mvh Morgan Lantz.

(Text 344) Bo Engborg <2369> Ärende: tpw. ljud Jag har skrivit ett musikprogram (överfört från pascal-dos). Jag kommer dock tyvärr inte ihåg hur jag gjorde och har

hunnit radera källkoden, men försök detta. Det finns fler möjligheter än detta. Dock ej provat av mig.

voice:= OpenSound;

SetVoiceSound(voice,440\*

65535, len); (\* len = notlängd \*) CloseSound: lycka till! m.v.h

(Text 345) Tomas Sundkvist <8397> Ärende: tpw. ljud Är det den enda funktion som finns för

att göra ljud i pascal? /Tomas.

(Text 346) Bo Engborg <2369> Ärende: tpw. ljud Nej det finns fler. xxSOUNDxx-rutiner. Men jag har själv inte kollat igenom allting. Voice-köer mm. m.v.h

End

End

sätter setvoicesound.Får ljud en gång portabla program), men resultatet blev terminal du loggar in på, och vilken disk backup eftersom jag inte tror att jag<br>sedan är det tyst.Hur fungerar dom där tyvärrinte riktigt så. Men voice köerna. må tro? Synd att det är så behövas för mycket fixar för att portera gråhårig för mindre när man inte kom-<br>dåligt med exempel i tpw.s hjälpsystem. program mellan olika unixburkar. Prova mer på varför man inte dåligt med exempel i tpw.s hjälpsystem. program mellan olika unixburkar. Prova mer på varför man inte kan logga in trots mer än just backup. Vissa switcharskulle<br>För det vore ett krav att det fanns ett ex att portera CICS till vaij <sup>e</sup> funktion och procedur som det Vad kräver du av ett bra OS? Sätt upp en --------------------------------------------- Sktlllevara mellan argumenten 0Gl1ViSSa gör i tidigare versioner av turbo pascal. kravlista och tänk efter lite, så skall du (Text 56) Johan Persson publista och tänk efter lite, så skall du (Text 56) Johan Persson publista och tänk argumentet. Nårendet Slutna/ö

tpw.Använder mig av setvoicebote.fast hög tröskel att komma över innan man (Text 57) Per Andersson <5581> bandet. (Jag är också ewn som gått kur-<br>Vet någon hur lång tex en fjärdels not är uppskattar alla finesser och fatta vet någon hur lång tex en fjärdels not är uppskattar alla finesser och fattar vad Arende: VMS slutet ser hos ett företag som ocskå kör med an visst gått kürser och fattar vad Arende: VMS slutet ser hos ett företag som ocsk

# Möte

 $(Text 47)$  Jan Smith <8054><br>Ärende: VMS då?

sina kommandon menar du eller? Det är inte haft möjligheten att lära mej unix, och solig framtid till mötes (solig = ett oerhört slutet system med långa kom- vilket nog skulle va bra att kunna. I SUN...). ett oerhört slutet system med långa kom-<br>
mandon enligt min åsikt.<br>
framtiden kan man nog inte undvika

## \_\_\_\_\_\_\_\_\_\_\_\_\_\_\_\_\_\_\_\_\_\_\_\_\_\_\_\_\_\_\_\_\_\_\_\_\_\_\_ (Text 48) Peter Sjöberg <2431>

Arende: VMS slutet<br>
Ar VMS mer slutet an IBM stordatorers (Fext 54) Nils Hammar <4341> Är VMS mer slutet än IBM stordatorers<br>OS? Dom har ju dessutom egenheten att OS? Dom har ju dessutom egenheten att Ärende: Slutna/öppna OS bara det att jag kommit till det stadiet där byta OS ibland. DIGITAL siktar just nu Gillar du inte "Symbolic stack dump det börjar att soppa ihop sig för mig. Att Fungerar under senare DOS-versioner.<br>in sei på att få VMS att fungera enligt fallagra 1999 byta OS ibland. DIGITAL siktar just nu cillar du inte "Symbolic stack dump det börjar att soppa ihop sig för mig. Att Fungerar under senare DOS-versioner.<br>in sej på att få VMS att fungera enligt follows..."??? det sällan k POSIX och håller på att skriva om det charen av de mera positiva faciliteterna säger på att det är HW bundet, och det är<br>För sina RISC snurror, så helt slutet är i VMS framförallt om man kompilerat det jag inte riktigt gil

# .........................................

Skulle vilja påstå att du jämför pest och<br>kolera... :-) IBM's stordator OS går att köra på IBM stordatorer och VMS går<br>att köra på Digitals hinkar. Men ta Unix

# (Text 50) Peter Sjöberg <2431>

Så då kan man alltså skriva ett prog i unix för datta X och sen köra det på schar p.g.a. OS-buggar är inte speciellt samtliga datter som har unix i sej? Jag vanligt, men i och för sig beror detta nog håller med om att Unix finns på fler<br>datter och att största delen av

För det vore ett krav att det fanns ett ex att portera CICS till VMS.... Hehehe. att man har rätt lösen! vara före förstas argumentet och vissa gon I usugare versioner av univo pascal. Maximus och land erven me, so samt det mesta av det. Ärende: Slutna/öppna OS gon logik fann jag knappast mer än hos gon logik fann jag knappast mer än hos med med med med med mer än ------------------------------------------ Skulle det mot förmodan inte finnas <sup>i</sup> Secure tty's är annars normalt om man ett fåtal av switcharna. Det gårju nästan Arende: tpw. applikation som fixar det. Märks det att nierat i /etc/<vad filen nu hette, ttys? mandot! Och använde man någon av av applikation som fixar det. Märks det att nierat i /etc/<vad filen nu hette, ttys? mandot! O Jo jag har nu kommit på lite vad gäller jag är unixfreak? Hm... Skillnaden mel-<br>I jud i tpw.Förösker göra lite musik i lan unix och VMS är nog att unix har en etter till staten som sår kunde man ge sig katten i något alls ljud <sup>i</sup> tpw.Förösker göra lite musik <sup>i</sup> lan unix ochVMS är nog att unix har en --------------------------------------------- på att det inte kom in något alls på osv. Mvh Morgan Lantz. man håller på med, medan VMS är lätt Tja, jämförelsen haltar betydligt skulle blätt och vit<br>man håller på med, medan VMS är lätt Tja, jämförelsen haltar betydligt skulle blätt och vitt<br>att lära orund --------------------------------------------- att lära grunderna <sup>i</sup> men blir mycket mer jag vilja säga. IBM gör fortfarand hos båda...)

# (Text 52) Peter Sjöberg <2431>

os skulle nog bara bli samma som dis-<br>kussionerna om PC/AMIGA/ATARI/... inte haft möjligheten att lära mej unix, och solig till motes (solig - min cursor) och solig - min cursor. T solig (för funka nga nga min cursor.) mandon enligt min åsikt. framtidens kan man nog inte undvika \_\_?\_\_\_\_\_\_\_\_\_\_\_\_\_\_\_\_\_\_\_\_\_\_\_\_\_\_\_\_\_\_\_\_ gr) s°m plats" <sup>1</sup> a"t°°x°°'ba"°n? mvh on " "\_" unix <sup>i</sup> längden, men personligen hoppas ( Text <sup>59</sup> ) Paul Pries <5322> <sup>g</sup>

# Ärende: Slutna/öppna OS

Det är en av de mera positiva faciliteterna i VMS, framförallt om man kompilerat det jag inte riktigt gillar. På tal om MLS.. <4364><br>och länkat programmet med vissa de- Det problemet (tillåtna terminaler) finns Ärende: RepeatKey det inte. The community of the länkat programmet med vissa de-<br>
Det problemet(tillåtna terminaler) finns och länkat programmet med vissa de-Det problemet (tillatuater inlinater) i mus<br>---- bug-optioner, då får man t.o.m. veta faktiskt även på närmare håll. Diabs MODE CON ... fu oug-optioner, då tal man to m. vida an takisk aver på manne man statter mod MODE<br>(Text 49) Paul Pries <5322> vilken källkodsrad som man skall at- DMENU innehåller en sådan kontroll DOS5.0 Ärende: VMS slutet tackera! Tankesättet inom UNIX och tackera! Tankesättet inom UNIX och också. I den mån jag är tvungen att köra Det finns flera uppsnabbningsprogram, tackera! Tankesättet inom UNIX och också. I den mån jag är tvungen att köra Det finns flera uppsnabbningsprogram,<br>1998 var dessutom tämligen lika, men DMENU så har jag satt följande termi-<br>1997 och säkert ligger i monitom det är klart att det tar ett tag innan man aler på mitt login: /dev/tty\*, /dev/pk\*<br>vet vilken LIB\$, RMS\$ eller XXX\$- och /dev/pty\*. Så jag har inga problem på Digitals hinkar. Men ta Unix funktion som ersätter det UNIX-anrop längre, men andra har.... Var det förres-<br>Fedan finns här kan jag kanske ladda om och dess kloner, det går att köra på allt som man gör normatl, men det finns ten inte så i MLS att om man slår på all<br>från PC över digitals hinkar till IBM's många VMS-anrop som man inte hittar loggning så var man tvungen funktion som ersätter det UNIX-anrop längre, men andra har.... Var det förres-<br>som man gör normatl, men det finns ten inte så i MLS att om man slår på all dem (det är små program)<br>många VMS-anrop som man inte hittar loggni från PC över qigitals hifkar tm IBM,S många VMS-anrop som man inte hittar loggning så var man tvungen att ha <sup>P</sup> gr stordatorer! Dar har du oppenhet, .. .- - . . . .. '''''''''''''''''''''''''''''''''''''''''"'"" under UNIX, så frågan är väl om det inte diskar på tvåsiffriga GByte, för att de (Text 1100) Egon Bosved <7723> är värre att portera från VMS till UNIX skulle hålla i ett dygn? Hehehe.. Ärende: RepeatKev tordatorer! Där har du öppenhet.<br>
1990 - The Lincoln and Tarly are att portera från VMS till UNIX<br>
(Text 50) Peter Sjöberg <2431> än tvärtom. Har hittills konstaterat att duality and twärtom. Har hittills konstaterat att Ä, <sup>d</sup> :ål -- OS 3" \*"'f°m' Haf h'"'"s k°"S""°""" ¶" ' ' Tack röfiipsei.MoDE coNRATE=3o VMS är betydligt mera homogent än (Text 61) Nils Hammar (INIX urdriftssäkerhetssynpunkt. Kra-<br>1942: UNIX urdriftssäkerhetssynpunkt. Kra-UNIX ur driftssäkerhetssynpunkt. Kra- Ärende: Slutna/öppna OS egentligen var jag ute efter något som schar p.g.a. OS-buggar är inte speciellt Det är inte otroligt! Man måste se till att accelere- rade cursorn medan man höl vanligt, men <sup>i</sup> och for sig beror detta nog boota om datorn titt och tatt <sup>i</sup> alla fall for en -han em Hedh, ck, Korta fl mån -- -- P' 3 <sup>Y</sup> ° <sup>Y</sup> 3' på att OS :et är hårt länkat till hårdvaran, att det skall gå att fortsätta att använda samt, längre allt snabbare.<br>vilket ger ett litet osäkerhetsutrymme den, eftersom alla loggningar är inkre- Ju mer fel man skriver elle vilket ger ett litet osäkerhetsutrymme den, eftersom alla loggningar är inkre-<br>iämfört med UNIX, som här flytande mentella, och inte absoluta. Vad det får kommandona är samma, men skall man jämfört med UNIX, som här flytande mentella, och inte absoluta. Vad det får<br>ha ett bra OS ur fler aspekter än öppen- mellan olika hårdvaror, och därmed ger för resultat kan man ju bara gi kommandona ärsamma, men skall man jämfört med UNIX, som här flytande mentella, och inte absoluta. Vad det får<br>ha ett bra OS ur fler aspekter än öppen- mellan olika hårdvaror, och därmed ger för resultat kan man ju bara gis utrymme för osäkerhet mellan OS och när man vil<br>hårdvara. Nackdelen med VMS är att erlig drift! hårdvara. Nackdelen med VMS är att man är leverantörsberoende För övrigt harjag även tittat en del på MLS-UNIX, och om något kan man säga att det är en ännu mera kryptisk variant av UNIX,

------------------------------------------ -------------------------------«------------ där man tar unix antal möjligheter att --------------------------------------------- ( Text 51 ) Paul Pries <5322> göra fel, och upphöjer dessa till tre. ( Text 71 ) Jan Smith Arende: VMS då?<br>Ärende: Slutna/öppna OS Accesskontroll bestäms nämligen inte A (REN SAY) NOTE LANGER (NEW ART AND ACCESS ACCESS ACCESS ACCESS ACCESS AND A LIGHT ART AND A LIGHT ART AND A LIGHT AND A LIGHT AND A LIGHT AND A LIGHT AND A LIGHT AND A LIGHT AND A LIGHT AND A LIGHT AND A LIGHT AND A LIGHT Hm..jojag fårinte någotljud alls närjag Intentionen var nog sådan (fullständigt bara av vem du är då, utan även vilken Roligt att du just nämner kommandot<br>Sätter setvoicesound.Får ljud en gång portabla program), men result du använder med mera. Man kan bli hittade något kommando som man inte gråhårig för mindre när man inte kom-<br>gråhårig för mindre när man inte kom- kunde förstå logiken hos dessa switchar

är user 'root' (om det nu alltså är defi- att bygga en hel kurs bara runt det kom-<br>nierat i /etc/<vad filen nu hette, ttys? mandot! Och använde man någon av

( Text <sup>353</sup> ) Bo Engborg <2369> komplicerat ju mer man lär sig. (Ja, jag kortsorterare, om än snabba och deras -------------------------------------------- Arende: tpw. ljud har gått ett antal VMS kurser...)<br>
Får ljud en gång. Du måste upprepa för Kontentan blir väl att man trivs bäst aldrig ser. VMS slipper man ju inte (Text 353) Bo Engborg <2369> komplicerat ju mer man lär sig. (Ja, jag kortsorterare, om an snabba och deras entantal VMS surser...)<br>Ärende: tpw. ljud har gått ett antal VMS kurser...) OS är väl nåt användare sällan eller<br>F att få ljud mer än en gång. m.v.h med det man är van vid, inget fel i det. undan..... Vi får se hur väl Digitals Att sedan ett litet skumt källarföretag POSIX stod tungerar - jag nar mina<br>
(Blå-Vitt) släper ut diverse dåliga dubier. Titta bara på hur lång tid en<br>
filhanterare på marknaden kan inte hjäl- 'fork=spawn' tar i VMS..... De Moteo in an interview of the pasture of the number of the strengthender in the street of the street in the street of the street of the street interview of the street of the street of the street of the street of the street **Operativ**  $\sum_{\text{if } P_{\text{aut}}(P_{\text{aut}})} \sum_{\text{if } P_{\text{aut}}(P_{\text{aut}})}$  att köra på RISC maskinen vore ju att<br>
lägga POSIX lite mer i botten och (Text 1097) Egon Bosved <7723><br>
(Text 52) Peter Sjöberg <2431> emulera historiska VMS-a Arende: Slutna/öppna OS men så roligt skulle vi inte ha. Digital Jag förnöter min ungdom medan<br>Tia, att börja diskutera UNIX vs andra som firma verkar synnerligen ostadigt cursor'n segar sig åt höger med right System in ungdom Mende: Slutna/öppna OS men så roligt skulle vi inte ha. Digital Jag förnöter min ungdom medan<br>Tja, att börja diskutera UNIX vs andra som firma verkar synnerligen ostadigt cursor'n segar sig åt höger med ri ver and the external om PC/AMIGA/ATARI/... kastas och ersättas med nya, VAX/VMS andra editorer inbyggda i div<br>eller vilken databashaterare man skall ->RISC/VMS och RISC/Ultrix->RISC/ development environments. Jag VET <sup>1</sup>/2012 ->RISC/VMS och RISC/Ultrix->RISC/<br>OSF. Ska bli trevligt att se om de får ut att det finns bot. Vad heter, var finns, Arende: VMS då?<br>När man väl har satt egna symboler för mej VMS utan och innan. Tyvärr har jag nåt bra av det. Annars går de en dyster När man väl har satt egna symboler för mej VMS utan och innan. Tyvärr harjag nåt bra av det. Annars går de en dyster FreeWare progs som kan speeda upp sina kommandon menar du eller? Det är inte haft möjligheten att lära me

## (Text 59) Paul Pries <5322>

Ahh, jag håller med dig. Jag har aldrig Ärende: RepeatKey , jag namer med dig. Jag nar ardrig har arende: RepeatKey<br>att VMS är ett dåligt OS, det är nog har varfäg inte nasyn M .<br>iskt även på närmare håll. faktiskt även på närmare håll. Diabs<br>DMENU innehåller en sådan kontroll  $\sum_{n \leq s}$  o längre, men andra har.... Var det förres-

boota om datorn titt och tätt i alla fall för

andra editorer inbyggda i div rar) som platsar i autoexec.batten? mvh

(Text 1098 ) Nils Hammar <4341>

Varför inte prova MODE-kommandot?<br>MODE CON SPEED=... (Eller något)

der något som heter "KWIKAT" eller liknande som fungerar bra. Om de inte

Ärende: RepeatKey

DELAY=2 gjorde susen i DOS5. Men<br>egentligen var jag ute efter något som

kring snabbt med cursem.(Det där med --------------------------------------------- <sup>I</sup> <sup>I</sup> ------------------------------------------- snabba fingrar var nog litet förmycket (Text 1116) Marcel Bos <8114> (Text 112) Anders Eriksson <8065> sagt.) Arende: \*.cpi  $\overline{A}$ rende: \*.cpi  $\overline{A}$ rende: \*.cpi  $\overline{A}$ rende: \*.cpi  $\overline{A}$ rende: \*.cpi  $\overline{A}$ rende

kan, men nog måste det finnas nåt program som kan det bättre? Helst Share-

ganska bra. Men Sourser är nog bra. Jag (Text 1124) Anders Wedebrand <5960>
har den och just nu har de oxo släppt ett Ärende: \*.cpi<br>har den och just nu har de oxo släppt ett Ärende: \*.cpi<br>tillägg för Windows. Men du måste

(Text 1108) Kent Berggren <6019>
<br>
Arende: Disassembler<br>
Det stämmer ta ner den så skall du se att (Text 111) UIf Hedlund <6988>
(Text 1108) Kent DOS sessioner med upp till 730KB till-<br>
Det stämmer ta ner den så skall du s

plats för dom felrättningar jag gjort i teket, har altid undrat hur de andvänds<br>
detta inlägg. och varför... Kanske nån vis kan svara på 3.1 och Dos 5.0??<br>
3.1 och Dos 5.0?? plats för dom felrättningar jag gjort i teket, har altid undrat hur de andvänds<br>detta inlägg. och varför.. Kanske nån vis kan svara på och VRATE=30 DELAY=2 re-<br>det..

Samt dos 4.0 /Thomas med någon liten visdom. Det handlar for inte Vad sker på mjukvarusidan?<br>Samt dos 4.0 /Thomas med någon liten visdom. Det handlar från USENET men har inte Vad sker på mjukvarusidan?<br>The Har det över huv --------------------------------------------- alltså om teckentabeller. D.v.s. vad för <sup>å</sup> do \_\_ Bl f. hä Har det över huvud taget släppts någon (Text 1102) Torbjörn Einarsson <71> tecken som skrivs på t.ex. skärmen om danna testa dom annu. Etar. skärmen om klar os/2 2.0 (inte beta alltså) vad är då etar med att klar os/2 2.0 (inte beta alltså) vad är då etar. Etar man matar in en viss ASCII-kod. Nor-<br>malt så finns inbyggd i hårdvaran den en vå versioner för olika betaversioner av  $\frac{\text{X}}{\text{A}}$ r os/2 komplice Vet nån nåt bra program som kan malt så finns inbyggd i hårdvaran den två versioner för olika betaversioner av<br>disassemblera? Dos-programmet DE- s.k. hårdvaru-tabellen som är 437. Den OS/2. Hittar jagnågot mera intressant disassemblera? Dos-programmet DE- s.k. hårdvaru-tabellen som är 437. Den US/2. Hittarjag något mera intressant så Win 3.0 ungefar??<br>BUG kan och MASM med ViewCode har svenska tecken och fungerar i stort hör jag av mig. Vad ro- sett utmärkt. Detfinns alltså in en större '''''''''''''''''''''''''''''''''''''''''-"\_\_ Ordbehandlare osv osv..? Hur funggram som kan det bättre? Helst Share- anledning att byta om man inte har nå- (1931) Be Kuimar <1789> erar os/2 tills med ljudkort o dyl?<br>Ware. Det kanske redan finns här igot speciellt problem t.ex. att man vill and the N Ware. Det kanske redan finns här i got speciellt problem t.ex. att man vill<br>monitorn?<br>Jag försöker lära mej att skriva assem-<br>Som ni ser vet jag inte mycket men jag<br>Annes in igår. Fick flytta tre filer som hade ar mycket n blerprogram och använder debug för att började rota i det här. Det blir mer och hamnat i fel bibliotek. DILUTIL inne-<br>blerprogram och använder debug för att började rota i det här. Det blir mer och hamnat i fel bibliotek. mer vanligt att man i sverige använder i ute njalpprogram som inte ar na-<br>
teckentabell 850 istället, t.ex. så instal-<br>
oram som heter INI-EDIT vara man det US/2 är något som är mycket mera än ofta hamnarjagvilse. Men att disassem- teckentabell 850 istället, t.ex. så instal- got specielit, men bra verkar ett pro-<br>blera för att se hur andra programme- lerar DOS5 automatiskt teckentabell gram som heter INI-EDIT va blera för att se hur andra programme- lerar DOS5 automatiskt teckentabell gram som neter INI-EDIT vara, men det<br>Inns redan ett program av samma typi DOS+Windows dvs det tar upp mera<br>Inter the samma typi plats nå hårddisken rare har gjort trorjag är en metod att få 850. Skillnaderna mellan 437 och 850 b num vor under som av samma typ i plats på hårddisken och kräver mera<br>I nya idéer till bättre programkodning. är ganska små det är bara en del nya ideer till battre programkodning. ar ganska små det är bara en del program-banken.<br>MVH/Torbjörn Einarsson specialtecken som skiljer, alla normala PS/2 Asssistant verkar vara perlan. Det minne. Har man det så får man no --------------------------------------------- bokstäver och tecken är de samma. Om \_ hån ll \_\_ 1, . f ti rade DOS+Windows eftersom man kan ( $\frac{103 \text{ J} \text{ meter}}{2}$  Peter Fassberg <441> man nu vill ha någon annan teckentabell in mediation in petrån IBM. Filen heter ps2ast41.2ip köra DOS och Windowsprogram under Ärende: Disassembler annam ein 437 så måste man me Arende: Disassembler an 437 så måste man med diverse kom-<br>Jag har använt ett program som heter mandon i config.sys och autoexec.bat ... . ... . ... / os2/text. Den innehåller Jag har använt ett program som heter mandon i config.sys och autoexec.bat och finns i /os2/text. Den innehåller<br>Sourcer för det kungerar hyfsat, men reservera minne för den nya teckenta-<br>saker och ting (Text 116) Henry Ges är tyvärr ett "köpe-program". bellen och sedan växla in den. \*.cpi- hk . . kf' tt tr 1. <sup>t</sup> Ärende: Är os något för mig??? --------------------------------------------- filerna innehålleralltså den information upälveåe ïytgaeån °.v 1% am Jag har samma grejor som dig (fast Tierna innehaller alltså den information som kan underlätta många inst-llationer Jag har samma grejor som dig<br>Text 1104) Anders Franzén <5258> som behövs för att t.ex. kunna läsa in om man skall uppgradera från 1.2 till<br>Ar Prova ett program som heter Cracker! 4208.cpi och 5202.cpi är för att man tluer uppgavel att man kan få sina OS2.INI boot läge med DOS+Win och OS/2<br>Prova ett program som heter Cracker! 4208.cpi och 5202.cpi är för att man Jag hämtade det i banken för något skall kunna bytateckentabell på diverse andre speakstade i med som att ocean<br>halvår sedan. Man får fram kod med IBM-skrivare med motsv. nummer. Fi-<br>labels och allt, den skiljer t om ut da ver allt, den skiljer tom ut data len ega.cpi är mer intressant, det är den (Text 98) Bo Kullmar <1789> Frågan är om OS/2 2.0 kan läsa/skriva<br>
från kod. Den tar som input en EXE-fil. som behövs för att man skall kunna byta Frende: Betaversionen av C-Kermit betanisering av de staversionen av C-Kermit (Text 1105) Kent Berggren <6019> fik-kort och få fram de nya teckene på klarar svenska tecken på samma sätt borde den väl kunna göra.<br>Arende: Di

tillägg för Windows. Men du måste be-<br>
Code Page Information. Det står en del CIRL-Z.<br>
Code Page Information. Det står en del CIRL-Z.<br>
Code Page Information. Det står en del CIRL-Z.<br>
Code Page Information. Det står en del

cracker för test. Den funkade ok men autoexec.bat, det ställer bara till bekym-<br>det tar sin tid. Man får räkna med en hel mer (typatt skärmen i Norton Comman- vandrar på skärmen! Man kan välja og? varav en är i FAT standar det tar sin tid. Man får räkna med en hel mer (typ att skärmen i Norton Comman-<br>dag för ett ca 60 kB program om man der visar konstiga tecken "i hörnen" och mellan mm, km, tum och engelska mil! De två andra kan jag ei namn dag för ett ca 60 kB program om man dervisarkonstiga tecken "i hörnen" och mellan mm, km, tum och engelska mil!<br>In dittar programmet med find -d De två andra kan jag ej namnen på men att WordPerfect inte ger de tecken man att WordPerfect inte ger de tecken man Du hittar programmet med find -d<br>odimet en lär vara bakåt kompatibel med FAT. -------------------------------------------- vill). När det gäller att få WP att kunna Någon som vet mer, mer exakt??? (Text 1107) Kjell Larsson <1582> skriva paragrafteck är det bara att skapa<br>
Arende: Disassembler en tangentbordsdefinition där man er-<br>
Det finns ingen fil som heter MD86 men sätter Ctrl-U med paragraftecken (fås Arende:

# sagt.) Arende: \*.cpi <br>Det gick betydligt fortara att komma till det finns ett antal CPI filer i dos biblio-<br>Det gick betydligt fortara att komma till det finns ett antal CPI filer i dos biblio-

Text 1123 ) Sven Linder <8183>
(Text 95 ) Bo Kullmar <1789>
(Text 1101 ) Thomas Althoff <3493>
(Text 95 ) Bo Kullmar <1789>
(Text 1101 ) Thomas Althoff <3493>
Arende: RepeatKey
För en gångs skull kanske jag kan bidra
(Text

(Text 1105) Kent Berggren <6019>
fik-kort och få fram de nya tecknen på klarar svenska tecken på samma sätt<br>
Arende: Disassembler skärmen. Min gissning är att .cpi ändel-<br>
Det finns en annan som heter MD86 sen betyder code som jag har laddat upp. Den är oxo --------------------------------------------- CP4 <sup>d</sup> toctå da .e <sup>a</sup> ml lfur OS/2 kanläsa skrivapåFAT-partitioner

Det finns ingen fil som heter MD86 men sätter Ctrl-U med paragraftecken (fås filme: coomunular paragraftecken (fås Underbart!:-) Ska man använda det Är os/2 något för mig?<br>Underbart!:-) Ska man använda det Visst ska du ta det finns en som heter md.zip i /pc/asm, med Alt-21), så funkar det alldeles ut-<br>
kan det vara den som innehåller md86? märkt, mvh Ankan programmet för att ta reda på när man du har chansen! Du får DOS 5.0 Win .........................................--.\_ :eNi;'f'\_"ä '" m"S°" <sup>P</sup> "sem" 3' dows 3\_0 och 05/2 <sup>1</sup> en och samma

erar för mig som använder trackball.

det finns ett antal CPI filer i dos biblio-<br>
teket, har altid undrat hur de andvänds<br>
eller om man lika gärna kan köna Win

MODE CON RATE=30 DELAY=2 re- det.. Har en. <sup>386</sup> <sup>33</sup> 64K Cache 120M Hd.  $k = \frac{1}{2}$ <br>
(Text 1123) Sven Linder <8183><br>
(Text 05) Be Kullman 4790.<br>
(Text 06) Be Kullman 4790.<br>
(Text 06) Be Kullman 4790.

BUG kan och Mad är det för program med vid köpet

Loose Page information. Det står en del<br>
Text 109 ) Bo Kullmar <1789>
(Text 1106) Kiell Larsson <1582>
i både Compags och MS)<br>
Arende: Disassembler (interpret arkiv som innehåller att me and start om går väl inte? Låta DOS Arende: Disassembler Själv tar jag alltid bort allt som har med<br>Jag blev nyfiken och plockade hem codepages att göra ur config.sys och ... heter ett arkiv som innehåller ett pro-<br>Cracker för test. Den funkade ok men autoex

du har chansen! Du får DOS 5.0, Win-<br>dows 3.0 och OS/2 i ett och samma den är bättre. Ja ' se ka ° <sup>P</sup> ..dd och nätstöd laddats), ett nytt snabbt pp,mu ns man aara om .. . .\_ . .. Underspolning ofta för att förhindra lignentering (HPFS) och en verkligen beläggningar. :-) Fast jag undrar hur programmet fung-<br>Fast jag undrar hur programmet fung-<br>miliö. Du kan köra det på din maskin rakt av, men du blir nog gladare av att ha 6 MB, och med 8 MB är du riktigt i smöret. Om du installerar allt som följer med (Windows, CD-ROM stöd, hjälpfunktioner, självstudiekurser, etc) så går det åt bortåt 28 MB diskutrymme. Du kan klara dig på 18 genmom att välja bort saker, och om din disk är \*trång\* så går det med lite cirkuskonster att klara sig på strax över 6 MB. Fast behöver du ledigt diskutrymme så kan du ju alltid kasta bort gamla DOS, Windows och DesqView/QEMM ;-)

Jag kör själv 1.3 på mitt jobb sedan ett år tillbaka, och är mäkta nöjd. Har haft 2.0 Beta 6.177 igång sedan någon månad, och kan knappt hålla mig tills jag får den riktiga GA releasen.

## $(Text 122)$  Per Holmgren <5213>

Ärende: Kan DOS läsa HPFS partitioner Jodå, det går utmärkt. Den DOS som följer med OS/2 klarar av att läsa HPFS partitioner, med den begränsningen att filnamn då måste följa 8.3 konventionen (det är ju trots allt DOS, eller hur ?).

De två alternativ som gives är FAT och HPFS. där FAT är det vanliga filsystemet som alltid funnits på PC, och HPFS (High Performance File System) är det nya filsystemetsom implementerats under OS/2. HPFS ger långa filnamn, valfria tecken i filnamnet (blank går bra att ha, det kan hända att det finns några begränsningar men jag är hemma nu så jag kan inte kolla), intelligent allokering av filer för att motverka fragmentering och framför allt: snabbhet!

Det tredje alternativet som jag tror du syftar på är HPFS386, men det är jag inte riktigt helt på det klara med var man hittar någonstans. Förmodligen som filsystem för LAN Manager 2.0, men jag är osäker. Det är i alla fall inget alternativ man har om man bara formatterar disken på en vanlig OS/2 maskin.

(Text 126) Peter de Bellmond <8047> Ärende: Är os något för mig? Japp! Du kan tyvärr inte läsa en HPFS eller HPFS386-partition med DOS 5.0, men med OS2 kan du ha både HPFS och FAT partitioner på samma hårddisk... Jag förstår inte varför du vill kunna boota upp med DOS+WINDOWS när du kan köra DOS och WINDOWS i separata fönster samtidigt med OS2fönster.

....dessutom ser OS2:s 'WINDOWSfönster" vara mycket mer stabilt än WINDOW 3.0 när jag kör pagemaker, **EXCEL** och Corel Draw..... Med vänlig hälsning, Peter de Bellmond

## ------------------

(Text 127) Henry Gessau <8167> Ärende: Är os något för mig? Japp! Därför att jag kommer att utveckla program för Win3.1 med MSC/C++ 7.0 vilket inte stödjer OS/2 alls! Jag måsta ha DOS+Win (utan OS/2) för utvecklingen!

(Text 128) Bo Kullmar <1789> Ärende: Kan DOS läsa HPFS partitioner HPFS386 finns i IBM LAN Server version 2.0 om man installerar den optionen. Ev. heter den då något advanced eller något liknadne.

Det lär vara samma HPFS386 som finns i Microsoft LAN Manager 2.0.

(Text 135) Per Holmgren <5213> Ärende: Är os något för mig? Japp! Det går utmärkt att läsa data i en HPFS partition från den DOS 5.0 som följer med OS/2 2.0, och om man kommer ihåg att ladda in FSFILTER.SYS i sin externa DOS så kan man även läsa HPFS partitionen från en bootad VDM. Det som inte går är att ha en partition med \*hara\* DOS som man bootar upp. och från den läsa HPFS. Men, som sagt, varför skulle man vilja göra det ?

(Text 136) Per Holmgren <5213> Ärende: Utveckla för DOS/Windows under OS/2 2.0

Microsoft själva sägs använda OS/2 för att göra utvecklingsarbete till både Windows och DOS. Många av de som skriver i comp.os.os2.apps har OS/2 som utvecklingsbas för just DOS och Windows programmering, och de rapporterar om en lättarbetad och framförallt stabil miljö.

(Text 139) Per Holmgren <5213> Ärende: Osänkbart?

Vad är det för märkligt program som knappt fungerar under Windows och som får OS/2 att krascha ? Och vad var det som gick ned för räkning i maskinen Inget operativsystem är helt bombsäkert, men min erfarenhet är att OS/2 gör ett ganska bra jobb i det avseendet. Åtskilligt bättre än andra operativsystem för samma hårdvara. Man vill man bara sänka en burk så finns det alltid sätt, jag har inga större problem att få en ES9000 under MVS/ESA att balla ur så att bara IPL hiälper.

De program som har notoriska problem med OS/2 2.0 är sådana som använder minneshanteraren VCPI (Mathematica är ett exempel) och sådana som explicit testar efter Windows 3.1 (de applets som följer med Win 3.1, exvis). I gengäld får man tillgång till samtliga OS/2 program, Windows 3 program som inte använder VCPI, Windows 2 program, DOS program för alla versioner av DOS, CP/M-86 program samt Minix-86 program. I detta urval borde det väl nog kunna finnas ett eller ett par ersättare för det som du försökte köra..

(Text 140) Anders Eriksson <8065> Ärende: Osänkbart?

Klarar OS/2 2.0 att köra Minix- och cpm- program också??

(Text 141) Per Holmgren <5213> Ärende: CP/M och Minix under OS/2 Jep. Man utnyttjar Virtual-8086 mode i 386:an för att skapa en virtuell PC under OS/2, som man sedan kan boota med vad sjutton man vill. Allt som går att boota i en vanlig 8086 maskin går att boota i en VDM (Virtual DOS Machine) under OS/2. Det går utmärkt att boota upp DOS 1.0 exvis, om man nu vill det. Eller DR-DOS. Eller CP/M-86. Tom Minix demodiskett går att boota (inte Minix-386, dock). Vet inte om Coherent går att få upp, men med lite tankemöda och finurligt kringskyfflande av disk partitioner så borde det inte vara helt omöjligt.

Tänk dig vilken trevlig miljö att göra OS relaterade hack i: man har ett par olika VDM:er som kör olika versioner av ens egenbyggda Foonix där man direkt kan kolla skillnaderna mellan att ha med feature X och feature Y. Om man lägger på feature Z som kraschar Foonix så stänger man bara det fönstret och fortsätter jobba.

------------------(Text 142) Jan Löwström <881> Ärende: Osänkbart?

Programmet jag använde för att sänka Titanic behöver inte nämnas vid namn men om man skall testa tillförlitlighet hos ett operativ så är det väl ingen mening att ta till de vanligaste. OS/2 skryter ju med att vara okränkbart, om en session går ner så skall denna lämmna resten av operativet orört, detta är för mig en uppenbar lögn, möjligen kan experterna påvisa liv i någon kammare efter en krash men jag är inte expert utan en användare som anser att om inte systemet utför de uppgifter som utlovats så är det inte bra. Sen må det se hur fint ut som helst på papperet, tar det mer av min tid än det tjänar in så är det för mig värdelöst. /Jan L.

## (Text 143) Carl Kövamees <767>

Ärende: Osänkbart ? äh, suck!!! Vadå, varför inte nämna det vid namn... Jag antar att Du vill vara nöjd med Ditt operativsystem, om inte så kan Du svälja  $tuncan...$ -)

Som information kan nämnas att jag idag fått OS/2 ver 2.0, fantastiskt!!! Jag återkommer med kommentarer och svnpunkter i synnerhet...

(Text 144) Johan Persson <2397> Ärende: Osänkbart?

Nu är du ganska naiv. ALLA operativsystem kan sänkas på ett eller annat sätt. Ett bra exempel på detta är det program som sändes ut på nätet för ett år sedan ungefär. Det hette "crashme" och kraschade garanterat alla maskiner som tillät att man exekverade kod i datasegmentet (det ska visst gå på de andra också, men det krävs då lite work-around). Exempel på datorer som kraschade är min ABC1600, Sun SparcStation, mm, programmet testades på massa datorer, nästan aldrig hände det att programmet INTE kraschade datorn. Med kraschade menar jag att datorn gick ned i boot-prommet eller helt enkelt bootade om. Everything lost.. /jp

## (Text 145) Per Holmgren <5213> Ärende: Osänkbart?

Synd att du ser det så. Hoppas du hittar något OS som klarar dina krav på 'bombsäkerhet'.

OS/2 är inte osänkbart, och vad jag vet är det ingen som skryter med det. Däremot är det betydligt mycket mera stryktåligt än andra OS för samma hårdvara, och det brukar IBM inte vara sena med att påpeka. Det finns hårdvaruskydd i OS/2 som gör att inget program kan manipulera hårdvara direkt, och med det påslaget skulle jag gissa att inte ens ditt torpedprogram gör någon större skada (nåja, jag vet ju fortfarande inte vad det är för program eller varför det sänker maskinen, så det är kanske lite väl snekultivt att säga så..).

För att bibehålla direkt kompatibilitet med DOS program som gör direkt manipulation av hårdvaran (främst när det gäller att styra videokortet) så är den featuren för det mesta avslagen, men den är lätt att slå på i DOS sessioner i 2.0. Gå bara in under settings på den DOS session du ska köra och sätt IOPL=NO, eller ännu bättre - skriv in det i CONFIG.SYS från början.

## (Text 146) Per Holmgren <5213> Ärende: Osänkbart?

Jag såg för ett tag sedan i usenet ett litet sexraders Basic program som bara skrev slumpmässiga data på slumpmässiga adresseer i alla segment det råkade hitta. Körde man det under DOS, DOS+Windows3.0 eller DOS + Windows3.1 så åkte hela maskinen omkull. Körde man det under OS/2 2.0 så kom det upp ett litet fönster efter ett tag där det framgick att promgrammet gjorde något som det inte borde få göra, och man fick en stor fet knapp att avliva det med. Sedan snurrade allting vidare som om inget hade hänt.

I ärlighetens namn ska det väl sägas att det fick OS/2 1.3 att dö en plågsam död oxo, men det var ju bara väntat.

## (Text 147) Jan Löwström <881>

## Ärende: Osänkbart?

OK! inte ens Titanic var osänkbar och det hade jag inte förväntat mig att OS2 2.0 skulle vara heller, vad som fick mig att lägga mitt första meddelande i ärendet var att det inte bara dök utan även sänkte disken, det tar ett tag att formatera om och pyttsa på 25 disketter och en tape. Jag ber också att få påpeka att det inte var någon form av torped-program utan ett windows 3.0 program som fungerar bra men som brukar få win 3.1 att trilla ur. Nåväl jag har formaterat om och installerat OS2 på en sekundär hpfsparti. och testat vidare på det och inte råkat ut för fler omfattande olyckor så jag har väl bara att erkänna att jag hojtade lite tidigt. /Jan L.

(Text 151) Carl Kövamees <767>

Ärende: Mina erfarenheter av OS/2 version 2.

För drygt en vecka sedan dök det upp rykten om att OS/2 version 2.0 äntligen började levereras. Ivrig som jag var, efter att äntligen ha bestämt mig för att satsa på det nya från "the Big Blue", satte jag mig för att ringa runt och höra var jag kunde köpa OS/2. Det första samtalet gick direkt till IBM, trevligt bemötande och en massa telefon num-

samtidigt som min puls steg till över OS/2 1.21? dos och w\*ndows-rutor går långsamt,<br>100 för att strax åter falla tillbaka då han Har någon pejl på hur man tar bort os2-rutorna påverkas sällan av något).

- "Jag har jobbat här i ett år och under requestern för os/2 2.0. Den fungerar kompilerar eller liknande går det ju ut-<br>den tiden är det ingen som har frågat hyffsat men har visat lite konstigheter märkt, om du sedan bara den tiden är det ingen som har frågat hyffsat men har visat lite konstigheter märkt, om du sedan bara kör en os2-ruta standa när det ärigång. Görman inte det efter OS/2 version 2." vad gäller dosstödet... Ring IBM direkt o

- "Uppdaterings versionen, det är ett ringde gällande samma sak. Skall kolla Men, självklart går det att köra lite mera massa CPU alldeles i onödan.<br>annat produktnummer, den har vi inte", namnet på killen vi pratade med, å annat produktnummer, den harvi inte", namnet på killen vi pratade med, åter- saker samtidigt, satt och testade lite Det finns många liknande parametrar, suck...så fortsatte samtalen med de inte kommer imorgon. //Jonas förrut, körde Kings Quest V (dos-ruta) det tar en stund att komma underfund<br>alltför många som över huvud taget [1944] [1944] [1944] samtidigt som BinkleyTe f

1.3!(?) Utan det var bara att själv åka som man utvecklar inte releasa system- dows-rutor som gick långsamt. Och sen, Ärende: Kraschsäkert os?!<br>mot Värtahamnen och huvudkontoret. resurser odyl. Hur är det om man vill om w\* bankkort..." (Det var vid det här tillfället met? Och hur bra fungerar det med 2.0? något riktigt alvarligt, men det händer<br>jag, för första gången, såg paketet som /Anders sterket som inte ofta I början tyckte jag inte os? bankkort..." (Det var vid det här tillfället met? Och hur bra fungerar det med 2.0? hågot riktigt alvarligt, men det händer<br>jag, för första gången, såg paketet som /Anders inte ofta). I början tyckte jag inte os 2 var unde under två dagar suktat mig så.) De tidi gare motgångama till trots, så lyckades

OS/2 version 2.0 kunde jag äntligen Mycket nöjd och ivrig på att få installera sätta mig framför datorn. HPFS, FAT testat W\*n-OS2 några gåner, men då +DESQview hängde den sig kanske 7-<br>och BOOT MANAGER??? Vad händer har det funkat iaf. I övrigt funkar OS/2 8 gånger per dag.. W\*ndows under DOS<br>om jag om jag lägger BOOT MANAGER helt suveränt, fick just några megg ge-<br>
(que?) på samma drive som jag tidigare nom Binkley Term och satt och körde att mycket det hänger sig, men efter vad jag Archie<br>
(que?) på samma drive som

Sensmoral: Lägg tiden på annat och omvärdera principen om att ha paketeti gå ganska långsamt då.. // JaS Arende: Kraschsäkert os?! Canada det škan finnas <sup>i</sup> Fin\_

(\_\_Text 168 ) Jan Löwström <881> '''''''''''''''''''''''''''''''''''''''''

(Text 178) Casimir Artmann <7296> Ärende: Netware requester för OS/2 2.0 Windows oxå, är det för att du drar lare... Så jag tycker att OS/2 verkar vara<br>Finns det någon sådan tillgänglig. 1.3 igång ett till program, eller är det för att bra i det avseendet, requestem hängde hela maskinen vid OS/2"intepreterar"Windows långsamt? om själva OS/2 men om detta med att

fice: (Text 195) Jonas Andurén <7636> lixom allt annat av det..) Men om du gram som pollartangentbordet jämt och<br>- "Den har inte levererats ännu.". Ärende: Netware requester för OS/22.0" enbart utvecklar w\*ndows-program oc - "Den har inte levererats ännu.". Arende: Netware requester för OS/22.0' enbartutvecklarw\*ndows-program och ständigt ett väldigt lågt IDLE SENSI-<br>Kanske finns det hos OnOffice: Det finns endast en beta version av vill gör Kanske finns det hos OnOffice: Det finns endast en beta version av vill göra något annat medans dom TIVITY värde, så kommer det knappt<br>- "Jag har jobbat här i ett år och under requestern för os/2 2.0. Den fungerar kompiler efter OS/2 version 2." vad gäller dosstödet... Ring IBM direkt och w\*ndows så går det helt acceptabelt så kommer pollandet att räknas som<br>Därefter Min Dator: de var MYCKET hjälpsamma när jag snabbt. "Iktigt' jobb, och det

( Text 227) Simon Josefsson <8199> -----------------------------------------

Arende: Reset av OS/2-server grämer mig med Windows är att när jag ing grämer mig över Windows är att om efter en fil på Internet.<br>Någon som känner till något program tex sitter och kompilerar ett program så jag tex har et som kan åstadkomma en ombootning låser det ju upp HELA datorn. Jag kan med någonting så dör ju allt annat.<br>Av OS/2? Jag skulle behöva detta för att i i i starta en dos-prompt med prioritet Windows har ju inte riktig multit kunna starta om lanmanager-servers via 100 och köra dos ganska bra, men då det är ju bara en sk kooperativ (?) Jag försökte köra just 'archie' på en modem. Jan L. fungerar icke W\*ndows speciellt bra. multitasking., det fun modem. Icke W\*ndows speciellt bra. multitasking., det fungerar säkert jätte-<br>Men det där du säger om att det skulle bra om man bara sitter och grejar på inget jag letade efter. Sökte den då The Mendet dar du säger om att det skulle bra om man bara sitter och grejar på huget jag letate etter. Sokte den da<br>(Text 178) Casimir Artmann <7296> gått långsamt om du drog igång en med sitt ritprogram och sin ordbehand-

helst inte köra i något annat än i en OS2- attjag gör fel, ialla fall inte krascha ofta ruta, men jag har inte hittat något bra :) /Anders

mer attringa... Längst upp på listan stod --------------------------------------------- komprg än, såjagkör med Telemate <sup>i</sup> en -------------------------------------------- "Computerland": ( Text <sup>188</sup> )Johan Bengtsson <7780> DOS-ruta endå, men det slöar ner öv- ( Text <sup>233</sup> ) Per Holmgren <5213> "Computerland": (Text 188) Johan Bengtsson <7780> DOS-ruta endå, men det slöar ner öv- (Text 233) Per Holmgren <5213><br>- "Vänta ska jag titta efter", sa killen Ärende: Ta bort "FileAssociation"iMS riga systemet ganska rejäl <sup>100</sup> för att strax åter falla tillbaka då han Har någon pejl på hur man tar bort os2-rutorna påverkas sällan av något). maskinens kraft eller att de stannar näsyppade: dylika?Funktionerna fördetiFileMana- Nja, om man kör en DOS-ruta och en tan helt när man kör dem i bakgrunde är - "Nä, tyvärr alla ex vi har är beställda ger verkar felprogrammerade i 1.21. W\*ndows-ruta så går det hyggligt symptom på att DOS parametrarna kan<br>och väntar på att skickas ut till kunder". Eftersom jag råkat få till felak och väntar på att skickas ut till kunder". Eftersom jag råkat få till felaktiga "as- snabbt, men om man startar något ställas in lite bättre. Under OS/2 finns<br>Efter att ha förklarat att jag inte ville sociationer", så får sociationer", så får jag tråkiga felmed- komprg i något av rutorna önskar man det möjlighet att för varje DOS session<br>delanden första gången jag i File Mana- nog att man hade en snabbare maskin. man startar ställa in ett a vänta i två veckor, kan ju bli sex måna- delanden första gången jag i File Mana- nog att man hade en snabbare maskin. Then startar ställa in ett antal prametrar ställa in ett antal parametrar ställa in ett antal parametrar der, fortsatte jag sökandet efter OS/2. ger öppnar en katalog med t.ex. C-filer (Komunikationen prioriteras såden inte som talar om hur det ska bete sig i olika<br>Nu var turen kommen till Esselte Of-<br>fice: (Text 195) Jonas A

visste vad OS/2 var för något. (Text 225) Anders Vännman <8082>min boss (os2-ruta, men det var komprg) tionen och lite experimenterande kom-<br>Jag ringde IBM igen: (Ärende: Kraschsäkert os? samtidigt som W\*ndows var igång oc Tillslut hittade jag of Alexander Mindows,<br>Tillslut hittade jag OS/2 hos EMS, men och som alla vet så är ju Windows lite and the seller of the man ju öppna<br>inte i butiken - där fanns endast version hängit ibland, speciellt "Bankkort, nä det tar bara butiken!" - köra Windowsprogram under OS/2? Är<br>"Men i butiken säger de, på en direkt det helt kraschsäkert, eller finns det fort-<br>tråga, att det går bra att betala med farande möjlighet att låsa hel del fixar, och andra program som jag ganska snabbt med att hitta en ban-<br>komat. Sig kan-<br>komat. Självklart kan W\*ndows krasha under ske 2-3 gånger i veckan, när burken står komat.<br>Mycket nöjd och ivrig på att få installera OS/2, men jag har aldrig varit med om på dygnet runt. Tycker det är mycket<br>OS/2, version 2.0 kunde jag äntligen att det barkensbot OS/2 isfe besise began begav began began OS/2, men jag har aldrig varit med om på dygnet runt. Tycker det är mycket att det har krashatOS/2, iofs harjag bara bra, eftersom när jag körde DOS testat W\*n-OS2 några gåner, men då +DESQview hängde den sig kanske 7-

(Text 228) Anders Vännman <8082> vara OSset förlåtligt... Det kan inte vara anste tiden. Man kör telnet mot den.<br>
Arende: Kraschsäkert os? lätt att köra virtuella dosar samtidigt med Man kör telnet mot den.<br>
Härligt i såda um sjarva  $\cos\theta$  men om detta med att (Text 1291) Per Andersson <5581><br>köra Windows & Dos fungerar bra så är (Archie Archie

det verkar bra och trevligt. Dessutom är OS2-ruta (typ som DOS, fast den kör sakerna helt rätt. Det är ganska vanligt<br>det gratis och klarar ÅÄÖ. Jag tar bort bara OS2-program) så märker man knap- att Windows får för sig at långsamt om du kör w\*ndows och nå-  $90\%$  av fallen av att man har gjort något  $\frac{1}{2}$  gen, det kan ha varit archie.sh.net, men langsamt om du kör w\*ndows och nå- 90% av fallen av att man har gjort något det är jag inte fel, men det är just det som är dumt. W\*ndows eller DOS.. Komprg ska man Operativsystemet skall inte krascha för

# Möte

(que?) på samma drive som jag tidigare nom BinkleyTerm och satt och körde att mycket dethänger sig, men eftervadjag Archie 'är maskin innehåller lagrade data på? Detta är ännu en svga-spel <sup>i</sup> en dos-ruta, ingen prestanda- hört verkar det värre än DESQview. uppgifter vilket mer finns på w\*ndows också, men jag tror den skulle (Text 230) Anders Vännman <8082><br>
gå ganska långsamt då... // JaS Ärende: Kraschsäkert os?! lagrade data på? Detta är ännu en svga-speliendos-ruta, ingen prestanda-<br>
lagrade data på? Detta är ännu en svga-speliendos-ruta, ingen prestanda-<br>
lagrade data på? Detta är ännu en svga-speliendos-ruta, ingen prestanda-<br>

den värt ett köp enbart för det!<br>(Text 187) Bo Kullmar <1789> (Text 229) Simon Josefsson <8199> Windows hänger en hel del enligt mitt<br>Arende: PMView Arende: Kraschsäkert os? (Start 229) Simon Margaren bei del enligt mitt e

så skrivbrev till bkÉkullmar.se och ange vara skilda åt längre.<br>Så skrivbrev till bkÉkullmar.se och ange vara skilda åt längre.<br>Önskat loginnamn och lösenord (gäller Vetinte om jagska ställa migi skottlinjen med ftp på (19

i Finland som ej fungerar som finns i det programmet som du provade på Chalmers eller så var det trögt till Candana (Text 1331) Jan Smith <8054> Men jag tänkte ta reda på vad det, kos-<br>Ärende: WordPerfect & MS-Kermit Arende: Internet eller? (a. var man ansluter sig mm. Detta

utvecklare. Den kan nog inte räknas till het att köra ftp över internet så har jag Sen har jag för mig att det gick att få hem

UNIX-inplementationer? Ex UNIX ba- även Bootlace så jag slipper leka disc- Årende: Minix på datorn som ska uue<br>Serade på Interactive och SCO, Sun, HP, jockey vid varje bootning. Ja som konstaterades av Jan Smith så dela up

host>, så försöker den förstås söka i ett varianter av UNIX. :-) Jag kan ta en bit tem för de som gillar att leka och lära. huvud taget ? mvh BOA<br>lokalt (tomt) archie-arkiv? Skiljer det men knappast allt. Inom den del av O lokalt (tomt) archie-arkiv? Skiljer det men knappast allt. Inom den del av Om vi blir flera som kör Minix så kan-<br>något mellan nic.funet.fi och archie UNIX-varianter som körs på Intel- ske vi kan övertyga högavederbörande UNIX-varianter som körs på Intel- ske vi kan övertyga högavederbörande (Text 1345) Ingvar Bäck<br>processorer så är UNIX-ekterna relativt (BK) att det är befogat att vi lägger Ärende: Internet eller? .mcgill.ca?Är det något UDP-protokoll processorer så är UNIX-ekterna relativt (BK) att det är befogat att vi lagger Arende: Internet eller?<br>inblandat eller hur funkar det rent tek-lika. Xenix är mindre och verkar annor-bes inblandat eller hur funkar det rent tek- lika. Xenix är mindre och verkar annor- beslag på diskyta i monitorn för patchar Ett annat sätt kan vara via mail-ftp an-<br>niskt ? niskt?<br>
niskt ? lunda speciellt för administratören. Nu mm, det är ju lite ont om sådan yta just tingen via just den siten som har ett<br>
kommer SvsV 4 och då ska det vara nu mvh BOA --------------------------------------------- kommer SysV.4 och då ska det vara nu. mvh BOA public ftp directory (då måste man ofta ( Text <sup>1293</sup> ) Bo Kullmar <1789> t.o.m binärkompat belt om jag förstått --------------------------------------------- få tillstånd att använda den först) eller Archie saken rätt. I SysV.4 har man försökt att (Text 1341 ) Lars Michael Jogbäck<br>Nei jag kommer inte ihåg om du har ett baka in fördelar från BSD, SysV och <5862> Nej, jag kommer inte ihåg om du har ett baka in fördelar från BSD, SysV och <5862> senare känner jag bara till en som ligger<br>I og in på min maskin, men vill du ha ett SunOS så att dessa tre varianter inte ska Ärende: Inter

även alla andra, från msg skriver man men fick höra om en person som kör för nät? Hur blir man ansluten, vad kos- ------------------------------------------- via brev 1). mycket UNIX och arbetar med det som tar det, mm, mm. Om jag har fattat det (Text13<br>Lars men in inher mot archie så för första gången träffade på Dnix och rätt så skall det vara en förlängning på I program som jobbar mot archie så för första gången träffade på Dnix och rätt så skall det vara en förlängning på <5862><br>sätter man in en adress på den server tyckte att den var en Version7 med extra det lokala ethernette sätter man in en adress på den server tyckte att den var en Version7 med extra det lokala ethernettet. Heter det internet, Arende: Internet eller?<br>som man iobbar mot Kanske ärdet den tillägg så det finns fortfarande mycket som man jobbar mot. Kanske är det den tillägg så det finns fortfarande mycket eller vad? Kan någon svara på dess Jag undrade inte om FTP, utan om<br>i Finland som ei fungerar som finns i det skillnader.... tillägg statte en e

över nätet. VordPerfect & MS-Kermit Ärende: Internet eller? tar, var man ansluter sig mm. Detta<br>Jag vet inte hur insamligen sker, men Följde det inte med? Med WP5.0 så DEdäradresserna är såkallade IP-adres- eftersom jag tä det är väl någon demon som fixar det levererade de med en förMS-Kermit3.1. ser och kräver att du är fast uppkopplad<br>genom att logga in med ftp på alla sys- JAg vet inte om den fungerade eftersom mot Internet med exempelvis

priset av \$99.95! -har någon provat? - Ärende: WordPerfect & MS-Kermit att plockas hem med ftp. Ärende: Intemet eller? --------------------------------------------- Jo men även om du kör WP4.2 så kan- Vad det kostar? Tja det beror lite på hur Man anslutet sig lämpligen till SUNET

(Text 1311) Casimir Artmann <7296>fixa 386 patcharna (om du har en sådan)från. /Jan Smith 1997–1997 (1997–1998)<br>Ärende: if (UNIX != UNIX )for the sedan kan du få GNU's C-kompilatorfor the the the theoretic the theoretic ma Arende: if ( UNIX != UNIX) sedan kan du få GNU's C-kompilator --------------------------------------------- 2) mail-FTP hos den som har filen (om Hur mycket skiljer sig olika tillverkares och emacs att snurra på burken mm. Har ( Text <sup>1344</sup> ) Bengt Andersson <7607> man inte har ftp) dessutom liten last

bourne shell, csh eller korn-shell. Vilka använda Minix var att patcha i kernel utförande. men det finnes boot :-), bla allmännt kända servern i USA till<br>skillnader finns för grafiken, Motif eller för att få svensk termina skillnader finns för grafiken, Motifeller för att få svensk terminal al'a 7-h, Minix bootlace som fixar en meny där man en host i europa nu blirdet lite tyngre<br>Onen Look, Är TCP/IP och NFS stan-har ju bara 7-bits ASCII, pa Open Look. Är TCP/IP och NFS stan- har ju bara 7-bits ASCII, patcharna har kanväljavilken partition som ska bootas. Ca 4ggr så stor last på nätet:<br>dard på alla maskiner eller finns det provats av Martin Lundberg och fung-M

fyra år sedan. Mvh Casi skrivit om att han som examens arbete efter någonting annat att stoppaimaski- sitter troligen på Umdac rent fysiskt. ska skriva en MS-DOS simulator till till nen. Virituella skärmar är precis vad Jan Jan Engvald på LDC, Lunds tekniska<br>Minix, det ska alltså gå att köra DOS beskrev, så det är väl onödigt att skriva högskola borde också kun Minix, det ska alltså gå att köra DOS beskrev, sådet är väl onödigt att skriva<br>program i Minix när han är klar (om han mer om. Vad har du för maskin som du program i Minix när han är klar (om han mer om. Vad har du för maskin som du rätt håll. Men de kan ju köra SwipNET<br>nu blir klar :-). kör på ? Har du en 386:a så ska du nog om det har fördelar förstås.

( Text 1312 ) Jan Smith <8054> liga instruktioner hur de ska installeras igenom processen steg för steg. Du blir<br>Ärende: if ( UNIX != UNIX ) osv, men det är inte alltid det går helt i då av med (64 + 64)K gränsen för pro-Archie Archie Archie Archie Archie ( UNIX != UNIX ) osv, men det är inte alltid det går helt då av med (64 + 64)K gränsen för pro-<br>Archie Du verkar begära en föreläsning i olika smärtfritt. Minix är ju ett expriment sys-gr Ok, och om man inte anger <archie- Du verkar begära en föreläsning i olika smärtfritt, Minix är ju ett expriment sys- gram. Eller du kanske inte kör ett publice inte kör PC över-<br>host > så försöker den förstås söka i ett v

Vetinte omjagska ställamigiskottlinjen med ftp på (193.0.9.77 ex) Vad är detta men fick höra om en person som kör

Jag vet inte hur insamligen sker, men Följde det inte med? Med WP5.0 så DEdäradresserna ärsåkallade IP-adres- eftersom ja<br>det är väl någon demon som fixar det levererade de med en för MS-Kermit3.1. ser och kräver att du är genom att logga in med ftp på alla sys-<br>iso inte hade behov av den i det skedet. I TCP/IP-paketet finns en tjänst som (Text 1347) Jan Smith <8054> tem skulle jag tro. jag inte hade behov av den i det skedet. I TCP/IP-paketet finns en tjänst som (Text 1347)Jan Smith (Text 1347)Jan Smith (Internet eller? --------------------------------------------- Undrar om det inte ska finnas en heter ftp (File Transfer Protocol) som Ärende: Internet eller? (Text <sup>1306</sup> ) Göran Sundqvist <1255> WPTERM som passar dig. man då kan använda sig av. Det har Jo det är ju klart att det går att få hem Ärende: <sup>I</sup> can't believe it's not UNIX --------------------------------------------- blivit relativt vanligt att de som har program på det sättet men det brukar sågjagien annonsi Byte ang." Coherent (Text 1333) Thomas Althoff <3493>maskiner uppkopplade på nätet har gjort inte vara så hemskt omtyckt att göra så.<br>"som säges vara "a powerful, multi- Ärende: WordPerfect & MS-Kermit så " som säges vara "a powerful, multi- Ärende: WordPerfect & MS-Kermit så att man kan logga in med user anony- I ror att det drar mera av det drar mera av det systemet av det systemet systemet og att det systemet systemet sy user, multi-tasking development sys- Jag kör (Kunden) WP 4.2 ..... .. mous och sen skriver man sin Intemet- som ska skicka iväg filerna. tem with <sup>a</sup> complete UNIX-compatible --------------------------------------------- adress som lösenord. Sen kommer man -------------------------------------------- kemel and <sup>C</sup> compiler" till det facila ( Text <sup>1335</sup> ) Jan Smith <8054> då åt en del filer som de harlagt upp för ( Text <sup>1348</sup> ) Jan Smith <8054>

(Text 1307) Jan Smith <8054> ske WordPerfect kan ställa upp med en pass snabba linor man vill ha men det för er del och en låmplig person att<br>Ärende: I can't believe it's not UNIX WPTERM som passar. Har du frågat? var ju n WPTERM som passar. Har du frågat? var ju någon som hade förslag på att kontakta är bl.a. någon i EurOpen-S<br>De brukar inte vara så dåliga med att koppla upp den här maskinen och det som är en förening som har hand en del Har vi inte dsikuterat hur Coherent är De brukar inte vara så dåliga med att koppla upp den här maskinen och det som är en förening som har hand en del<br>här i dette möte tidigare eller var det i leverera lite extra prylar m här i detta möte tidigare eller var det i leverera lite extra prylar men jag vet ju skulle visst vara en minimikostnad runt om detta. Sen bör man hitta någon i här i detta möte tidigare eller var det i leverera lite extra FidoNet-mötet UNIX som det diskute- förstås inte om de supportar ver4.2 30-40.000:- om året om jag inte miss- närheten som redan har fast förbindelse<br>rades? Detta är jallfall en UNIX som är längre. Det var ju ett tag sen s rades? Detta är iallfall en UNIX som är längre. Det var ju ett tag sen som ver 5.0 minner mig helt. Inger för en privatper- så att man inte behöver strula allt för<br>väldigt liten. Den ska sparast jämföras kom. väldigt liten. Den ska snarast jämföras kom. son alltså. Som ett tips kan jag säga att mycket med den fysiska kopplingen. med Minix av vad jag har förstått. <sup>I</sup> de --------------------------------------------- de flesta universitet och högskolor <sup>i</sup> Ordföranden <sup>i</sup> Europen-S heter numera versioner som finna ute idag så kan man ( Text 1339) Bengt Andersson <7607> Sverige har detta så har du någon kom- Peter Röstin (russinÉdynas.se) Annars inte komma förbi 64kb-gränsen som Ärende: Minix pis som går en utbildning någonstans såborde du kunna fräga någoniSwipNet finns även om du kör på en 386:a vilket Hej grabbar, har kört Minix i ett halvår och han/hon har ett konto på en maskin och då skulle jag föreslå att du byter<br>kan bli lite trångt för en del program-nu. Då jag nu på hösten nu. Då jag nu på hösten har fått möjlig- där så kan du antagligen be den om det. möte här eftersom dess V<br>het att köra ftp över internet så har jag Sen har jag för mig att det gick att få hem här i bl.a. mötet SwiptNe en SysV-UNIX utan snarare till Ver-<br>sion7. Minix, ca 12 meg har jag liggandes på jag inte säga som säkert eftersom jag (Text 1349) Ingvar Bäckestrand <8102> sion7. Minix, ca 12 meg har jag liggandes på jag inte säga som säkert eftersom jag (Text 1349)IngvarBäckestrand<810<br>2010 minimum diskett. Det första man bör göra är att aldrig har utnyttjat den tjänsten häri- Ärende: Inter --------------------------------------------- diskett. Det första man bör göra är att aldrig har utnyttjat den tjänsten häri- Ärende: Internet... ftp eller mail-ftp

serade på Interactive och SCO, Sun, HP, jockey vid varje bootning. Ja som konstaterades av Jan Smith så dela upp i delbrev<br>Digital IBM RS/6000 osy Olika skall. Det första jag gjorde när jag började kan inte Minix boota frå Digital, IBM RS/6000 osv. Olika skall, Det första jag gjorde när jag började kaninteMinix boota från HDiursprungs 3) mail-FTP via tredje part tex via enda<br>bourne shell, csh eller korn-shell. Vilka använda Minix var att pat dard på alla maskiner eller finns det provats av Martin Lundberg och fung- Minixärpga sitt exprimentella ursprung -------------------------------------------- skillnader. Domain/cluster begrepp, erar på hans maskin oxå. mycket av 'gör det själv' system, dock (Text 1352) Per Anders och anders och anders och anders och anders och anders och anders och anders och anders och anders vilka använder sig av det? Program till Ska i mån av tid försöka få igång mycket har gjorts redan av andra så det Ärende: Internet eller?<br>program-kommunikation. Blir det RPC virituella skärmar och ett windows-sys- är bara virituella skärmar och ett windows-sys- är bara att få det att snurra på din upp- När det är en högskola ska de förmodli-<br>tem (icke x-windows).<br>1923. Vill man få ett komplett fung- gen prata med Hans Wallberg i Umeå, eller något annat. En hel radda frågor tem (icke x-windows). laga. Vill man få ett komplett fung- gen prata med Hans Wallberg i Umeå,<br>från en senast körde Diab's UNIX för På Minix mötet i usenet har en kille erande UNIX sy från en senast körde Diab's UNIX för På Minix mötet i usenet har en kille erande UNIX system då ska du nog leta han är överhövding för SUNET. Han<br>fyra år sedan. Myh Casi skrivit om att han som examens arbete efter någontin nu blir klar :-). kör på ? Har du en 386:a så ska du nog försöka få MINIX-386 att snurra på burken, det finns en hjälp fil som väldigt

--------------------------------------------- --~---\_----------------------------~-------- De flesta patchar och utilities har utför- pedagogiskt och utförligt vägleder dig

SunOS så att dessa tre varianter inte ska Ärende: Internet eller? iusa namnet är dec något.... Mailservers<br>vara skilda åt längre. Ibland ser man att en fil finns att hämta levererar filer uppdelade i uuencodade

programmet som du provade på Chal- --------------------------------------------- --------------------------------------------- lan <sup>i</sup> Skövde och vi är inte anslutna...

- 
- 

(Text 1353) Per Andersson <5581>
(Text 1363) Ingvar Bäckestrand <8102>
(Text 1419) Johan Persson <2397>
(Text 1440) Jan Smith <8054>
Många ord har sagts om detta - men den<br>
Många ord har sagts om detta - men den<br>
Många ord

(Text 1354) Bengt hadersson <7607> Och inväntar syart. Ofta vet den inte<br>
(Text 1354) Bengt Andersson <7607> of the value of the party of the content of the main of the signap och determined the main of the signap of the mellan svenska tecken respektive stansmal sak att fixa så du kan 'toggla' innan den skickar till mig (mindre brev)<br>
mellan svenska tecknen, bör vara svårare att göra i litte häter: prog <rg explans inter direct finns i all fill that the stress in the state of

Minix och Coherent, om du har Bladet<br>så kanske det ger mer info ? mvh BOA

Minx och Coherent, on du har Bladet maskiner. Vi vill också ha tillgång till chris WP5 finns inom kort (om interedan) för sikanske det ger mer info ? mvh BOA ras? Mvh Casi (Text 1410) Karl Martinsson -8185> (Text 1448) Ja

200 kronor per manad plus moms for Arende: Rensa filsystem.<br>
mail. Vill du ha news också så kostar det Formattera om disken?? Huh! Inte gör Dnix har annars ett engelskt ordbehand- (Text 1495) Karl Martinsson <8185><br>
400 kr maskin så får man själv göra upp om

Change of the bar jag för mig någon skrev här.<br>
(Text 1360) Casimir Artmann <7296>
(Text 1416) Jan Smith <8054>
(Text 1416) Jan Smith <8054>
(Text 1416) Jan Smith <8054>
(Text 1416) Jan Smith <8054>
(Text 1438) Bo Kullmar

(Text 1361) Bo Kullmar <1789><br>
(Text 1361) Bo Kullmar <1789><br>
Arende: Internet and State and State and State internet (Text 1361) Bo Kullmar <1789><br>
Arende: Internet and State and State internet her?<br>
Du behöver sätta upp

xora mot seunet. Kör man via en annan [1981] alligt om man jämför med ett modert och fick det att fungera måg får men spätten kör annan [1981] alligt om man jämför med ett modert och fick det att fungera måg or skanke.<br>
Ko TELNET, TCP och gärna mer för Win-<br>dows 3.0).

BootP brukar inte vara inkompilerat i Macproblem tillhörigentligen inte detta Hur lagger man upp ett sakert backup-<br>distributions-versionen. Om man har möte MEN det kan vara bra att veta hur system på en under stadende i d distributions-versionen. Om man har möte MEN det kan vara bra att veta hur system på en UNIX-dator. Enl säljaren (Text 1533) Benny Löfgren distributions-versionen. Om man har möte MEN det kan vara bra att veta hur system p nunder ill 'def' på en rad och kompi-<br>'undef' till 'def' på en rad och kompi- utan att ha kabeln i till nätet och sedan backup en ggr/vecka, för att vara på De enda olägenheter som kommer av<br>Ise om

kan inte hjälpa dej. Om någon annan vill storm. Jag har lyckats med det flera systemet. SCO UNIX 3.2 och DC-600 wildcardexpansionen eftersom de tlesta<br>hjälpa till så har jag källkoderna också. gånger. Det är nämligen så at

här, eller kan jag hämta den någon- De 2 macarna lyckades belägga nätet ingen anledning till det. Jag gör person- nivån ovanför. Ett annat sätt är att be-<br>stans? Varför i herrans namn tar de inte med 40% trafik bara om det stans? Varför i herrans namn tar de inte med 40% trafik bara om detta lilla pro-<br>med den funktionen som standard? blem. Följden blev att alla macar lycka- era en backup-script som ser till att ta

men jag lägger ändå in den i monitorn i borde finna<br>helgen **Ethernet...** 

att få igång den. Många väljer att strippa Riende: Broadcast telinit vid lämpligt klockslag, och i/etc/ (Text 1538) Per Andersson (Text 1538 ) Per Andersson (Text 1538 ) Per Andersson (Igentligen kan man anse det vara en i

Arende: Broadcast på TCP/IP address när man ställer in nätet nr. Jag backup återgå till den normala system-<br>Vad är Broadcast för något? Det står så har ett MAC-program som automatiskt nivån. (Text 1548) Nils Hammar (434 i exemplet som skickas ut från USA så känner av vilket nätnrdu har och tvingar Finessen är att man då får systemet att Ärend<br>det kan väl inte vara så fel??? dej att sätta broadcast adress som stäm- automatiskt logga ut anv

titta <sup>i</sup> RFC791 (TCP), finns på funkar inte... står sig på signaler korrekt ligga kvar på förste som försökte fixa problemet, vilftp> cd rfc ftp> dir ftp> cd rfc.0700- (Text 1516) Peter Fässberg <441> dessa att of 1799 (tror iag det var) ftp> get ... ... Har Arende: Broadcast på TCP/IP matiskt. <sup>0799</sup> (trorjag det var) ftp> get ...... Har Ärende: Broadcast på TCP/IP matiskt. -------------------------------------------- ett par rfczer på PC-diskett nu, tror det är Jodå, dom problemen är välkända med --------------------------------------------- ( Text <sup>1549</sup> ) Nils Hammar <4341> (1001,1002,1088), och någon till. För- der man ju Phase 2 och där fungerar det Ärende: Intressant effekt. Jo, den buf<br>Få jobbet lyckades en kille med att skapa olägenhet. resten, det kanske inte är 793 utan en rfc som behandlar routing och sånt du ska --------------------------------------------- cirka <sup>20000</sup> filer <sup>i</sup> ett bibliotek Detta -------------------------------------------- titta i. Ska se om jag hittar något i mina (Text 1517) Per Andersson <5581> resulterade i en del oväntade effekter. (Text 1550) Johan Persson <2397><br>(måndag) /in (måndag) in Arende: Broadcast på TCP/IP Man kunde inte göra

Arende: Broadcast på TCP/IP nätnummer i samma zon, men i övrigt kommandot. Detta fick till följd att jag enklast med att tar-Z'a lite dirrar. (tar cf<br>Jo gå vist kan man ha fel i usa. Det går det väl till likadant? skrev ih Jo gå vist kan man ha fel i usa. Det går det väl till likadant ? skrev ihop ett litet program som läste - dir.<br>Jo gå vist kan man ha fel i usa. Det går det väl till likadant ? skrev ihop ett litet program som läste - dir räcker om du broadcastari ditt klass <sup>C</sup> - -------------------------------------------- filnamn för filnamn ur biblioteket med /jp

Vad är Lokal-toke? Vad ställer macar mej jämna mellanrum, dessutom väl-betänka. Sätten att ställa till med för<br>till med för problem? bå för sig, så dögt korta intervall.

(1000) Sunting the Source of the TCP/IP på frågor från andra Macar.<br>Arende: Många filer - max 65535 iSys- göra wildcard på dem. Det tyckte inte<br>inlägg <monitor:2634> verkar förklara Jag är dock inte säker, allt ovanstående inlägg <monitor:2634> verkar förklara Jag är dock inte säker, allt ovanstående tem V<br>hroadcast /in in sag in hara återgivit som jag hört det från De flesta datorer torde få problem om

klass-c nät antarjag. Nu spelar det ingen Aha, det låter rimligt. Det är ju inget<br>större roll eftersom det aldrig kommer större ingrepp, men gör stor nytta skulle större roll eftersom det aldrig kommer större ingrepp, men gör stor nytta skulle Newsprogramvaran som jag märkte det.<br>att lämna lokalen. (såvida brodcastet jag vilja påstå. Nu kör jag 5.2 och har varit uppe i över (Text 15

# ( Text 1496) Peter Fässberg <441> ( Text 1512) Kent Berggren <6019> ( Text 1525) Casimir Artmann <7296> biblioteket ovan härende: Broadcast på TCP/IP ( Arende: UNIX-backuper ) det hela? Ärende: Broadcast på TCP/IP Arende: UNIX-backuper<br>Mac problem tillhörigentligen inte detta Hur lägger man upp ett säkert backup-

gånger. Det är nämligen så att macen tar tape.<br>ett slumpta till sitt eget proch sedan supermananananananananananananananananana (5120 bytes) för argument. Ett helt an-.........................................--.\_\_ en slnmpra ri11 sin eget nr och sedan --------------------------------------------- (5120 bytes) för argument. Ett helt an- (Text 1498) Karl Martinsson <8185> kastar ut det på nätet. Om ingen protes- (Text 1526) Benny Löfgren <2615> nat problem, som Bosse nämner, är juli i hodstabellen.<br>Ärende: UNIX-backuper att man kan få fullt i hodstabellen. Arende: KA9Q terar så fungerar allt bra. Är det så att du Ärende: UNIX-backuper att man kan få fullt i inodstabellen.<br>Jag har gott om C kompilatorer, men råkat få ett nr som någon annan har så Man kan visserligen gå ner i Jag har gott om C kompilatorer, men råkat få ett nr som någon annan har så Man kan visserligen gå ner i single-user Vill man ha bort ett dylikt bibliotek är<br>ingen källkod. Vill du lägga upp den kan ni tänka er vilket "samt (Text 1500) Peter Fässberg <441>
ringer och du har ingen aning om vad som annars kan få inkonsistenta filer for i in a b c d e f g h i j kl m n o p q r s<br>
Arende: KA90
felet Fässberg <441>
felet är. FAN TA MACEN. Lokel-tok Ärende: KA9Q felet är. FAN TA MACEN. Lokel-toke vid en återläsning av backupband. tu v w x y felet är. FAN TA MACEN. Lokel-toke vid en återläsning av backupband. t u v w x y z done och allt annat skräp är något som inte i En variant är att reservera en annars borde finnas och framför allt inte på ett i oanvänd systemnivå, tiex 3 eller 4, och

bugg i kermiten och alla andra program startas vid övergång till backupnivån. Borde man inte l<br>om de inte sätter en riktigt broadcast Backupscripten kan sedan vid avslutad ''/bin/rm äå'''? (Text 1502) Bo Kullmar <1789> om de inte sätter en riktigt broadcast Backupscripten kan sedan vid avslutad "/bin/rm äå" address när man ställer in nätet nr. Jag backup återgå till den normala system-

(Text 1506) Johan Persson <2397> nod-nummer i onödan, utan svarar bara (Text 1532) Bo Kullmar <1789><br>Ärende: Broadcast på TCP/IP på frågor från andra Macar. (Ärende: Många filer - max 65535 i Sys-

de beter sig. Om man startar en mac bör man gå över till single-user vid Arende: Intressant ettekt.<br>utan att ha kabeln i till nätet och sedan backup en ggr/vecka, för att vara på De enda olägenheter som kommer av lera om.<br>Iso har tyvärringen C-kompilatorsåjag kan man fåtillen riktigt "bra" broadcast- tid? Datafilerskall gåfint men inte själva söka efter filer och att det blir svårt med Jag har tyvärringen C-kompilator såjag kan man få till en riktigt "bra" broadcast- tid? Datafiler skall gå fintmen inte själva soka efter filer och att det blir svärt med tidesta.<br>Kan inte hjälpa dej, Om någon annan vill s

kan ni tänka er vilket "samtal" det blir. om man vill, men jag ser normalt sett det enklaste sättet att göra 'rm -r' från<br>De 2 macarna lyckades belägga nätet ingen anledning till det. Jag gör person- nivån ovanför. Ett ann era en backup-script som ser till att ta att ta filerna i flera omgångar, tex så här:<br>ner de databashanterare och annat skrot des stanna. Tänk dej när 30–40 stycken ner de databashanterare och annat skrot<br>ringer och du har ingen aning om vad som annars kan få inkonsistenta filer

helgen.<br>
Ethernet....<br>
Alla funktioner får nämligen inte plats (Exemplet förutsätter att filnamnen är se till att allt utom normala användare (Exemplet förutsätter att filnamnen är se till att allt utom normala användare ( Alla funktioner får nämligen inte plats --------------------------------------------- fungerar på bägge nivåerna. Då kan spridda någorlunda jämnt mellan a-z.) på en gång ! Man måste strippa bort för ( Text 1515) Kent Berggren <6019> man låta cron byta systemnivå med -------------------------------------------- bort amatörradio-delarna.<br>Igentligen kan man anse det vara en inittab ha en rad där backupscripten Ärende: Intressant effekt.<br>hugg i kermiten och alla andra program startas vid övergång till backupnivån. Borde man inte kun

dej att sätta broadcast adress som stäm- automatiskt logga ut användare som tem V<br>mer med den typ av nät du har. Om man eventuellt fortfarande ligger inloggade. Arbetar inte rm-r på samma sätt --------------------------------------------- mer med den typ av nät du har. Om man eventuellt fortfarande ligger inloggade. Arbetar inte rm -r på samma sätt då? (Text 1503) Johan Persson <2397> vill ha en snävare subbnetmask klarar Man kan dessutom låta alla demoner/ Visserligen var det inodnumren som<br>Ärende: Broadcast på TCP/IP den av det oxo. MEN 255.255.255.255 servers/databash den av det oxo. MEN 255.255.255.255.255 servers/databashanterare osv som för- tog slut i maskinen, men jag var inte den<br>funkar inte... står sig på signaler korrekt ligga kvar på förste som försökte fixa problemet, vilsunice.sunet.sunet.sunet.sunet.sunet.sunet.sunet.sunet.sunet.sunet.sunet.sunet.sunet.sunet.sunet.sunet.sunet.<br>Text 1516) Peter Fässberg <441>dessa att ta ner och upp sig själva auto-Ju fler kockar...

(måndag). /jp (måndag). /jp (måndag). /jp (måndag). /jp (måndag). /jp (måndag). /jp (många filer - max 655 det ? Trodde inte jag i alla fall. Man framförallt inte i det biblioteket. Det var tem V --------------------------------------------- Gör det? Trodde intejag <sup>i</sup> alla fall. Man framförallt inte <sup>i</sup> det biblioteket. Det var tem <sup>V</sup> kan ha fler noder, och zoner och fler uppenbart besvärligt att använda rm-<br>nätnummer i samma zon, men i övrigt kommandot. Detta fick till följd att jag nät. (Märks att du aldrig har råkat ut för ( Text 1518) Peter Fässberg <441> readdir, och sedan raderade filerna ef- --------------------------------------------- Lokal-toke och macar...hi)  $\lambda$ -toke och macar...hi) Arende: Broadcast på TCP/IP terhand. Nackdelen var att det tog en ( Text 1551 )  $\lambda$  terhand. Nackdelen var att det tog en ( Text 1551 )  $\lambda$  and the studies of the stud --------------------------------------------- Det skiljer sej vad gäller en Mac's sätt liten stund. Helt uppenbart gillar inte Ärende: Många filer - max <sup>65535</sup> <sup>i</sup> Sys- ( Text 1505 ) Peter Fässberg <441> att sätta nod-id också. UNIX, eller i varje fall DNIX många<br>Ärende: Broadcast på TCP/IP I Phase 1 sände varje Mac ut sitt nod-id filer i ett bibliotek. Kan vara något att Thase 1 sände varje Mac ut sitt nod-id filer i ett bibliotek. Kan vara något att Hade inget behov av att spara dem i och<br>mej jämna mellanrum, dessutom väl- betänka. Sätten att ställa till problem på för sig, så det fick va

broadcast. /jp är bara återgivit som jag hört det från De flesta datorer torde få problem om --------------------------------------------- --------------------------------------------- eninitierad Apple-tekniker. man skapar så många filer! Max ler <sup>i</sup> ( Text 1553) Mikael Niilimaa <7821> ett DNIX filsystem av den sort som Arende: Max antal öppna filer i Unix<br>finns nu är 65535. Jag upplevde strul Hurmånga filer kan man ha öppna sam-Ärende: Broadcast ( Text 1519) Per Andersson <5581> finns nu är 65535. Jag upplevde strul Hur många filer kan man ha öppna sam-Nej det borde väl stå 0.0.0.255 i ett Ärende: Broadcast på TCP/IP tidigare när jag körde 5.2 när jag kom tidigti ett Unixsystem? Beror d<br>klass opätantariag Nuspelar det ingen Aha, det låter rimligt. Det är ju inget upp til Nu kör jag 5.2 och har varit uppe i över (Text 1554 ) Nils 40 000 filer och det fungerar. Ärende: ELM 2.3

inte kan klämma sig ut under dörren :-) and the same state of 40 000 filer och det fungerar.<br>Ok, jag skriver max filer, det skall vara BSD har mer än två bytes för ionod- avseenden. Dels anser den att någon har nummer så där man man ha flera filer.

.........................................--.\_\_\_ \_-\_----------------------------------------..\_- \_--------\_\_---------------------------------- Hade det inte gått att göra rm -r på

Vad är Broadcast för något? Det står så har ett MAC-program som automatiskt nivån. ( Text <sup>1548</sup> ) Nils Hammar <4341>

791 (TCP), 793 (IP), NETBIOS EtherTalk Phase 1, men numera använ- (Text 1531) Nils Hammar <4341> Arende: Intressant effekt.<br>(1001, 1002, 1088) och någon till För- der man ju Phase 2 och där fungerar det Ärende: Intressant

till med för problem? digt korta intervall. en dator är många... dem. Det var en kille som tyckte det var digt korta intervall.<br>Hulli med för problem? digt korta intervall. Det var intervallen i strukture intervallent att -------------------------------------------- Nu <sup>i</sup> Phase <sup>2</sup> så sänder man inte ut sitt --------------------------------------------- intelligent att använda filnamn som en

Jag har kompilerat in ELM på vår Diab,<br>men den beter sig mystiskt i ett par max ionoder om man skall vara nogran. men den beter sig mystiskt i ett par

delssåläserden terminalinmatningarna bra (det sänder ÖeÄ7m som det ska) så du har UNIX påbåda maskinerna efter<br>litet mystiskt. Man trycker en bokstav det går iofs att få något slags attribut, som du skriver i UNIX-mötet. L for att indikera vad man vill göra, varpå men det ersätter inte underline så speci-<br>man trycker return. Därefter utnyttjas ellt bra och det ersätter \*absolut\* inte gurationsfilerna för mail. Om du har skiner<br>denna return 2

Bland annat på hur mycket minne man andra tecken, men det verkar inte finnas ver in datorernas namn i /usr/lib/uucp/ system som jag har satt upp så finns det<br>har. Men mest beror det nog på hur man på IBMRS - istället finns

Prova att kompileraden utan optimizern. mast efterföljande waddch() - ska det en som även kan användas på PC) Vill veta lite om hur man kopplar upp<br>Det hjälper nog på det första problemet. vara så? Jaghar även provat lite och gjorde en shellscript som gjorde en och inte göra några egna, för annars får reno/lib/libcurses och gjorde en shellscript som gjorde en och inte göra några egna, för annars får reno/lib/libcurses ---------------------stty <någonting> och startade ELM ef- man en dumpad Core (jag har iofs inte Den senare verkar (på namnet) vara (Text 1632) Per Andersson <5581> ter det, och sedan återställde terminal- testat så mycket, men det verkar bli ter det, och sedan återställde terminal- testat så mycket, men det verkar bli så) knuten just till BSD. Om jag ska an- Ärende: SMTP<br>parametrarna. Kommer inte ihåg vad Jag blir vansinnig - kan någon hjälpa vända en källkods

ver, och om man kom in på en vanlig tty --------------------------------------------- applikation till att skriva direkt på en skiner

ligt. Dels fungerar inte wattron och Ärende: Sätta upp mail mellan två ma- (Text 1629) Paul Pries <5322> skiner<br>Wattrset() som de ska. Närjag sätter på/ skiner Ärende: Sätta upp mail mellan två ma- Jo det lilla av uucp på av olika attribut skickas inga vanliga Jag har två datorer med modem och<br>
ESC-koder utan stället kommer ett uppringda linjer. Hur lär man sig sätta För att krångla till det ytterligare lite, så Det kan jag definitvt hålla C, Ctrl-H mm mellan sig. Vad tusan är skiner<br>detta för något? På alla andra maskiner Sätt fö detta för något? På alla andra maskiner Sätt först upp komunikationen i uucp (HP, SUN, DS90) fungerar det som det och skaffa sen ett lämpligt mail pro-

ellt praktiskt av uppenbara skäl. Någon att skriva semigrafik på vanliga datorer. skriv bara in de båda datorerna nom andra skriv semigrafik är jag mycket intresse-<br>Som har tips? Just semigrafik är jag mycket intresse- på Just semigrafik är jag mycket intresse- på lämpliga ställen. Du måste också så heter de L.<någonting>? Trodde att<br>rad av att få på den här j-vla curses:en. I sätta upp att maskinerna ska ringa upp han hade lite manualer oc Ta aniphy a saince. De masse ocasa sa neur de L <nagonting>? I rodde att<br>
(Text 1555) Paul Pries <5322><br>
Arende: Max antal öppna filer i Unix som mappas om VT200-semigrafik till du gör i /usr/lib/uucp/Poll och du skri-<br>
Bl satt upp sina parametrar. Det finns en battr1, battr2 som inte dokumenteras i jag inte kommer ihåg helt fel. början så man får antingen kopiera av kernelparameter som heter just "files". Imanualerna (naturligtvis) Nu kansk

--------------------------------------------- Om jag får klaga ändå mer kan jag tex Efter stora sorger och bedrövelser med -------------------------------------------- Arende: ELM 2.3<br>Prova att kompilera den utan optimizern. mast efterföljande waddch() - ska det en som även kan användas på UNIX (gärna Ärende: SMTP<br>The start kompilera den utan optimizern. mast efterföljande waddch() - ska

-------------------------------------------- utom wstandout()) att fungera. Alla an- specifika är inte så intressanta) . Ärende: SMTP Text 1558) Paul Pries <5322> dra saker ovan är mer gnäll än egentliga Dessutom vore det \*mycket\* trevligt Koppla dig till smtp via telnet. /jp<br>Arende: ELM 2.3 problem. Jag vore mycket tacksam om någon kan hjälp mig att hit

gram som sendmail eller smail omdu nu På IBM:en fungerar dock wstandout() inte redan har det. Nu förutsätter jag att

det var för stty, men jag kan kolla det. mig?!? På andra RS:ar jag har testat på vända den på alla maskiner och inte och ger bl.a. kommandona MAIL<br>The state of the state of the state of the state of the state of the state

Jo, så här var det. Om man kom in via någon som känner till detta kan ge något curseslib för 3270-terminaler (IBM (Text 1634) Paul Pries <5322><br>nätet (på en pk) så hände det du beskri- tips. mvh Stefan synkrona historier)

France: ELM 2.3<br>
Text 1599 ) Allmar <1789><br>
Arende: ELM 2.3<br>
Det gör det säkert! Det var just på en inns nu i programbanken. Där finns i Sexual Assemblance: ELM 2.3<br>
Det gör det säkert! Det var just på en inns nu i program Figure 1988 and the manner ocks are contight if for dnix 5.3 sedan finns dentil the manner of the manner of the manner of the manner of the manner of the manner of the manner of the manner of the manner of the manner of th

Man brukar försöka optimera prestanda inte gör så mycket etfersom curses ändå (Text 1606) Stefan Lennerbrant <4364> ocksÅ är det bara att ta bort kommenta-<br>genom att manipulera parametrar för inte klarar av ALTCHARSET elle

and the same problem, så det verkar inte bara på att på and maskuler och med och ger bl.a. Kommandona MAIL<br>(Text 1557) Nils Hammar <4341> vara min terminfo eller liknande som BSD-influenser)-alltså även på System ande. Det

gick det bra. Så här ser scriptet ut: (Text 1598) Jan Smith <8054><br>
if tty ögrep "pk">/dev/null 2>&1<br>
if tty ögrep "pk">/dev/null 2>&1<br>
if tty ögrep "pk">/dev/null 2>&1<br>
if tty ögrep "pk">/dev/null 2>&1<br>
if tty ögrep "pk"> EIM 3<sup>2</sup> II muutvaruservice. DE brukar inte vara Arende: unzip version 4.20 som kan skita sig (och oftast gör det!).<br>
Så krångliga med frågort om var man finns nu i /unix/util. Nu är -d standard Speciellt om man inte bara

,

Den går till och med att kompilera på skall du använda curses.<br>Den går till och med att kompilera på skall du använda curses.<br>1993 – en en kompilerad version? frie för den heter också...

Den finns också här varför viewarch Ärende: C-problem i unix...<br>numera klarar av den. Tyvärr är ännu (Som jag skrev i brev till dig nyss, numera klarar av den. Tyvärr är ännu (Som jag skrev <sup>i</sup> brev till dig nyss, Det finns en lpr / lpd till SCO som är ---------------------------------------------

lha och kunna packa upp .LZH-filer? läsaikapitlettermio(7)imanualsidorna. (Text 1705)Anders Magnusson <6778> Ärende: Fri curses == "archie curses"! Den som kom ut för ett tag sen klarade --------------------------------------------- Ärende: C-problem <sup>i</sup> unix... Ja.

bara upp en massa konstiga tecken som (Text 1689) Benny Löfgren <2615> ioctl(0, TCGET<br>
ens normala font ei förstår. Ärende: C-problem i unix... tbuf = tbufsav;

Ja, jag antar att den skall vara kompati- Ärende: C-problem i unix... tbuf.c\_iflag &= üICRNL; Arende: Arende: <br>hel med lha för dos. Se den japanska Jag vill börja med att tacka för alla svar, tbuf.c\_oflag &= üTABDLY; UNIX bel med lha för dos. Se den japanska Jag vill börja med att tacka för alla svar, tbuf.c\_oflag &= üTABDLY; UNIX.<br>dokumentationen om du kan läsa det TACK! > Det går att läsa sej till under ioctl(0, TCSETAF, &tbuf); Jag har e

Har nog tyvärr inte support för det tipsa mig? /Huggo ioctl(0, TCSETAF, &tbufsav); så modem som alltid svarar när någon

Jag har ett problem när det gäller kom- sätts iofs inte just de parametrar du är specialtecknen är som följer: Ä- Vad finns för överförings protokoll och<br>pilering vi printerprog. Jag saknar 2 st intresserad av, men det är pilering vi printerprog. Jag saknar 2 st intresserad av, men det är i alla fall ett vänsterhake Å-högerhake ü-våg (som var hittar man dessa? Burkarna är fram<br>includefiler netdb.h och inet.h. är det bra exempel på hur du an includefiler netdb.h och inet.h . är det bra exempel på hur du använder ioctl(). det är på spans<br>någon som vet vad dessa innehåller. ??? Annars kan du ju titta i /usr/lib/uucp/ streck Anders

Ärende: NEThantering printer ??? empel. <br>Kan någin rekommendera en bra curses mellan modem och dator som känner av Kan har en bra curses mellan modem och dator som känner av Vad är det för maskin, och vad är det för --------------------------------------------- Kan någin rekommendera en bra curses mellan modem och dator som känner av terminalserver för ett atg sedan och det Nej just det ja, kört för mycket (trevlig) inget krav). Dockmåste curses: en kunna och det SSD. Just det svara struligt samma burget kav struligt samma burget struligt samma burget

( Text 1674) Lennart Carlsson <5341> ( Text 1697) CasimirArtmann <7296> Interactive som måste kunna använda --------------------------------------------- Ärende: NEThantering printer ??? Ärende: lp-demon till SCO UNIX. curses:en, men även andra apparater (Text 1754) Kenneth Kenneth Kenneth Kenneth Kenneth Kenneth Kenneth Kenneth Kenneth Kenneth Kenneth Kenneth Kenneth Kenne Min maskin är en UNISYS 5095 med Enl uppgift skall det finnas något pro- kan bli aktuella. <2854> <2854> <2854> <2854> NET-5000. Programvaran är printer- gram från någan annan leverantör än exerce som statternade: vt220 un

Jo. Jag undra hur man skall göra i C Det finns någotsom heter PLP. Det ärett archie> exit univerend hur man KeypadEnter och liknande<br>(under unix) om man vill lästa ett projekt (eller något sånt) från ett univer- Om nu mitt (under unix) om man vill lästa \_ett\_ projekt (eller någotsånt) från ett univer- Om nu mitt minne inte sviker mig (länge under vt100 (vilket jag givetvis behö-<br>tecken i taget och hur man skall göra för sitet i USA som ger e tecken i taget och hur man skall göra för sitet i USA som ger en bra lp-demon. sedan jag körde archie). /jp ver). Term finn

att den läser in en rad till det kommer LF och administration som den vanliga lpd Ärende: Fri curses == "archie curses"! Ärende: tcsh version 6.02 eller CR och sedan ger den ut tecken för saknar Hoppsan, ingen punkt... Vilken curses får man då reda på? Alla finns här nu i /unix/util. Jag har inte lagt tecken. Tack på förhand! Du hittar den i alla fall på KTH eller so

Du fixar detta med ett ioctl-anrop. Jag tror till och med att vi redan har den Du måste bl.a. ställa om VMIN. här. Du måste bl.a. ställa om VMIN. Det går att läsa sej till under "termio" i

--------------------------------------------- manualen, men det bästa är nog att leta --------------------------------------------- ----------------------------------~-------- fram ett exempel. Det finns ett antal (Text 1702) Casimir Artmann <7296> (Text 1714) Per Ander exempel i monitorn i olika paket. Ärende: 1p-demon till SCO UNIX. Ärende: vt220 under X Ärende: lha för unix exempel i monitorn i olika paket. Ärende: lp-demon till SCO UNIX. Ärende: vt220 under X<br>har nu kommit ut och finns i /unix/util. Vill du vara ännu mer avancerad så plp finns inte i monitorn. Någon som Vill du vara ännu mer avancerad så plp finns inte i monitorn. Någon som Det finns nåt som heter mterm om det är<br>skall du använda curses. har en kompilerad version? fria vi pratar om. Det finns nån mer som

Huggo.) Det man måste göra är att ställa public ....<br>
om ttv-drivern så att den kör 'rått', dvs I SCO TCP/IP ver 2.0 så finns både Ärende: vt220 under X om tty-drivern så att den kör 'rått', dvs I SCO TCP/IP ver 2.0 så finns både Arende: vt220 under X<br>man slår av CANONical-hanteringen. LPR/LPD ....kommer snart. .. vet du var man kan få tag på mterm ? ( Text 1653 ) Jan Smith <8054> man slår av CANONical-hanteringen. LPR/LPI<br>Ärende: lha för unix Detta görs med ett ioctl()-anrop mot fd / Thomas Ärende: lha för unix Detta görs med ett ioctl()-anrop mot fd /Thomas --------------------------------------------- Så den ska vara kompatibel med DOS:s 0, dvs stdin. Exakt hur man gör står att 1111-111111111111111111111111111<br>Iha och kunna nacka unn J.ZH-filer? läsa i kapitlet termio(7) i manualsidorna. (Text 1705) Anders Magnusson <67

ju inte av det. ( Text <sup>1688</sup> ) Johan Persson <2397> Kan det här vara något ? --------------------------------------------- Arende: C-problem i unix... struct termio tbufsav, tbuf; (Text 1717) Per Andersson <5581><br>Leta lite i "stty cbreak" samt "stty raw" /\* definiera om stdin så att Ärende: vt220 under X (Text 1658) Bo Kullmar <1789>
Leta lite i "stty cbreak" samt "stty raw" /\* definiera om <br>Ärende: lha för unix (eller motsvarighet i ioctl(2)). tecken för tecken läses \*/

ens normala font ej förstår. Ärende: C-problem i unix... tbuf <sup>=</sup> tbufsav; .mcgill.ca eller nåt sånt kan det vara

TACK! > Det går att läsa sej till under ioctl(0, TCSETAF, &tbuf); Jag har en undran angående att sätta upp<br>"termio" i manualen, men det bästa > är språket! "termio" i manualen, men det bästa > är<br>språket! "termio" i manualen, men det bästa > är uppringbar modem länkmellan två plat-an uppringbar modem länk --------------------------------------------- nog att leta fram ett exempel. Det finns /\* läs tecken för tecken här \*/ . . ser, med varsit lokalt nät. ett antal exempel i > monitorn i olika /\* återställ till normal \*/ File The gör man lämpligen för inte ha paket. Jo, finns det någon fil som ni kan Ärende: lha för unix paket. Jo, finns det någon fil som ni kan i verklagar ständigt. Allt-<br>Har nog tvyärt inte sunnort för det innsa mig? /Huggo i innsa joctl(0, TCSETAF, &tbufsav); så modem som alltid svarar när någon

Annars kan du ju titta i /usr/lib/uucp/<br>dialHA24.cidin egen SCO-UNIX. Där --------------------------------------------- sätts diverse parametrar om. ( Text <sup>1710</sup> ) Stefan Lennerbrant Ärende: Kommunikation med modemi C-Kermit kan också användas som ex- <4364> UNIX.<br>
empel. Paul Pries Constant Pries Constant Pries Constant Pries Constant Pries Constant Pries Constant Pries Constant Pries Constant Pries Constant Pries Constant Pries Cons

NET-5000. Programvaran är printer- gram från någan annan leverantör än --------------------------------------------- Ärende: vt220 underX

att slå av echot.<br>Med ett tecken i taget menar jag inte dito. Dessutom så harden (som brukligt) Med ett tecken <sup>i</sup> taget menar jag inte dito.Dessutomsåharden(sombrukligt) ( Text <sup>1712</sup> ) Stefan Lennerbrant -------------------------------------------- en massa andra features för säkerhet <4364> (Text 1766 ) Bo Kullmar och administration som den vanliga lpd Ärende: Fri curses == "archie curses"! Ärende: tcsh version 6.02 PS. det är SCOunix som jag kör DS. / kanske via archie, vad vet väl jag, enkel

finns med för att förenkla. ( Text 1687) Benny Löfgren <2615> ( Text <sup>1703</sup> ) Thomas Althoff <3493> Annars säljer bl.a. Tandberg VT3xx

 $\text{tbuf.c_Iflag &= \ddot{u}(\text{ICANONöECHO});$ <br>  $\text{tbuf.c_cc\ddot{A}4\ddot{A} = 1};$ (Texr16s9)B0 Kullmar <1789> --------------------------------------------- >uf.c\_ecÄ4Å <sup>=</sup> 1; --------------------------------------------

programvara du vill kompilera? (Text 1695) Johan Persson <2397> (som är fri) som är porteringsbar till om man använder linje eller inte. Den använder linje eller inte. Den porteringsbar till om man använder linje eller int Jag höll på med utskrift över tcp/ip via Ärende: C-problem i unix... olika UNIX (gärna även PC, men det är inger sedan upp ett bestamt nummer terminalserver för ett atg sedan och det Nej just det ja, kört för mycket (trevl

--------------------------------------------- --------------------------------------------- Främst är det Sun, IBM/RS, HP och Mvh Casi

rutiner fra Synoptics. Dessa skall gå att SCO. Jag vill göra utskrifter via (Text 1711) Johan Persson <2397> En terminalemulator som klarar vt220<br>kompilera i AT&T v.3. nätverket. Nätverket. Kristes = "archie curses"! (+vt1  $\text{Arende: Fri curves} == \text{``archie curves''!}\$  \\$ telnet archie --------------------------------------------- --------------------------------------------- <sup>S</sup> telnet archie \_\* tangenter är TERM (Edvina <sup>m</sup> fl), fast (Text 1685) Hugo Wikström <5523> (Text 1699) Olof Backing <7617> login: archie den är den är ju kommersiell. Andra bukar (Text 1699) Olof Backing <7617> login: archie> prog curses states are den är ju kommersiell. Andra bu Ärende: lp-demon till SCO UNIX. archie> prog curses klara flertalet funktionstangenter utom<br>Det finns något som heter PLP. Det ärett archie> exit klara flertalet funktionstangenter utom det funktionstangenter utom

(Text 1713) Björn Sjöborg <1198> form för dnix så kan jag lägga den i /<br>Ärende: vt220 under X form för dnix så kan jag lägga den i / (Text 1686) Peter Fässberg <441> (Text 1700) Kent Berggren <6019> Ärende: vt220 under X tmp.<br>Ärende: C-problem i unix... – Ärende: lp-demon till SCO UNIX. skulle behöva en vt220 emulator under Främsta ändringen är att man Ärende: C-problem i unix...<br>Du fixar detta med ett joctl-anrop. Sag tror till och med att vi redan har den XÖnskar tips om dylik mvh sjöborg kan speca hur compleation skall fung-

dnix och en diff för Makefilen för dnix --------------------------------------------- --------------------------------------------\_ jag inte miIlIlS vad den hßíßl' 0CkSå----

Arende: lha för unix  $\begin{array}{ccc}\n\hline\n\end{array}$  (eller motsvarighet i ioctl(2)).<br>
Man kan köra man lha men då får man  $\begin{array}{ccc}\n\hline\n\end{array}$  . The motsvarighet i ioctl(2)).<br>
Man kan köra man lha men då får man  $\begin{array}{ccc}\n\hline\n\end{array}$  . kallar han som skrivit den sig, och sysns<br>ioctl(0, TCGETA, & tbufsav); ofta på Usenet i X-grupperna. larry

Ärende: lha för unix (Text 1693) Hugo Wikström <5523>
tbuf.c\_ccÄ5Å = 0; (Text 1718) Kent Ivarsson <612>
Ja, jag antar att den skall vara kompati- Ärende: C-problem i unix... tbuf.c\_iflag &= üICRNL; (Text 1718) Kent Ivarsso

teckensnittet <sup>i</sup> min maskin. ;-) --------------------------------------------- Anders ringermed "login>"ellerliknande, nns --------------------------------------------- (Text 1694) Peter Fässberg <441> --------------------------------------------- något sätt? Utan att behöva slå av (Text 1670) Lennart Carlsson <5341> Ärende: C-problem <sup>i</sup> unix... (Text <sup>1706</sup> )Anders Magnusson <6778> modemen. Samtidigt vill man kunna Titta t.ex. i/unix/misc\_c/splitspd.c. Där Ärende: C-problem i unix... - tecken ringa upp, från båda håll när man vill!<br>sätts jofs inte just de parametrar du är specialtecknen är som följer: Ä- Vad finns för överförings pro

mvh. <5341> Lennart dialHA24.c <sup>i</sup> din egen SCO-UNIX. Där --------------------------------------------- ( Text 1719) CasimirArtmann <7296>

var struligt... /Paul. BSD. /jp hantera 8 bitars tecken. ibägge ändar krävs. Prata med lurverket.<br>BSD. /jp hantera 8 bitars tecken.<br>Främst är det Sun. IBM/RS. HP och Mvh Casi

Du hittar den i alla fall på KTH eller som har anmnet "curses" i sig, eller? den i kompilerad form för det var bara<br>kanske via archie, vad vet väl iag, enkel (PS - Tack!) en som hämde den så för dnix. Är det Huggo lekman. --------------------------------------------- någon som vill ha den <sup>i</sup> kompilerad

era för olika kommando. Man kan t.ex. från SUN. 1936 handels av till Larry (1936) i Text 1812) Per Andersson <br>1936 till göra compleation enbart på Jagharuppdaterat perlimonitorn också. (Text 1812) Per Andersson <5581> (Tex

MMDF är såvitt jag vet gjort på ett

( Text 1791 ) Bo Kullmar <1789> ----------------------------------------- --- kompletta patchama harjag hemma men

de finns hej här nu. Är det någon

behöver dom sig and start in An ore hage and start in the properties and the model and the sig ty-<br>behöver dom si kan jag orda det. The konsideration of the significant properties in the controller and controller and cont undef på I\_NETINET\_IN i config.h ef-<br>tersom den filen ej finns men Ehternet finns det ocks<br>finns. På dnix får man ej utvecklings-<br>paket för nätom man har nät till skillnad ligen finns de<br>andra format.

9 natur igvis inte med. bl.a. gif ochjpg och lite till. Har kompi- Ärende:Vad väljerman fördator. SUN. det lär gå enkelt på alla BSD-baserade lerat upp det utan problem på SUN och /Dimension

> som skärm kan jag alltså titta på grafik-filer prylar Trots att jag har bara en momokrom

Tråkigt att höra... Vi har köpt en hel del Arende: Perl 4.0 patchnivå 33 system. Skall man försöka på System V från dem och goda erfarenbeter av dera.<br>
finns nu här i filen perl4.0.33.zip. De får man visst jobba lite.<br>
kompletta patcharna har jag hemma men Trots at ringde på morgonen så hade man bytes-<br>prylar på eftermiddagen, vilket jag tyc-

Centra and Casa under VNS, availation and asset area of the metric on delta area ratificite metric area ratificite metric area ratificite metric area ratificite metric area ratificite metric area of Channel Coherent 4.0 (T

--------------------------------------------- borta nu). Ärende: xv vi NCR Unix maskiner med TCP/IP ( Text <sup>1772</sup> ) Jan Smith <8054> --------------------------------------------- Det stämmer det med att den kan skriva möjlighete Ärende: Coherent 4.0 ( Text <sup>1799</sup> ) Johan Persson <2397> ut PostScript. <sup>I</sup> övrigt tyckerjag att det Alltså, jag började kolla runt och fann Tja bianary compatible är det att du ska Ärende: SUN: "man <sup>8</sup> tunefs" är ett synnerligt trevligt program, jag en artikel om nätverket ifråga. Men den kunna ta ett program som är kompilerat <sup>I</sup> slutet av den manualsidan står det: också. gav inte mycket visade det sig, så därför med en annan UNIX på samma proces- "You can tune <sup>a</sup> file system, but you -------------------------------------------- ställerjag frågan här : Hur kan<sup>j</sup> ag ordna sor till den där maskinen och köra det can't tune <sup>a</sup> fish." <sup>~</sup> ( Text 1814) Kent Berggren <6019> en Intemet uppkoppling? Vem skall jag rakt av. De sa inte med vilken UNIXden Dessutom trorjag att det står något mer Ärende:Vad väljer man fördator. SUN? prata med? skullevara binary compatible? Detfinns kul där, men det kommer jag inte ihåg Varför får jag (RADION) inte handla Jag såg att ABC klubben är kopplade ju ganska många UNIX-varianter till nu. Ingen som sett detta förut? :-) /jp direkt med SUN. Det får jag om jag mot Internetså jag hoppas att någon av 386/486:or numera. SCO och --------------------------------------------- köper en VAX t.ex. Och en IBM oxo sysoparna kan ge mig ett tips..//JonasA Interactive är annars binärkompatibla ( Text <sup>1800</sup> ) Jan Smith <8054> antar jag. Detta att man skall gå via --------------------------------------------- med varandra vadjag vet. Det enda som Ärende: SUN: "man <sup>8</sup> tunefs" återförsäljare har visat sig ofta vara av ( Text <sup>1834</sup> ) Jan Smith <8054> kan strula till det är att SCO inte följer DEn där raden undrar jag om den inte ondo efter som fel de inte klarar av tar Ärende: Internet vissa standarder rikigt bra. Mycket av finns med någonstans iHacker Jargong era dagar extra att fixa. Att ha en fast lina mot Intemet kostar detta är för att deras säkerhetssystem men annars så har den snurrat runt på --------------------------------------------- oerhört mycketsådet trorjaginte att du ska fungera av vad jag har sett. Deras näten ett tag. Kul är den dock. Det ver- ( Text <sup>1815</sup> ) Paul Pries <5322> vill ha och det har inte heller ABC- mail-program tycker jag också är lite kar som kommandot tunefs är ett kom- Ärende:Vad väljer man för dator. SUN? Klubben eftersom det kostar för mycket. lustigt. Har inte sett ett enda annat mail- mando som är ganska unikt för SunOS Det är nog för att Sun inte har en stor Det man då kan ha är en uppringd för- program som lägger till 4st Ctrl-A mel- eller om det är de som har inspirerats säljorganisation häri Sverige. Köper du bindelse mot omvärlden. Den som du lan varje mail som de gör. från SunOS. Jag har inte hittat det <sup>i</sup> rena av en "auktoriserad" Sun partner så be- får ut mest information från är Olle -------------------------------------------- SysV-system. höver du inte oroa dig, eftersom du får Wallner påSwipnet. Swipnet är ett före- (Text <sup>1774</sup> ) Nils Hammar <4341> --------------------------------------------- service och support direkt av Sunsup- tag som har hand om mycket av Ärende: Coherent 4.0 ( Text <sup>1808</sup> ) Kent Berggren <6019> port. Jag har enbart positiva erfarenhe- datorkomunikation en <sup>i</sup> Sverige. Om du Jo, om man kör UUPC så används Ärende: Vad väljer man för dator. ter av den support jag fått från Sun. vill ha det ännu billigare så kan du CTRL+A som skiljetecken mellan bre- Om man vill köra ca 30-40 personeri en Dock skall man vara försiktig med att försöka att hitta någon som har en ma- ven databas via näteverk. HP, SUN DEC köpa av ett visst f.d. finskt data företag skin som är kopplad mot Intemet som --------------------------------------------- eller vad. Motivera gärna vad man skall som nyligen köpts upp av utländska du kan bli kopplad till. Ett tipsi det fallet ( Text <sup>1775</sup> ) Peter Fässberg <441> ta. intressenter... :-) Det nns en hel del ärju att se till att den datorn står relativt Ärende: MMDF mailer -------------------------------------------- företag som har dåliga erfarenheter av nära dig eftersom telekostnaderna an- Det är mail-systemet MMDF som SCO ( Text <sup>1809</sup> ) Bo Kullmar <1789> dem... nars kan fara iväg. Om du kan en del om numera använder som lägger fyra Ärende: Vad väljer man för dator. ----------------------------\_----------------- att sätta upp mailprogramvara och uucp- stycken CTRL-A före och efter varje Jag skulle nog titta på en SPARCServer ( Text 1816) Per Andersson <5581> komunikation så är det dock inte så brev i brev-filen.<br>
MMDF är sävitt jag vet gjort på ett SPARCserver.<br>
universitet i USA, och källkoden skall<br>
universitet i USA, och källkoden skall<br>
universitet i USA, och källkoden skall<br>
universitet i USA, och källkoden

Möte

Om du vill montera "unix"-diskar på --------------------------------------------- --------------------------------------------- ---------------------------------------------

(Text 391) Per Andersson <5581>  $\AA$ rende: TCP/IP kovell.
IPC.
(Text 411) Nils Hammar <4341>
(Text 411) Assetting the communication of the Communication of the Communication of the Communication of the Communication of the Du måste specifiera vilken Unix-ma- På jobbet planerar vi att ansluta två PC Arende: Kermit stödjande PC-NFS. 8573-031 en bärbar med flat skärm och<br>Rommer MS-Kermit att även stödja IBM:s berömda busskontakt. Har MSskin det handlar om ! I alla fall så finns till vårt Sun-nätverk. Kommer MS-Kermit att även stödja det Portable Netware till ett antal Hur standardiserade är de Ethernet-kort telnet via PC-NFS protokollstack? Jag Unixsystem, dvs, man gör en netware- som finns till PC? Är Kermit med TCP/ har märkt att dentelnet som emulerar en den engelska veer. av SHARE.EXE <sup>i</sup>

prata med LAN-kortet. Om det är NDIS kopiering.<br>
eller liknande kan det finnas Packet- Om vi senare vill växla upp till X- att köra Novell och PC-NFS samtidigt! Närjag hade Dr Dos 5.01 så fick jag det eller liknande kan det finnas Packet- Om vi senare vill växla upp till X-<br>driver att köra ovanpå, och du kan då windows (vi har Open-windows på Sun, driver att köra ovanpå, och du kan då windows (vi harOpen-windows på Sun, 1999) and the medelande att denna fil saknades; fast medelande att denna fil saknades; fast windows (vi harOpen-windows på Sun, 1999) and the medela använda MS-Kermit,PC/ICP eller nåt vilket är deras X-fönster), är sådan pro- (Text 413) Peter Fässberg <441> den fans i bil. Kan någon lösa detta åt<br>som fungerarmed INT14-redirector. PC/ gramvara "öppen" eller är den bunde TCP går förmodligen direkt på NDIS till ett visst kort eller tillverkare? Det finns en specialversion av Clarkson-<br>också för den delen. Skiljer det i prestanda mellan olika TCP/ Telnet som går över PC-NFS' stack. Anser att

( Text 392 ) Casimir Artmann <7296> en PS/2 modell 60 (286:a med Micro- något/några år på nacken. nätverk och vill hjälpa mig att finna en Skriv gärna till Joe D. och fråga! Det är nösning så blir jag mycket glad. Karl-<br>Är Ärende: TCP/IP koppling i Novell. Channel). Skriv gärna till Joe D. och fråga ! Det är lösning i Novell. Channel).<br>Jag har har ODI shell för Dos. Betyder Harsett att det finns olika Packet Drivers nog inte så svårt för hon direkteller behöver jag komplettera med gängliga till olika nätverkskort?<br>
fler programvaror? Den UNIX-maskin Tacksam för kommentarer, erfarenhe- (Text 417) Per Andersson <5581> Ärende: Lansmart.<br>
jag kommer att ha är best

Ärende: TCP/IP koppling <sup>i</sup> Novell. Av din text att dömma kan jag inte med PC-NFS. bort dessa och försök starta med "bara" SCO/Unix/OpenDesktop ska ha Port- bedömma vilket OS ni kör på PC- ---------------------------------------------' NET. able netware som tilläg, om man har råd maskinerna. Kör ni UNIX redan nu så ( Text 430) Karl-Erik Flood <415> -------------------------------------------- ska se omjag ser nåt om ODI och Token --------------------------------------------- Erik Har du möjligheten att testa på en så-Ring i senaste packet-driver specifika-<br>
tionen. Annars får du fråga leverantö- Ärende: TCP/IP - huransluta PC till Sun (Text 431) Peter Fässberg <441> ren om alternativ, eller så är det Lan IPC.<br>workplace som gäller. Hur är den för- Ett lämpligt val av ethernetkort anser Duskall definitivt inte låta "RELEASE" Ärende: Lansmart.

(Text 397) Peter Fässberg <441>

"PacketDriver över ODI". Ärende: MSKermit över tcp/ip att det inte kan upstå några sådana pro- Ärende: Lansmart.<br>Heter ODI\_PKT, men jag vet inte riktigt Uppträder bara problemen när du log- blem? Har endast ver 3.10. Har i

Det finns faktist ett emp skydd från ett id att hämta den. Ju, men jag undrar hur det är men jag undrar hur det ä<br>företag som klarar av N-kontakten och företag som klarar av N-kontakten och

.........................................\_--- ( Text <sup>402</sup> ) Rune Larsson <7800> felet ligga i mskermiten eller hur? sig maskinen och det är bara strömbry-

IP-kort? Vi har en LapTop 386SX och Vet inte vilken version, men den har det någon av er som har ett Lansmart-<br>en PS/2 modell 60 (286:a med Micro- något/några år på nacken. har verk och vill hjälpa mig att finna en

Har settatt det finns olika Packet Drivers nog inte så still nätverkskort. Är dessa öppet till- ihon det ... Jag har har ODI shell tör Dos. Betyder har sett att det inns onka racket Drivers hog mie så svart for hohom att hackat bettalled that the three cases of the cases of the cases of the case of the cases of the cases of the c

ska det nog inte vara några problem om Ärende: Lansmart. (Text 437) Karl-E<br>ni har TCP/IP-kort som kan köra efter i Har ett på prov och är det någon som Ärende: Lansmart.

tionen. Annars får du fråga leverantö- Ärende: 'DCP/IP -huransluta PC till Sun ( Text <sup>431</sup> ) Peter Fässberg <441> ---------------------------------------------

workplace som gäller. Hur är den för- Ett lämpligt val av ethernetkort anser Duskall definitivtinte låta "RELEASE" Arende: Lansmart.<br>resten är det påt att ha? sag vara WD8003 eller kompatibla kort. ta bort LANSMART ur minn resten, är det nåt att ha? jag vara WD8003 eller kompatibla kort. ta bort LANSMART ur minnet. Då går Ja, då har jag inte fler tips. Har tyvärr<br>comparation and the state of the state of the state of the state of the state o --------------------------------------------- Till dessa finns det drivrutiner både för det åt pipan med diverse pekar-vektorer ingen sådan dator att testa med heller. UNIX och DOS. Om de finns i PS/2 och det leder snabbt till stopp. Hur fungerar det med UAN-<br>
version vet iag inte, men det finns 3Com- Jag har jobbat en hel del med LAN- Lansmart 2.10? Ärende: EMP version vetjag inte, men detfinns 3Com- Jag har jobbat en hel del med LAN- Lansmart 2.10 ? Varför vill du inte gå över till fiber??? kort till PS/2 i alla fall, och dessa är SMART men aldrigstött pånågon IBM- Har du den senaste versionen förresten<br>Du behöver ju inte gå över till fiber helt också välkända, och ha Du behöver ju inte gå över till fiber helt också välkända, och har oftast driv-datordär det inte fungerar. Hur yttrar sej ? Det har varit rätt mycket buggar som<br>och hållet utan bara vid den aktuella rutiner till både DOS o och UNIX. Det felet ? har vitratsej pålite och UNIX. Det felet ? haryttratsej pålite och UNIX. Det felet ? harvet sättide tidigare tidigare tidigare tidigare tidigare tidigare tidigare tidigare tidigare tidigare tidigare t genomföringen. Mvh Stefan verkar inte vara så dum id ide att köra <sup>D</sup> --------------------------------------------- versionerna av 3.0. ide att köra Kermit och en PacketDriver ( Text 432 ) Stefan Lennerbrant <4364> Jag förutsätter att du tes<br>2 om man har 3.11 av MS-KErmit. Ärende: Lansmart. (avarianter av adresser och IRQ

HeterODI\_PKT, menjagvet inte riktigt Uppträder bara problemen när du log- blem? Har endast ver 3.10. Har inte kommit var det kommer ifrån. gar ut och in igen utan att starta om MS-<br>example 1933) Peter Fässberg <441><br>Cernit? (Text 433) Peter Fässberg <441>

( Text 399 ) Kent Berggren <6019> Nej, vi har ingen källkod till 3.11. Den Ärende: Lansmart. Kommer troligen inte att testa olika olika olika olika olika olika olika olika olika olika olika olika olika olika olika olika ol Arende: EMP finns i New York, men jag har inte haft Vet inte riktigt. Minnespekare återställs<br>Det finns faktist ett emn skydd från ett tid att hämta den. I sig undrar hur det är med

din arbets-station är inte Novell's NFS (Text 400) Kent Berggren <6019> (Text 410) Kent Berggren <6019> (Text 434) Karl-E<br>lögningen När du köner NetWare-NFS Ärende: ODI – Ärende: MSKermit över tcp/ip – Ärende: Lansmart. lösningen. När du köper NetWare-NFS Ärende: ODI . Arende: MSKermit över tcp/ip . Arende: Lansmart.<br>1991 - Köljer endast programvaror för NW- Jag har ftp adressen om ni inte har Ja det stämmer. Men även om da ä Ja det stämmer. Men även om du går ur Felet yppar sig på följande sätt: D-Lin<br>kermiten så har du samma problem när Ethernet DE-100/DE-300 V2.02 (91 Servern med. programet. Om ni har programmet vill kermiten så har du samma problem när Ethernet DE-100/DE-300 V2.02 (91<br>Novell's NFS är gör enbart att "andra"- jag ha det du kommer in. Efter som jag inte har 0601) D-Link N Novell's NFS är gör enbart att "andra"- jag ha det du kommer in. Efter som jag inte har 0601) D-Link Networkk Interface Pro-<br>mockings kan montera Novell-diskar successively. Sen hänger problemet när jag kör telbinsv så mås maskiner kan montera Novell-diskar. --------------------------------------------- problemet närjag kör telbinsv Så måste g1'aInInSt8lled SUGOeSSf\11ly- SGI! hänger

IPC.<br>
Text 411 ) Nils Hammar <4341>
Maskinen äe en IBM P70 386 Type<br>
På jobbet planerar vi att ansluta två PC Ärende: Kermit stödjande PC-NFS. 8573-031 en bärbar med flatskärm och telnet via PC-NFS protokollstack? Jag Dos 5.0 i; Svensk version. Har bytt till<br>har märkt att den telnet som emulerar en den engelska veer. av SHARE.EXE i server av unixmaskinen. IP-stöd en lämplig mjukvara att börja VT100 i PC-NFS är sämre än clarkson-<br>Angående terminalemulering, vet du med? Vi vill i första hand använda Sun telnet! Dock går det ju inte att köra Angående terminalemulering, vet du med? Vi vill i första hand använda Sun telnet! Dock går det ju inte att köra sig.<br>Vilket sätt nya Netware använder för att som printerserver och för säkerhets- clarkson-telnet eller KERMI som printerserver och för säkerhets- clarkson-telnet eller KERMIT på något Själv tror jag att det är ett delprogram<br>kopiering. vis när man kör PC-NFS. Dock går det som det är fel på; LANSMA08.OVL

gramvara "öppen" eller är den bunden Ärende: Kermit stödjande PC-NFS. mig.<br>till ett visst kort eller tillverkare? Det finns en specialversion av Clarkson- detta. också för den delen.<br>
Skiljer detiprestanda mellan olika TCP/ Telnet som går över PC-NFS' stack. Anser att det är deras problem, men<br>
IP-kort? Vi har en LapTop 386SX och Vet inte vilken version, men den har det någon av er

jag kommer att ha är bestyckad med ter och förslag. Rune L. **Arende: Kermit stödjande PC-NFS.** Vilken version av Lansmart kör du . Ärende: Kermit stödjande PC-NFS. Vilken version av Lansmart kö SCO-Unix frånNokia/ICLAllt kopplat --------------------------------------------- Vad du vill ha är CU-TCP, som troligen borde ha 3.10 med DOS 5.0. finns på omnigate.clarkson.edu. Det är Av utskrifterna att döma så startar du<br>en specialhackad NCSA Telnet för att upp någon drivrutin FÖRE du startar --------------------------------------------- Ärende:TCP/IP -huranslutaPCtill Sun en specialhackad NCSA Telnet för att upp någon drivrutin FÖRE du startar ge en användbar terminal-emulator just<br>med PC-NFS.<br>bort dessa och försök starta med "bara"

karna från klienterna. ODI är en sån där ni har TCP/IP-kort som kan köra efter Har ett på prov och är det någon som Ärende: Lansmart.<br>grej jag inte vet ett dyft om. Var det det samma standard. Kör ni DOS på PC så känner ti grej jag inte vet ett dyft om. Var det det samma standard. Kör ni DOS på PC så känner till något om detta nät-verk. Det Min version är 3.10 och jag har tagit<br>som de hittade på därför att det bara finns det vissa nätverkspr som de hittade på därför att det bara i finns det vissa nätverksprogram som i fungerarintepåenIBM:sP70386 model bort allt vad drivrutiner som går att ta<br>fanns två fungerande specifikationer, klarar att köra direkt mot en U fanns två fungerande specifikationer, klarar att köra direkt mot en UNIX- 8573-031. Hur börjagbära migåt för att bort<br>och de bara kände att de måste ha en maskin exempelvis i ett fönster i Win- få det att fungera på den da och de bara kände att de måste ha en maskin exempelvis i ett fönster i Win-få det att fungera på den datorn? Det<br>egen, eller är det nåt genomtänkt? dows. Vet att det fungerar mellan PC-finns två program som heter MARK. Det egen, eller är det nåt genomtänkt? dows. Vet att det fungerar mellan PC- finns två program som heter MARK Det funger på de andi<br>Packetdriver och NDIS kansamsas, ODI maskiner där en kör DOS och den andra och RELSE som använ maskiner där en kör DOS och den andra och RELSE som används före vissa har men inte denna.<br>kör UNIX men jag vet inte hur det är program. Hur påverkar dessa dett nät- Kom ihåg att det är en bärbar dator av har jag ingen aning om. Token Ring kör UNIX men jag vet inte hur det är program. Hur påverkar dessa dett nät- Kom ihåg att det är en b<br>också Uoh. Nå ja det fungerar ju, Jag mot en SUN. Sagar dator av verksprogram? Tacksam också. Ugh. Nå, ja det fungerar ju. Jag mot en SUN. Verksprogram? Tacksam för svar Karl- typ 8573-031från IBM.<br>
också. Ugh. Nå, ja det fungerar ju. Jag mot en SUN. Verksprogram? Tacksam för svar Karl- typ 8573-031från IBM.

Ärende; om --------------------------------------------\_ Ämnenessen med MARK/RELEASB .........................................---- Det finns ett program som ger (Text 409) Bo Kullmar <1789> att alla pekarvektorer odyl återställs så (Text 439) Karl-E<br>
PacketDriver över ODI''. Arende: MSKermit över tcp/ip att det inte kan upstå några sådana pro- Ärende:

då behöver man inte gå över till fiber. Jag har i alla fall haft problem med MARK/RELEASE ihop med LAN-SMART.

--------------------------------------------- Kermit? (Text <sup>433</sup> ) Peter Fässberg <441> att jag inte kan använda den bärbara.

("Text 440) Nils Hammar <4341> ("Text 448) Anders Nyman <2956> skrivaren ansluten till en COM-port is- ("Text 493") Erik Andersson <5721> Ärende: Lansmart. ("Text 493") Erik Andersson <5721> Ärende: Lansmart. ("Arende: Enn Arende: Lansmart. Arende: Finns nätverket, testprogram tället kan man då få server-programmet Ärende: tcp/ip och kermit<br>Art finns speciella nätverksversioner av för NetWare 3.11 att skicka ut utskriften på serieporten nej det finns speciella nätverksversioner av för NetWare 3.11 att skicka ut utskriften på serieporten nej det vill inte lyckas även om man dessa. (MARKNET/RELNET) Vihar en gammal XT som vi använder istället? Att styra om med M dessa. (MARKNET/RELNET) Vihar en gammal XT som vi använder istället? Att styra om med MODE fung-<br>Apropå detta, så skall det finnas en som printerserver på jobbet. Jag har erarinte. Eller kan man hitta något annat går inte

(Text 441) Casimir Artmann <7296> för att göra vissa saker och då känns det NIMLOAD.BIN Jag har iofs aldrig prövat själv att sätta<br>Ärende: Novell TCP/IP och NFS rätt tungt att måsta springa hela vägen. Här var någon för et Arende: Novell TCP/IP och NFS rätt tungt att måsta springa hela vägen Här var någon för ett tag sedan som den ena som server direkt från MSKERrinns det nagon som anvander sig av upp och boota om XT-maskinen (om hade problem med att boota en Netware- MIT.INI, men jag skall pröva det. När<br>TCP/IP och NFS till Netware 3.11? Är jag ens kommer ihåg det). Server med G-

(Text 442) Per Andersson <5581> om programmet kan testa om LOGIN antar ska ligga i SYS:SYSTEM) och det (Text 497) Kent Berggren <6019><br>Ärende: Novell TCP/IP och NFS .EXE finns med jämmna intervall. Tes- går inte att lägga Arende: Novell TCP/IP och NFS .EXE finns med jämmna intervall. Tes- gårinte att lägga dit filen idet biblioteket Ärende: Intel 82586 Lan chip<br>Läs senaste numret av Byte, jag tror det ten behöver inte ske så ofta. Några tip Läs senaste numret av Byte, jag tror det ten behöver inte ske så ofta. Några tips eftersom servern vägrar att boota. Hallå<br>kan vara intressant. Slutsatsen var väl eller någon som känner för att knåpa där, du som hade probl kan vara intressant. Slutsatsen var väl eller någon som känner för att knåpa där, du som hade problemet (eller nå- kan skicka ett mail till honom?<br>Att det inte var svårt för den som redan ihop ett sådant. MHV/Anders gon an visste hurNFS och IP fungerar på BSD- -------------------------------------------- problemet? ( Text <sup>498</sup> ) Nils Hammar <4341> maskiner. men knepigt för PC-använ- (\_\_Text <sup>449</sup> ) Mikael Lindroos <7410> -------------------------------------------- Ärende: Intel <sup>82586</sup> Lan chip daren. Tror det var i Byte jag läste om Ärende: Novell 3.11 - Fråga (Text 468) Arne Nordenberg <6563> Inte troligt. Jag läste det november/de-<br>det, i viklet fall fanns nånslags nätverks- Vi har en server med 3.11 och en an det, i viklet fall fanns nånslags nätverks- Vi har en server med 3.11 och en annan Ärende: Nätverk utan dedikerad server<br>artikel där. (Jag ska nån gång råka ut för med 2.15 och när jag vill komma åt den Vad finns det för n artikel där. (Jag ska nån gång råka ut för med 2.15 och när jag vill komma åt den Vad finns det för nätverk om man har 3- kan ju i och för sig se om du hittar något<br>3.11 men har klarat mig hittills) andra servern skriver j

( Text 443 ) Thomas Althoff <3493><br>Ärende: Novell TCP/IP och NFS förklarande om man kan TCP/IP och Arende: Novell 3.11 - Fråga Om man har två PC kopplade till ett Vore tacksam om du kunde det. Jag har<br>NFS dvs. känner till hur man jobbar Ja, det är det enklaste sättet. Vill man TCP/IP-nä mend de båda. Administrationen är inte slippa frågan om lösenord när man gör MIT för att överföra filer? Vilka para- vara just detta fel.

2) Kolla om det verkligen kommer nåt sig av tokenee.sys istället för token.sys Ärende: Intel <sup>82586</sup> Lan chip -------------------------------------------- till skrivaren. Om det inte gör det, men som drivrutin. I 3.11 har den förra filen Enligt en leverantör av nätverks prylar<br>Capture är ok, kolla om programmet har ett annat namn. När det gäller 1.3 skall det finnas en bugg Capture ärok, kolla om programmet har ett annat namn. När det gäller 1.3 skall det finnas en bugg i Intels 82586 Ärende: Novell NetWare Lite något fuffens för sig av typen "high requestern har den några buggar och lan-chip. Jag testar just ett Lite-nät. Någon som<br>speed" direkt till hårdvaran. kräver fixar leverantören. 1. Har någon hört talas om det förut. har

(olika id) och vill komma åt disk-resurs till ett TCP/IPnät Jag har hittat ett pro- snart svar. Har du några specifika frågor om WP i<br>på den man inte har loggat in på, då ska gram, PRINTNET, för att skicka ut- -----------på den man inte har loggat in på, då ska gram, PRINTNET, för att skicka ut-<br>man väl kunna nyttja något kommando skrifter via nätet. Man ansluter en skri- (Text 491) Nils Hammar <4341>mm kan jag gärna försöka svara. Jag har man väl kunna nyttja något kommando skrifter via nätet. Man ansluter en skri- (Text 491) Nils Hammar <4341> mm kanjag gärna försöka svara. Jag har som heter attach (eller likn.)! vare till LPT1 på en PC och startar ett Äre som heter attach (eller likn.)! vare till LPT1 på en PC och startar ett Ärende: Intel 82586 Lan chip aldrig själv haft svårt att få WP att fung-<br>Blir man då inloggad på den andra serverprogram tex server OSKAR, dvs Det fin Blir man då inloggad på den andra serverprogram t ex server OSKAR, dvs Det finns visst beskrivet i någon fil som era med NetWare, däremot har jag sett servern. T.ex om detta är en 3.11 för 20 man döper den skrivaren till O servern. T.ex om detta är en 3.11 för 20 man döper den skrivaren till OSKAR. ingår i en av de senare packet-driver installationer som har haft alla möjliga<br>användare och 20 är inloggad på servern, På PC:arna startar man et

TSRCOM31 någonstans numera! (Såg placerat den i en litten vrå på tredje program än PRINTNET? / /erik server. Har jag missat nå't?<br>21. att det fanns en källkodsfil i alla fall på våningen på vårt kontor. Men själv så ...... SIMTEL20) härjar jag på bottenvåningen och vå- ( Text 457) Bertil Wall <4227> ( Text <sup>494</sup> ) Peter Fässberg <441> ''''''''''''''''''''''''''''''''''''''''''--\_ Ding 1- Då <sup>0011</sup> då tal' jag ner Ilätverket Ärende! NOVell/G-Server hittar inte Ärende: tcp/ip och kermit

-------------------------------------------- G:=SERVER2/SYS: och då svarar den kerad server? sun.soe.clarkson.edu.

Installationenärmycketenkeltochsjälv- ( Text 450) Ulf Hedlund <6988> Ärende: tcp/ip och kermit förklarande om man kan TCP/IP och Ärende: Novell 3.11 - Fråga Om man har två PC kopplade till ett NFS dvs. känner till hur man jobbar Ja, det är det enklaste sättet. Vill man TCP/IP-nät, kan man då använda KER- en del problem med nätverk som kan<br>mend de båda. Administrationen är inte slippa frågan om lösenord när man g

(NoTabs, NoFormFeed), Under Netware 2.15 skall man använda (Text 490) Kent Berggren <6019><br>2) Kolla om det verkligen kommer nåt sig av tokenee.sys istället för token.sys Ärende: Intel 82586 Lan chip

kommer jag då inte att kunna koppla in resident program: redirect lpt1 OSKAR står det visst Vem som hittade buggen.<br>mig på den servern eller ?? /Anders dvs allt man skickar till lpt1 kommer -------------------------------mig på den servem eller ?? /Anders dvs allt man skickar till lptl kommer --------------------------------------------- ( Text <sup>504</sup> ) Marcel B08 <8114>

-------------------------------------------- --------------------------------------------- erar bra men: Om man nu måste ha -------------\_---«\_-----------------------.-

det svårt att installera, administrera? Jag undrar om någon har sett något litet samma problem. Det verkar vara någon mit-MS>-prompten så fungerar det för<br>Mvh Casi 17SR-program som kan testa om nät- slags hönan-och-ägget-p --------------------------------------------- verket fortfarandelever. Deträcker med :et hittar inte NIML()AD\_BIN (som jag --------\_-----\_----------------------------...\_ gon annan naturligtvis) hur löser man

 $5$  maskiner och inte vill ha någon dedi- i den senaste packet-driver filen från kerad server?

Äfende= Novell TCP/IP och NFS -------------------------------------------- ( Text <sup>485</sup> ) Erik Andersson <5721> ( Text <sup>499</sup> ) Kent Berggren <6019> Speciellt Karamaniförväggöra "ATTACH" metrar ska sättas ? Jag tänkte mig att ---------------------------------<br>
till den andra servern. man på den ena PC:n skriver KERMIT (Text 500) Anders Johnson <4001> -------------------------------------------- till den andra servern. man på den ena PC:n skriver KERMIT ( Text <sup>500</sup> ) Anders Johnson <4001> (Text <sup>444</sup> ) Anders Johnson <4001> -------------------------------------------- server och sedan sänder eller tar emot Ärende: WP5.1 <sup>i</sup> Netware 3.11

met? sig om mer än ca en sida text ... Det denna när du gör "SET TCP HOST liotek på fileservern presenteras som t -------------------------------------------- visade sigbero på printerserverprogram- nnn.nnn.nnn.nnn" på den ena maski- ex C:/apps/wp51 istället för Ytlapps/ (Text 445) Karl Martinsson <8185>met. Versionen (ny finns) måste varanen. På den andra gör duSERVER bara. wp51 eller något liknande, med resultat<br>Ärende: Fontload ->Netware 3.11 - ?.22 eller .21 revD och senare ... (Lus-Me Ärende: Fontload ->Netware 3.11 - ?.22 eller .21 revD och senare ... (Lus- Men först måste du sätta alla andra TCP/ att arbetsstationen inte hittar sin COM-<br>>Laseriet MAND COM som den ju söker på C: >Laserjet stigt att man släpper 3.11 med en sådan IP-parametrar som Broad-cast-adress, MAND.COM, som den ju söker på C:.<br>= Jag vet inget om Fontload (ett separat bug!) Man lär sig ... BjörnL mask etc. mask etc. Eftersom de

-------------------------------------------- --------------------------------------------- 2. Hur når man intel <sup>i</sup> usa via email? Att ter? Kompabilitet? (Text <sup>447</sup> ) Anders Nyman <2956> (Text <sup>453</sup> ) Erik Andersson <5721> fråga i här i sverige är nog uteslutet. --------------------------------------------- Man vill aldrig brätta sådant för oss. Det Om man har två servrar på samma nät PÅ mittjobb harvi ett antal PC anslutna äri alla fall min erfarenhet. Tacksam för Ärende: WP5.1 i Netware 3.11

arkiven från clarkson. Om inte annat problem.

Ärende: Intel 82586 Lan chip som man vill binda samman? Intel går att nå som 'intel.com'. Pröva Vad skall man ha för kort och programmed postmaster eller root. vara? Ej över 1000 Skr per burk..

Ärende: Fontload ->Netware 3.11 - ( Text 451 ) Björn Löfgren <7648> filer på den andra. Vi hållerpåjobbetpåatt installeraWP5<sup>1</sup> >I\_ase1jet Ärende: Nowell 3.11 och Windows 3.0 -------------------------------------------- <sup>i</sup> eranvändarversion på Netware 3.1 1. Jag har misslyckats med att köra Font- Hade svårt att få ut användarnas ( Text 487 ) Peter Fässberg <441> Det är inte klart ännu, och det händer load via Novell Netware 3.11 till HP Windows-filer (Write och PM 4.0) på Ärende: tcp/ip och kermit skumma saker. När man har startat WP,<br>Laserjet II. Skall det gå, eller behövs en NEC laser … Lasern fick sändningen Ja, det Laserjet II. Skall det gå, eller behövs en NEC laser … Lasern fick sändningen Ja, det kan man. Du måste ge vardera PC kan programmet få för sig att C: är en<br>särskild nätverksvariant av program- men PS-skrivaren resetade om enhet på fileservern, så att aktuellt bibmask etc. Gigat to Fontload (Ettersom den fått för sig att C: = Någon som har en färdig INI-fil kanske filserverns SYS:, letar den på fel ställe. program?), däremot kan ju nämnas två -------------------------------------------- Någon som har en färdig INI-l kanske lserverns SYS :, letar den på fel ställe. saker - (Text 452 ) Casimir Artmann <7296> kan skicka upp den ? Det där med mappningar är f ö ett rätt (Sett rätt till att ha rätt Capture inställningar Ärende: OS/2 - Netware 19796> mennentennentennentennentennentennen sk 1) Se till att ha rätt Capture inställningar Ärende: OS/2 - Netware -------------------------------------------- skumt kapitel, tyckerjag, dvsjag tycker

1. Har någon hört talas om det förut. 1. har några synpunkter eller erfarenhe-

Ärende: Om man har några maskiner

(Text 505) Mattias Ericson <6615> Ärende: Novell NetWare Lite Mycket intresserad av all information du kan ge, har fått reklam bladet från ÅF:en em det är ju lite chansartat att köpa bara för att testa (i alla fall för oss då vi inte har ett stort behov av ett nät) / Mattias

(Text 506) Mattias Ericson <6615> Ärende: Om man har några maskiner som man vill binda samman?Novell Lite kostar 1000:-/station./Mattias

(Text 507) Mattias Ericson <6615> Ärende: WP5.1 i Netware 3.11 Jag hade lite problem med mapping innan jag riktigt fattade det. Kort sagt så kan man förklara Mapping på följande sätt.

Låt säga att disken ser ut så här:

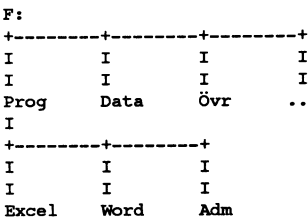

Normalt så är vägen från rooten ner till programbiblioteken längre än i exemplet men man kan göra så här. P: mappas till PROG

Z: mappas till DATA

X: mappas till ÖVR

kort sagt så fungerar Mapping som en slags sökväg, det blir ju lättare att nå t.ex excel när man "mappar".

Kommer inte i håg om man måste ange en search till de enheter som man har "mappat upp" eller om det var till under biblioteken man skulle ange en search till (Excel, Word och ADM)

..............................

(Text 508) Peter Fässberg <441> Ärende: Om man har några maskiner som man vill binda samman? Då har du LanSmart och LanTastic också. Men du får inga nät-kort för under 1,000:- ...

(Text 509) Mattias Ericson <6615> Ärende: Om man har några maskiner som man vill binda samman? Novell Lite tror jag mer på än LanSmart och LanTastic, främsta orsaken är Novells stora och i många fall kunniga ÅF skara. Novell har ju även pysslat med nätverk under mer än 10år. Med Novell Lite så behöver man inte byta ut utrustning om man skulle växa ur nätet och vill byta upp sig till Novell 2.2 eller 3.11 då alla näten använder samma nätadaptrar. I Industriell Datateknik hittar jag följande priser på Ethernetkort. AKS Infpormationssystem Novell NE1000 1.350:-Novell NE2000 1.650:-Novell NE/2  $2.300:$ 

Jag har sett fler leverantörer, hittar dock ingen i de senaste numren.

(Text 510) Anders Wedebrand <5960> Ärende: Mappningar i NetWare 3.11

Det finns två sätt att utföra mappningar, antingen som mappningar eller som SÖKmappningar. En vanlig mappning görs med genom MAP enh.bet=volym:sökväg, t.ex MAP P:=SYS:APPL/ WP51 En SÖKmappning görs med MAP Sx:=volym:sökväg där x anger vilken position i din PATH som mappningen ska ha, ex S1 medför att mappningen läggs först i din PATH. Enhetsbeteckningen väljs i detta fall automatiskt av NetWare (blir den "högsta" tillgängliga bokstav; Z, Y, X,, osv). Samma exempel som ovan ger MAP S1:=SYS:APPL/ WP51 (så kan man starta WP från valfritt bibliotek). Det går även att skapa en s.k FAKE ROOT, dvs man kan mappa en enhets-beteckning såsom rot. Ex. MAP ROOT P:=SYS:APPL/WP51 gör att P:/ motsvarar SYS:APPL/WP51 och följdaktligen inte kan ändras med CD.. (vilket mappningar annars gör). MAP ROOT funkar naturligtvis även med SÖKmappningar. Just root-mappningar är bra för att förhindra att någon användare flyttar på viktiga mappningar till program eller DOS-filer (vilket annars kan ställa till en del elände).

(Text 511) Anders Johnson <4001> Ärende: Mappningar i NetWare 3.11 Betr. MAP ROOT: Mycket bra! det var något jag hade missat. Jag har visserligen litteraturen och har gått kurs, men.... Det faktum att sökvägarna ändrar sig när man "CD:ar" sig runt bland biblioteken har ställt till en del, t ex att man inte längre har någon sökväg till SYS: PUBLIC och således mer eller mindre sitter fast. Det borde gå att komma tillrätta med med hjälp av MAP ROOT.

(Text 512) Casimir Artmann <7296> Ärende: Novell com2: ingen utskrift På en PS/2-80 med Netware 3.11, har jag ett seriellt kort med två portar, som är satta på com2 och com3. Med Pconsole definierar jag upp skrivare 3 på port com2, både till IRQ3 och utan IRQ. När jag gör load pserver får jag felmeddelandet printq cannot be serviced by printer 3. Version 1.22 av pserver.nlm används. IRQ3 används bara av det seriella kortet, Boca, och då för såväl  $com2 som com3.$ 

(Text 513) Casimir Artmann <7296> Ärende: Novell com2: ingen utskrift

Jag har hittat felet. Det var något fel i definitionen på printkön. När jag tog bort printkön och skapade den på nytt försvann problemet.

--------------(Text 514) Casimir Artmann <7296> Ärende: TCP/IP router

Om man har två lokala nät med en router imellan, kan man har samma Cnätnummer?

(Text 515) Peter Fässberg <441> Ärende: TCP/IP router Njae. Du måste (bör) i så fall göra två sub-nät av ditt C-nät.

(Text 516) Kent Berggren <6019> Ärende: TCP/IP router

Du att subnet dela ett klass c-nät rekommenderar jag inte. Jag tror att det inte fungerar med roter. Det du skall göra är att ha 2 klass C nät. Men se upp vad du köper för router. Det är bara CISCO som ni skall använda.

(Text 517) Per Andersson <5581> Ärende: TCP/IP router

Jodå, visst funkar det. Subnetting kallas det, och om man ska dela ett C-nät i två får man sätta nätmask på sju bitar. Man har då 1-126 på ena sidan och 129-253 på andra sidan. Själv har jag subnettat mitt B-nät med åtta bitar, dvs jag har x.y.1 och x.y.2 osv. som separata nät. Ciscon klarar också att ha flera ip-adresser på ett interface, så man kan ha x.y.(2-5) på ett interface och x.y.6 på ett annat.

(Text 518) Peter Fässberg <441> Ärende: Crynwr Packet Driver Collection

Russel Nelson har slutat på Clarkson Univerity och startat eget. Han har köpt rättigheterna till "Clarkson Packet Driver Collection" och bytt namn på den till "Crynwr Packet Driver Collection". Man har nu möjlighet att köpa support från honom.

Skulle tro att han flyttar filerna från sun.soe.clarkson.edu till sin egen crynwr.com.

(Text 519) Börje Gustavsson <3374> Ärende: Novell Lite contra LANtastic. Jag tror inte man ska jämföra dessa två. Novell Lite är ett synnerligen minimalt nätverk som visserligen i viss utsträckning kan dela diskar och skrivare. Novell Lite är betydligt långsammare en LANtastic. Man kan dessutom inte göra en nätverksinstallation av Windows i Novell Lite! Det kan man naturligtvis i LANtastic. Brevlådesystem saknas i Novell Lite. Säkerheten i Novell Lite ligger i att man kan vara supervisor eller inte, medan man i LANtastic har ett tiotal olika säkerhetsparametrar.

-------------------------(Text 520) Kent Berggren <6019> Ärende: TCP/IP router

Funkar det verkligen? Jag har för mig att det inte fungerar sedan om du skall koppla ihop det igen. Låt mig förklara. Vi delade ut en subbnets del av ett klass B nät. Denna del var på 512 datorer. Sedan tog de i sin tur och delade upp det i subbnet. Då blev det problem när de skulle koppla ihop sig med oss som hade ett rent subbnet på 512 datorer. Jag kom inte ihåg vad problemmet var men jag skall fråga Staffan Haggnel som programmerade routern.

(Text 523) Mattias Ericson <6615> Ärende: Novell Lite contra LANtastic. Det jag skall ha nätverket till är att dela ett patientregister och dela skrivare. Uppställningen kommer att se ut så här:

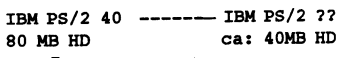

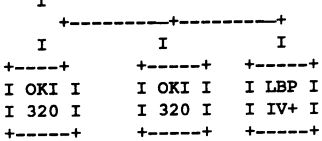

I Patientadministrationsprogrammet så är det inga problem att skriva ut på skrivarna som är anslutna till den kombinerade arbetsplatsen/servern (antar jag..). Man talar väl bara om i någon setup i nätverksprogramvaran att utskrifterna på t.ex LPT1 skall skickas över nätet till serverns LPT1 (som man gör i Novell 2.2).

Kommer det inte att fungera med utskrifter från den nätanslutna arbetsstati om jag t.ex kör Windows Write och vill skriva ut mitt dokument på laserskrivaren som är ansluten över nätverket? Om det inte fungerar så hur löser man det lättast utan att byta från Novell och helst inte från Novell Lite till Novell 2.2 p.g.a Novells egna diskformattering och problem det medför att köra Windows på den kombinerade server/arbetsplatsen?

/Mattias P.S Ursäkta rörigheten.

(Text 524) Peter Fässberg <441>

Ärende: TCP/IP development på SCO Unix

Har någon TCP/IP Development system ? Jag behöver kompilera ett program och har inte Development själv. ................................

(Text 527) Arne Nordenberg <6563> Ärende: Novell NetWare Lite Har varken synpunkter eller erfarenhet av NWLite men du är välkommen att berätta om dina synpunkter och erfarenheter när du nu har testat det lite!

(Text 528) Björn Löfgren <7648> Ärende: Mappningar i NetWare 3.11 Det kan bero på att det kom förts på 2.15C. Många hade 2.15A och 2.15B var väl inte så vanlig! Bra är falsk rot om man hare ett program som vill schwappa och man inte vill upplåta novelldiskens rot merd skrivrättigheter(och det vill jag inte). BjörnL

(Text 530) Per Andersson <5581> Ärende: TCP/IP router

Nja, du ska inte göra ytterligare subnät. Alla subnät bör nog ha lika många bitar. Det går säkert att fixa ännu mer kufiska nät, men då bör man nog ha tillgång till Sven Storgärds eller nån liknande. Ett subnät på 512 ? Ni kanske delade bitarna fel nånstans?

(Text 531) Kent Berggren <6019> Ärende: TCP/IP router

Ärsch 7 bitars subbnet mask du vet. 255.255.254.0 Man skall inte göra som ett annat bolag gjorde de delade upp olika saker på olika subbnät. På ett skulle de ha alla router på ett annat alla hosta och på det 3 alla terminalervar som skulle göra mot hostarna och routrarna. Om ni kan lite om routers så ligger ni säker under golvet. Det roligste var den

konsult som skulle förklara det hela disken(NEC, 600 MB) inte mådde bra. nen, de heter Instrumentbyrået AS i utan att tala om för dem att det gjort fel Efter inte särskilt moget, men dock, Kongsvinger (de kallas även IBAS)

Du kan inte göra en nätverksinstallation söka köra upp den med disketter. Det Har du provat att återkopiera? ( Text <sup>576</sup> ) Sven Wickberg <1384> av Windowsi Novell Lite utan du måste visade sig(när Krister på Jet undersökte Har du simulerat en diskkrasch? For- Ärende: Apropå diskkraschar<br>göra en lokal installation på varje dator. ) att ett lager skurit i hårddisken göra en lokal installation på varje dator. ) att ett lager skurit i hårddisken, och att matera disken för en rätt så verklighets- "Ett gott omdöme beror på erfarenhet<br>Sedan kan du definiera en skrivare i detta bromsade den Sedan kan du definiera en skrivare i detta bromsade den så att den gick för trogen simulering, och försök sedan att och erfarenhet får man på grund av verstauera disken.<br>Windows så att den hittar nätverks-långsamt. Windows så att den hittar nätverks- långsamt. restauera disken. dåligt omdöme." (B. Le Patner) skrivaren. Det är möjligt och troligt att Den uppmärksamme läsaren kommer<br>du tvingas ändra i WIN.INI och vid det här laget säkert fram till tanken:

Och så tror det att det skall fungera. jag är mycket duktigare nu än när jag Peter Lötberg håller på att lägga en hin- började med Nätet i höstas. Tänk bara!

som gäller nu. MVH Hem-ik Stenquist --------------------------------------------- drivrutin för bandmaskinen har jag på från 2.0aärdeokrypteroch förs över-Allt

utan att tala om för dem att det gjort fel Efter inte särskilt moget, men dock, Kongsvinger (de kallas även IBAS), (Text 574) Karl Lindström <837><br>Fast han viste att det var åt helvete...... övervägande, "tog jag ned "syst Fast han viste att det var åt helvete....... övervägande, " tog jag ned " systemet kostnaden för en komplett rekonstruk-<br>1. East han viste att det var åt helvete....... med DOWN efter att ha loggat ut en tion ligger på ca: (Text 532) Per Andersson <5581> användare och tre printerservers. Min mer det kostnad för organisering av Västerbron mestadels består av dators-<br>Ärende: TCP/IP router omogna förhoppning var givetvis att data. /Mattias chef Jo, detvarganska roligt...... Man kanske omogna rornoppning var givetvis att data. /Mattias chefer som inte hade tagit backup.<br>Jo, detvarganska roligt...... Man kanske något mjukvarumässigt hade gått lite ----------------skulle prova ? Så kan man ringa Upnet snett och att det skulle fixa sig vid om- ( Text <sup>572</sup> ) Kjell Bävergren <579O> sedan... start. Nåja, fileservern, en Leo 486/30 Apropå backuptagning; Kör du backup (Text 575) Marcel Bos <8114><br>(Text 533) Börje Gustavsson <3374> lyckades i alla fall få upp den lilla DOS- till band eller diskett och lever i tro (Text 533) Börje Gustavsson <3374>lyckades i alla fall få upp den lilla DOS-<br>Ärende: Novell Lite contra LANtastic. partitionen på den sjuka disken och du är skyddad? Då bör ni tänka över<br>Du kanske kan få det att fungera. D Du kanske kan ia det att fungera. Det vakna som DOS-maskin, men sen var bland annat dessa saker: dade diskar där man lägger skivorna i<br>ska gå att göra så, men med Windows detstopp. Den vägrade att läsa SERVER Har du kontro att man aldrig kan vara säker. 1984 heller någon större glädje med att för- är nog inte många som har gjort detta.<br>Du kan inte göra en nätverksinstallation söka köra upp den med disketter. Det Har du provat att återkopiera

du tvingas ändra i WIN.INI och vid det här laget säkert fram till tanken: Du har väl en färdigkonfigurerad kopia (Text 577) Anders Johnson <4001><br>SYSTEM.INI men Novell lämnar inga "Jadet var väl bara att byta disk och läsa in backup:en då? "Just det! En helt Du har väl en kopia av "log-filen" som Jag har hoppat gummisnodd på Gärdet<br>normal tanke, så Ni är alla förlåtna! många backup-program skapar? ("Re- tidigare, kanske skall börja med broho --------------------------------------------- l10l'IDal ïallkß, Så Ni är alla förlålnal många backup-program Skapar? ("Re- tidigare, kanske skall börja med brohopp (\_\_Text 534) Börje Gustavsson <3374> Emellertid: Snyft! Ingen backup! Vi har store-programmet" kan behöva en så- i stället. Det lär påminna mera om det Arende: Novell NetWare Lite visserligen en tjusig bandstation med dan....).<br>Några saker harjag synpunkter på redan 250MB-kassetter, men jag hade inte Du förvarar väl inte backupmedia på 25OMB-kassetter, men jag hade inte orkat lära mig använda den ännu, för det nu, innan jag testat allt. Jag tycker inte orkat lära mig använda den ännu, för det samma ställe som datorn? (Ganska trå- (Text 578) Karl Lindström <837> om att man inte kan köpa en riktigt fanns ju så mycket annat viktiga om att man inte kan köpa en riktigt fanns ju så mycket annat viktigare att kigt om både dator och backup brinner Ärende: Apropå diskkraschar licens på programvaran utan att man göra, och utrustningen var ju så ny att upp, eller hur...?). Man kan ju till exem- Jaha, då är vi två som har provat det, fast<br>måste köpa en till varje enskild dator. den inte rimligtvis måste köpa en till varje enskild dator. den inte rimligtvis kunde börja paja re- pel flytta backupmedia från bostaden det sker ju utan (skydds)nät.<br>LANtastic är snabbare och har större dan nu. Viss tröst har jag i att inga LANtastic är snabbare och har större dan nu. Viss tröst har jag i att inga till arbetet, och tvärtom.<br>möjligheter att "trimmas in" till en spe- ovärderliga data har gått förlorade, det Som vanligt så är det lite sunt förnu möjligheter att "trimmas in" till en spe- ovärderliga data har gått förlorade, det Som vanligt så är det lite sunt förnuft cifik installation.<br>För bara framförallt uppläggningen av ca som betyder väldigt mycket i säkerhets ( Text <sup>535</sup> ) Kent Berggren <6019> på nytt ( inga problem, bara någon dags jag på. elska hoppet? Inte med gummisnodd Ärende: TCP/IP router arbete ). Dessutom kommer allt att bli Några kanske säger: "-Nåja, jag har i runt benen utan hamprep runt halsen:-)<br>De kör inte med sisco routers utan U.B. mycket stilfullare och elegantare, för vilke De kör inte med sisco routers utan U.B. mycket stilfullare och elegantare, för vilket fall som helst mina original-<br>Och så tror det att det skall fungera. jag är mycket duktigare nu än när jag disketter i säkert förvar. Så Peter Lötberg håller på att lägga en hin- började med Nätet i höstas. Tänk bara! bara att kopiera tillbaka efter ett missöde, Ärende: Från NW 2.x till 3.x till 3.x till 3.x till 3.x till 3.x till 3.x till 3.x till 3.x till derbana för routers. Denna test för att se Att få börja om på nytt, när man redan någon backup av annat än mina inknap- Kan man göra ovanstående byte utan att han tit har med annat till av han att beinde byte utan att har hur bra routers av olika fabrikat pratar har skaffat sig erfarenheter! Vilken pade data behövs därför inte." alla volymer och filer försvinner? Eller<br>med varandra blir ganska kul om jag lycka! Tänk om det funnes en paralle med varandra blir ganska kul om jag lycka! Tänk om det funnes en parallelli Ja, visserligen är detta sant. Men hur är \*måste\* man börja från början och

( Text 536 ) Kent Berggren <6019> moral och sånt där är ju löjligt." Det jag man skulle ställa in allting i alla pro-<br>Ärende: Novell NetWare Lite har fått lära mig är i alla fall: Om disken gram? Och hur var det nu bibliot

är bara framförallt uppläggningen av ca som betyder väldigt mycket i säkerhets- Ärende: Apropå diskkraschar<br>180 användare som måste knappas in sammanhang, dessa enkla tips bjuder ... eller varfyr inte det ursprung -------------------------------------------- <sup>180</sup> användare som måste knappas in sammanhang, dessa enkla tips bjuder ..eller varfvr inte det ursprungliga eng-

livet också.<br>För att citera Olle Adolphson: "... sens- rutinerna i alla program? Minns du hur en restore från något band eller så? -------------------------------------------- För att citera Olle Adolphson: "... sens- rutinerna <sup>i</sup> alla program? Minns du hur en restore från något band eller så? Årende: Novell NetWare Lite har fått lära mig är i alla fall: Om disken gram? Och hur var det nu biblioteks- (Text 581) Anders Wedebrand <5960><br>Är det någon som har lust att skriva en krånglar, spara allt som låter sig spa Är det någon som har lust att skriva en krånglar, spara allt som låter sig sparas strukturen skulle se ut? Och alla dessa Ärende: Från NW 2.x till 3.x (ill 3.x till 3.x till 3.x till 3.x (ill 3.x en et ska gå alldeles utmä liten beskrivning på Novell NetWare innnan du stänger av, efteråt kan det odokumenteradeinställningarman hade Det ska gå alldeles utmärkt att uppgra-<br>Lite kontra den stora. Ärende: TCP/IP vara för sent. Det går visserligen jobbat fram i diverse filer...? Adios! dera från 2.x till 3.11 (dock har jag inte

-------------------------------------------- att han skulle försöka fixa lagret med Jag är medveten om de flesta av de -såjag fickmata in alla användareigen, (Text 538) Henrik Stenquist <7731> litet s symaskinsolja, men lagret var kisker och lämpliga åtgärder som du ca 100 st). Vad som inte förs över i<br>Ärende: Novells IPX och NET?-filer visst svårt att komma åt, sade han. Det k Ärende: Novells IPX och NET?-filer visst svårt att komma åt, sade han. Det räknat upp, det var bara så att " det hela samband med uppgraderingen är använ-<br>Var kan jag hitta senaste versioner av skall bli riktigt roligt att Var kan jag hitta senaste versioner av skall bli riktigt roligt att börja om från inte hade hunnit komma igång riktigt damas lösenord eftersom de är ännu, det var ju så nytt...". Färdiginställd krypterade i NW2.1x. Uppgraderar du<br>drivrutin för bandmaskinen har jag på från 2.0a är de okrypter och förs över. Allt (Text 570) Sven Wickberg <1384> min arbetsstation, men skall fixa en dis- detta enligt NW-manualen mvh Ankan<br>Ärende: Apropå diskkraschar kett för det också. Det jag inte hade var interationalen manualen muh Ankan ( Text <sup>567</sup> ) Casimir Artmann <7296> Ärende: Apropå diskkraschar kett för det också. Det jag inte hade var --------------------------------------------- Ärende: Bugg i netware - NFS Närjag läser ditt inlägg kommerjag att en färdig bootdiskett med Netware 3.11 (Text 582) Marcel Bos <811 ( Text 582 ) Marcel Bos <811<br>I Netware NFS 1.1 rec finns en bugg ittänka på vad en numer I Netware NFS 1.1 rec finns en bugg i tänka på vad en numera arbetslös f d samtlämpligastartfilermedalla NLM:ar Ärende: Apropå diskkraschar<br>rättigheter. Group och onwer id kan hög SÖ-tjänstemanskrevisittsistarund- som vi a rättigheter. Group och onwer id kan högSÖ-tjänstemanskrevisitt sista rund- som vi använder. De fanns bara på den ändras av sig min data hava fundata hava hava hava hava hava kvar ju hellre jag mindata hava kvar än störta h kraschade hårddisken, och det var ju med alla blan uppochned:-) skall finnas. Kom ihåg: Optimister och pessimister uppenbartfel.Jaghadevisserligenorigi- --------------------------------------------- --------------------------------------------- har rimligen rätt och fel lika ofta. Det är naldisketterna, men dethjälperintelångt ( Text <sup>583</sup> ) Casimir Artmann <7296> ( Text 569 ) Anders Johnson <4001> bara det att optimnisterna har mycket när man är grön och inte har namnen på Ärende: Från NW 2.x till 3.x alla de rätta drivrutinerna i huvudet. Sätt upp en ny server, installerad 3.11 Härom dagen var jag på kurs hela da- --------------------------------------------- Framför allt hade jag inte tvingat mig och kör Upgrade för att föra Över' allt telefonsvarare att det var strul med vårt Ärende: Apropå diskkraschar var alltså mest fråga om de initial- Detta görs dock inte på en kafferast.<br>LAN (Novell Netware 3.11). Jag åkte Det finns ett företag i Norge som ägnar s LAN (Novell Netware 3.11). Jag åkte Det finns ett företag i Norge som ägnar svårigheter man kan ha när man ställs Alla användare behöver nya lösenord<br>till jobbet och konstaterade raskatt SYS- sig åt att restaurera krachade sig åt att restaurera krachade skivmin- inför något nytt. Nu är jag begripligt då de inte förs över, gäller 2.15 och nog, mera motiverad.

router att skicka disken till Amerka't för att --------------------------------------------\_ provat i verkligheten, disken på vår Verkligen spännande. Återkom gärna rädda innehållet, men det lär kosta ( Text 573 )Anders Johnson <4001> server la av efter att vi tagit backupen femsiffriga belopp. Jag föreslog Krister Ärende: Apropå diskkraschar men innan vi hann börja uppdateringen<br>Att han skulle försöka fixa lagret med Jag är medveten om de flesta av de -så jag fick mata in alla användare

från den gamla maskinen till den nya.

kan det också bli strul med. Att lägga programvaran, man får lägga sådana som mest säljer Amiga500 samt lite samma ställe är att inga data behöver<br>Lan det också bli strul med. Att lägga programvaran, man får lägga sådana C upp ny ärdetlättaste. Mac-support fung- kommandon i t.ex Autoexec.bat. Commodore, vet ej hur det är i övriga transporteras over natet (okad saker-<br>erar på ett annat vis. lättare i 3.x. Client- Angående Windows så kan man i erar på ett annat vis, lättare i 3.x. Client- Angående Windows så kan man inte landet.)<br>Information and the social media of a statement of the second of the second media of the second matter is att<br>Information of the secon

mycket stabilare. Kanske berodde de ningar jag kör. Arende: NetWare Lite EAD avbrottsfria nätverksuttag. I en<br>störningar som vi hade förut nå dålig Dock så kan man invända motatt säker- LANtastic NOS + 2st 10Mb ethernetkor

( Text 586 ) Börje Gustavsson <3374> fálle). övrigt inte heller Novell Lite) utan då kallar det oärligt.

funktion jag vill ha från nätet var att ( Text 591 ) Mattias Ericson <6615> liga som inte klarar av att ta backup på Såjag ställer mig lite frågande införvad kunna komma åt gemensamma filer och Ärende: NetWare Lite Bindery mm. Bindery mm. Detter at du menar egentligen. skrivare och till det så duger Ute allde- Det är onekligen en svår sits för Novell, Dessutom förstår jag inte de "osmak- ---------------------------------------------

var att skriva ut till en skrivare som inte introduverar Lite så är det för att ta informationalla and the mann<br>En påslagen, det verkar vara en liten kunder från Lantasticm.flmende vill jugget (Text 601) Mattias Ericson <6 bugg, tror det man ville skriva ut kom- helst inte att Ute skall "ta" kunder från Ärende: NetWare Ute intressanta inlägg!

programvara för OS/2 uppför sig inte göra en s.k Nätinstallation, d.v.s att man Förresten så ligger inte Lantastic i baserade nätverk ar att sakerheten ar i<br>samma för 2.15 och 3.11, kan ställa till installerar Windows på s problem för vissa program. Var 2.15 man får installera Windows lokalt på Novell 2.2? servern med en dosdiskett så ar allam spärrar satta ur funktion. stabilare än 3.11, eller beror fler pro- varje maskin (välj MS Net som /Mattias P.S En annan fördel är att man spärrar satta ur funktion.<br>blem på att man laddat fler NML än nätverkstyp). Jag tycker att det annars lätt kan nätverkstyp). Jag tycker att det annars lätt kan uppgradera till Novell 2.2 eller Jag tycker att man lurar kunden när man<br>fungerar alldeles utmärkt med Windows 3.11 från Lite, de har visst något slags säger att allt är kom VAP. Någon som har erfarenhet? fungerar alldeles utmärktmedWindows 3.11 från Lite, de har visst något slags säger att allt ar komplett med kablar och .........................................---- och NW lIte, man får upp nätverksenhe uppgradßrígspfís- H21' höft att det inte allt» då de kablar §°m levefefåfs med

oktober förra året och summan av alls är Speciellt dålig. inte Så <sup>811</sup> det ''''''''''''''''''''''''''''''''''''''''''""" "å3°l"nda s\_äk°'h°t så flm" man km" kardemumman är att allting blivit märks på något sätt elelr så i de tillämp- (Text 592) Börje Gustavsson <3374> med ett fast installerat nätverk med t.ex<br>mycket stabilare. Kanske berodde de ningar jag kör. Körterender – Är

störningar som vi hade förut på dålig Dockså kan man invända mot att säker- LANtasticNOS + 2st 10Mb ethernetkort sådan tillämpning kan man väl säga att<br>installation från första början, (jag fick heten är obefintlig i ett s heten är obefintlig i ett sådant nät, man + kabel och kontakter svenska och eng-<br>har två användarnivåer (Supervisor och elska menyer i programmen, svenska anslutning, till detta kommer installa-

med den nya hårddisken som vi hade man genom att man på servern anger LANmed upp till 300 användare/server. Tör kunden redan från början att "Ditt<br>könt i samma veva, installerade 3.11 vilka bibliotek som skall vara tillgän köpt i samma veva, installerade 3.11 vilka bibliotek som skall vara tillgäng- Jag tror inte NetWare 2.2 kommer i fastighetsnät med 30 anslutningar kom-<br>och körde kopiering av data från gamla liga på nätet (kör man med en d liga på nätet(kör man med en dedicerad närheten av dessa priser. met att kosta 75.000:-" i stället för att ser<br>server kan man ju låta användarna ha LANtastics kort är 100% NE2000 sådana saker skall komma fram i efteratt notera, vår gamla server (Samsung C:/Bokfor/Data skall heta "Datafiler", LANtastics AE2 ethernet kort och No- /Mattias AE2 ethernet kort och No- /Mattias AE2 ethernet kort och No- /Mattias annung nå varie station får m <sup>386</sup> xxMHz) gick inte att köra som på varje station får man då för in kom- vell NetWare 2-15- ------------------------------------------- server med 3.11 versionen av NetWare. mandot Net Map G: Datafiler, det med- ---------------------------------------------- (\_\_T6XI 603 ) Börje G\lSl8VSS011 <3374> Tur nog hade vi garanti kvar på burken, föratt om mandå skriver G: så hammnar (Text 595) Mattias Ericson <6615> Ärende: NetWare Lite<br>så vi fick detta smidigt fixat av vår man i C:/Bokfor/Datafiler och man kan Ärende: NetWa så vi fick detta smidigt fixat av vår man i C:/Bokfor/Datafiler och man kan Ärende: NetWare Lite Unite Commediative and the påverkar (Commediative "Sammed") och det är "ärligare" eller inte påverkar inte stega upp genom fi återförsäljare. /Anders inte stega upp genom filhirearkin med

Netware NFS rel 1.2 finns ute nu och Man kan tilldela vissa bibliotek priset. Man kör ju aldrig med en lös nader när ett nätverk ska installeras. ersätterrev 1.1.Uppgradering utan kost- supervisorstatus, det medför att bara n kabel mellan datorerna utan det är ju Sedan är det en frågan om god affärsetik nad pga bugg med rättigheter. Leve- användare med supervisorstatus kan fasta nät som gäller och då drar ju priset om du väljer att öppet redovisa alla<br>ranstid 2-3 veckor beroende på leveran- komma åt dem. Förresten så tror ranstid 2-3 veckor beroende på leveran- komma åt dem. Förresten så tror jag nu i väg lite). Kostnada Lantastic för kostnader från första stund eller inte.<br>Kor. Men ethernetkort, sladdar, T-kors och att man indela efter oli tör. att man indela efter olika användare Jag skulle då inte använda Lantastic för Men ethernet Men ethernet

här? göra "autologin", d.v.s att man loggarin backuprutiner (backupstation på Ärende: NetWare Ute -------------------------------------------- med autoexec.bat det medför ju att servern), , klart bättre säkerhet, garante- OK Det följer ju iofs. med <sup>i</sup> användarna inte behöver bry sig om

# --------------------------------------------- ( Text 590) Börje Gustavsson <3374> -------------------------------------------- Då tyckerjag att det är bättre att ta med

Bara <sup>i</sup> största allmänhet. Kör du det med fat ett par licenser av NetWare Ute för LANtastic NOS 4.1 har enligt tester <sup>i</sup> ------------------------------------------- du det med Windowsinstallation? mm NOS är ca 50% snabbare vid liknande än NetWare 2.2. Bättre backuprutiner, Ärende: NetWare Ute mm installation. Jag tycker det verkar som skriver du, på vad sätt? På LANtastic Jag harinte sett någon som mrknadsfört

kunder från Lantasticm.fl men de vill ju En liten grej som skiljer sig från stora stor fördel med att köra Lite trots att det

samma prisklass som det minsta princip obefintlig, det räcker ju att boota<br>Novell 2.22 overn, med en dosdiskett så är alla

(typ F:) i filsystemen, utskrifterna fung- är lika enkelt att uppgradera från nätet endast duger i typ en lektionssal<br>1931 erar också utan problem. Kantastic till riktiga Novell eftersom där alla datorer står på ett led. S Ärende: Från NW 2.x till 3.x erar också utan problem.<br>Vi uppgraderade vårt 2.15 till 3.11 i Jag tycker att prestandan på nätet inte Lantastics kort inte är 100% kompatibla. använda nätet "seriöst" och ha

inte va med då) eller också på förbätt- har två användarnivåer (Supervisor och elska menyer i programmen, svenska anslutning, till detta komme.<br>
ringar i programvaran. Manlig användare). Tilldeln och engelska manualer kost ringar i programvaran. vanlig användare). Tilldeln och engelska manualer kostar idag tion för 500-800:-/timme.<br>Vilauppnya 3.11 på en temporär server enheterna på nätet (F: och så) tilldelar 7390:- + moms. Licensen gäller f enheterna på nätet (F: och så) tilldelar 7390:- + moms. Licensen gäller för ett Jag tycker att det är ärligare att tala om<br>man genom att man på servern anger LAN med upp till 300 användare/server. för kunden redan från bör

disken på 2.15 systemet till nya disken. server kan man ju låta användarna ha LANtastics kort är 100% NE2000 sådana saker skall komma fram i efter-<br>Sen hytte vi helt enkelt disken och tillgång till allt, men körman på en i Sen bytte vi helt enkelt disken och tillgång till allt, men kör man på en icke kompatibla. Vi har installerat ett nät hand när kunden inser att man inte formatterade om den gamla. Dock, värt deciderad server så anger ann t formatterade om den gamla. Dock, värt deciderad server så anger amn t.ex att med ca 50 datorer. Det körs på ha "lösa<br>att notera, vår gamla server (Samsung C:/Bokfor/Data skall heta "Datafiler", LANtastics AE2 ethernet kort

--------------------------------------------- hjälp av cd... tar ca: 7000:- det tillkommer kort och hårdvara som gör att man faktiskt kan (Fy vad ostrukturerat det sista stycket kablage (kablage tycker jag förövrigt är blev...)<br>"osmakligt" att skriva ett det ingår i Ärende: Netware NFS 1.1 - bugg blev...) "osmakligt" att skriva ett det ingår i Det tillkommerju alltid en hel del kost-

--------------------------------------------- också (skall kolla i manualen vid till- något nät större än ca: <sup>5</sup> datorer (för slutmotstånd följer med även om du Ärende: NetWare Lite En finess jag tycker att är mycket bra (i skulle jag satsa på Novell 2.2 eller 3.11 ------------------------------------------- eftersom de har bättre kapacitet, bättre Ärende: NetWare Lite användaridentiteter och likannde. / nätkort, många olika rutiner (VAP och inte att man skall marknadsföra det som Mattias Solomon Solomon Solomon (NLP) från fristående leverantörer, et komplett nätverk för endast 7995:-

( Text 600) Börje Gustavsson <3374> Ärende: NetWare Lite Vi säljer LANtastic nät, såjag har skaf- Ärende: NetWare Lite ner inte kunden sig lurad. /Mattias

amerikanska tidningar högre prestanda och program som fungerar under DOS Jag kör Ute helt ensamt på nätet, den --------------------------------------------- göra på NetWare. Där finns det åtskil- nätverksinstallation.

les utmärkt till. Uintastic m. har ju tävlat mot Novell liga" i det faktum att det trots allt följer Jag tycker att det fungerar stabilt och 2.2 under en längre tid och har således med hårdvara som gör att man kan köra Ärende: Fråga 2, TSR'er och nätkort! säkert, dock dyker servern om man pro- utvecklats rätt mycket. Nu när Novell igång utan ytterligare inköp. Här kommer fortsättningen, kanske

mer ut när man bootar om servern. 1984 om de större Novell näten. Dock serjag en Håller man sig till de stora fabrikaten 2) Jag tycker mig ha uppfattat att vissa till de stora fabrikaten 1998 om skiller att vissa till de s novell är att "mappningar, kopplin ar av är sämre än Lantastic, nämligen att det någon variant som klarar att säkerhets- Hur adresserar pc nätverkskortet? Hur<br>skrivare och liknande ej blir perma- finnsett stort och seriöst skrivare och liknande ej blir perma- finns ett stort och seriöstÅF:nät (i Umeå kopiera Novell, med t.ex tecmars enheter så kan man placera den på servern ...Generellt och rent teoretiskt alltså... och utföra backup nattetid, fördelenmed

högre, har jag för mig. Utskriftsköer nenta om man gör det inifrån Net- så är Lantastic ÅF:en en radiohandlare att ha servern och backupstationen på<br>kan det också bli strul med. Att lägga programvaran, man får lägga sådana

Vi uppgraderade vårt 2.15 till 3.11 i Jag tycker att prestandan på nätet inte Lantastics kort inte är 100% kompatibla. använda nätet "seriöst" och ha

vill veta? /Mattias -------------------------------------------- perintserveis mm. /Mattias eftersom det alltid tillkomer kostnader.

--------------------------------------------- om Novell inte riktigt tar Lite på allvar. kan du använda alla typer av streamers det som ett komplett nätverk. Jag har Ärende: NetWare Ute undermålig jämfört med LANtastic. eller under Windows. Det kan du inte nadsföring gett ett fast pris på en

(\_\_Text <sup>621</sup> ) Anders M Olsson <1019> även i fortsättningen. Windows 3.00 ( Text <sup>742</sup> )Anders Johnson <4001> programpaket.

Det bästa tipset är nog att strunta i att (Text 633) Casimir Artmann <7296> (Text 758) Casimir Artmann <7296> blemet löst i en nyare version.<br>
installera Windows 3.0 på nät överhu- Ärende: Windows-Netware – Ärende: Program installera Windows 3.0 på nät överhu- Arende: Windows- Netware Ärende: Programvara för MAIL mm i vud taget. Har man inte haft problem Installera Windows 3.0 på varje arbets- Netware?

att ha Windows och tcp/ip igång samti-<br>digt. Har inte orkat med Novel efter som NWPOPUP skall användas för att med- Microsoft Mail, dvs. gamla NetWork

eftervadjag har läst mig tillsåär kanske Finns det någon PC-NFS som share- fick uppgradera vår Network Courier imonitorn? Filnamn?

program installerade tar <sup>7</sup> MB på modligen inte det du ville ha. -------------------------------------------- fungerade, utom alfaslang (eller snabelhårddisken. Om man sen hart ex Word -------------------------------------------- ( Text 774) Anders <sup>M</sup> Olsson <1019> a). För att få den att fungera fickjag gå Perfect för Windows tar den ytterligare (Text 689) Bo Kullmar <1789> Ärende: WinQVT/Net in i tangentbordsmappningen och till-<br>10 MB. Om man sen multiplicerar det Ärende: PC-NFS Jag har under ett par veckor provkört dela ta <sup>10</sup> MB. Om man sen multiplicerar det Ärende: PC-NFS Jag har under ett par veckor provkört dela tangenten det värdet. med tex 50 användaresåblir det ganska Det finns något här, men den fungerar WinQVT/NET. Det är ett TCP/IP-paket Det finns vad jag har sett två gamla<br>mycket pengar i bara hårddiskutrymme. bara för något speciellt kort. Sök Om man i stället kan lägga alltihop på en pc.txt i /files eller leta under /pc/util/net. väldigt trevligt. Med en mycket bra Men de har jag inte fått att fungera alls.<br>nätverksserver och bara låta användarna Det finns en f nätverksserverochbara låta användarna Det finns en fil som hete nfssrv.zip. Det VT220-emulator. Styrkan är väl fram- Den version jag lyckades få igång heter<br>ladda programmen därifrån är mycket är nog den som det är fråga o vunnet. Det finns i princip stöd för att göra så i Windows. Men jag skulle nog inte vilja rekommendera folk att göra det med version 3.00. I alla fall inte om

'''''''''''''''''''''''''''''''''''''''''"-- man Vill Vafa Väl! med Sina användare --------------------------------------------- med finesser som många kommersiella

ler således att både känna sin dator utan<br>
och innan och att veta hur det nätverks-<br>
och innan och att veta hur det nätverks-<br>
kort man tänker installera fungerar. för att köra terminal mot DS90. Inga Ärende: Programvara f -------------------------------------------- P1'0bl6m fÖ1'l1I0m <sup>a</sup> jag inte trivs med Netware? Firman som har gjort programmet ver-

innan så får man....<br>Vänta tills du får Windows 3.10 och vare på nätet för att underlätta installa- från monitorn. Fungerar OK, Saknas tion, samt del ändringar som program

3.1 lite stadigare en sina förgångare. ware eller fri ? Häri monitorn eller som för billig penning. --------------------------------------------- -------------------------------------------- man kan hämta med anonym ftp någon- MicrosoftMail finns <sup>i</sup> era olika versio- ( Text <sup>779</sup> ) Anders <sup>M</sup> Olsson <1019>

nätverk". En NFS-server för PC finns dock, och Jag tycker att systemet är riktigt trevligt. ning. 7-bitars ASCII är det nog värre<br>Bara en "naken" Windows utan några den finns i monitorn. Men det var för- /Anders med. En lu Bara en "naken" Windows utan några den finns i monitorn. Men det var för- /Anders metansum-metal med. En lustig sak var att alla tangenter<br>Program installerade tar 7 MB på modligen inte det du ville ha. 1990-1000-0000-0000

bara för något speciellt kort. Sök i filen för Windows som jag tycker verkar vara versioner av WinQVT/Net i monitorn.<br>pc. txt i /files eller leta under /pc/util/net. väldigt trevligt. Med en mycket bra Men de har jag inte är nog den som det är fråga om. Sök den för allt enkelheten. Inte överbelastad 2.3 och den finns på Simtel20CD-ROM.<br>med find -d.

En del kort kommunicerar bara via en 3.10 (som ska börja levereras i veckan för brevhantering mm, i första hand CD-ROM skivan.<br>
portadress mot datorn, en del kort har en som kommer, om jag inte är fel under-<br>
minnesarea i man med strappar eller mjukt med ett entertationer settemationer sedan uppkopplad modemförbindelse Det enda problemet som jag tyvärr rå-<br>Setupprogram konfigurera om minnes- (Text 630) Ulf Hedlund <6988> mot ett annat, stör setupprogram konfigurera om minnes- (Text 630) Ulf Hedlund <6988> mot ett annat, större LAN, men ingen kar ut för lite då och då är oåterkalleliga<br>Arende: Windows-Netware programvara.) Jag har hört att man applikationsfel. arean.<br>Och visst, det kan mycket väl bli kon- Det ärnaturligtvis inga problem att köra skulle kunna använda en PC i nätet som Windows 3.10 "allmänna skyddsfel".<br>All visst, det kan mycket väl bli kon- Det ärnaturligtvis ing

Arende: Windows-Netware<br>Jag har just börjat (he, bättre sent än (Text631) Anders Wedebrand <5960> installera något av de shareware intenågot telefonnummer eller faxnum-Jag har just börjat (he, bättre sent än (Text 631) Anders Wedebrand <5960>
aldrig) att installera Windows 3.0 på ett Ärende: Windows-Netware postprogram som finns. T.ex. UUPC mer Jag ringde till Televerkets utlands-<br>
aldri Novell 2.15-nät. Kan någon ge mig Mina användare kan köra både har ju viss facilitet i den vägen, och upplysning, men de kan inte hitta någon några "att tänka på"-tips i största all- Windows och WPWin "över nätet", de seda mänhet, eller ge mig någon hänvisning flesta har tom hårddisklösa maskiner. kan anropa UUCP:s brevhantering. Se- kan ju vara så att det är en ensam person<br>till någon bra sammanfattning av dylika Det fungerar bra under Wind till nagon ora sammantattning av dylika Det tungerar bra under Windows 3.0 dan får man väl se till att det sker en som driver företaget på sin fritid i sin<br>tips som finns att läsa någonstans. och kommer förhoppningsvis att --------------------------------------------- era ännu bättre när vi får den beställda väl kunna ordna sig? Det beror väl på Jag tänktejagskulle registrera program-

Vänta tills du får Windows 3.10 och vare på nätet för att underlätta installa- från monitorn. Fungerar OK. Saknas Enligt en teori som en kollega till mig<br>installera den på nätet i stället! tion, samt del ändringar som prog

digt. Harinte orkat med Novel efter som NWPOPUP skall användas för att med-<br>jag anser det inter vara ett RIKTIGT när delande skall dyka upp på skärmen. Courier. Programmet har stöd för samt- (Text 776) Karl Martinsson <818 jag anser det inter vara ett RIKTIGT när delande skall dyka upp på skärmen. Courier. Programmet har stöd för samt- (Text 776) Karl Martinsson Tänk även på att på 386/486 maskiner liga våra maskiner, dvs PC utan Ärende: Win Tänk även på att på 386/486 maskiner liga våra maskiner, dvs PC utan sätt EMMEXCLUDE= för de minnes- Windows PC med Windows och Mac--------------------------------------------- sätt EMMEXCLUDE= för de minnes- Windows, PC med Windows och Mac- Kan du mappa om tangentbordet <sup>i</sup> den (Text 627) Bertil Wall <4227> adresser som nätverkskortet använder intosh. Till programmet finns det ett versionen, för att få svenska tecken? Jag<br>Ärende: Windows-Netware sig av. Jag kör dessutom ODI-drivers antal Gateways Bra idé, jag har envetet försökt slippa med både IPX och TCP/IP. Dvs 440 Faxgateway. Denna eller någon annan numren), och ingen av dem hade bra<br>befatta mig med detta monstruösa kbyte kvar till Windows, (286:a).Med har vi d befatta mig med detta monstruösa kbyte kvar till Windows, (286:a).Med har vi dock inte i vårt system. Med en stöd för tangentbordsmappning (och om menyprogram, men som ansvarig för gott om extra minne fungerar detta bra. A AT och modem som glugg utåt kan vi den hade det var den inte dokumente-<br>knyta ihop systemet med andra. Pro- rad). Vore mycket intresserad av den datautbildningen på ett gymnasium kan -------------------------------------------- knyta ihop systemet med andra. Pro- rad). Vore mycket intresserad av den jag snart inte sticka huvudet i busken ( Text <sup>685</sup> ) Erik Andersson <5721> blem,tja bara priset. Vet inte vad Micro- senaste, om den stöder mappning av längre. Annars är det väl som du säger, Arende: PC-NFS som share- soft Mail egentligen kostar eftersom vi shiftade tangenttryckningar. Ligger den<br>efter vad jag har läst mig till så är kanske Finns det någon PC-NFS som shar

( Text 629 ) Anders M Olsson <1019> stans ? /erik ner. Du bestämmer antalet användar per Ärende: Windows-Netware exerces nerretation terminer antalet användar per Ärende: Windows-Netware exerces nerretations terminer and t Arende: Windows-Netware and the control of the control of the man mycke trafik från nätet postkontor. Har Man behöver inte mappa om tangent-<br>Att använda terminalprogram under (Text 688) Peter Fässberg <441> man mycke trafi Windows är väl inte precis vad man Ärende: PC-NFS går det visst att ha flera dedicerade ma- fungerar direkt, förutsatt att man använ-<br>menar med att "installera Windows i ett Nej, det finns tyvärr ingen fri PC-NFS. skiner m menar med att "installera Windows i ett Nej, det finns tyvärr ingen fri PC-NFS.<br>En NFS-server för PC finns dock, och Jagtycker att systemet är riktigt trevligt. ning. 7-bitars ASCII är det nog värre

Arende: Fråga 2, TSR'er och nätkort! innehåller isig tillräckligt mycket buggar<br>
Hur nätverkskort fungerar mot datorn ill en hel termitstack. Och flera av dem Netware?<br>
Varierar väldigt mycket mellan olika blir extra besvä

Och visst, det kan mycket väl bli kon-<br>19 Etärnaturligtvis inga problem att köra skulle kunna använda en PC i nätet som Windows 3.10 "allmänna skyddsfel".<br>19 Etäter av olika slag mellan nätverkskort kombinationen Novell, W

( Text <sup>623</sup> ) Anders <sup>M</sup> Olsson <1019> uppgraderingen till 3.1. mvh Ankan vilken mängd pyssel du vill ha? met. Enligt uppgift får man då ett års Ärendet Windows- Netware -------------------------------------------- --------------------------------------------- gratis uppgraderingar. Kanske är pro-

vud taget. Har man inte haft problem Installera Windows 3.0 på varje arbets- Netware? (Text 775) Anders M Olsson <1019>
sinnan så får man..., station, lagra alla drivrutiner för skri- Vi har kört PMAIL som jag hämtade Ären

--------------------------------------------- gör <sup>i</sup> win.ini filen. Inloggning till nätet --------------------------------------------- "allmänna skyddsfel" när den står mini- (1ext 626) Kent Berggren <6019> görs innan man startar Windows, det- (Text 771) Anders Nyman <2956> merad, men inte när man har fönstret<br>Ärende: Windows-Netware samma gäller utloggning. Om inlogg- Ärende: Programvara för M ning görs ifrån windows körs inte login- Netware?<br>Stripter. Den senaste versionen av Vi har Novell 3.11 med 20 anv. och det kan ligga något i det.

som klarar något av ovanstående mig. Berätta här vad dinna problem är. människors terminalbehov. Hill? Jag ska börja från början. Det vill and ten kunktioner på saga att jag ska ställa alla funktioner på saga att jag ska s tyvärr en grafik-standard jag är aller-<br>gisk emot... Ar det inte så att du inte har testat vissa leverantör.<br>Det är det är det är så att du inte har testat vissa leverantör.

kermit skall du välja Reflection från Windows vers flera snäpp efter och då Jag kan bara gratulera dig att du är nöjd En sak till: Varför kan mar van bara men bel del grejer.<br>Nocom AB 018/321090. Har i mina saknar man en h

(Text 787) Anders M Olsson <1019> Ärende: Reflection som står i valet och kvalet att välja Ärende: Novell Nät 3.11. Fråga?<br>Ärende: WinOVT/Net att vallet och kar som bor i en stuga i leverantör och produkt att se båda sidor

som bara heter WinQVT som kör på VMS etc. och deras kometens lämnar Nu tänker jag inte gå in i någon ny manualen, och slutligen alla de andra<br>COM-portarna Den ser nästan likadan övrigt att önska. När de sedan låter bli vut COM-portama. Den ser nästan likadan övrigt att önska. När de sedan låter bli "utskällardebatt" här i monitorn. Jag oxo. Egentligen vet man väl bara vad

något sofistikerat, utan bara precis så (buggfixar) så går det för långt. Inte för rer i ämnet. Börja med att utröna vilken hårdvara du<br>mucket, ett, man, kan automatisera sett pacer varit pån höjdare i sig heller suppropor mycket att man kan automatisera att pacer varit nån höjdare <sup>i</sup> sig heller... --------------------------------------------- har. Hitta disketterna med drivruti för

(Text 788) Anders M Olsson <1019> Ärende: WinQVT/Net Ethernet Ethernet Ethernet formattera diskar. Lasta in publicfiles<br>Ärende: VT240, VT340 etc. över Jag tror inte att det programmet man För min del brukar jag faktiskt fö Ärende: VT240, VT340 etc. över Jag tror inte att det programmet man För min del brukar jag faktiskt föredra och system på serverns hårddiskar och<br>Ethernet betalar för klarar "allt". Det är nog fort- KERMIT (MS-Kermit) för

Ärende: VT240, VT340 etc. över Programmet "pratar" endast packet dri- (Text 803 ) Kent Berggren <6019> Ärende: Novell Nät 3.11. Fråga?

att testa åtskilliga terminalprogram för det harjag inte provat. dinna fel genom att får en ny del upp- installerats av auktoriserade ÅF som PC har jag aldrig hittat något program --------------------------------------------- gradering har de alltid skickat ut den till absolut inte kan klassas som rätt instal-

Känner någon till ett terminalprogram Nocom De har varit mycket bra mot inte någon universell lösning på alla del av manualerna står det hur det ska gå<br>Som klarar något av ovanstående mig. Berätta här vad dinna problem är.

av terminalprogrammen på ganska<br>länge? De utväklas ju de oxo.

reflection?<br>
Jo det har jag MEN den kunde vara jag pratat med "fel" personer. Vad vet Rekommenderar inte Novell att man<br>
1991 - parameter provider i alla falla filia flora intensival provider i alla falla falla falla falla bättre. Jag gillar dos-vers jette bra. Den jag... Men jag tycker i alla fall att jag har använder ODI istället för IPX numera?<br>senaste Betan jag testade var helt gett dem en rättvis chans att visa vad de Vad är bättre med (Text 783) Kent Berggren <6019> senaste Betan jag testade var helt gett dem en rättvis chans att visa vad de Vad är bättre med ODI? (Jag kan ingen-<br>Ärende: VT240, VT340 etc. över fantasisk efter som man kunde mappa går för Ethernet nästan allt. COM-post skärm keyboard Man kan inte hålla på att hela tiden ge fått Novell installerat med IPX eftersom<br>Om du inte vill ha ett fritt program som och printer. De gillar jag. Tyvär ligger nya och nya o och printer. De gillar jag. Tyvär ligger nya och nya och nya chanser. Na ha ett fritt printe funka med ODI).<br>Windows vers flera snäpp efter och då Jag kan bara gratulera dig att du är nöjd En sak till: Varför kan man inte

Nej, WinQVT/Net klarar BARA nät- uppsalaskogarna?Isåfall harjagmycket av saken, och inte bara drunkna i en systemansvariges manual är vettiga att<br>verk. Men det finns en annan version motdem. De kränger Pacer för PC/Mac/ st mot dem. De kränger Pacer för PC/Mac/ ström av lovord. förstå. Sedan naturligtvis printserver-<br>VMS etc. och deras kometens lämnar Nu tänker jag inte gå in i någon ny manualen, och slutligen alla de andra

Ethernet betalar för klarar "allt". Det är nog fort- KERMIT (MS-Kermit) för terminal- så småningom försöka få nätet att börja Reflection har i mina tester alltid kom- farande så att nätverksversionen och emulering, eftersom man har faktiskt snurra. RJag skulle tro att det handlar<br>mit på sista plats! :-) Smaken är som serieports-versionen är tvåse mit på sista plats! :-) Smaken är som serieports-versionen ärtvå separata pro- många möjligheter till konfigu Dess- omattjobbaien ordingliknande dukter. Egentligen gör det inte så mycket utom finns det faktiskt högupplösan baken!<br>
dukter. Egentligen gör det inte såmycket utom finns det faktiskt högupplösande<br>
för under Windows kan man ju ha båda färggrafik också, och det är inte illa. --------------------------------------------- för under Windows kan manju ha båda fárggrafik också, och det är inte illa. ---------------------------------------------

Ethernet ver. Men själv körjag trots det program-<br>Och vad har du på första plats då? /PS met i ett LAN-MANAGER nätverk. Det Pacer kan du kasta ut... hi. Jag vet att inte med att följa anvisningarna i "Installa-

Trots att jag genom åren har hunnit med ska finnas till Novells ODI-system. Men varanan månad. Men om du blir av med hel del kunskap. Jag har sett nät som<br>att testa åtskilliga terminalprogram för det har jag inte provat. d

som jag faller för sådär omedelbart. (Text 801) Anders M Olsson <1019> mig. Det finns annat till mac än pacer. lerade. Ofta saknas den styrning som<br>Det har gått att hitta fel och brister på Ärende: VT240, VT340 etc. över K Det har gått att hitta fel och brister på Ärende: VT240, VT340 etc. över Kolla med dem. För övrigt anser jag att ALLA program. ALLA program. Ethernet macar skall skutas...:-) mappningar. Titta gärna igenom manua-

baka på min gamla favorit Procomm las, visst. En del program blir bättre i (Text 804) Kent Berggren <6019> stallera i nätet. Hurpass bra nätverksstöd<br>Plus, Men den har också brister, speci- nya versioner, en del blir sämre Plus. Men den har också brister, speci- nya versioner, en del blir sämre. Och de Ärende: VT240, VT340 etc. över har de? Stöder de utskrift direkt till ellt när det gäller den internationella flesta blir STÖRRE i nya versioner, dvs Ethernet herret ethet måsterksköer, eller måste du använda använda eller måste du använda etter näste du använda utskrif-<br>anpassningen, Och be anpassningen. Och behöver man grafik kräver mer tillgängligt minne och mer Om du inte kör reflection vad kör du nu CAPTURE för att omdirigera utskrif-<br>är den inget alternativ. Dlats på hårddisken. I staten med? Vad är det

-------------------------------------------- Frågan är hur många chanser du begär som jag inte har problem med? omöjligt att få nätet och programmen att den för nätverk? Packet, ODI eller Detäralltså MINA personliga reflektio- Helios, under Unix i ner det handlar om. Jag begär inte att du billigare och fungerar. ner det handlar om. Jag begär inte att du

\_\_\_\_\_\_\_\_\_\_\_\_\_\_\_\_\_\_\_\_\_\_\_\_\_\_\_\_\_\_\_\_\_\_\_\_\_\_\_\_\_--.\_\_ --------------------------------------------- ska tycka somjag, men vadjagvill är att ------------------------"-------'"--""""' Turing ( Text 781 ) Magnus Carlsson <8172> ( Text 794 ) Kent Berggren <6019> du respekterar att det finns olika åsikter ( Text 806 ) Karl-Erik Flood <41:<br>Ziende: VT240, VT340 etc. över Arende: Reflection om samma produkt. X-rende: Reflection<br>Arende: Reflection om samma produkt. Reflection kanske Arende: Novell Nät 3.11. Fråga?<br>Varför det? Har du ett horn i sidan till passar i vissa sammanhang, men det är Ska instalera NovellNät 386. I vilke Ethernet Varion Varion Varför det? Har du ett horn i sidan till passar i vissa sammanhang, men det är Ska instalera NovellNät 386. I vilken<br>Ethernet någon till ett terminalprogram Nocom De har varit mycket bra mot inte någ

inte föreslå senaste Kermit som visser- (Text 796) Kent Berggren <6019> mina åsikter. Det finns andra här i klub- rätt sätt från början. Vill göra detta så<br>ligen klarar Tektronics 4010, men det är Ärende: VT240, VT340 etc. Ärende: VT240, VT340 etc. över ben som delar mina upplevelser såväl enkelt som möjligt för mig. Ar det nå-<br>Ethernet som av NOCOM som gon som har ett tips. Det ärju 24 disketter

( Text 782) Kent Berggren <6019> länge? De lltväklas ill de 0X0- mellan <sup>11158</sup> °°ll NÛCÛM kan jag inte '''''''''''''''''''''''''''''''''''''''''"' svara på. Möjligen kan det bero på att de (Text 807) Kjell Bäve<br>inte är så intresserade för kunder som Ärende: WinQVT/Net Klar den av både com och nätverk? Har (Text 797) Kent Berggren <6019> inte är så intresserade för kunder som Ärende: WinQVT/Net<br>den något skripspråk likt kermit och Ärende: Reflection WIN sitter utanför Stockholm. Kanske h den något skripspråk likt kermit och Ärende: Reflection WIN sitter utanför Stockholm. Kanske har Apropå Novells ODI-system:<br>seflection? In det har jag MEN den kunde vara jag pratat med "fel" personer. Vad vet Rekommenderar går för. Någonstans får man dra en gräns. ing om någon av varianterna, har just<br>Man kan inte hålla på att hela tiden ge fått Novell installerat med IPX eftersom

med din leverantör. Samtidigt tycker tester alltid haft 1:a plats. -------------------------------------------- jag att det behövs lite metvikti debatten -------------------------------------------- häri monitorn. Det kan vara bra för dem (Text 808) Anders Nyman <29:<br>
som står i valet och kvalet att välja Ärende: Novell Nät 3.11. Fråga? leverantör och produkt att se båda sidor Skulle tro att installationsmanualen samt av saken, och inte bara drunkna i en systemansvariges manual är vettiga att

ut.<br>Det finns ett scriptspråk, men det är inte ringen "det var så små skillnader" tänker inte komma med fler kommenta- lationen. Inget system är det andra likt. Det finns ett scriptspråk, men det är inte ringen " det var så små skillnader" tänker inte komma med fler kommenta- lationen. Inget system är det andra likt.<br>Dögia med att utröna vilken hårdvara du (buggfixar) så går det f

Och vad har du på första plats då? /PS met i ettLAN-MANAGER nätverk.'Det Pacer kan du kasta ut... hi. Jag vet attinte med att följa anvisningarna i "Installa finns nämligen en övergång mellan distrubuerar nya vers som har nr större tion"-manualen. Den leder dig steg för<br>NDIS och packet-driver. Det lilla pro- en 0.1 Du kan få skilnade mellan 4.10 steg. Däremot för att kunna få e (Text 791) Anders M Olsson <1019> NDIS och packet-driver. Det lilla pro- en 0.1 Du kan få skilnade mellan 4.10 steg. Däremot för att kunna få en vettig<br>Ärende: VT240, VT340 etc. över grammet finns här i monitorn. DIS PKT o grammet finns här i monitorn. DIS\_PKT och 4.11 OM DU VILL men det kom- någonting ..... Ethernet 1990 onting mer ingen ny manual mer än till 4.20 dare, grupper, rättigheter, hemmabiblio-<br>Ingenting, twärr. 1991 Motsvarande övergång tror jag även 1997 osv. Det kommer faktist en uppgraderint tek, mappningar och Ingenting, tyvärr. Motsvarande övergång tror jag även osv. Det kommer faktist en uppgraderint tek, mappningar och annat, krävs det en med skafinnas till Novells ODI-system. Men varanan månad. Men om du blir av med hel del

är den inget alternativ. plats på hårddisken.<br>
Frågan är hur många chanser du begär som jag inte har problem med? omöjligt att få nätet och programmen att

(Text 793 ) Kent Berggren <6019> imponerad av någon av dem. Det är historia..... Men pacer kommer trolige er användare man har, olika grupper att slängas tillförmån för pathworks. av användare kan behöva olika rättig-<br>Problemet är att man själv får berätta för heter till olika bibliotek, osv. Även mäng-Är det så att det finns en som man skall sen tittar på pris/prestanda talar inget för Problemet är att man själv får berätta för<br>betala för som klarar av allt? Jag Reflection. Det är marknadens förmod- nocom att deras nya betala för som klarar av allt? Jag Reflection. Det är marknadens förmod- nocomatt derasnyaversion rättar buggar den program påverkar. Kör man bara ett<br>mistänker det. Stämmer det? Vad pratar ligen dyraste terminalprogram fö mistänker det. Stämmer det? Vad pratar ligen dyraste terminalprogram för PC. man har. Jag skulle vilja köra CAP eller<br>den för nätverk? Packet. ODI eller Det är alltså MINA personliga reflektio- Helios, under Unix i stället

Och jag vet att jag inte är ensam om säga att jag ska ställa alla funktioner på<br>mina åsikter. Det finns andra här i klub- rätt sätt från början. Vill göra detta så av programmen som av 1900 som som att plocka med. Alla frågorna är om leverantör.<br>I vad det sen beror på att det har skurit sig servern. KEF <415>

inloggningen. --------------------------------------------- ( Text <sup>802</sup> ) Nils Hammar <4341> dessa. De lär behövas. Boota server och --------------------------------------------- ( Text <sup>799</sup> ) Anders <sup>M</sup> Olsson <1019> Ärende: VT240, VT340 etc. över börja ladda drivrutiner för att (ev.)

( Text <sup>789</sup> ) Peter Sjöberg <2431> igång samtidigt. --------------------------------------------- (Text 809)Anders Wedebrand <5960>

Personligen brukar jag alltid falla till-<br>Daka på min gamla favorit Procomm las, visst. En del program blir bättre i (Text 804) Kent Berggren <6019> stallera i nätet. Hur pass bra nätverksstöd ( Text <sup>792</sup> ) Göran Sundqvist <1255> att man ska ge ett program och en leve- --------------------------------------------- samarbeta på ett bra sätt. Naturligtvis Ärende: Reflection rantör egentligen. Jag har tittat på olika (Text 805) Per Andersson <5581> blir det svårare ju mer man installerar,<br>har du provat R2WIN för windows? Reflection-produkter vid olika tillfäl- Ärende: Reflec har du provat R2WIN för windows? Reflection-produkter vid olika tillfäl-<br>
1990 – The Reeftection-produkter vid olika tillfäl-<br>
2006 – The Reeftection Arende: Reflection anser jag. Men nu finns det gateways, mm. Det blir oc --------------------------------------------- len, och jag har aldrig varit speciellt Detsamma anser jag. Men nu finns det gateways, mm. Det blir också svårareju olika program får man lov att göra d°\_maPPnin3a'd°vill ha» köfmanmånga '''''''''''''''''''''''''''''''''''''''''---~ --------------------------------------------- Kan lungt rekkomendera ARCSERVE. ommapningar när man startar program-

Till sist vill jag bara instämma med för hårdvara innan du börjar, och att du<br>har alla drivrutiner du behöver. Det är

programvaror. Om man vill ha valmöj- (Text 831) Kjell Bävergren <5790> Nåja. Diverse programvarunstallationer lerna är öppna på bandbackupen och lighetska man akta sig för ODI, med det Ärende: Fax-server lighetska man akta det. Det du menar med IPX är förmod-<br>ligen nån hopbakad IPX och kortdriver, jag funderar på att flytta över Profax-<br>vilket då troligen gör att du kan glömma kortet och program dit i Augusti-Sep- De tycks ju normalt vara öp vilket då troligen gör att du kan glömma kortet och program dit i Augusti-Sepleme i De tycks ju normalt vara öppna så länge SYS-filerna. Jag kör med en bandsta-<br>att köra andra protokoll på maskinen, tember. Adios!<br>t.ex. TC

Ärende: Nätverkskort till Mac Beror på vad du vill köra! Apple talk är vara

Apple säljer både ett Ethernetkor och ett Tokenring (kräver troligen NuBUS), <6019> -------------------------------------------- DMC <sup>i</sup> Göteborg säljer alla sorter Ärende: NetWare 3.11 och G/Net ( Text <sup>841</sup> ) Anders Nyman <2956> \_\_\_\_\_ (snabba leveranser och bra garantier). Nej just det. Det ända man kan göra är Ärende: Backup/restore av öppna filer? (Text 527) Carl Kövamees <767>
(Mattias
(Text 527) Carl Kövamees <767>
(Mattias
(Nattias
(Nattias
(Nattia

Intel Satisfaxion bäste kritik. Detta krä- kanske skulle kunna köpa sådana billigt gram kallat BINDREST (se manual) ver Inte co-processorboard som tydli-<br>gen inte finns godkännt för svenska Novell till privatbruk! Skulle vara gan- Du bör försöka få in filerna på servern telenätet. Koppling elektronisk post ska kul i och för sig! M.v.h. NH. och ändra extension till .OLD Därefter och fax. Kan det lösas på samma gång? -------------------------------------------- kpißra <sup>00111</sup> tillSYSISYSTEM <sup>0011</sup> köra

För attenet Kolla upp wad ub har results. Det är väli me så betydelsefullt juli. Vi har Novell Netware 3.11 och fina med ARCSERVE är atten, tag som attenut i poster i med tage after in the some state of the state and the s -------------------------------------------- ACCRET AB <sup>i</sup> Gustavsberg angående lerna till livet? För övrigt: Det verkar problem med. Mvh Casi

-------------------------------------------- ( Text 832) Bertil Wall <4227> göra DOWN och därefter kopiera dem -------------------------------------------- (Text 812) Nils Hammar <4341> Ärende: NetWare 3.11 och G/Net utan att gå ut i DOS, tro? (Text 845) Anders Nyman <2956><br>Ärende: WinQVT/Net Jag råkade ut för en "glad överrask-<br>För övrigt så finns det en IPX för ning" häromd packetDriver också... tera från 2.15 till 3.1 <sup>1</sup> på en server med Ärende: Backup/restore av öppna filer? Precis vadjag glömde skriva. Fast det är (Text 822) Peter Fässberg <441> och ett G/Net-kort. Efter ett tag fick jag kopieras även dessa filer på ett korrekt inloggad själv förståss. Har själv oxo klart för mig att G/Net-kort inte går att sätt. /Mattias provat BIN 17 har G/Net-kort. Nåväl, problemet Ärende: Backup/restore av öppna filer? när man kör BINDFIX. /Anders<br>löste sig eftersom jag har en server till SBACKUP och NBACKUP finns med i mannatorial anderstream mannatorial .........................................---\_ löste sig eftersom jag har en server till SBACKUPoch NBACKUPfinns medi -------------------------------------------~ på nätet (med 2.15) och jag flyttade den netware, se manualen. Tape-stationer<br>interna bryggan dit. Men det kanske kan anpassade till Netware brukar också intema bryggan dit. Men bra att veta för er som inbyggti ALLAmaccar, Ethernet ingår gamla nät med G/Net-kort: försök inte på sefven tillsammans med en Moun-

> ( Text 833 ) Kent Berggren ---------------------------------------- att kasta alla dina G/net kort. Inget kul Bindery!!! Att att att kasta alla dina G/net kort. Inget kul Bindery<br>efter som du oxo måste kabla om allt Dessa filer kan man göra en kopia på Finns i filen /mac/macdisk/ma

(Text 835 ) Kent Berggren <6019> BINDREST. Detta bör fungera, förut-<br>Ärende: NetWare 3.11 och G/Net satt att filerna har spolats korrekt till Vist är det kul om du gillar att fika mycket :-)

(Text 810) Per Andersson <5581><br>
Arende: WinQVT/Net<br>
Arende: WinQVT/Net<br>
Arende: WinQVT/Net<br>
Arende: WinQVT/Net<br>
Arende: MinQVT/Net<br>
Arende: MinQVT/Net<br>
Arende: MinQVT/Net<br>
Arende: MinQVT/Net<br>
Arende: MinQVT/Net<br>
Arende: M

t.ex. TCP/IP eller lan manager. -------------------------------------------- DOS kan man inte läsa dem. Kan man programvara.

fungera. Själv använder jag arc-serve tain streamer. Dyrt men mycket! bra.

Valence of the contract of the contract the contract the contract the contract the contract the contract the contract the contract of the contract the contract of the contract of the contract of the contract of the contrac divalud of tax-server feat vervalue-lat. (1920-19) Nus rahunat <4341.>
Dos/Windows är ett krav, Mac och OS/ Ärende: NetWare 3.11 och G/Net SY:SYSTEM. Dessa är stängda och föl- mans brevinden...<br>
2 ett önskemål. Bra att vet <sup>2</sup> ett önskemål. Bra att veta, men G/Net är ju ganska jer alltså med på din backup. Om man I Byte, ett nummer från förra året, fick gammalt också. Det är klart att man måste återställa filerna finns det ett pro-Novell till privatbruk! Skulle vara gan- Du bör försöka få in filerna på servern<br>ska kul i och för sig! M.v.h. NH. och ändra extension till .OLD Därefter satt att filerna har spolats korrekt till tape förståss.

program får man lov att göra (\_\_Text <sup>830</sup> ) Kjell Bävergren <5790> (\_\_Text <sup>838</sup> ) Anders Johnson <4001> Har kört denna progravara på två 3.11- när man startar program- Arende: Fax-server Arende: Backup/restore av öppna filer? nät och de har gått förträffligt resp. men.<br>
Har kört Profax Professional i nät<br>
Till sist vill jag bara instämma med (3COM 3+SHARE) några år med goda Vår andra stora diskkrasch inträffade i gag skrev så får ni fråga snällt. ;-) Det<br>
föregående talare: Kolla up

................................-..----------- en intern brygga med ett Ethernetkort Med rätt programvara till streamern så svårt att köra BINDFIX utan att vara Mac ? Vad kostar dom och vilka är jag med ett 60-maskiners-nät av vilka ( Text <sup>840</sup> ) Casimir Artmann <7296> säker så bör man vara ensam på nätet

# Möte Myh Casi Myh Casi Mountain Block at! bra.<br>Myh Casi Myh Casi

-------------------------------------------- efter som du oxo måste kabla om allt Dessa ler kan man göra en kopia på Finns <sup>i</sup> men /mac/macdisk/mac- (Text <sup>829</sup> ) Casimir Artmann <7296> oxo. G/net är <sup>75</sup> ohm om jag inte miss genom att som supervisor köra OOLSM <sup>H</sup> Bland innehållet märks Ärende: Fax-server tar mig. BINDFIX (beskrivet <sup>i</sup> manual). Fllerna Disinfectant 23, Smft Classic, Edit H,

a

Ärende: Nya filer i monitor! Àrende: Hur göra med .sit ? Arende: Dumt problem. Arende: Arende: Ninne till SE30?<br>Numera finns nedan arkiv från mac- Innan Du kör Stuffit så skall Du köra Hämtaner filen som binärfil till PC e intosh diskettema i monitom: MacBinary, "download", på filen. Sen Unix och för över den till Mac på något och de andra "Compaktmodellerna' på storm sit Actionspel, made in känner nog Stuffit igen filen, dessutom sätt som binärfil. Ev via diskett och Classicen är det t.ex en bygel som skall man (Betaversion). Kommer det att bli en Stuffit ikon! Applefilkonverteri fraktaler.sit Ett trevligt fraktalpro- I och med att Du har gått över msdos Kör senda MacBinary som du först häm-<br>gram. format så kommer inte alla resurser med tar här som TEXT-fil och kör hextobin macsbug.sit Debugger som place- för filen. Detta fxar MacBinary efter- på den. Läs också texterna 536 och 542 göteborg (kostar väl kring 320:-/MB + esedit.sit Andra resurser i appli-<br>
kationer och resurs- (Text 537) Peter Fässberg <441> Förutsättning att det är en MacSEFDHD (Text 578) Åke Järvklo <8348><br>
kationer och resurs- (Text 537) Peter Fässberg <441> förutsättni solarianii.sit Mycketunderhållande --------------------------------------------'\_ ( Text <sup>557</sup> ) BO Kunmaf <1789> (m°d°f3t°d)3 IIx, IIcx, IIci, IIfx). . .hqx! Filen är inte komprimerad. Om upp det mest och är implenterad numera T4 - a new Macintosh virus discovered<br>Soundsnd10.sit Konverterar ljud till Du hämtar den på en mac med binär i viewarch v visionlab.sit Giffbildsvisare. dvs Du kan köra programmet direkt inte bara stuffit arkiv. Den klarar även New Macintosh Virus Discovered<br>facade.sit Sätt en ikon på efter hämtningen. Hämta den alltså inte nyare stuffitarkiv mm. med i utskicket av prenummerations macutil2.0.zip i /unix/util/archive. Damage: altered boot code; altered/ gestaltda.sit Visar info om din da- Jag fick till slut igång MacBinary. den, och installationen dåg ut att gå slightly different strains. These were<br>tor med hjälp av funk- Har förstått att allt går mycket lättare om smärtf tionen Gestalt. man körsitt kom-program direkt i Mac. Men jag kan inte välja "Network" under GoMoku, versions 2.0 and 2.1. These<br>diskcopy41.sit Snabbdiskettkopiator, Eller hämtar med NCSA Telnet istället Äpple-inställninga av samma diskett. Jag hämtade nu via MSDOS, har inget lerad. Respondern visar sej med ett stort to various ftparchives, including the<br>uell.sit v.s human. val. Dock hade jag på min Macprogram-kryss över vid uppstart. Vad ka othello.sit Gammal goding. (Text 546 ) Carl Kövamees <767>
Sesiprobe.sit Visar info om SCSI Arende: Hur göra med .sit ? (Text 569 ) Bo Kullmar <1789>
completely uninvolved person. Please sendps.sit Laddar ned komman-MacBinary var en BinHex fil!!! Gäller det BBS-programvara för macså to the virus. The actual virus author is<br>dofiler till PS-Laser. Jag kör själv med ett 9600-modem till titta i /mac/bbs här. u slots.sit Visar vad du har i PC'n och tar över filerna till mac'en via --------------------------------------------- person's name as <sup>a</sup> form of harassment. expansions-bussen. filkonverteraren, sedan MacBinary och ( Text 570 ) Peter Fässberg <441> uppstart --------------------------------------------- antal Mac-kunniga läsare än här. attempt will be noticed by the SAM systempicksit Möjliggör två system- ( Text <sup>538</sup> ) Peter Fässberg <441> --------------------------------------------- antivirus program (and possibly by och System 7.0 på<br>samma hårddisk. Skall ge ett visst skydd även när Mac'en upload finns numera i ett eget bibliotek, alteration — whether Disinfectant' is trying to make the<br>watch sit Gör din Mac till en slås på. After Dar

slutade på .sit. Verkade vara binärfiler, SW! Men på disketten MAC-001 finns till ca 4 Mb. Hur går man till väga? Jag Systems 6 and 7. The damage may render<br>och .sit brukar ju vara efternamn för MacLock 2.0! Finns även i m

övertill Filkonverteraren i Mac'en. Men (Text 548) Kent Berggren <6019> måste man sätta in 4\*1 Mb? Hur är det application files on the system disk.<br>UnStuffit vill inte kännas vid denna fil. Ärende: Dumt problem. med switch Har jag gjort något tankefel någonstans Jag har en Mac på jobbet men inget minne???<br>? Vilken är den senaste versionen av komprogram. Hur fasiken för jag över minne??? These som the programs with the virus code. These ? Vilken är den senaste versionen av komprogram. Hur fasiken för jag över<br>UnStuffit ? Jag har 1.51. en fil och jag hämtar den här med en pc

Innan Du kör Stuffit så skall Du köra Hämta ner filen som binärfil till PC eller Det skiljer sig helt klart mellan Classic<br>MacBinary, "download", på filen, Sen Unix och för över den till Mac på något och de andra "Compaktm gram. formatså kommer inte alla resurser med tar här som TEXT-fil och kör hextobin Köper du dina kretsar från DMC i<br>Debugger som place- för filen. Detta fixar MacBinary efter- på den. Läs också texterna 536 och 542 götebor ras i systemmappen, som Stuffit vid packning lägger Mac- i detta möte. moms) så får. du med en MYCKET tar hand om system-<br>
krascher så du kan Senaste version av Stuffit är 1.6! Men (Text 553) Anders Nyman <2956> nyckel för att öppna höljet. Skruvarna i Senaste version av Stuffit är 1.6! Men

tig, arbeta bara med Och var fårjag tag i MacBinary då ? disketter. /Anders Saxat från Usenet:<br>
kopior! Skall kolla med find. 1995 in comment over the comment of the comment of the stall kolla med find.

Actionspel, fungerar ( Text 542 ) Carl Kövamees <767>
endast på maskiner Ärende: Hur göra med .sit ? endast på maskiner Ärende: Hur göra med .sit ? Nya program för att hantera macintosh- spaffes.purdue.edu (Gene Spafford)<br>med färg (LC, IIsi, II, Finns i /mac/util/archive/macbinary arkiv finns här nu. macunack nackar Subje med färg (LC, IIsi, II, Finns i /mac/util/archive/macbinary arkiv finns här nu. macupack packar Subject:<br>IIx, IIcx, IIci, IIfx). hqx! Filen är inte komprimerad. Om uppdet mest och är implenterad numera T4 - a ne Konverterar ljud till Du hämtar den på en mac med binär i viewarch vilket innebär att man kan in GoMoku Followup-To: poster snd resurser. Överföringså kommer alla resurser med, titta på listning av även cpt arkiv och snd resurser. överföringsåkommer alla resursermed, titta på listning av även cpt arkiv och Sätt en ikon på efter hämtningen. Hämta den alltså inte nyare stuffitarkiv typ 1.6. 30 June 1992<br>hårddisken, diskette via msdos... MacBinary finns dessutom Siäva unixprogrammet finns i filen Virus: T4-A. hårddisken, diskette via msdos...MacBinary finns dessutom Sjäva unixprogrammet finns i filen Virus: T4-A, T4-B desktopman.sit Patch till systemet disketterna, som kommer den här --------------------------------------------- damaged applications

på filhanteringen vid (Text 544) Peter Fässberg <441> Har återigen problem med min Mac. computers. All types, but see text.<br>många filer (>1500st). Ärende: Hur göra med sit ? Har stoppat i ett Davna Ethernet-kort i Anew vir

Lägger ljud på olika Stuffit...inte mycketsvårare menmycket Ärende: Nätverkerier When invoked, the virus attempts to händelser, t.ex vid 'snabbare'... Nej, jag menade en BBS med ett större alter the System file. This alter

och System 7.0 på Vill ha något typ After Dark, men det De TidBits nyhetsbrev som lagts upp i samma hårddisk.<br>samma hårddisk. skall ge ett visst skydd även när Mac'en upload finns numera i ett eget bibliotek,

Applefilkonvertering utan konvertering. flyttas på en del av de äldre så skall konvertering utan konvertering.<br>Körsenda MacBinary som du först häm-klippa av ett ben på ett motstånd.

met. med ver 1.5. Som Bo Kullmar säger så kan du läsa<br>Ändra resurser i appli-<br>PC disketter nå din Mac. detta under eller nyare dator som klarar av 1.44 MB Ärende: Dags att se upp igen!!!!!!!

(fram t.o.m 6.0.7) som veckan! Lycka till!!! ( Text <sup>568</sup> ) Peter Fässberg <441> Spread: possibly significant

många filer(>1500st). Ärende: Hur göra med .sit ? Har stoppat i ett Dayna Ethernet-kort i Anewvirus has been discovered, in two<br>Visar info om din da- Jag fick till slut igång MacBinary. den, och installationen dåg ut att g

bra för många kopior för via MSDOS-diskett. 1988 men att "Network" inte är korrekt instal-<br>1999 av samma diskett. Jag hämtade nu via MSDOS, har inget lerad. Respondern visar sej med ett stort to various ftp archives, inclu

händelser, t.ex vid 'snabbare'... Nej, jag menade en BBS med ett större alter the System file. This alteration

mappar på samma en- Arende: Låsprogram ( Text 572 ) Carl Kövamees <767> Gatekeeper, depending on settings). The<br>het, t.ex System 6.07 Finns det något fritt låsprogram ? Ärende: TidBits i monitorn! alert message that is dis het, t.ex System 6.07 Finns det något fritt låsprogram ? Arende: TidBits i monitorn! alert message that is displayed indicates<br>och System 7.0 på Vill ha något typ After Dark, men det De TidBits nyhetsbrev som lagts upp i t

(Text 535) Peter Fässberg <441> (Text 543 ) Carl Kövamees <767> (Text 575 ) Carl Kövamees <767> allowing the virus to infect.<br>Arende: Lasprogram (Arende: Minne till SE30? The change to the System fill

och sit brukar ju vara efternamn för MacLock 2.0! Finns även i monitorn... har en beskrivning på hur man byterien some systems unbootable, but will<br>filer skapade med Stufflt. Har för mig att MacLock 2.0 kan ge Classic, är maskin och sedan via MSDOS-diskett -------------------------------------------- <sup>B</sup> och sedan 3\*1 Mb <sup>i</sup> bank <sup>A</sup> eller The virus also attempts to modify

1992, nummer 3<br>1992, nummer 3<br>Text 530) Carl Kövamees <767> (Text 536) Carl Kövamees <767> (Text 549) Bo Kullmar <1789> (Text 577) Mattias Ericson <6615>

"debugga" program- de flesta program i monitorn är packade Ärende: Dumt problem. bärhandtaget är lite svåra att nå med en<br>med ver 1.5. Som Bo Kullmar säger så kan du läsa standardmejsel (torx) /MAttias

kopior! Skall kolla med find\_ .........................................--- Article <sup>295</sup> in comp.sys.mac.announce

förbättrar prestandan --------------------------------------------- Arende: Nätverkerier Systems affected: Apple Macintosh

tor med hjälp av funk- Har förstått att allt går mycket lättare om smärtfritt. inte välja "Network" under included with the game application<br>tionen Gestalt. Intese in an kör sitt kom-program direkt i Mac. Men jag kan inte tor. --------------------------------------------- att tillgå ? name. The name used in the posting, Visar info om SCSI Arende: Hur göra med .sit ? ( Text 569 ) Bo Kullmar <1789> completely uninvolved person. Please<br>bussen. Beklagar, jag hade helt ignorerat att Ärende: Nätverkerier do not use this person's name in referen bussen. Beklagar, jag hade helt ignorerat att Ärende: Nätverkerier donotusethis person's name in reference<br>Laddar ned komman- MacBinary var en BinHex fil!!! Gäller det BBS-programvara för macså to the virus. The actual vir

Gör din Mac till en slås på. After Dark ger bra skydd, men /mac/text/tidbits, packade med compact installed on the system or not. This is<br>nätverksanalysator. bara efter den varit inaktiv en stund. pro. evidently an attempt -------------------------------------------- --------------------------------------------- --------------------------------------------- approving the modification attempt, thus

Arende: Hill SE30? The change to the System file results in<br>Tog idag hem ett par Mac-filer som Jagkommerinte hågom det är fritt eller En SE30 med 1 Mb minne vill byggas ut<br>slutade på .sit. Verkade vara binärfiler, SW! Men en fil och jag hämtar den här med en pc<br>
eller unix burk???<br>
en fil och jag hämtar den här med en pc<br>
en presented but must be reinstalled from repaired but must be reinstalled from distribution or backup media.

Once installed and active, the virus does Tool: SAM (Virus Clinic and Intercept) Kan t.ex skriva Borlands grafiska fonter Organization:INFOPLUS support, not appear to perform any other overt Status: Commercial software \*.C not appear to perform any other overt Status: Commercial software \*.CHR på Epson Postscript HP laserjet Wheeling, IL<br>damage. At least one version of the Revision to be released: ??? Proprinter iden nyaste versionen. Skicka damage. At least one version of the Revision to be released: ??? Proprinteriden nyasteversionen. Skicka I've discovered a rather dangerous bug virus may print a message when run Where to find: CompuServe, America mig en pc virus may print a message when run Where to find: CompuServe, America mig en pc-diskett i valfritt format med in 4DOS 4.0. I wanted to type:DEL after acertain number of files are infected Online, Applelink, Symantec's Bull aftera certain number of files are infected Online, Applelink, Symantec's Bulletin lite programs å returnerarjag den nyaste<br>by it. This message identifies the Board É408-973-9598 versionen. by it. This message identifies the Board É 408-973-9598 versionen. (semicolon instead of colon.) 4DOS<br>infection as the T4 virus. When available: immediately entitled intervention of the files in the

the T4 virus, we feel it appropriate and Virus Name: T4 <br>important to remind Mac users that Resource type: CODE Vet någon om det finns något program the files, not just those with a 'B' in important to remind Mac users that Resource type: CODE Vet någon om det finns något program the files, not just those with a 'B' in neither Apple System 7 nor 7.0.1 should Resource ID: Any 0 i programbanken som kan hämta u neither Apple System 7 nor 7.0.1 should Resource ID: Any 0 i programbanken som kan hämta upp-<br>be used UNMODIFIED because they Resource size: >= 5600 filer ur ett namnregister och skriva ut From be used UNMODIFIED because they Resource size:  $>= 5600$  gifter ur ett namnregister och skriva ut From:<br>have the "disappearing folders" bug. Search String: detta på postgiroblanketter på löpande messii have the "disappearing folders" bug. Search String: detta på postgiroblanketter på löpande messinanetcom.com (Tony Porczyk)<br>Users should be sure they have installed Hex: bana? Tacksam för svar. MVH Kiell. Organization: Mes Users should be sure they have installed Hex: bana? Tacksam för svar. MVH Kjell. Organization: Messina Software the (free)SystemTuner 1.1.1 fromApple 2F2EFFD02F2EFFC43F3CA97B486E --------------------------------------------\_ Why was it possibly supposed to delete on these systems; versions 1.0 and 1.1 String offset: >= 714 from end (Text 565) Olof Backing <7617> files with ''B'' in them from the above of the Tuner are outdated or buggy and Check value should be 'ETFA' if all Arende of the Tuner are outdated or buggy and Check value should be 'E7FA' if all Ärende: Postgiroblanketter syntax? You told it to delete file "B" should not be used. Tuner 1.1.1 is fields entered correctly Beror inte det lite på från vilket namn- and then proceed and delete "all" files.<br>
register som du hämtar uppgifterna And yes, it would be nice if it asked at available from authorized Apple dealers, register som du hämtar uppgifterna And yes, it would be nice<br>from many user groups, from commer- Tool: Virex ifrån? Jag tänker närmast på vilket for- that point, wouldn't it?... from many user groups, from commer- Tool: Virex ifrån? Jag tänker närmast på vilket for-<br>cial networks, and on several places on Status: Commercial software mat som datafil har. Jag siälv har lyckats cial networks, and on several places on Status: Commercial software mat som datafil har. Jag själv har lyckats<br>the Internet. Also, System 7.0.1 is \*not\* Revision to be released: 3.82 med konststycket (?) att göra detta med the Internet. Also, System 7.0.1 is \*not\* Revision to be released: 3.82 med konststycket (?) att göra detta med xtifrnetcom.com<br>the same as System 7 with the Tuner Where to find: Microcom, Inc (919) dBase. Det var inget jo the same as System 7 with the Tuner Where to find: Microcom, Inc (919) dBase. Det var inget jobbigt alls i och (Chris Waters)<br>installed: 7.0.1 is a later release of Sys- 490-1277<br>med att giroblanketterna harvanligt rad. Or installed; 7.0.1 is a later release of Sys- 490-1277 med attgiroblanketterna harvanligt rad- Organization:Netcom - Online Commu-<br>
tem 7. System 7.0.1 also needs the update When available: 6 July 1992 avstånd, nämligen 6 ra tem 7. System 7.0.1 also needs the update When available: 6 July 1992 avstånd, nämligen 6 rader per tum. Med nication Services<br>installed. Comments: Virex 3.82 will detect the enkla (motsvarande) PRINT-satser fung- Well. it

virus tools are planning updates to their has not been permanently damaged by tools to locate and/or eliminate this vi-<br>the virus. All Virex subscribers will autotools to locate and/or eliminate this vi-<br>rus. Some of these are listed below. We matically be sent an update on diskette. (Text 566) Nils Hammar <4341> history.sh;\*.bak'' will delete the history recommend that you obtain and run a All other registered users will receive a Arende: Postgiroblanketter .sh and all the .bak files from the c:<br>CURRENT version of ATLEASTONE notice with information to update prior Du får e

Status:Free software (courtesy of Guide Number=7381312 -------------------------------------------- this. It'saknown feature/bug/whatever. Northwestern University and John End of newsgroup comp.sys.mac.an-<br>Norstad) mounce.

ftp.acns.nwu.edu, sumex-aim.stanford<br>.edu, rascal.ics.utexas.edu, AppleLink, Calvacom, MacNet, Delphi, comp.bina- . ( Text 568 ) Peter Fässberg ries.mac . ( Text 568 ) Peter Fässberg ries.mac .

Revision to be released: 1.2.6 '''''''''''''''''''''''''''''''''''''''''""'" utan några nummer. (steeveconcour.cs.concordia.ca) bulletin boards microlib.cc.utexas.edu, Arende: Etiketter.<br>sumex-aim.stanford.edu.rascal.ics.ute. Jag undrar om någon känner till om det ................................ sumex-aim.stanford.edu, rascal.ics.ute-<br>
i programbanken finns något program (Text 569) Kjell Grudd <6258> Ärende: CD-ROM (Text 643) Bo Kullmar <1789>

Status: Commercial software (Text 558) Bo Kullmar <1789> programmatsutskriftsfunktion. Jagville dat upp filen make-cdrom.txt som be-<br>Revision to be released: T4 Vaccine. Arende: Etiketter. The bora om det fanns något färdi Revision to be released: T4 Vaccine, Afende: Etiketter. höra om det fanns något färdigt pro- skriver hur man gör en CD-ROM skiva.<br>Rival Refresh 1.1.9w Leta i filen pc.txt som finns i /files efter gram först, MVH Kiell. Båd Where to find it: AppleLink, America någon lämplg text eller kolla i /pc/util/<br>Online. Internet. Compuserve. printer med "dir -a". Det finns minst (Text 574) Bo Engborg < 2369> hämtas som textfiler eller ev konverte.

infection as the T4 virus. When available: immediately -------------------------------------------- proceeded to delete all the files in the Note: Although this note is unrelated to Notes: User definition information: ( Text 564 ) Kjell Grudd <6258> current directory. TherewasNO prompt

the acus neutedu, sumex-aim stanford<br>
.edu, rascal.ics.utexas.edu, AppleLink, Montreal, Quebec<br>
A simple way to avoid such a potential<br>
A simple way to avoid such a potential<br>
A simple way to avoid such a potential<br>
A simp

Where to find: usual archive sites and to find: usual archive sites and d.u.s. - d.u.s. - Acta d.u.s. - d.u.s. - d.u.s. - Acta d.u.s. - Acta d.u.s. - Acta est d.u.s. - Acta est d.u.s. - Acta est d.u.s. - Acta est fabula, p

xas.edu, comp.binaries.mac i programbanken finns något program ( Text 569 ) Kjell Grudd <6258><br>When available:soon för att skriva ut text till etiketter. MvH Ärende: Postgiroblanketter

register. Ska finnas på ??/??/reda-arean \_\_\_\_\_\_\_\_\_\_\_\_\_\_\_\_\_\_\_\_\_\_\_\_\_\_\_\_\_\_\_\_\_\_\_\_\_\_\_\_\_\_\_\_\_ \_\_\_\_\_\_\_\_\_\_\_\_\_\_\_\_\_\_\_\_\_\_\_\_\_\_\_\_\_\_\_\_\_\_\_\_\_\_\_\_--.\_\_ undernågot kryptiskt namn. Den packa- (Text 610) Ghlenn Willard <6929> de exefilen "Adrr. Exe" innehåller Ärende: 4dos "bug" de exefilen "Adrr.Exe" innehåller (AdrReda.Exe, AdrReda.Ovr). AdrR "samtalsutdrag" usenet .Exe är i monitorn packad en gång till. From: andyrossinfopls.chi.il.us

installed. Comments: Virex 3.82 will detect the enkla(motsvarande)PRINT-satserfung- Well, it's not exactly a bug. More of an<br>Authors of all major Macintosh anti- virus in any file, and repair any file that erade det alldel Authors of all major Macintosh anti-<br>virus tools are planning updates to their has not been permanently damaged by säkert klara av det själv! tells 4DOS to use another set of files in

CURRENT version of ATLEASTONE notice with information to update prior Du får ett problem bara. Det är så att usrhome directory. So what happened<br>of these programs. extensions to detect T4. The information postgirot nog gil of these programs. versions to detect T4. The information postgirot nog gillar om du körmed OCR- here is that it tried to delete a file named<br>Some specific information on updated necessary to update immediately is also fon Some specific information on updated necessary to update immediately is also font. De vill ha något som heter OCR-B "B", and then all files from the current<br>Mac anti-virus products follows: available on Microcom's BBS: (91 available on Microcom's BBS: (919) har jag för mig, och det är visst bara ett directory. I agree that it should probably<br>419-1602 and on America OnLine. The fåtal skrivare som är godkända på den ask before deleting all fil 419-1602 and on America OnLine. The fåtal skrivare som är godkända på den ask before deleting all files in any case.

Norstad) nounce. nounce. https://www.faces.com/horstad) nounce. From:<br>Revision to be released: 2.9 minutes are continuous community. Du behöver nog inte ha OCR-B för steeve Revision to be released: 2.9 -------------------------------------------\_ Du behöver nog inte ha OCR-B för steeveconcour.cs.concordia.ca Where to find: usual archive sites and interests and inbetalningskort som man ger till kun-<br>bulletin boards Concordia University, and the concordial concordia University, den, det går ju alldeles utmärkt att skriva Organiz den, detgår ju alldeles utmärkt att skriva Organization: Concordia University, Organization: Concordia University, Organization: Concordia University, Organization: Concordia University, Organization: Concordia University,

Tool: Gatekeeper<br>
Status: Free software (courtesy of Chris **Dator Parison of Speciellt PG-nummer**, och en mas<br>
sel med PostGirot för tester etc.

Johnson) A-kort är sådana som är tryckta helt no undelete program!)

för att skriva ut text till etiketter. MVH Ärende: Postgiroblanketter Har laddat upp en faq för cd-rom. Dvs<br>Lasse Fakente för svapunkterna. Jag använder frekente frågag om CD POM. Det änen Tack för synpunkterna. Jag använder frekenta frågor om CD-ROM. Det är en Tool: Rival '''''''''''''''''''''''''''''''''''''''''"'\_" Framework III. Jag har inte provat fil som heter cdrom.faq. Har också lad-

> When available: Immediately. 11å8°t °!k°"°Pf°8fam däf- Ärende: Postgiroblanketter ras <sup>i</sup> efterhand om de hämtas till pc eller '''''''''''''''''''''''''''''''''''''''''"'\_' Varför inte bankgiroblanketter? Dessa mac. (Text 559) Bo Engborg <2369> är väl gratis till skillnad mot postgirots Jag har nu bett att få comp.multimedia<br>Ärende: Etiketter. (Eller har pg. nu också börjat och alt.cd-rom på USENET i mitt eget Arende: Etiketter.<br>Har skickat in ett egentillverkat etikett-dela med sig? m.v.h

> > (Andrew Rossmann)

matically be sent an update on diskette. (Text 566) Nils Hammar <4341> history.sh;\*.bak" will delete the history<br>All other registered users will receive a Arende: Postgiroblanketter shand all the .bak files from the c: Tool: Disinfectant update string follows: punkten. But J.P. Software is already aware of

America Online, Computerve, Computerve, Computerve, Computerve, Computerve, Computerve, Computerve, Computerve, Computerve, Computerve, Computerve, Computerve, Computerve, Computerve, Computerve, Computerve, Computerve, Co ries.mac United States (Supplessive, School Calvacom, MacNet, Delphi, comp.bina-<br>Calvacom, MacNet, Delphi, comp.bina-<br>With the *instantion* (Text 568) Peter Fässberg <441>
Then no file will be deleted without Carvacom, wacree, Deput, Compound-<br>
Then no file will be deleted without<br>
We PSO På A-kort och B-kort beköver man inte your consent. Of course this can be<br>
We På A-kort och B-kort beköver man inte your consent. Of course t 6) skriva något med OCR-stil. Däremot på really annoying if you have <sup>a</sup> lot offiles C-kort. Då måste man också ha ett to delete but it is a small cost in speciellt PG-nummer, och en massa tras- comparison to losing files which had not been backed up. (assuming you have

Rival Reffesll 1.1.9w I-en i len Penn Sem nne i/lee efter gram först. MVH Kjell. Båda lema ligger i /æxr/hackefs och är Online, Internet, Compuserve. Printer med "dir -a". Det finns minst (Text 574) Bo Engborg <2369> hämtas som textfiler eller ev. konverte-<br>When available: Immediately. https://www.magoritikett-program där. Arende: Postgirob

# **Datorvirus**

Bill Leksén <8366> har gjort en sam-<br>
manställt uppgifter från olika håll om Dr Salaman's Anti-Virus Toolkit version Eftersom Du då inte manställt uppgifter från olika håll om Dr Solomon's Anti-Virus Toolkit version Eftersom Du då inte laddat något svenskt<br>det aktuella läget (augusti 1992) beträf- 5.59 är allra senaste version (när detta tangentbord blir de det aktuella laget (augusti 1992) betraft 5.59 är allra senaste version (när detta tangent)<br>fande vissa datorvirus och gör några statistad meddetum 1002.08.01 Den bitter rande vissa datorvirus och gor några skrives) med datum 1992-08-01. Den hittar att köra hitta vissa tecken. Kolon (:) finns<br>1400 visus och varianter och listan växar där vi har bokstaven ö. En asterisk får Du

# Datorvirus - situationen allt här typen av virus för flera månader sedan, och släpper ALT-tangenten. Tecknet/dvs<br>och att deras eget varningssystem hade bråkstrecket är ALT-47 och det inverterade Värre

Dark Avenger at en pseudonym som at Sedvanliga virus, såsom Michelangelo, "." finns på sin ordinarie plats.<br>ganska känd för alla och envar som har god kännedom om virussituationen. Det anses 1701-Vlruset, Jerusalem och ant vad de allmänt att det är en bulgar som döljer sig allmänt att den til allmänt att det är en bulgar som döljer sig a<br>att hitta och avlägsna.

implementerat sofistikerade metoder i av Vem som neist for att skapa ett nytt den. Må fan ta den här Dark Avenger och<br>denna sin mycket skurkaktiga och svårupptäckt virus, och det verkligt skräm- därmed menar jag faktiskt b denna sin mycket skurkaktiga och svarupplackt virus, och det Verkingt skram-<br>dastroldtive determining

rus, men nu har de i stället börjat med en teknik för att undvika upptäckt. i rök, så kanske Voodoo kunde fungera. modul med vars hjälp man kan länka sitt Innan viruset aktiveras krypterar det sig Uppenbarligen är karlen alltjämt i livet,

dekrypterare/laddare är att de strängar med program från McAfee påstås utnyttja statis- Det här är mitt största argument MOT vars hjälp man kan identifiera virus blir tisk och numerisk analys för att hitta Mcintosh och Amiga och allt vad de heter. synnerligen variabla, dvs de ser så gott som muterande virus. Med gissningsmetod (heu- Inga är så skyddade mot virus som just aldrig likadana ut. Fiktiva instruktioner ristiskmetod) anarsigvirusletarprogrammet kunniga PC-användare. På de andra<br>läggs in i virusprogrammets kod, register till virusets förekomst i stället för att leta burkarna är det laddas i olika ordning, samma funktioner efter vissa strängar i programkoden. helt oskyddade.

Det tinns tiera sådana här virus ute på Hur Skydda Sig? ju därförjagtvekade länge innan jagslängde<br>fältet som förmodligen använder sig av Dur Skydda Sig? ute PM-systemet CPM-systemet CPM struinisfritt. Såden ett sådant är Maltese Amoeba.<br>2. Stegte den på en klinisk diskett, dve en kastade ut CPM.

problem för alla tillverkare av motmedel.<br>Men måsta halt enkelt lägga ned ännumera virusfri kopia av operativsystemet <8366> Man måste helt enkelt lägga ned ännu mera musik spirte av Operativsystemet . . . Bill Leksén  $\frac{1}{2}$  lines for the enskill datorvirus.<br>3. Kör virusletarprogrammet, t ex Dr forskning på varje enskilt datorvirus.

1400 virus och varianter, och listan växer där vi har bokstaven ö. En asterisk får Du

1701-viruset, Jerusalem och allt vad de

Nu har den ruskige bulgaren Muterande virus kan daremot anvandas uppfinna något ytterligare sattyg i framti-<br>Nu har sterkte sattelsende metoden i av vem som helst för att skapa ett nytt den Må fan taden här Dark Avancer

eget virus eller en virusvariant. Denna själv. Därför är ingen sekvens med 3 bytes men skulle han dö kommer andra perversa modul krypterar viruset och lägger till en lika från ett sådant här virus till ett annat. typer efter.<br>del som dekrypterar viruskoden och laddar Och därför är går det inte att söka efter Vi blir del som dekrypterar viruskoden och laddar Och därför är går det inte att söka efter Vi blir alltså aldrig av med virus-<br>in densamma i RAM-minnet. unatchande strängar på vanligt sätt. Una problematiken och när alltså virus

följa nedanstående regler:

- nya typen av variabla virus. Ett exempel på 1. Stang av datom nen och lata den vara begagnad någonstans och ångra att jag
	- Den här typen av virus innebär stora 2. Starta den på en klinisk diskett, dvs en skrivskyddad diskett med en garanterat
		- Solomon's toolkit.

hela tiden. Nya versioner kommer tätt. om Du trycker på ALT-tangenten och skri-McAfee gör gällande att de knäckte den vertalet 42 på det numeriska tangentbordet Vario.<br>Dark Avenger är en pseudonym som är varslats om polymorfa virus. Sig snedstrecket \ finns på ALT-92. Punkten

bakom detta namn.<br>Muterande virus kan däremot användas en signalisens sattralisens settra i franti destruktiva datorgärning.<br>Illgänglig i elektroniska brevlådor (BBS- aak låt hennen heines unn där fär det hän än anganging I elektrolliska blevlador (BBS- $\frac{1}{2}$ och låt honom brinna upp där för det här är system). Muterande virus - system). System i helt enkelt för jävligt, här är svordomar på en med en massa datoranvändare<br>MTE/polymorphic Krypterat Virus<br>Förr släppte skurkarna ideligen ut nya vi-Muterande virus utnyttjar en krypterings- klockslag att den där bulgaren skall gå upp klockslag att den där bulgaren skall gå upp

densamma i RAM-minnet. 1994 matchande strängar på vanligt sätt. 1984 problematiken och när alltså virus pytsas ut<br>1987 Det verkligt otäcka med Dark Avengers 1987 De nya versionerna av SCAN virusletar- 1987 även med könenro De nya versionerna av SCAN virusletar- även med köpeprogram, var hamnar vi då? till virusets förekomst i stället för att leta burkarna är det ruskigt. OS2-användarna är

utförs på olika sätt etc etc.<br>Det finns flera sådana här virus ute på Hur skyddade och det var etc. CPM-användare är skyddade och det var fältet som förmodligen använder sig av Det är oerhört viktigt att vid all virusanalys ut CPM-systemet. CPMärvirusfritt. Så den<br>MTEsomden härtypen kallas. Polymorphic and Det är oerhört viktigt att vid all virusanalys dagen dagen jag drabbas av virus på allvar får jag ar den engelska beteckningen på den har 10 Ja neuanstaelige regier:<br>nye typen existenciable virus Ett exempel på 1. Stäng av datorn helt och låta den vara gå ut och köpa mig en gammal CPM-burk

# Smittad av ett litet "T4-virus"

En måndag eftermiddag tackade jag min dissekeratoch analyseratviruset. Mankunde st virus samt några varianter. Det är gratis<br>Jyckliga stjärna att klubbens Macintosh konstatera tre stycken varianter som be- och får konjeras 1yckliga stjärna att klubbens Macintosh konstatera tre stycken varianter som be- och får kopieras fritt, under förutsättning<br>hade den senaste versionen av "virus-letar" nämns "T4-A" "T4-B" och "T4-Beta" det att man inte ta hade den senaste versionen av "virus-letar" nämns "T4-A", "T4-B" och "T4-Beta", det att man inte tar betalt i vinstsyfte. Författa-<br>programmet Disinfectant. Jag hade packat senare hade påträffats någon månad tidi- ren. Joh programmet Disinfectant. Jag hade packat senare hade påträffats någon månad tidi- ren, John Norstad, uppmanar till och med<br>upp, vad som enligt informationsfilenskulle sare i en mycket litenskala. De varskanade satt man ska upp, vad somenligt informationsfilenskulle gare i en mycket litenskala. De varskapade att man skall kopiera och sprida program-<br>Varaett spel, Gomoku 2.0 och dubbelklickat för att förstöra systemfilen på hårddisken met vida Vara ettspel, Gomoku 2.0 och dubbelklickat för att förstöra systemfilen på hårddisken. met vidare. Monitorns programbank har<br>På dess ikonen. Då Macintoshen pep till FT4-A skulleutlösas efterden 15:e augusti för det mesta d på dess ikonen. Då Macintoshen pep till "T4-A" skulle utlösas efterden 15:e augusti för det mesta den senaste versionen.<br>
1992 och "T4-B" den 26:juni

- "Hrm, vad är det som piper så?", tänkte

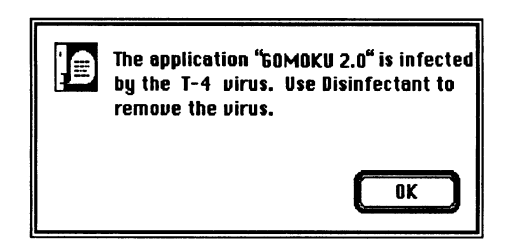

infumiit sig konstaterade jag att programmetaldrighade körts. Detvar"Disinfectants INIT", ett minnes resident program som startas när datorn slås på, som hade upptäckt viruset och varnade mig.

- "Puh, hoppas det inte hänt något med . "

Jag gjorde som dialogrutan tidigare hade hittas på hårddisken. Disinfectant medde-<br>lade att den funnit "T4 viruset" i Gomoku was not intervetion INIT works. Please read the<br>"Version History" section of the manual for details.

## Därför fick jag en klump i halsen.

Gomoku över internet, ett världs omspän- tem är tyvärr inte speciellt resistent mot uppdatera Disinfectant eller något annat nande nätverk varifrån bla ABC-klubben virus. Alltså behövdes något som kunde "anti-virus" program är, förutom att förfår nya program och uppdateringar av upptäcka dem, det var då Disinfectant såg söka skydda sig, också ett sätt att bekämpa gamla. I spelet fanns ett virus som kom att världens ljus - året var 1988. Den version de brottslingar som tillverkar och sprider kallas "T4". Efter några dagar hade en som är aktuell idag heter 2.9 och är daterad virus! "anti-virus" grupp, ledd av John Norstad den 4:e juli. Programmet kan identifiera 14 från Northwestern University i Illinois,

1992 och "T4-B" den 26:juni.

- "Hrm, vad ar det som piper sa?", tankte Intemeren vecka efter upptäcktenskicka- Sensmoral.<br>Jag samtidigt som ögonen fastnade på desversion? 9 av programmet Disinfectant Jag sanltldlgt sem Ögenen fastnade Pa desversion2.9av ro ammetDisinfectant . .\_ . . . .. dialogrutan: Id Ph lgr ,dd <sup>å</sup> Macintoshenanvands flitigtruntomivarl-

The application "SOMOKU 2.0" is infected Eftersom ABC-klubbendistribuerardisket- att förstöra för någon annan. Vare sig ett bu the T-4 virus, Use Disinfectant to teroch kommer i kontakt med program från virus är vänligt a by the T-4 uirus. Use Disinfectant to teroch kommer i kontakt med program från virus är vänligt eller styggt, så är virus remove the virus. många håll, valde vi att installera den nya skadliga. De kan åstadkomma stor skada, versionen så fort den nådde oss. Det säger även om så ej var tänkt av skaparen. sig själv att disketter som vi skickar ut Konfigurationen av systemet eller buggar i ok sig själv att disketter som vi skickar ut Konfigurationen av systemet eller buggar i<br>måste vara fria från virus. Tyvärr, har det programkoden kan få viruset att låsa sig förekommit att leverantörer av mjukvara och förstöra data på hårddisken. Därför skickat ut program "smittade" av redan skall man vara noggrann med backup och - "Åh nej, ett virus!" identifierade virus, vi anstränger oss för att skydd. Det finns inget hundra procentigt<br>Efter någon minut, när sinnes närvaron åter inte göra det. skydd. det kan tex komma nya virus som Effiliation inte göra det. Skydd, det kan tex komma nya virus som

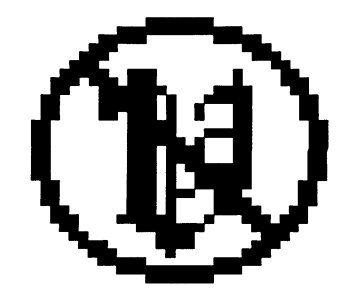

dens universitet och högskolor. Många virus kommer säkert ifrån studenter som Används preventivt!<br>exprimenterat med programkod, utan syfte

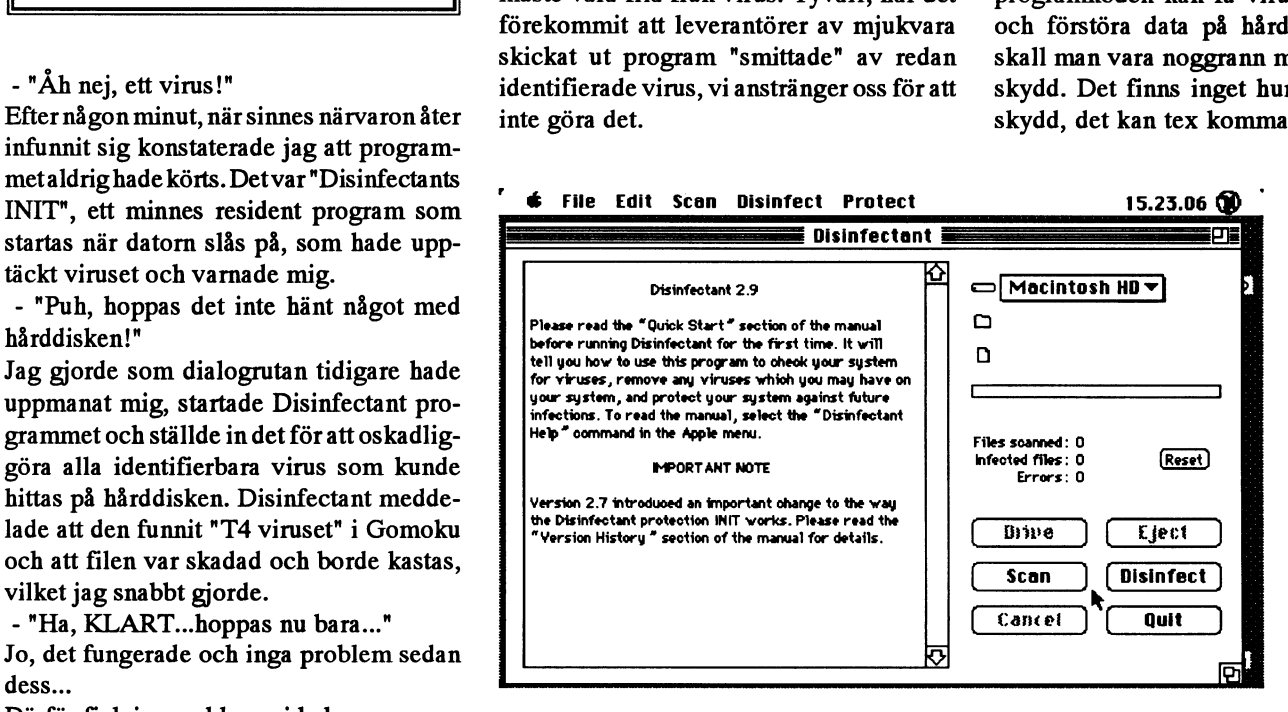

Ijuni distribuerades en version av spelet Lätt smittad! Macintoshens operativsys- inte är identifierade. Men att använda och

<767> Carl Kövamees

# Vilse i formatdjungeln eller Hur man laddar ner filer till Mac:en utan att få huvudvärk.

När man skaffar modem till sin Mac kommer man förr eller senare på tanken att hämta programvara via telenätet. Om man haren PC med modem vid sidan av sin Mac, eller om Mac:en sitter nätverkskopplad mot t.ex. en Unixdator kommer den tanken också smygande, det borde ju vara enkelt att hämta det där spelet när man ändå är inne i Moitorn eller så

Det är oftast här den oinvigde slår huvudet i väggen med ett brak. Visst får man igång filöverföringen, men inte går det att öppna filen när man tankat klart inte. Det enda man ser är den försmädliga, blanka, dokumentikonen och texten "Applikation saknas för att öppna dokumentet superspelet nisse.sit".

De allra flesta nybörjarfelen kommer sig av att Macintoshens filer lagras lite speciellt och i allmänhet måste specialbehandlas lite för att kunna föras över till/från andra datorer. Denna artikel är tänkt som en kort översikt för er som börjat slå huvudet i denna elektroniska vägg, och den beskriver kort Macfilöverföringen mot klubbens Monitor.

# **Macens filformat**

Mac:ens filer delas internt upp i två huvuddelar delar, s.k. "forks", en datadel och resursdel. Datadelen används för att lagra data i, och används oftast i olika slags dokument. Den motsvarar ungefär "vanliga" (ej exekverbara) filer i en PC, såsom t.ex. textfiler, kalkylblad och databasfiler. Resursdelen används bl.a. till att lagra körbar kod, ikoner, fönsterdefinitioner, menyrader, filtypsmallar och mycket mer. Den delen är alltså viktigast i applikationer. För att ytterligare komplicera situationen, finns det datafiler som har resurser, och applikationer som använder datadelen för att lagra information i... Detaljer om detta kan man oftast glömma, det viktigaste är att man har klart för sig att Mac:ens filer är speciella.

# MacBinary

För att kunna skicka över (kompletta) Macfiler via telenätet eller blandade nätverk, måste man börja med att packa ihop de olika delarna till en odelad bitström, dvs slå ihop data- och resursdelen till en klump och förse klumpen med information om hur den senare kan packas upp igen. Lyckligtvis finns det en väl etablerad standard för detta, ett filformat som heter MacBinary (filextension.bin-omdenanges.IMonitorn ligger filerna i detta format utan extension .bin). I stort sett alla terminalprogram och filöverförare till Mac:en har automatisk upp- och nerpackning för MacBinary. Det gäller bara att komma ihåg att slå på konverteringen. Hämtar man filerna någon annan väg (t.ex. via en PCdiskett eller via

vissa nätverk), måste man köra konverteringsprogrammet "MacBinary" för att få tillbaka rätt Macformat på dem.

# Överföringsprogram

Här finns en mängd olika. De som fungerar bäst mot Monitorn (som jag provat) är ZTerm (som kör ZModem) och MacKermit (som kör Kermit). Här gäller det att man ser upp lite, Macfiler är i allmänhet binära (MacBinary!), så glömmer man att ställa sitt överföringsprotokoll i binärmod tappar man ofelbart bitar. En vanlig fälla är att man måste ställa in binär filöverföringsmod i sitt överföringsprogram även om man ställt dess terminalemulator i 8bitarsmod. En annan att man glömmer ställa in värddatorn i binärmod innan man laddar ner filen.

Det förekommer även textbaserade (alltså 7bitars) format. Detta beror främst på att man i Unix-värden (t.ex. över Usenet news) med hjälp av dessa kan skicka program som elektronisk post eller sprida dem via textbaserade BBS:er. Det vanligaste textbaserade formatet är BinHex (filextension .hqx). Har man laddat ner en ".hqx"-fil, måste den (precis som MacBinary-filer) konverteras till rätt Macformat. Detta görs dock i allmänhet inte av terminalprogrammet utan man får konvertera "för hand", antingen med programmet "BinHex", eller med något av de vanligaste packningsprogrammen (se nedan).

Vilket program som packar ner/upp vilket format, de som är share- och freeware finns Monitorn

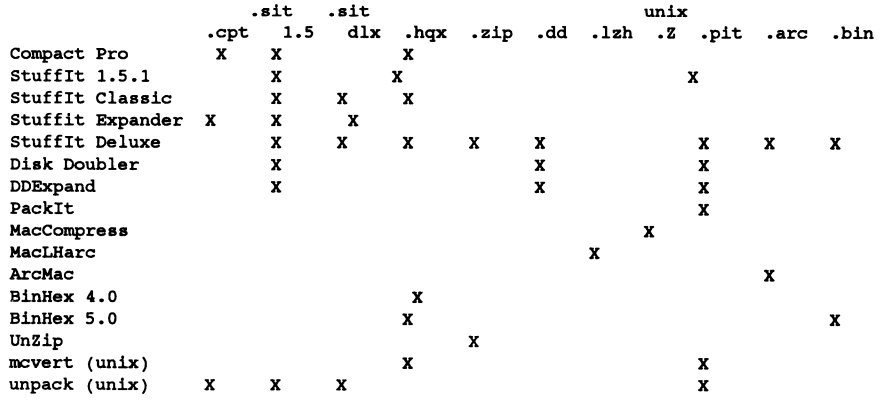

# Packat - men inte klart

När man nu till slut fått ner sin fil och konverterat den till Mac:ens filformat, kommer nästa överraskning för den oinvigde filen är oftast packad med något kompressionsprogram.

Det kanske vanligaste kompressionsprogrammet är Stuffit. Stuffit Classic heter sharewarevarianten av Stuffit och den finns bl.a. med på ABC-klubbens introduktionsdiskett. I stort sett alla program i monitorn är lagrade i Stuffitformat (extension .sit), så

det är rekommendabelt att ha Stuffit installerad på sin hårddisk. Uppackningen av .sit-filer är enkel, det är bara att dubbelklicka på dokumentet du just laddade ner (efter lerad på sin hårddisk. Uppackningen av<br>.sit-filerärenkel, detärbara att dubbelklicka<br>på dokumentet du just laddade ner (efter konflikt) MacBinary- eller BinHexkonverteringen), markera de filer i de packade "arkivet" man vill packa upp och välja uppackning i Stuffits menyrad.

Ännu enklare blir det om man använder vårens nyhet i uppackningsprogram, Stufñt Expander(somärfreeware, dvs gratis). Om man kör System7 (det gör väl alla :-) lägger<br>man helt enkelt Stuffit Expander på skriv-<br>colof Palme valdes till Tage Erlanders cick han offra tio ur besättningen. Det är bordet. När man sedan laddat ner en fil efterträdare fördetsocialdemokratiska par- inte lätt att välja ens för en politiker, som bordet. När man sedan laddat ner en fil tiet höll han ett tal av vilket jag bara kommer borde packad med Stuffit, eller Compact Pro, drar tiet höll han ett tal av vilket jag bara kommer para med starm, sich Sompassi som ihåg den stolta parollen: Politik är att vilja! Så gick då stafetten till Torbjörn Fälldin. h f. tt 1.. P f. tt 1.. P k . Så sant som det är sagt. Man måste vilja Han blev statsminister efter en valrörelse laagië. Eilem van die slang van die något, ha ett mål för sitt handlande. Annars med ännu stoltare deviser ("Ingen stats-Eutomagiskt. Kan det bli enklare? Tyvärrett blir det ingen bra politik. rådspost är så åtråvärd att jag är beredd att rett med mitt samvete"). Även han med mitt samvete "). Även han får inte Stuffit Expander distribueras på " Tyvärr är det bara ett nödvändigt, men dagtinga med mitt samvete"). Även han ta Suning alls icke tillräckligt vill disk, bara via modem. Men en bra övning alls icke tillräckligt villkor för politisk frami filöverföring är ju då att ladda ner /mac/ gång. Snart nog har det visat sig för alla den goda viljan. Visserligen kunde han "til/archive/Stuftx Sit från monitom till politikerattdet går ettsvalg mellan detman avgå, men därigenom öppnades vägen för att börja med, eller hur?

Till sist vill jag bara passa på att slå ett slag samtidigt som man snabbavvecklade kärn- Det är tur att man inte är politiker. Vi har<br>För Zterm, Inte nog med att protokollet skraften. Inte heller kunde man sänka skanske d ZModem är effektivt och gjort så att en skatterna samtidigt som man ökade statens är nog vårt eget fel. Vi vill ha ofelbara,<br>avbruten filöverföring kan fortsättas utan åtaganden för allt tänkbart som "folket allkunniga och avbruten filöverföring kan fortsättas utan åtaganden för allt tänkbart som "folket allkunniga och allsmäktiga ledare, som<br>att man behöver ladda ner hela filen från krävde". Tänkbart som samtidigt gör allt vi vill. När de b att man behöver ladda ner hela filen från krävde".<br>Dörjan, utan här har man även byggt in en Flaka vitsmakare påmindesnart nog Olof skriker visåntsom "kohandell" eller "syek!" början, utan här har man även byggt in en Elaka vitsmakare påminde snartnog Olof skriker visåntsom "kohandel!" eller "svek!"<br>Siness som man som filöverförande Palme om hans ord men en liten förände eller varför inte det ju finess som man som filöverförande Palme om hans ord, men en liten föränd- eller varför inte det just nu så populära<br>Macägare inte kan vara utan: ZTerm kan eing: Politik är att välja som var andrander "drånslag!" (Det är så Macägare inte kan vara utan: ZTerm kan ring: Politik är att välja. "International "dråpslag!" (Det är så mycket som blivit<br>Konvertera text! Konvertera text!

Example the sense of the same text!<br>
Show the same text!<br>
Show the same detta? Jo ar man<br>
Valet står ibland mellan pest och kolera<br>
Unixmänniska, är man van vid atta valet står ibland mellan pest och kolera<br>
Macmänniska är Unixmänniska, är man van vid att<br>
radbrytningstecken betyder ny rad, är man Valet står ibland mellan pest och kolera - Förmodligen inte, alltsammans är bara in-<br>
Maan Tanabilning...:-) Macmänniska är det i stället vagnretur, och ar man PC-freak använder man både och. upp, även om det från början inte var hans är man PC-freak använder man både och. Dessutom har man något olika koder t.ex. å,ä och ö. Detta gör att man måste kalla. Det är det urgamla dilemmat, kant Nej, det är skont att inte vara politiker. Man<br>konvertera textmasserna vid filöverföring redanav de gamla grekerna. Då hette det att kan i l konvertera textmassorna vid filöverföring redanav de gamla grekerna. Då hette det att konvertera textmassorna vid filöverföring mellan systemen. Här kommer det fiffiga välja mellan Scylla och Karybis. Sagohjälten Man behöver inte riskera att ord man viskar med ZTerm. Det görs automatiskt vid filö-<br>med ZTerm. Det görs automatiskt vid filöned Erenn. Det gens determiniskt vid monster. Det ena monstret sög in ut över svenska folket, vars reportrar begär<br>verföring om man har optionen "Smart venomig om man har optionen omart och blåste ut havsvattnet så att fartygen detaljförklaring och generell avbön, an-<br>Macbinary" på och ladar ner en fil med blev redlösa och slogs sönder mot klip- nars...  $\frac{1}{2}$ extensionen".txt". Man kan även ställa in blev redlösa och slogs sönder mot klip-ZTerm att ge ifrån sig textfilerna på så sätt porna. Det andra hade ett otal rovdjurhuvud Men nu till bokhyllan. Den är kanske<br>att de automatiskt paras ihop med ens och kunde kasta sig över besättningen och litet ostruktur P P STORISHE POST PRESS THE PRESS OF SHAPPA Åt sig tio man i stöten. Odyssevs att samla diverse tidskrifter, och dessa har favoritordbehandlare eller editor (genom and the state of the state of the state of the state of th att man kan ange "ägarsignatur", men exakt vad det är är en annan historia )

<8348>  $\AA$ ke Järvklo

# att vilja

 komma. Man kan ha flera stolta mål, som utveckla den. tyvärr strider mot varandra. Man kunde inte Nu blev vitsmakarna verkligt elaka och<br>
Tanantera en ood och billig anargitillförsal myntada octoon: Politik är att avälje Babels torn igen :<br>Babels torn och billig energitillförsel myntade satsen: Politik är att svälja.<br>Till sist vill jag bara passa på att slå ett slag samtidiot som man snabbavyecklade kärn. Det är tur att man inte är politik kraften. Inte heller kunde man sänka kanske depolitiker vi förtjänar, så det hela<br>skatterna samtidigt som man ökade statens är nog vårt eget fel. Vi vill ha ofelbara.

 $\begin{array}{ll}\n\text{ch.} & \text{Ff.} \\
\text{för} & \text{eget, utan i sin tur citerat frå}\n\end{array}$ , även om det från början inte var<br>Unten i sin tur siteret från aå sen f n n<br>''' å goa källa. Det är det urgamla dilemmat, känt 6ו<br>י valde att undvika vattenvirvlarna, men då

vill göra och det man verkligen kan åstad- att att avveckla kärnkraften genom att först

Vad af ml Sa bra med dena? Je af man Pest Och kQ|e|-a finns kvar. Kanske vi inte lever längre?

Nej, det är skönt att inte vara politiker. Man

American samlas visserligen efter en gam- vändbart. Efter åtskilligt funderande över Måste verkligen alla nummer sparas?<br>mal och beprövad rutin i tidskriftssamlare. kategorier, fältlängder, koder och rubriker Hur skall man mal och beprövad rutin i tidskriftssamlare. kategorier, fältlängder, koder och rubriker Hur skall man gallra? Mja, man måste väl Årgång efter årgång lagras, intressanta ar- kom registret i gång. Med tiden tillstötte i alla fall spara de nummer som det finns<br>tiklar noteras i ett datorregister. Gamla flertidningarattösaur: Datavärlden. Dator- hänvisni tiklar noteras i ett datorregister. Gamla flertidningaratt ösa ur: Datavärlden, Dator- hänvisning<br>Årgångar läggs i ett pappomslag och place- nytt. Computer Sweden. BIT och det nu då? årgångar läggs i ett pappomslag och place- nytt, Computer Sweden, BIT och det nu då?<br>PCWORLD. Registret växte och växte. Jag slog fram registret och började titta ras i förrådet. PCWORLD. Registret växte och växte.

händer det inte att man måste gå tillbaka 326 hänvisningar (och det fanns plats för 45 nästan ända till begynnelsen för att citera 762 till...) över laptops, år 1990? Marknadens alla inte blir så många nummer per år. Än så Politik är att välja! på modemfronten - 1989.<br>länge får alla tidningarna rum i ett par pärmed formalisering liggar innehållet Rej, det går nog att gallra ganska hårt. Är länge får alla tidningarna rum i ett par Därmed fanns kontrollen över innehållet,

var ny, ungefär samtida med ABC80, stod i det klassiska dilemmat att välja, dock inte kvar?<br>Let interessente och bestående selsen i verte mellen nest sebkelen. Detidningspannern Fortfarande alldeles förmycket! Ensnabb det intressanta och bestående saker i vart-<br>ordanmenskappers-<br>ordanmenskappers- bläddring i den två-åriga bunten övertygar enda nummer. Jag har flera gånger genom tryckta blaskorna kunde man riva bladenur bladdmig i den tva-ariga bunen overtygar<br>Lass fått eå tillhelta till desse färste num och spara i en särgkild mann. Fär övrigt mig om att in åren fått gå tillbaka till dessa första num- och spara i en särskild mapp. För övrigt mig Om all nue nener den innenaner nagot<br>The spare för att late fram besig miner aller under man vara sy med de fleste, det står av best mer för att leta fram basic-rutiner eller kunde man vara av med de flesta- det står av beståend arna också! andra noteringar som har stått sig genom ju samma saker i dem allihop.<br>Brende sig inte a sig par PC status of där, nu är det bara några tiotal tid-

ju aldrigveta när en sak kunde aktualiseras. översvämmar mitt arbetsrum!<br>Helt klagt måsta Mikrodetsru segnes som fram kan länga soden. NÅGON GÅNG behövt leta fram ett num-

anteckningsklisterlappar på framsidan. - påpekar då och då (tämligen stillsamt) att mses lings lingen på men serapliserar på en personer vid det här laget har jag hunnit bliotro-<br>Vissa nummer blev lagda i en hög för sig, när jag inte längre får rum där inne, så får ligt less på hela frågan och alla så att man skulle kunna hitta det intres- jag hyra envåning istan. Mikrodatornskall ligt less på hela frågan och alla<br>Santa Men snart började det bli INTE tillåtes annektera resten av busetl tidningshögarna. Hela dagen har santa. Men snart började det bli INTE tillåtas annektera resten av huset! unnagshogarna. Hela dagen har gått till<br>hekvmmersamt Tidningen har tolv num DOLLTIK ÄD ATT SVÄLLA! Lag hen detta idiotiska städningsföretag och det bekymmersamt. Tidningen har tolv num-<br>mernerår och de harblivit allt tiockare. De stämde mig för att bita i det sura ännlet och ännu inte färdigt. Vad skall jag över huvud merper år, och de harblivit allt tjockare. De stämde mig för att bita i det sura äpplet och annu me faralgt. Vad Skall jag over nuvud intressanta artiklarna blir allt mera ut-<br>spridda Hurskall man bittadet man sökar? måsta gallras Äldre nummer måsta buntas tidningar till? Släng allihop! spridda. Hur skall man hitta det man söker? måste gallras. Äldre nummer måste buntas

En dag frågade jag mig plötsligt: Hur kan Delt visade sig lättare beslutat än genom-<br>du - som har en dator på skrivbordet - fört. Det visade sig lättare beslutat än genom- jag läser dem. Resten kastar vi. du - som har en dator på skrivbordet - bokhyllan måste återställas!<br>
du - som har en dator på skrivbordet - Det visade sig lättare beslutat än genom-<br>
underlåta att utnyttja den för att bemästra i fört. Det måste bli värre till att datorkraften håller reda på artiklarna åt dig!<br>
åt dig!<br>
högar på golvet. Högarna måste gås ige-

en förmåga att bli fler och fler. Scientific Sagt och gjort. PCFILE visade sig an- ens i förrådet?<br>American samlas visserligen efter en gam- vändbart. Efter åtskilligt funderande över Måste verkligen alla nummer sparas?

pärmar. däremøt ingalunda över formerna. Tid-<br>däremøt ingalunda över formerna. Tidningshögarna växte över alla bräddar, utesse eller tre ar? Knappast. Bort med ana<br>Samtidigt som påfrestningen blev stor på aldre tidningar. Så där, nu är de utburna till samtidigt som påfrestningen blev stor på Men vad gör man av Mikrodatorn? När den prenumerationskassan. Jag befann mig snart papper ju samma saker i dem allihop.

Med tiden förändrades innehållet. Det WORLD kom för att stanna. Mikrodatorn lingar kvar. Med ett hodropkande klammas<br>A ellt meg em detegra som meg jets var och PGWORLD kandernatt ävenvämna in i befintliga tidsskriftssamlar stod allt mer om datorer som man inte var och PC WORLD tenderar att översvämma lin i befinninga tidsskriftssamlade. Men skan<br>integrand av programligtningar vi pageal bekkvillag. De har för länge agdan fyllt alla jäg verkli intresserad av, programlistningar vi pascal bokhyllan. De har för länge sedan fyllt alla laggverkligensamla på dem? Hurotta beno-<br>eller på get ennet men inte begren. Eärres till gänglign tidekriftesemlere. Nu glider in ver eller något annat man inte begrep. Förres-<br>ten unphärde desse listningen med tiden mellen närmerne, feller ner bekem häg. Var en bra fråga. ten upphörde dessa listningar med tiden mellan pärmarna, faller ner bakom böc-<br>helt Intexarie nummerinnehöllartiklarav kerna läggersig ovannå bokraderna mellan Låt se nu, när letade jag sist fram ett helt. Inte varje nummer innehöll artiklar av kerna, lägger sig ovanpå bokraderna, mellan Låt se nu, har letade jag sist fram ett<br>hestående värde Å andra sidan kunde man hyllorna ramlar ner på colvet - kort sagt de gammalt bestående värde. Å andra sidan kunde man hyllorna, ramlar ner på golvet - kort sagt de gamman hunnler? Hmm, skall sanningen

Helt klart måste Mikrodatorn sparas. Hustrun - som för mycket länge sedan NÅGÛN GANG DEDOVL I Ball met mun-<br>Det beskytte hans med med med men som var mer än en eller två månader Det blev vikta hörn i vissa nummer, små har avsagt sig allt ansvar för mitt arbetsrum mer som var med att som <br>tackningsklisterlannar på framsider månaker då och då (tämligen etillernt) ett gammal.

masie gallias. Alufe hummer masie bunias<br>ihop och skickas ut i förrådet. Arbetsrum- Skönt, nu var det äntligen utrensat! Hyl-POIT ENTER ENTER FREED TREATENT IN THE MARK DET THE MARK REGISTER THE MARK POIT OF THE MARK POIT OF THE MARK POIT OF THE MARK POIT OF THE MARK POIT OF THE MARK POIT OF THE MARK POIT OF THE MARK POIT OF THE MARK POIT OF THE

fört. Det måste bli värre innan det kan bli bliv på läser dem. Kesten kastar vi.<br>bättrel Först måste alla tidningexemplar bliv Politik är att vilja! Varför kastade jag underlåta att utnyttja den för att bemästra<br>läget. Görenplan, skaffa ett register, och se bättre! Först måste alla tidningexemplar Politik är att vilja!<br>cots from från sins gömslan och samlas i dem inte från början? läget. Görenplan, skaffa ett register, och se battre! Folst måste alla tidlingexemplar<br>till att deterkraften båller reda på ertiklerne botas fram från sina gömslen och samlas i nom, sorteras, dammas av. Oj, blev det  $S_A^*$  <1384><br>mucket? Iag har inte tidigare insett vilka<br>mucket? Iag har inte tidigare insett vilka mycket? Jag har inte tidigare insett vilka enorma volymer det blir! Får allt detta rum

ABC-bladet är det värre med. Hur ofta När det ett tag var som störst innehöll det på uppgifterna. Ajdå, det var väldigt vad<br>nder det inte att man måste gå tillbaka 326 hänvisningar (och det fanns plats för 45 fort uppgifte någotellerkontrollera uppgifter. Tur att det DTP-program, från samma år? Senaste nytt

> tresse efter tre år? Knappast. Bort med alla pappersinsamlingen. Hur mycket är det

åren.<br>BIT visade sig inte så givande, men PC- så dar, hu ar det bara några local lid-

. . <sup>l</sup> .. . bøkh <sup>11</sup> må t åt tån ! räckhåll. De enda datatidningar som behö-

# Det där med ABC-bladet

som mycket väl kan jämföras med en gäng det tekniska utformandet av Bladet, där det ningslöst att sitta på sin bak och vänta på att<br>som småpratar över en kopp kaffe. Här är i slutändan fläskas på med Bosses utdrag andra sk som småpratar över en kopp kaffe. Här är i slutändan fläskas på med Bosses utdrag ett meningsutbyte som rörABC-bladet och för att fylla upp utrymmet. säga omäldre generationers grejor så måste som vi inte vill undanhålla er. Modernlösa folket bordeju vara en tack- detta självklart sägas av dem som håller på

sjunker att stencilera eller hurfan som helst MSG-utdragen är nog bland det bästa deltar i mässor och debatter. Just nu är det

därför inte sarnma kommersiella styrka Jag hade själv velat komma upptillårsmötet din sida hade säkert mottagits med respekt.

utförliga msg-utdrag, så att de kommer åt komma in i artikelform. fungera som debattorgan? Och vem svarar

iskogen. Men jag tycker diskussionen mer prylar att hör av sig, säga något, skriva

Ibland förekormner diskussioner i MSG och mer kormner att handla om finesser i något, tycka något etc. Det är ganska me-

sam grupp att ta vara på när ekonomin med dem. Mats Larsén: krymper och vi inte kan dra på oss köpta Jag upplever ständigt liknande problem Vore det inte bättre nu när medlemsantalet adm tjänster, eller hur? som du när jag läser datortidningar och

skicka ut nåt kvickare och oftare? tyckerävenjag,meniövrigttrorjagklyftan Windows och OS/S som inte intresserar Sen kan dtp-änget sätta manusstopp till mellan den drivande gruppeni klubben och mig ett smack (ännu). Och så kommer Mac

1993 i nån sorts förstaklassupplaga för Jag har försökt ta upp det här med Bosse mig. frivilligt abonnemang? ett par gånger, men smälleri väggen direkt. Men jag försöker skriva sådant som kan Jag tror det är viktigt att höra av sig till Jag kan förstå att portot är en väl stor post vara intressant också för andra än DSG. den majoritet av medlemmarna som inte men kan detinte också ligga litet av en sorts Och det kunde ju flera hjälpa till med. körmodemoch inte fårså mycketvaluta för <sup>t</sup> stolthet över ett proffsigt utförande så att Årsmötet var ganska händelselöst. Det medlemsavgiften. själva medlemsbladsfunktionen kommer i fanns dock en del ganska lugna diskussiokläm? ner om diverse filosofiska och policyartade

som exempelvis en kommersiell tidning för diskussion & debatt. Mina delares- Man skall inte kasta yxan i sjön. lande till veckotidningar exempelvis). rigt ämnet hade lett till någon begrundan med den saken. Det är dessutom viktigt att sakinnehållet hos församlade ortsbor? Men man måste också komma med nå-

andra föreniongars medlemstidningar så fört dem på tal tidigare, och jag vet inte om framtidens medlermnar är de som kan åtförstår du säkert vad jag menar. du observerat att jag fört liknande åsikter minstone antyda en väg ut från problemen till torgs rätt många gånger i olika möten. och som är beredda att beträda den själva Sven Wickberg: Både Ulf Sjöstrand och jag anser att det är efter bästa förmåga. Jag läste nyss på nytt ett inlägg av dig där viktigt att Bladet blir särskilt bra för de du tycks tycka att Bladet inte är mycket att modemlösa. Därförläggs allt mera utrymme Mats Larsén: ha. På vilket sät anser du attvi kan förbättra (och läsbarhet) på msg-utdragen, eftersom De därtogjag till mej. Men Bladet: Tror du Bladet? Du nämner bl <sup>a</sup> dem som inte kör vi får många positiva reaktioner på dem. inte 'pressläggningstiden' pga all omsorg modem. För deras skull, bl a, har vi ganska Där skrivs ju massor som aldrig skulle om utförandet blivit så lång att det inte kan

rätt mycket av intressant material som vi- Naturligtvis har du rätt i att det är DSG på halvårsgarnla annonser? sats där. Som styr klubben. Det ligger i sakens natur, Visst kan du använda mina brev i Bladet-Du är alltid välkommen att skriva något och vi skall nog vara glada att vi har dem. artiklar även om jag tyckte det blev lite i Bladet som du tror kan intressera dig och Att de inte är så intresserade av att fortsätta hugget förra gången så jag framstod lite dina meningsfränder. Kom loss! attrota med ABC och tidigare dosversioner obegriplig. ligger väl också i sakens natur. Men det är Hittade just senaste numret i brevlådan. Mats Larsén: faktiskt så att INGEN hindrar att dessa Tror du de 45 Mac-prenumerantema kan Nej då Sven,jag menartvärtom: Mera Blad sakerventileras avANDRAänDSG. Tvärt- rädda klubben trots att styrelsen bara köpt till off-line-folket. Manblir kanske en gam- om har i varje fall jag många gånger upp- den billigaste fárgskärmen? maltönt somvill vrida tidentillbaka härute manat alla användare av beg och äldre

920101 och i lugn och ro planera för nr 1 medlemmarna i stort ökar. Och Amiga etc som ännu mindre intresserar

Conny Westh: Vemfanvågar snörvlaiett så härprofes- frågor. En kille tog upp vissa ABC-syn-ABC-klubben är en ideell förening och har sionellt tryckalster? punkter och fick en del besked. Inlägg från

har. Vi får acceptera en längre leveranstid kostnadermedkumpaner hoppade dock av Jag har god lust att ta ditt inlägg, mitt mot att kostnaderna för tryck och distribu- och jag hade inte erforderlig kostnads- brev till dig och ditt svar som underlag för tion hålls på en ganska låg nivå (i förhål- täckartusenlapp till hands. Tror du för öv- ett diskussionsunderlag. Få se hur det blir

i Bladet inte blir urvattnat, vilket kan bli Hoppas jag inte lägger sten på börda got som pekar framåt och som innebär ett resultatet vid för hög utgivningsfrekvens. förslag till lösning av de problem man Jag tycker kvalitén på Bladet är mycket Sven Wickberg: pekar på. Kritisera kan ju vem som helst hög. Jämför gärna med "Dataposten" eller Dina synpunkter är ingalunda nya. Du har göra (och de flesta gör det också), men

# Vem använder monitorn mest?

# Statistik ur monitor

Jag har tagit framstatistik över hur monitorn utnyttjas av medlemmarna.

Undersökningen gäller hur monitorn använts av medlemmar på olika avstånd från Stockholm. Den gäller bara tiden sedan den nya monitorn kom igång förförra hösten. Medlemmar som kommit till under det senaste året räknas inte heller med. Och slutligen är alla sysopar borträknade.

Anledningen till att jag över huvudtaget räknat efter, är att vi i mötet medlemsforum diskuterade det rättvisa i att alla medlemmar betalar till klubbens aktiviteter, medan många aktiviteter i praktiken bara är till för stockholmare.

- Va, minns du inte den diskussionen?? :-) Okey, du är förlåten. Det är idag över ett år sedan! Det är jag som är senfärdig som vanligt.

Jag har gjort en sammanställning av tidsanvändningen i monitorn och redovisar här vad jag kommit fram till och en av många tabeller som jag tagit fram.

## Förutfattade mening

I debatten då för ett år sen, var vi några som hävdade att även monitorn skulle vara ett exempel på en aktivitet som främst riktade sig till medlemmarna i 08-området. Jag trodde till exempel att vi skåningar använde monitorn mycket mindre än sörmlänningar och upplänningar.

Jag har fått ändra på ytterligare en förutfattad mening. Det är nämligen mera komplicerat än så.

Förvisso är det så att en betydligt större andel av "stockholmarna" är aktiva monitoranvändare. Det är väl inte ägnat att förvåna. Av medlemmarna med postnummer 10-19 har ungefär 30% blivit aktiva i ABC-klubbens monitor. Med "aktiv" menar jag inget annat än att man loggat in många gånger  $(minst 10)$ .

# Norrläningarna aktiva

Men även de norrländska medlemmarna är aktiva i nästan lika stor utsträckning. Postnummer 85-98 ligger väl framme, MEN de aktiva där har varit uppkopplade kortare tid totalt - inte konstigt det heller.

# Skåningarna tankar filer

Med skåningarna är det TVÄRT OM. En liten andel, cirka 15%, av medlemmarna kör regelbundet mot monitorn, men de som gör det, de har tankat många filer. Åtminstone gäller det malmöiter och lundensare. Övriga skåningar verkar ännu mindre villiga att ringa till Stockholm och har korta uppkopplingstider.

Smålänningar, göteborgare, bohuslänningar och liknande i ett brett band över Sverige mot Sörmland ligger helt i botten av statistiken, liksom Dalarna och Gästrikland och liknande obygder.

Det är alltså lättare att säga vem som använder monitorn mycket, och i den gruppen kommer norrläningar och skåningar faktiskt med!

# Tabellen

Tabellen är sorterad så att de områden vars "aktiva" utnyttjat monitorn minst kommer först. Definitionen av "Aktiv" == 'loggat in  $> 9$  ggr'.

Den sista kolumnen i tabellen visar hur stor andel som varit aktiv under den undersökta perioden, men som inte loggat in under 1992.

 $5809$ **Johan Olofsson** 

# Radannonser

## **Säljes**

Nu är TETRUS färdigt för ABC800-serien. Spelet finns nu för ABC806C, ABC806M, ABC800M, ABC802. Alltså inte ABC-800C. Det är ljud i alla versioner om man har ljud kretsarna dvs INP(5).

Priset för en diskett med TETRUS är 100 SEK. Jag har följande diskett-format

- 640Kb (ABC832 med flera).
- 320Kb (Datadisk 54),

160Kb(ABC830).

För att beställa eller fråga något ringer du mig på 08-742 69 45 efter 17.00 eller på helger.

 $<8042>$ 

**Magnus Nilsson** 

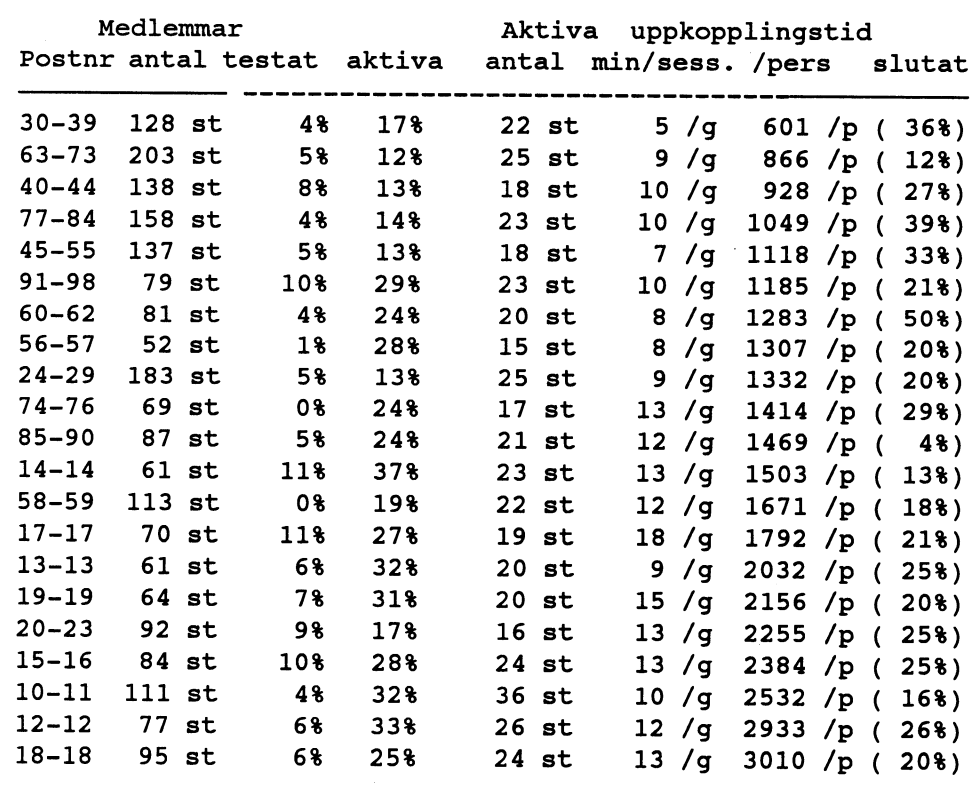

Antalet medlemmar är nu 1749 vilket är bra för att vara så här mitt på året. Vi kommer troligen att något överskriva det antalet medlernrnar som vi hade förra året och för att vara så här mitt på året. Vi kommer<br>troligen att något överskriva det antalet<br>medlemmar som vi hade förra året och<br>därför har vi kommit ur den nedåtgående<br>trend som vi länge har kämpat med. därför har vi kommit ur den nedåtgående

från kansliet och sätta igång att värva med- huvudterminalen att det började gå fel så filsystemet i monitorn utan bara en speg-<br>lemmar! lag tog backup på hela disken vilket gjorde ing av det riktiga Kommandot kallas därfö

medlemmarochnyainformationstexter

genom att biblioteket win31/ har skapats. Programvaran mot Fidonet som är rfmail som finns normaltiunix. Vi hänvisardärför<br>Program som inte anges att de speciellt fungerarinte så bra. Det finns en bugg som till den unixkur Program som inte anges att de speciellt fungerarinte så bra. Det finns en bugg som till den unixkurs som Johan Persson har<br>kräver Windows 3.1 ligger som tidigare gör att bara första brevet till Fidonet kom- skrivit och som kräver Windows 3.1 ligger som tidigare gör att bara första brevet till Fidonet kom- skrivit och som publicerats iMSG och som<br>mer fram och resten försvinner. Dessutom finns med på annan plats i detta nummer

Avsikten är att ge mera plats åt PC och PC.<br>
övriga programtyper.<br>
nå det Vissa av oss kör normalt riktiga

286:a och uppåt köpes. Jagär intresserad av  $\frac{5 \text{ days}}{1 \text{ st}}$  Facit 4510 med 2 st nya färgband. vara utrustad med:<br>40MB UD att köpa mig en 286-386:a dator.Den bör

- -40MB HD
- 
- 1 Parallell

- 
- 

 $\frac{\text{Skärm ABC812}}{\text{S}115}$   $\frac{\text{S}}{\text{S}}$   $\frac{\text{S}}{\text{S}}$ Flexskiveenhet DD84 Håkan Jennervik

Under sommaren drabbades monitorn av System V.3.<br>Ny reklamfolder med några hårdvarupprobelm. Första kraschade Maxstorlek på en fil är begränsad till 128<br>Vi har nu tryckt en ny reklamfolder med disken som innehåller program såg dock på ett felmeddelande på mandot unix kommer åt är inte det riktiga<br>huvudterminalen att det började gå fel så filsystemet i monitorn utan bara en spegjag tog backup på hela disken vilket gjorde lingav det riktiga. Kommandot kallas därför<br>att vi inte tappade några filer. Kvällen efter också för subunix eftersom rooten i att vi inte tappade några filer. Kvällen efter också för subunix eftersom rooten i - Nya informationstexter subunixiden kraschade disken, men eftersom vi hade unxkommandot heter subunixiden riktiga<br>Iprovincial Informationstexter för presumtiva skaffat en ny disk kunde den ersätta den unixen. Detta gör at

nya medlemmar har nu äntligen skrivits<br>
Någon vecka senare slutade själva dot så man kan inte störa andra som kör<br>
DS90:en att fungera. Just nu har vi en monitorn.<br>
lånemaskin från DIAB så vår maskin är Det finns inga man

mer fram och resten försvinner. Dessutom finns med på annan plats i detta nummer.<br>fungerar den inte alls på nyare versioner av Vifår återkomma med mer detalierande Ny hårddisk<br>Styrelsen har beslutat att köpa in ytterligare lånemaskinen varför vi bara har ingående dot i monitorn senare. Det går inte att köra lånemaskinen varför vi bara har ingående dot i monitorn senare. Det går inte att köra<br>kommunikation med Fidonet och då via en unixkommandot lokalt i klubblokalen via en hårddisk på <sup>1</sup> GB. Den har installeras. kommunikation med Fidonet och då via en unixkommandot lokalt i klubblokalen via

Förattunderlätta hanteringen av Macintosh för att köra spel eller lär sig lite hur unix rig.<br>har klubben köpten CD-ROM för Mac. Det fungerar när man kördet från en har klubben köpt en CD-ROMför Mac. Det fungerar när man kör det från en Om man använder kommandot spara i<br>finns numera en Mactintosh CD-ROMskiva teckenterminal. Unixsystemet i monitorn MSGså sparas filen i mitteget hembibl

1 st datorenhet + kB Facit DTC. ru ur<br>invekiek 2 Serie (gärna mus) BASICII och Bitför Bit-manualer BASIC II/PC har uppdaterats av Anders<br>ABC-klubbens ASM800 Magnusson. Det är det i ABC-Bladet omta-- I Talancii<br>- HERCULES->VGA (dock ej CGA) med<br>- Frisidé 900:- Prisidé 900:- late Anders ändrat så att variabelnamn med

<sup>1</sup>High-moral IBM-prommar och handbok till Siemens Hugo Wikström and Marshall PT88/89 bläckstråleskrivare. Prommarna Den nya versionen kan beställas på dis-<br>passar troligen till andra av Siemens skri- kett för kostnaden 30 kronor eller 40 kronor

Hårdvaruproblem Täby. Dnix är kompatibel med AT&TUnix<br>Under sommaren drabbades monitorn av System V.3.

ya informationstexter for presumtiva<br>edlemmarochnya informationstexter för service.<br>Igre prioritet när man kör unix komman-

lånemaskin från DIAB så vår maskin är Detfinns inga manfiler till dnix eftersom<br>
annu inte fixad.<br>
AT&T kräver speciell licens för dom och<br>
an sådan licens har inte DIAB Vi kan har en sådan licens har inte DIAB.Vi kan bara<br>beklaga detta I dnix finns de kommandon En ny huvudgren för monitorn har skapats Fidonetproblem beklaga detta I dnix finns de kommandon<br>genom att biblioteket win31/ har skapats. Programvaran mot Fidonet som är rfmail som finns normaltiunix. Vi hänvisardärför

Vi får återkomma med mer detaljerande på det. Vissa av oss kör normalt riktiga<br>Unix kommandot i monitorn unix:enimaskinen.och det skall vara samma unix:en i maskinen och det skall vara samma Macintosh CD-ROM Unixkommandot i monitorn kan användas som unixkommandot, men man vet ju ald-<br>Förattunderlätta hanteringen av Macintosh för att köra spel eller lär sig lite hur unix rig.

finns numera en Mactintosh CD-ROMskiva teckenterminal. Unixsystemet i monitorn MSGså sparas filen i mitteget hembibliotek<br>från ABC-klubben, MAC-2001. Setter dnix och kommer från DIAB Data i i subunix:en. För att göra detta i subunix:en. För att göra detta måste man Först någon gång ha kört kommandot unix<br>Köpes Fäljes Säljes Säljes er stattet med till med stattet med till stattet med stattet där. Säljes **Säljes** en som av som för annars har man inget hembibliotek där. FISECURES.<br>
Forst någo:<br>
för annars<br>
BASIC

TERCULES VGA (dock ej CGA) med Prisidé 900:- har Anders ändrat så att variabelnamn med tillhörande skärm.<br>- Tangentbord – T man :S danni hakar listas som åäö vid listningen.

mago Wiksitom passar troligen till andra av Siemens skri-<br>Ett för kostnaden 30 kronor eller 40 kronor<br>Säljes om det är en 3" diskett. Ange att det gäller<br>Prisidé 500:- priside 500:- uppdatering. Inga ändringar har gjorts i Eujes<br>
Dator ABC806 Prisidé 500:-<br>
Prisidé 500:-<br>
Prisidé 500:-<br>
Prisidé 500:-<br>
manualen.

l lõukust DD84 Sture Lundquist BASIC:en kan också hämtas i monitorn<br>Epsonprinter energy of the contract of the contract of the contract of the contract of the contract of the contract of the contract of the contract of the Pwnprmter ()5()6-206 <sup>28</sup> och den nns <sup>1</sup> len pc2001.zip. Du hittar  $\frac{1}{2086}$  den med "find -d pc2001".

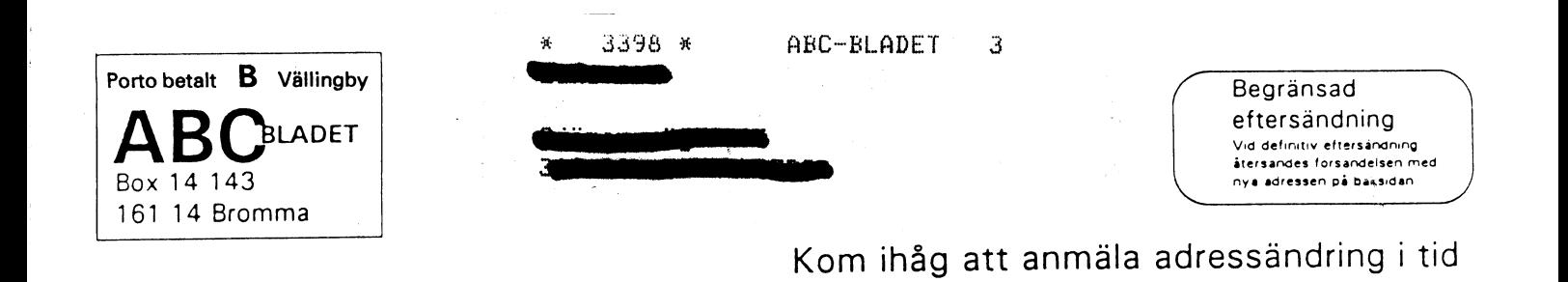

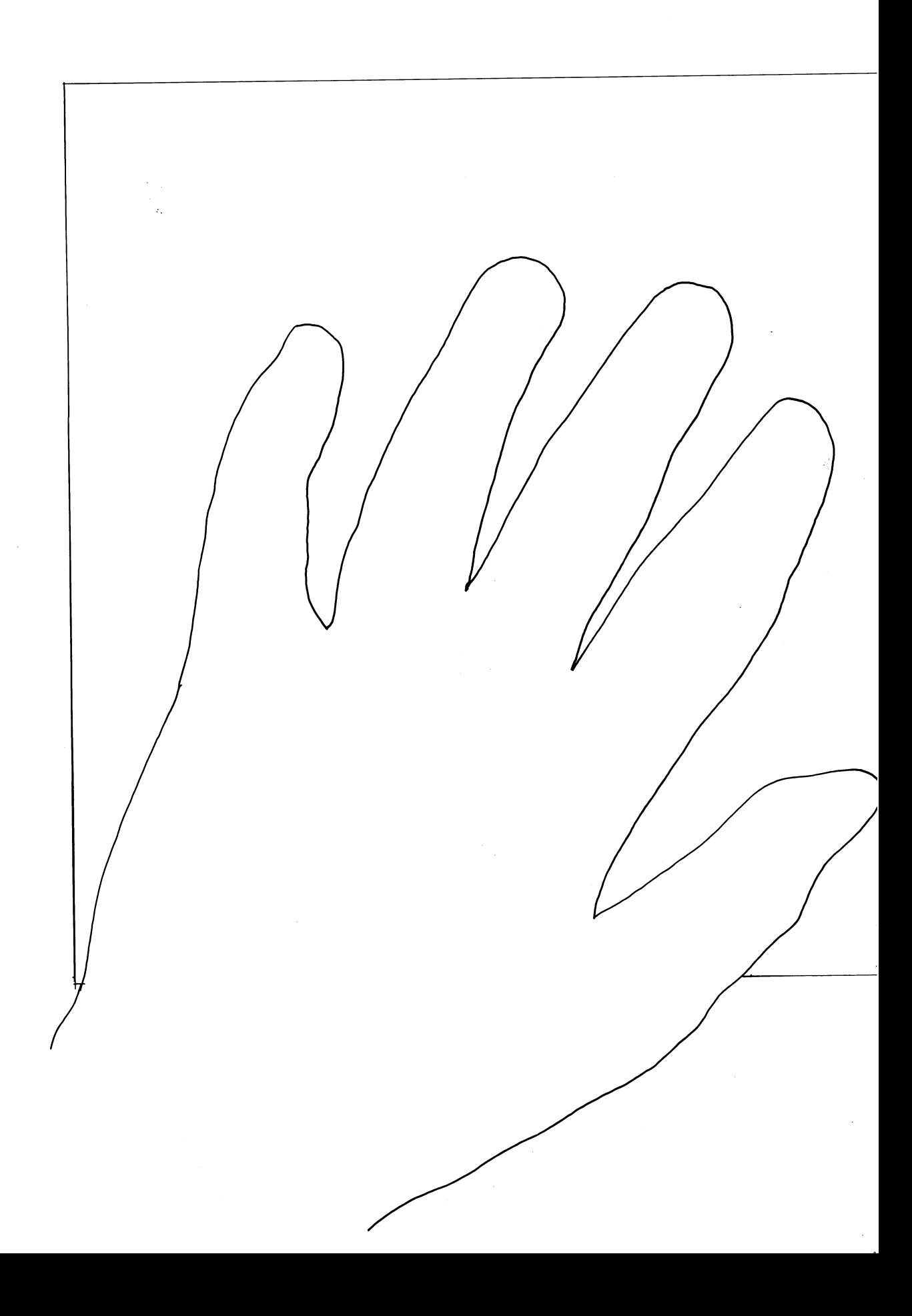